# Programmeermethoden 2023 Alle 392 sheets

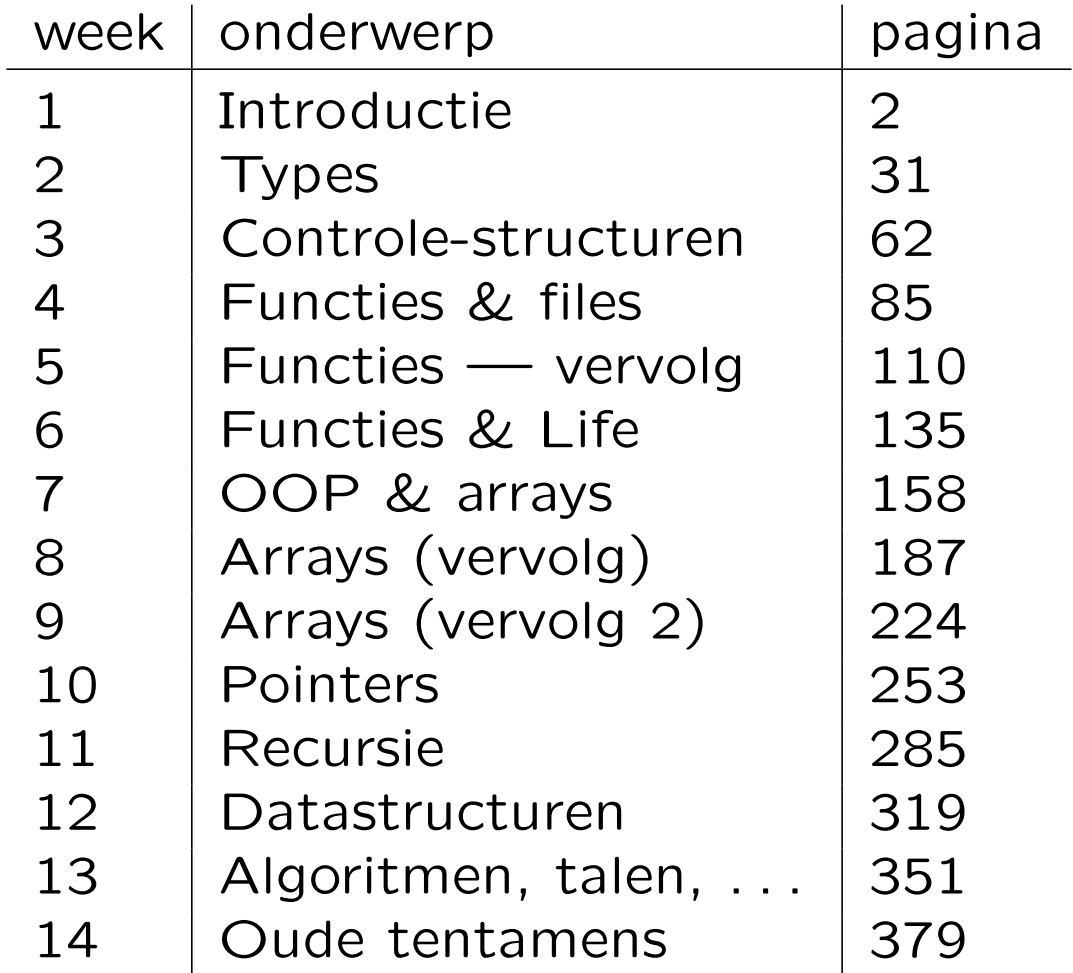

C++ifPCwhileLinuxdiffintFirefoxboolpublicprivateWindows fileg++UNIXVisualOSFedoralscharpsopenclosegetputarray MaccpelsecoutmainRedHatmkdireditorstructDebianSublime classusingcmathChrometruecpSUSEnamespaceenuminclude doublecdGNUdokillobjectcompilermorelinkiostreamcinnotlpr WWWmakefilegrepiomanipgeditfloatGNOMEfstreamrmfalse andorCode::Blockstopforstringe-mailmanchmodWSLUbuntu

## Programmeermethoden

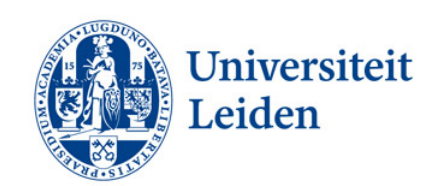

## Walter Kosters en Jonathan Vis

week 1: 4–8 september 2023 March 1: 4–8 september 2023

$$
\frac{\texttt{www.liacs.leidenuniv.nl/~kosterswa/pm/}}{\uparrow}
$$
tilde (~)

E-mailadres: pm@liacs.leidenuniv.nl

Het college wordt gegeven door dr. W.A. (Walter) Kosters en dr. J.K. (Jonathan) Vis.

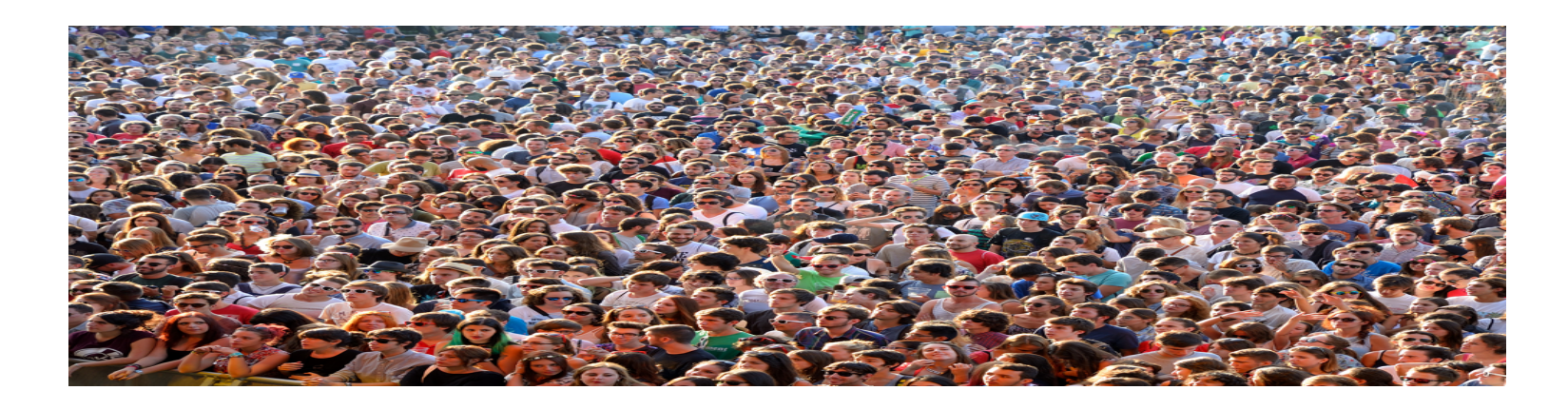

Werkcolleges worden verzorgd door studentassistenten: Donderdag: Perri van den Berg, Teun Bergsma, Amber van den Broek, Julian Poelsma en Justin de Rooij. Vrijdag: Zahir Bingen, Sem Kluiver, Xander Lenstra, Leon Monster en Daan van Vliet.

Anderen geven PM-Python voor Bioinformatica, DSAI en Informatica & Economie; en voor Natuur/Sterrenkunde.

Er zijn verschillende soorten activiteiten:

colleges live in Gorlaeus 1; zie ook (oudere) video's: [www.liacs.leidenuniv.nl/](http://www.liacs.leidenuniv.nl/~kosterswa/pm/videos.php)~kosterswa/pm/videos.php

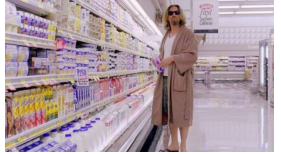

werkcolleges in (computer)zalen Snellius; handig: laptop mee; donderdagmiddag of vrijdagochtend; er is een aanwezigheidscontrole!

vragenuren facultatief; in Snellius, direct na werkcollege

Eerste week: 4–8 september 2023; laatste week: 11–15 december. Geen activiteiten in de week van 23–27 oktober.

[www.liacs.leidenuniv.nl/](http://www.liacs.leidenuniv.nl/~kosterswa/pm/schema.php)~kosterswa/pm/schema.php

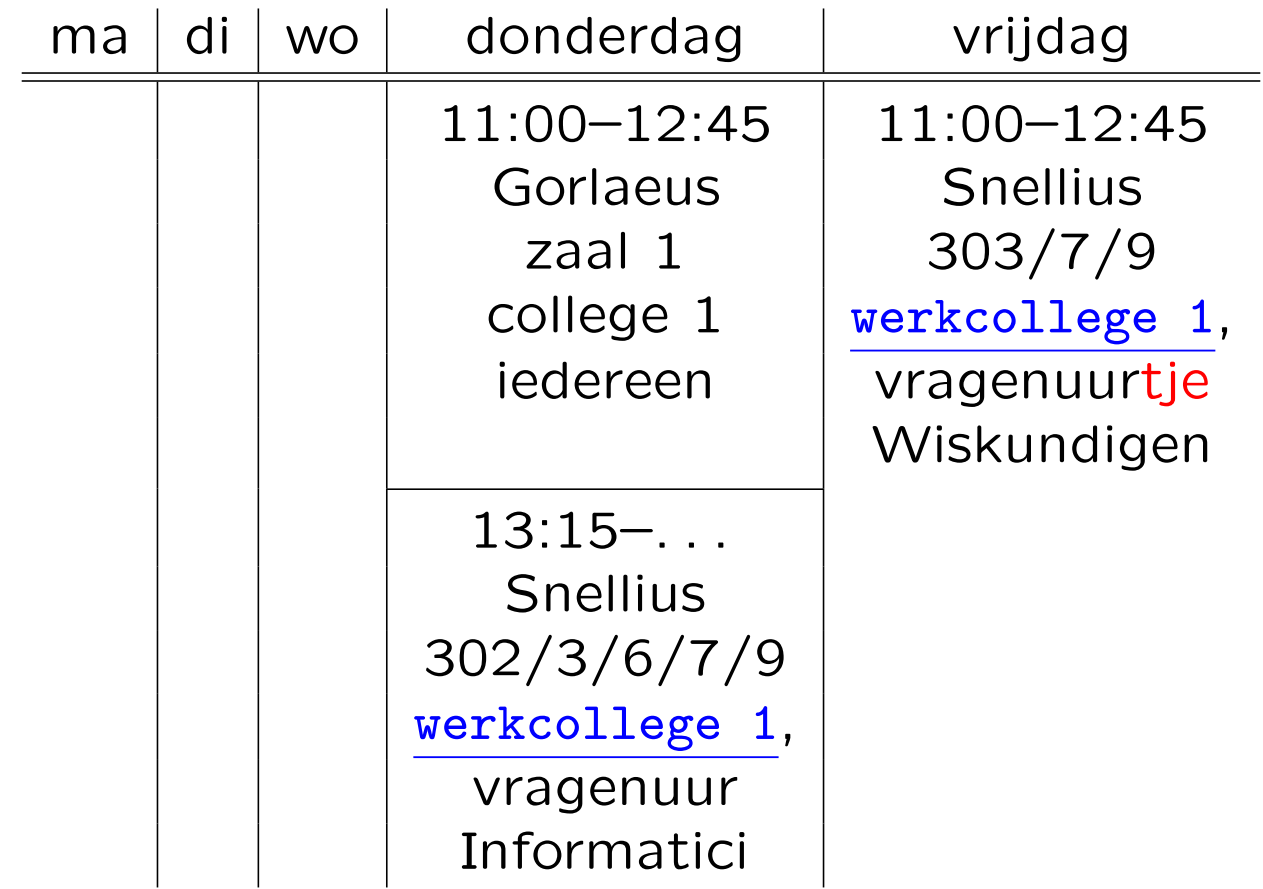

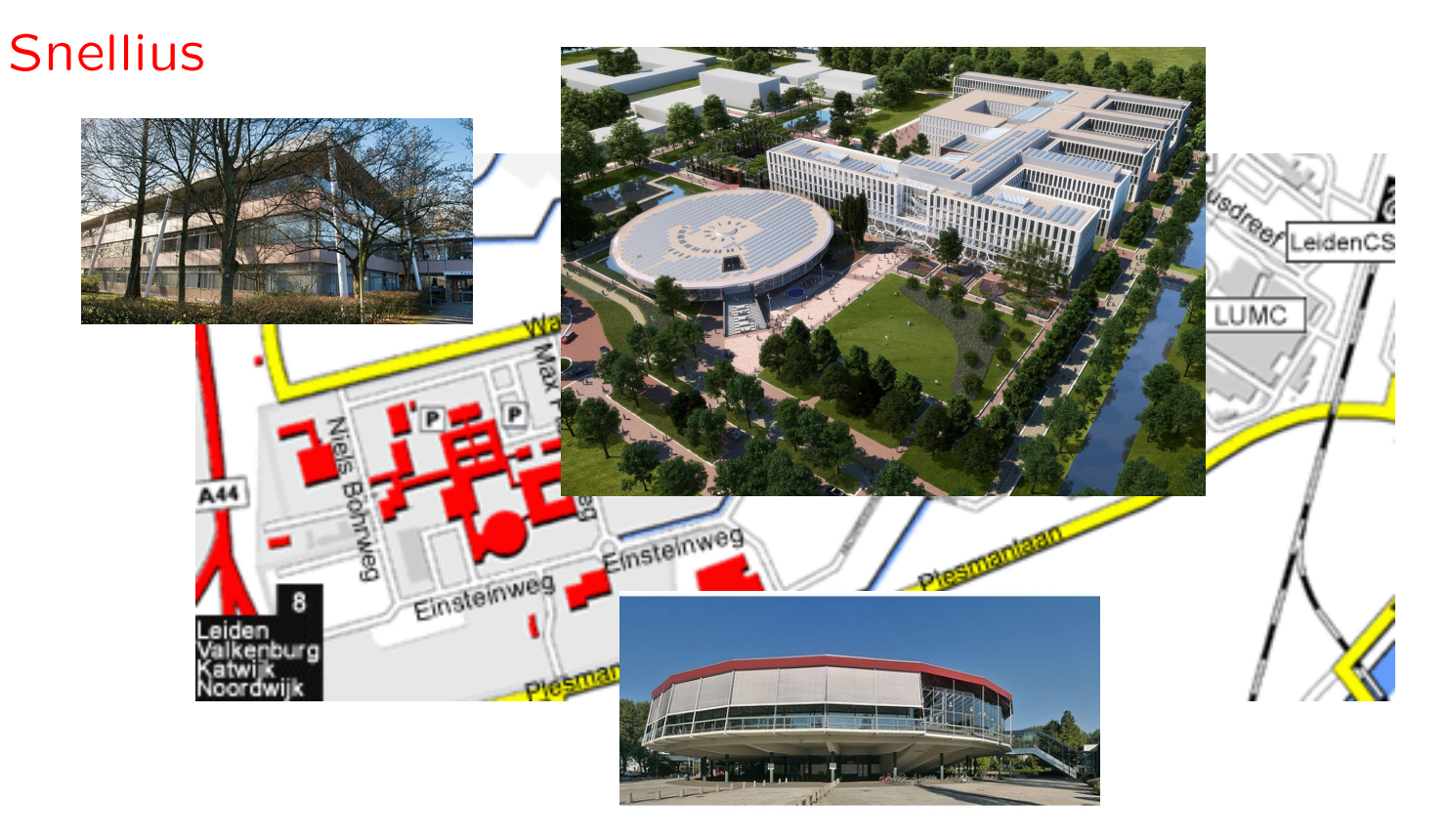

Gorlaeus

Iedereen gebruikt zijn/haar ULCN-account. Daarmee kun je ook WiFi gebruiken in universiteitsgebouwen, via eduroam of leidenuniv. Zet een "forward" voor e-mails!

Je krijgt daarmee ook een home directory ("homedir") in het universitaire UNIX-systeem. In de computerzalen van het Snellius kun je daar via Linux mee werken. Hoe kom je vanaf huis bij je UNIX-files? Antwoord: "ssh-en" en "scp-en" naar

a.einstein@sshgw.leidenuniv.nl

(en verder) als je a.einstein bent. Zie later.

Sluw: laptop, USB, eigen e-mail, de cloud, . . .

Er moeten vier programmeeropgaven gemaakt worden. Als ze alle voldoende zijn (hooguit één 5) en het tentamen voldoende  $($   $\geq$  5.5) is gemaakt, krijg je zes studiepunten:

Endcijfer = 
$$
\frac{2 \times \text{Schriftelijk} + \frac{\text{Op}_1 + \text{Op}_2 + \text{Op}_3 + \text{Op}_4}{3}
$$

\n(afgerond naar het dichtstbijzijnde element uit de verzameling {1, 2, 3, 4, 5, 6, 6.5, 7, 7.5, 8, 8.5, 9, 9.5, 10)}.

Heb je nog deelresultaten uit voorgaande jaren? Ga langs bij de docent!

Cijfers: [Brightspace](https://brightspace.universiteitleiden.nl/) (meld je aan  $=$  "enroll").

- in tweetallen maken
- ' wel overleggen en om hulp vragen, niet kopiëren; zie website voor huisregels en [richtlijnen](http://www.liacs.leidenuniv.nl/~kosterswa/pm/smallc.pdf), bijvoorbeeld voor aanvullen, . . .
- [op tijd](http://www.liacs.leidenuniv.nl/~kosterswa/pm/smoezen.html) inleveren: deadlines  $(-1)$  per week te laat)
- ' deels maken tijdens werkcolleges, deels thuis
- ' vragenuren!
- ' Opgave 1: maandag 25 september 2023, 18:00 uur
- ' Opgave 2: maandag 16 oktober 2023, 18:00 uur
- ' Opgave 3: maandag 13 november 2023, 18:00 uur
- ' Opgave 4: maandag 11 december 2023, 18:00 uur

Lever per team ("group") de  $C^{++}$ -code in Brightspace in. En het geprinte verslag in de doos bij Snellius, kamer 159.

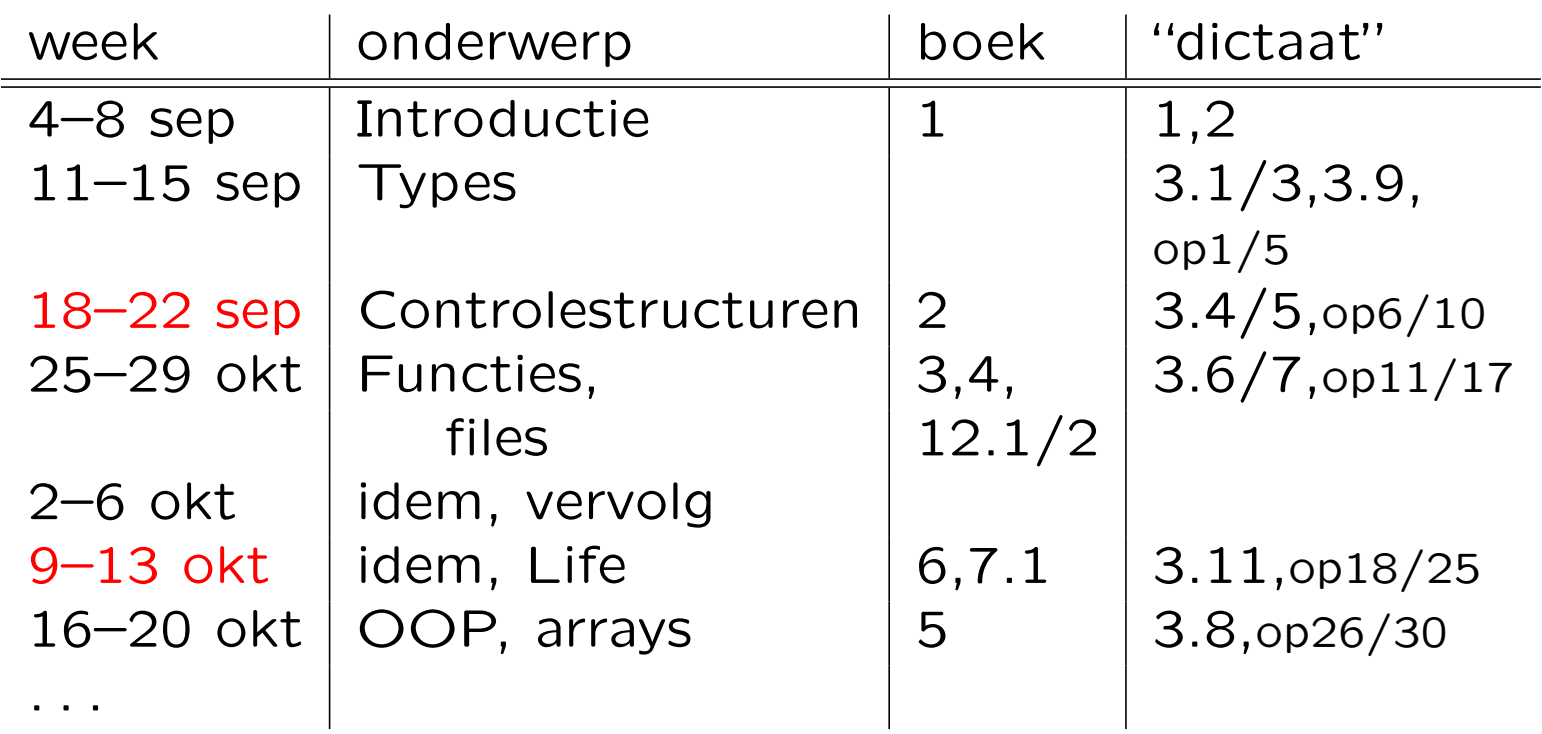

 $op =$  "papieren" opgaven van website ("Handouts"); zelf maken, antwoorden: zie website.

In rood: de weken met een deadline op de maandag erna.

## Het schriftelijk tentamen is op

- ' woensdag 17 januari 2024, 13:00–16:00 uur Universitair Sportcentrum
- hertentamen: donderdag 28 maart 2024, 13:00-16:00 uur **Snellius**
- Zie de website voor oude tentamens en uitwerkingen.
- Tijdig aanmelden via uSis! En Brightspace (tegelijk) . . .

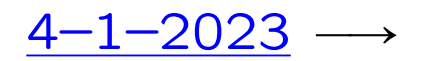

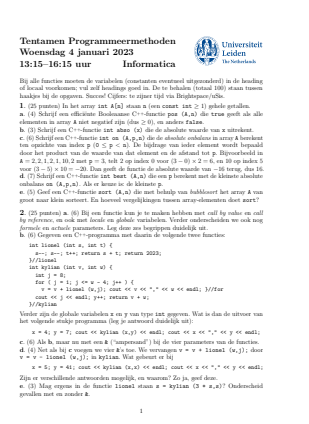

3. (25 punten) Gegeven is een m bij n (beide const int > 0; ze hoeven bij deze opgave niet te worden doorgegeven als parameter) array M met "pijlen" (karakters). De pijlen geven aan in welke richting je kunt bewegen in M. Een voorbeeld met m = 4 en n = 5 staat hiernaast. Hier kan je in M[2][3] alleen omhoog, met '^'. En '<', '>' en 'v' betekenen naar links, naar rechts en omlaag. < ^ v v v v v > > v v ^ > ^ > > > v < < a. (5) Schrijf een C++-functie int eind (M) die berekent op hoeveel plaatsen je M kunt verlaten. Bijvoorbeeld op M[3][2] verlaat je M door naar beneden te gaan. In totaal: 4. b. (5) We willen soms niet dat twee elementen in M direct naar elkaar wijzen:  $>$  of  $\frac{9}{2}$ . Schrijf een Booleaanse C++-functie verboden (M,p,q) die precies dan true teruggeeft als iets dergelijks voorkomt, en anders false. Geef in het true-geval de coördinaten van ´e´en van de betreffende elementen terug via p en q; in het false-geval moeten beide −1 worden. In het voorbeeld true, met: 1 en 1 ôf 2 en 1. c. (10) Schrijf een C++-functie int volg (M,i,j) die berekent in hoeveel stappen je uit M loopt als je op positie (i, j) begint. Neem aan dat 0 ≤ i< men 0 ≤ j < n. In het voorbeeld voor startpunt (2, 2) is dat 5, via >,^, >, v en >. Als je er na m × n stappen niet uit bent, retourneer dan −1. d. (5) Schrijf een Booleaanse C++-functie uit (M) die bepaalt of er een route met minstens 2 stappen is die M verlaat. Gebruik de functie van c.4. (25 punten) Gegeven is het volgende type: class persoon { public: persoon\* vorig; char naam; int nr; persoon\* volg; };

Hiermee wordt een lijst met personen opgebouwd (geheten naam). Het veld vorig bevat een pointer naar het vorige persoon-object, en volg wijst naar het nr ≥ 0 verderop gelegen persoon-object. Een voorbeeld (ingang van type persoon\*): ingang  $\overline{\phantom{a}}$   $\overline{\phantom{a}}$   $\overline{\$ n <del>काली काल</del> -नागमिनेकॅ ∓ोकी।

 $\cdots$ 

انتتا —  $\frac{\text{m11}}{\text{m} \cdot \text{s}}$   $\frac{\text{s}}{\text{s}}$  1 ptr a. (5) Schrijf een C++-functie verwijder (ingang) die het eerste persoon-object uit de lijst (met ingang van type persoon\* als ingang) verwijdert, mits dat er is en dat diens nr 1 is. Denk dus aan de lege lijst. Zet een eventuele vorig-pointer ook goed. b. (5) Schrijf een C++-functie voegtoe (ingang,name,verder) die een nieuw persoon object (geheten name) vooraan de niet-lege lijst toevoegt. Hierbij moet nr gelijk worden aan verder, en moet de volg-pointer ook goed worden gezet. Neem aan dat 0 ≤ verder ≤ 1. c. (5) Schrijf een C++-functie wisselen (ingang) die de namen van de eerste en door diens volg-pointer aangewezen persoon-objecten verwisselt — indien deze bestaan. In het voorbeeld:  $\mathfrak{m} \leftrightarrow \mathfrak{K}$  (Als de 3 een 0 was:  $\mathfrak{m} \leftrightarrow \mathfrak{M}$ ) d. (3) In de functies bij a, b en c staat in de heading een pointer. Deze heb je call by value of call by reference doorgegeven (met een &). Maakt het voor de werking van deze functies verschil uit of die & erbij staat? Mag het, moet het? Leg duidelijk uit. e. (7) Schrijf een C++-functie repareer (ingang) die alle volg-pointers naar het direct volgende persoon-object laat wijzen (nullptr bij het laatste object). Neem bij dit onderdeel aan dat alle nr-velden > 0 zijn (behalve het laatste, dat 0 is); ze moeten allemaal 1

2

worden.

We maken gebruik van het volgende boek:

W. Savitch Absolute  $C^{++}$ sixth edition Addison-Wesley, 2016

Oudere drukken zijn ook goed (ouderejaars!). En er zijn vele andere boeken.

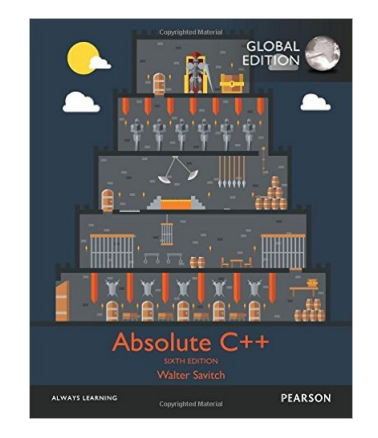

En het "dictaat" ([hier](http://www.liacs.leidenuniv.nl/~kosterswa/pm/handouts.php)) en de sheets ([daar](http://www.liacs.leidenuniv.nl/~kosterswa/pm/inhoud.php)).

Naast Microsoft Windows kunnen PCs ook draaien onder Linux, een operating systeem (OS) uit de UNIX-wereld (vergelijk Android). In Windows 10 en 11 heb je Windows Subsystem for Linux (WSL) — en dat gebruiken we.

(Met een Ubuntu Live-CD/DVD/USB start je PC meteen op in GNOME, een grafische windows-omgeving bovenop Linux.

Beter: dual boot.

Let er op dat je op een verstandige plaats (USB/e-mail) moet saven.

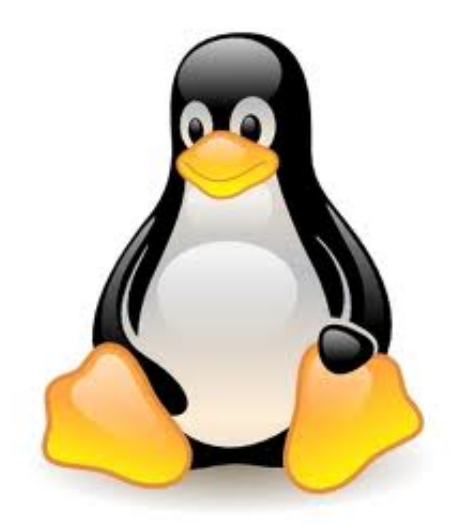

Je kunt ook "gratis" distributies als SUSE, Fedora, Debian, . . . gebruiken — maar dan moet je er meer vanaf weten.)

Als je thuis gratis  $C^{++}$  wilt doen, zijn de mogelijkheden:

- Windows: installeer Windows Subsystem for Linux (WSL, zie straks) en eventueel editor **[Sublime Text](http://www.sublimetext.com/)**
- Mac: zie [hier](http://www.liacs.leidenuniv.nl/~kosterswa/pm/macdoc.php)

[Mac-video](https://video.leidenuniv.nl/media/1_xn34erox)

. Linux: haal Ubuntu van [www.ubuntu.org](http://www.ubuntu.org) huidige versie: 23.04 (in computerzalen: 18.04) gebruik editor gedit en compiler g++

[Linux-video](https://video.leidenuniv.nl/media/1_jvjm0bh5)

• Windows: Code::Blocks, zie straks

## Introductie and the Ubuntu

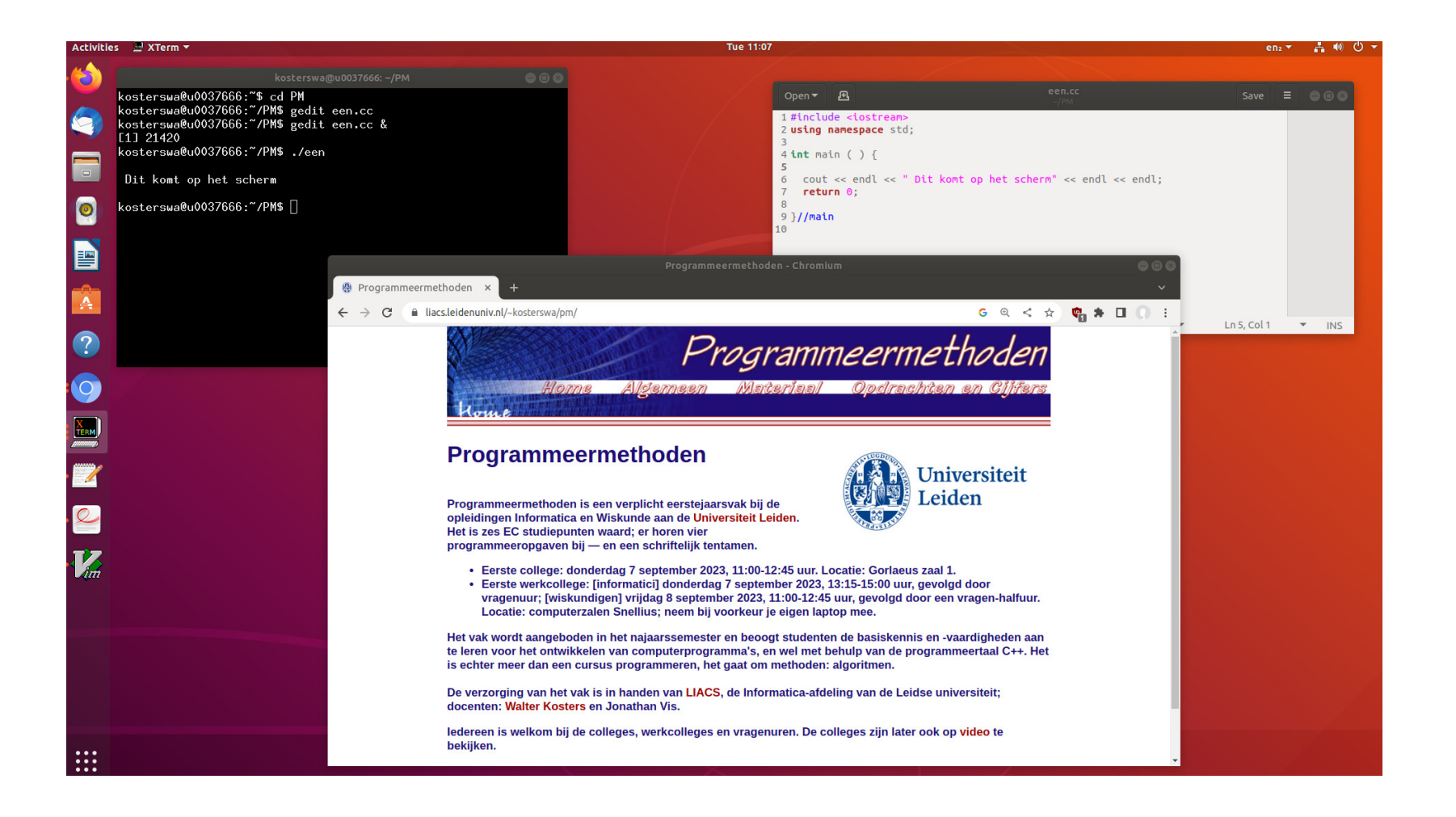

## Introductie WSL

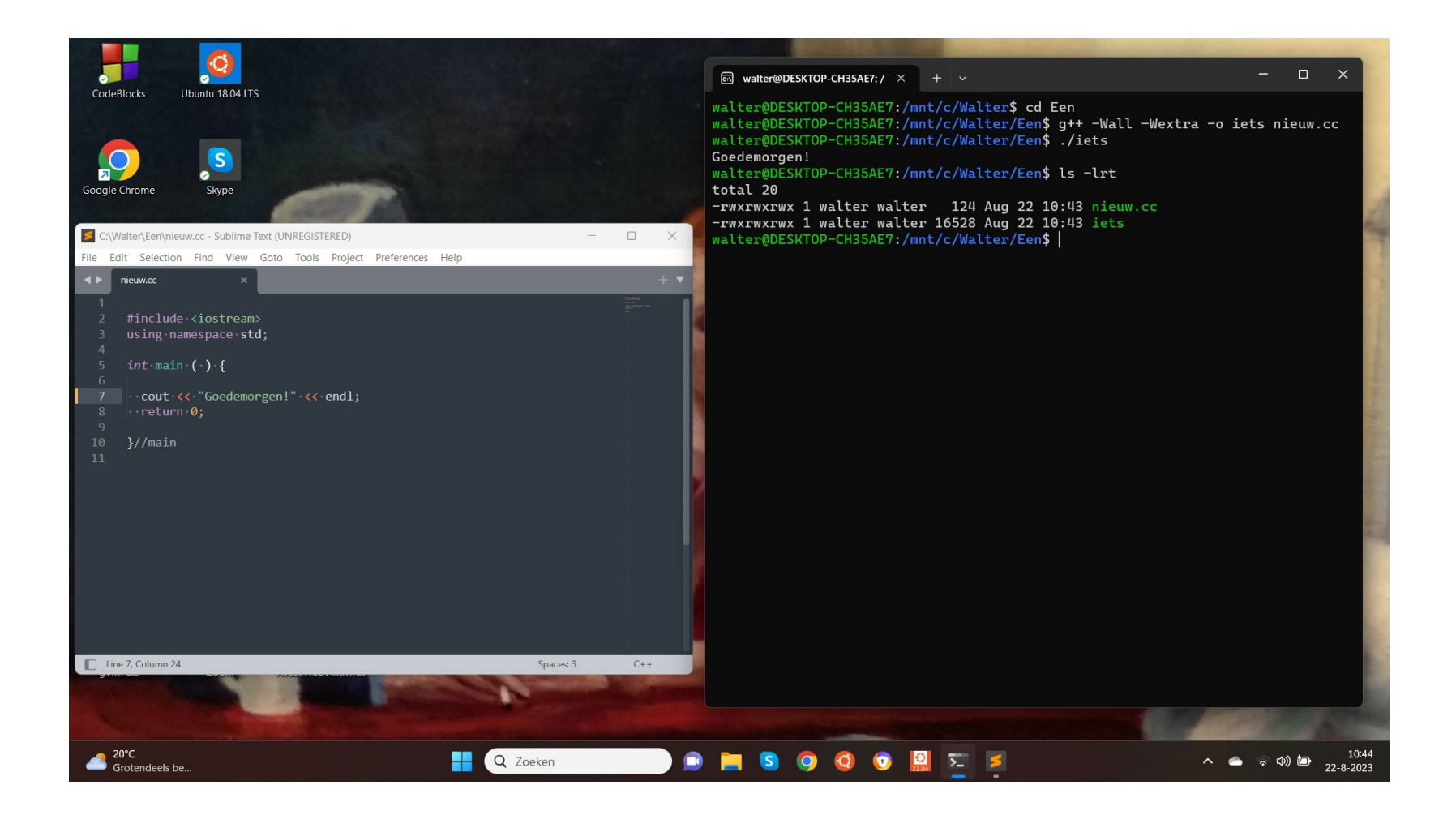

- Installeer Windows Subsystem for Linux (WSL) in Windows 11 (of 10), via cmd, wsl --install -d Ubuntu-22.04
- ' Open een terminal en installeer compiler g++ met sudo apt install g++ (doe altijd eerst sudo apt update).
- ' Gebruik een Windows-editor zoals Sublime Text of installeer in Linux gedit.
- $\bullet$  Waar zijn je mappen  $=$  directories? Geef het commando cd /mnt/c/naamvanmap en zoeken maar . . .
- Hello world ..., zie straks.

Je kunt ook Code::Blocks in Windows gebruiken, maar liever Sublime Text (of gedit) en g++ in Linux (WSL).

- . installeer Code:: Blocks van [www.codeblocks.org](http://www.codeblocks.org) file: codeblocks-20.03mingw-setup.exe
- ' zet "warnings" aan!
- edit, compileer en run helloworld.cc (let op .cc)

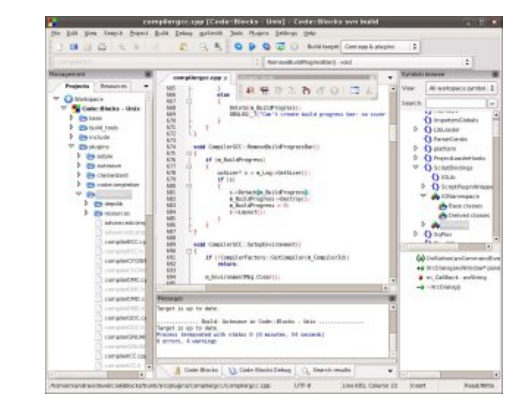

' behandel een eventuele lastige firewall

[video](https://video.leidenuniv.nl/media/1_ylk7ype9)

Een werkend  $C^{++}$ -programma maken gaat als volgt:

- 1. Tik in een editor  $C^{++}$ -code, het "bron-programma".
- 2. Compileer (en link) dit met een compiler. Deze vertaalt  $C^{++}$ -code naar machinetaal. Eventuele fouten: "compile-time-fouten" / "syntaxerrors": "inklude" in plaats van "include".
- 3. Draai  $(= \text{run})$  deze executable vanuit het OS. Eventuele fouten: "run-time-fouten": deel door 0.

Herhaal deze cyclus zo vaak als nodig.

In Code::Blocks vinden alle stappen plaats in een Graphical User Interface (GUI).

(Er zijn ook nog logische fouten.)

Een eerste  $C^{++}$ -programma, helloworld.cc geheten:

```
#include <iostream>
using namespace std;
int main ( ) {
  cout << "Dag allemaal!" << endl;
  return 0;
}//main
```
Dit programma zet alleen een tekstje op het beeldscherm.

Let op de — vooral voor mensen nuttige — layout. En op hoofdletters en kleine letters.

Een tweede  $C^{++}$ -programma (met syntax-highlighting):

```
1 // dit is een simpel programma
2 \#include \ltiostream >
3 using namespace std;
4
5 int main ( ) {
6 int getal = 42; // een variabele declareren
7 / en initialiseren
8 cout << "Geef een geheel getal .. ";
9 cin \gg getal;
10 cout << "Kwadraat is: "
11 << getal * getal << endl;
12 return 0:
13 } / / m a i n
```

```
// Dit is een regel met commentaar ...
#include <iostream> // moet er altijd bij
using namespace std;
const double PIE = 3.14159; // een constante (of cmath)
int main ( ) {
  int straal; // straal van de cirkel, geheel getal
  cout << "Geef straal, daarna Enter .. ";
  cin >> straal;
  if ( straal > 0 )
    cout << "Oppervlakte "
         << PIE * straal * straal << endl;
```

```
else
```
cout << "Niet zo negatief ..." << endl; cout << "Einde van dit programma." << endl; return 0;

}//main

```
// Dit is een regel met commentaar ...
#include <iostream> // moet er altijd bij
using namespace std;
const double PIE = 3.14159; // een constante (of cmath)
int main ( ) {
  int straal; // straal van de cirkel, geheel getal
  cout << "Geef straal, daarna Enter .. ";
  cin >> straal;
  if ( straal > 0 ) { // accolades nodig!
    cout << "Oppervlakte ";
    cout << PIE * straal * straal << endl;
  }//ifelse // hier accolades niet nodig, maar liever wel!
    cout << "Niet zo negatief ..." << endl;
  cout << "Einde van dit programma." << endl;
  return 0;
}//main
```
### Introductie **Eerste programmeeropgave**

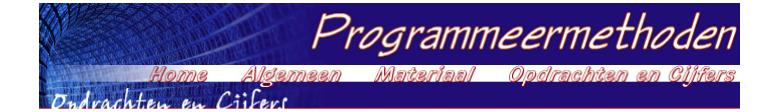

#### **Programmeermethoden 2023 Eerste programmeeropgave: Vermenigvuldiging**

**De** *eerste* **programmeeropgave van het vak Programmeermethoden in het najaar van 2023 heet** *Vermenigvuldiging***; zie ook het eerste, tweede en derde werkcollege.**

**Deze opgave probeert te bepalen of iemand geschikt is voor een studie aan de universiteit. Daartoe moeten** enkele vragen beantwoord worden, zo moet de kandidaat weten op welke dag hij/zij geboren is. En als je niets **van vermenigvuldigen weet, is een beta-studie misschien niet verstandig.**

**Om te beginnen moet de gebruiker diens geboortejaar als geheel getal invoeren, en daarna de geboortemaand, ook als geheel getal. Vervolgens voert men de geboortedag in, wederom als geheel getal. Het** programma berekent dan de leeftijd, zowel in aantal jaren als in maanden (bijvoorbeeld: 10 jaar en 3 maanden;<br>123 maanden); beide worden op het beeldscherm getoond. De leeftijd in maanden wordt analoog aan die in jaren bepaald (als je op de 31ste geboren bent, wordt je iedere maand een maand ouder, maar je bent niet zo **vaak "maandig" — dat ben je namelijk alleen op iedere 31ste). Jarige en maandige gebruikers worden gefeliciteerd. Aangenomen mag worden dat het programma op de peildatum** *25 september 2023* **draait (gebruik const; liefhebbers mogen met ctime de echte huidige dag opvragen en gebruiken). Let op: het programma moet in principe ook op andere peildata vanaf heden tot 2100 correct werken!** Gebruikers jonger dan 10 jaar (de 10-de verjaardag nog niet gevierd) of ouder dan 100 jaar (dus 101-ste verjaardag reeds gevierd) worden meteen geweigerd. Als uit het geboortejaar direct al duidelijk is dat het met de leeftijd niets gaat worden, hoeven de vragen naar maand en/of dag niet gesteld te worden. Maar soms biedt **pas de dag uitsluitsel!**

.<br>Nu moet de gebruiker diens geboortedag (zondag, maandag, ..., zaterdag) weten. Als deze fout is, wordt men meteen "verwijderd", en stopt het programma. Het antwoord moet met *één letter* (de eerste letter van de dag;<br>geen cijfer dus) worden gegeven, bijvoorbeeld w voor woensdag. In het geval van d/z wordt nog om de tweede **letter gevraagd.**

Het is niet de bedoeling ctime te gebruiken om deze dag uit te rekenen. Het programma moet een zelf bedachte berekening bevatten om deze dag te bepalen! Gebruik bijvoorbeeld dat 1 januari 1901 op een<br>dinsdag viel. Gebruik *niet* het <mark>Doomsday algoritme (</mark>zie ook <mark>hier</mark>), en ook *niet* allerlei ingewikkelde formules. Voor de periode 1901–2099 geldt dat een jaar een schrikkeljaar is precies dan als het jaartal door 4 deelbaar is.

De echte test bestaat uit enkele vragen. Mensen van 30 jaar of ouder worden hierbij minstens twee maal **"netter" aangesproken dan jongeren. Splits de C++-code in het programma niet onnodig vaak!**

**Er wordt gekeken of de aanstaande student enigszins kan vermenigvuldigen. Wiskundig inzicht is namelijk** exploration of the studie. Mocht dat niet zo zijn, wordt er getest hoe het met de kunst- of literatuurkennis<br>vereist voor een beta-studie. Mocht dat niet zo zijn, wordt er getest hoe het met de kunst- of literatuurkennis **staat.**

**De gebruiker moet allereerst het product van twee willekeurige gegeven positieve gehele getallen schatten,** zeg 42 en 17. Beide getallen moeten tussen 10 en 99 liggen, grenzen inbegrepen. De gebruiker krijgt, of diens **antwoord goed of fout is, de bekende vermenigvuldiging te zien. In ons voorbeeld:**

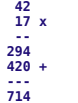

De getallen en streepjes moeten verticaal goed uitgelijnd staan. Als een rij 0 zou worden (bijvoorbeeld bij 42 maal 20) bestaat het antwoord alleen uit de andere rij: de optelling hoeft dan niet. De tweede rij streepjes (als<br>die er is) heeft drie of vier streepjes, afhankelijk van de lengte van het product. **De** *verhouding* **tussen het gegokte en het juiste antwoord mag hoogstens** EPSILON (een zekere waarde, een double, bijvoorbeeld 0.1) van 1 verschillen.<br>Anders wordt het fout gerekend. In het voorbeeld (42 maal 17, foutmarge 0.1) **moet het antwoord tussen 643 en 785 liggen, grenzen inbegrepen.**

**Voor het fabriceren van willekeurige gehele getallen moet gebruik worden gemaakt van de random-generator uit C++. Gebruik bijvoorbeeld x = rand ( ) % 20; om een "willekeurig" getal tussen 0 en 19 (grenzen inbegrepen) in de int variabele x te krijgen. Zet bovenaan in main: srand (42); of srand (jaar); (nadat jaar een waarde heeft gekregen), om de random-generator eenmalig te initialiseren. In plaats van 42 mag ook een ander getal staan — ofzelfs, voor liefhebbers, de tijd. En soms is hiervoor #include <cstdlib> nodig, helemaal bovenaan het programma.**

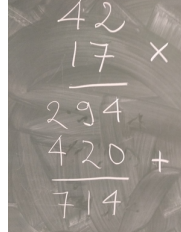

**Is het antwoord goed, dan wordt de kandidaat tot een exacte studie toegelaten, en stopt het programma. Anders wordt één meerkeuzevraag (Aa/Bb/Cc/Dd) over kunst of literatuur gesteld, die uitsluitsel biedt over de toelating tot een alpha-**

studie. Als het daar ook mis gaat, is men helaas niet geschikt voor een universitaire studie. Gebruikers tot of tot en met (kies zelf) 30 jaar krijgen hier een andere vraag dan de oudere gebruikers — maar bij beiden is **"hetzelfde" antwoord, bijvoorbeeld steeds B, goed. Wederom, of het antwoord goed of fout is, het juiste antwoord wordt steeds op het scherm afgedrukt.**

#### **Opmerkingen**

Als de gebruiker een niet bestaande maand invoert, bijvoorbeeld -8, of een jaartal als 4242 (in de toekomst dus), stopt het programma met de mededeling dat dit niet kan (gebruik return 1;). Evenzo voor een niet bestaande dag, bijvoorbeeld 31 april of 42 december. We nemen aan dat de gebruiker zo vriendelijk is verder geen fouten te maken bij het invoeren van gegevens: men voert niet al te gekke getallen of letters in, etcetera. **Vanzelfsprekend worden wel duidelijke vragen gepresenteerd.**

Elk programma moet bij het "runnen" aan het begin op het beeldscherm laten zien wie de makers zijn, wat hun jaar van aankomst, studierichting en studentnummer is, welke opgave het is, wat de gebruiker te wachten en<br>te doen staat, de datum waarop het programma gemaakt is, enzovoorts. Dit noemen we het i<mark>nfoblokje</mark>. Probeer dit er netjes uit te laten zien. Maak geen al te complexe kaders eromheen; gebruik liefst alleen de **eerste 128 gewone karakters.**

**Bovenaan het programma (in de C++-code dus) staat uiteraard commentaar, waarin een aantal van deze elementen ook weer terugkomen, maar dan meer gericht op programmeurs, bijvoorbeeld de naam van de gebruikte compiler.**

**Denk aan het gebruik van lege regels, inspringen, commentaar, constanten, enzovoorts. Bovenaan het programma dient zoals gezegd commentaar over het programma te staan, speciaal bestemd voor andere** *programmeurs* **(en nakijkers), bijvoorbeeld kort wat het programma doet, en welke compiler gebruikt is:** gebruikers van het programma vinden dat laatste niet interessant. Het infoblokje moet tijdens het "runnen"<br>van het programma op het scherm komen, en is bestemd voor *gebruikers v*an het programma. Lees ook eens **over richtlijnen bij het maken van programmeeropgaven, en bestudeer de huisregels. Er hoeft geen gebruik van functies, arrays en het while- en for-statement gemaakt te worden. Alleen de headerfiles iostream mag en moet gebruikt worden — en eventueel ctime voor liefhebbers; en misschien cstdlib voor het gebruik van de random-generator. Ruwe indicatie voor de lengte van het C++-programma: 200 regels (300 mag ook wel). Letters moeten als char worden ingelezen, dus** *niet* **met strings, die mogen namelijk niet gebruikt worden.**

**Uiterste inleverdatum: maandag 25 september 2023, 18:00 uur.**

**De manier van inleveren (één exemplaar per koppel, dat — ter herinnering — uit maximaal twee personen bestaat) is als volgt.**

- **Digitaal de C++-code inleveren via Brightspace > Course Tools > Assignments. Stuur geen executable's,**
- **LaTeX-files of PDF-files, lever alleen één C++-file digitaal in!i**
- **Doe een print van het verslag in de doos bij kamer 159 van het Snellius.**

**De laatst voor de deadline ingeleverde versie wordt nagekeken.**

Overal duidelijk datum en namen van de twee makers vermelden, in het bijzonder als commentaar in de eerste regels van de C++-code. Lees bij het derde werkcollege hoe het verslag eruit moet zien. Zijn spaties/tabs goed **verwerkt?**

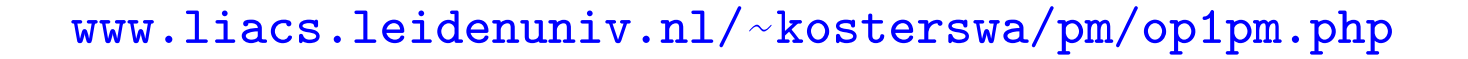

Voor de eerste programmeeropgave moet je onder meer, voor een gegeven datum, de dag van de week uitrekenen. Bijvoorbeeld:  $1-1-1901 \longrightarrow$  dinsdag.

Hoe zou je dat uit je hoofd doen?

Wanneer is een jaar een schrikkeljaar?

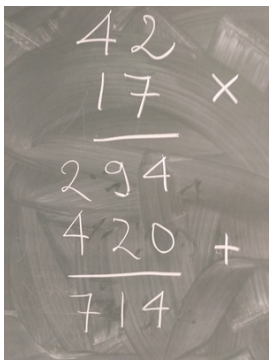

[www.liacs.leidenuniv.nl/](http://www.liacs.leidenuniv.nl/~kosterswa/pm/op1pm.php)~kosterswa/pm/op1pm.php

Verslag in  $\lfloor AT_F X \rfloor$  En wat is 42  $\times$  17?

Niet gebruiken: Doomsday-algoritme 5-9: dinsdag 4–4, 6–6, 8–8, 10–10, 12–12, "I work from 9–5 in a 7–11". In een [Linux](https://video.leidenuniv.nl/media/1_jvjm0bh5) windows-omgeving zoals WSL start je een of meer terminals: windows waarin je tekst-georiënteerde opdrachten kunt geven. Daarin tik je in:

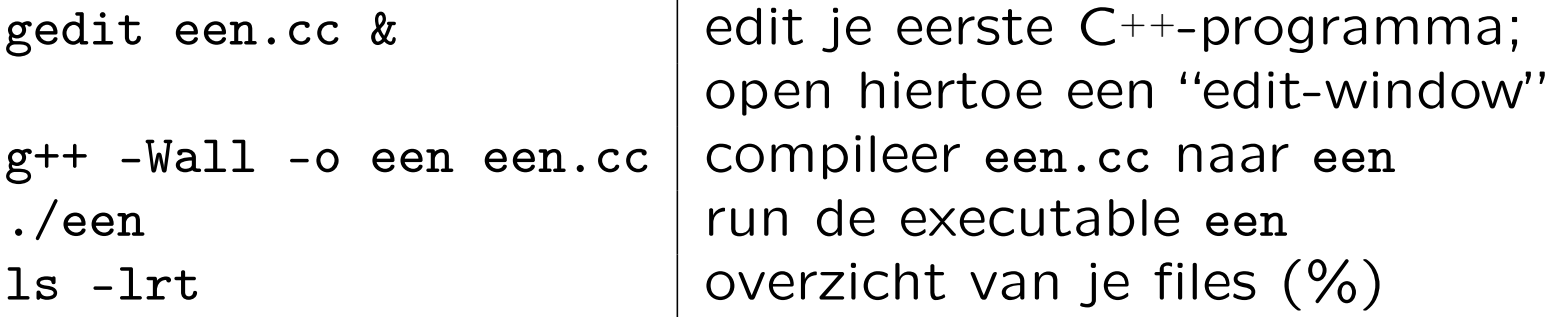

De ampersand & zorgt er voor dat je in het oorspronkelijke window ook kunt doorwerken. En (%) levert zoiets als:

-rw-r--r-- 1 kosterswa domain users 124 Sep 7 12:42 een.cc -rwx------ 1 kosterswa domain users 11049 Sep 7 12:43 een

- ' donderdag 13:15–. . . (Informatici)
- met aansluitend vragenuur
- vrijdag 11:00-12:45 (Wiskundigen; niet in 302 en 306)
- met aansluitend vragenuurtje
- ' op eigen laptop in computerzalen Snellius
- ' [www.liacs.leidenuniv.nl/](http://www.liacs.leidenuniv.nl/~kosterswa/pm/pmwc1.php)~kosterswa/pm/pmwc1.php
- doel: compiler, Hello world, int, opgave, ...
- $\bullet$  Hello world voor  $C^{++}$
- ' boek en "dictaat"
- ' ULCN-account
- ' software voor thuis/laptop: WSL, . . .
- de eerste programmeeropgave
- ' [www.liacs.leidenuniv.nl/](http://www.liacs.leidenuniv.nl/~kosterswa/pm/)~kosterswa/pm/
- ' huiswerk: Savitch Hoofdstuk 1; dictaat 1 en 2

Programmeermethoden

**Types** 

Walter Kosters en Jonathan Vis

week 2: 11–15 september 2023

[www.liacs.leidenuniv.nl/](http://www.liacs.leidenuniv.nl/~kosterswa/pm/)~kosterswa/pm/

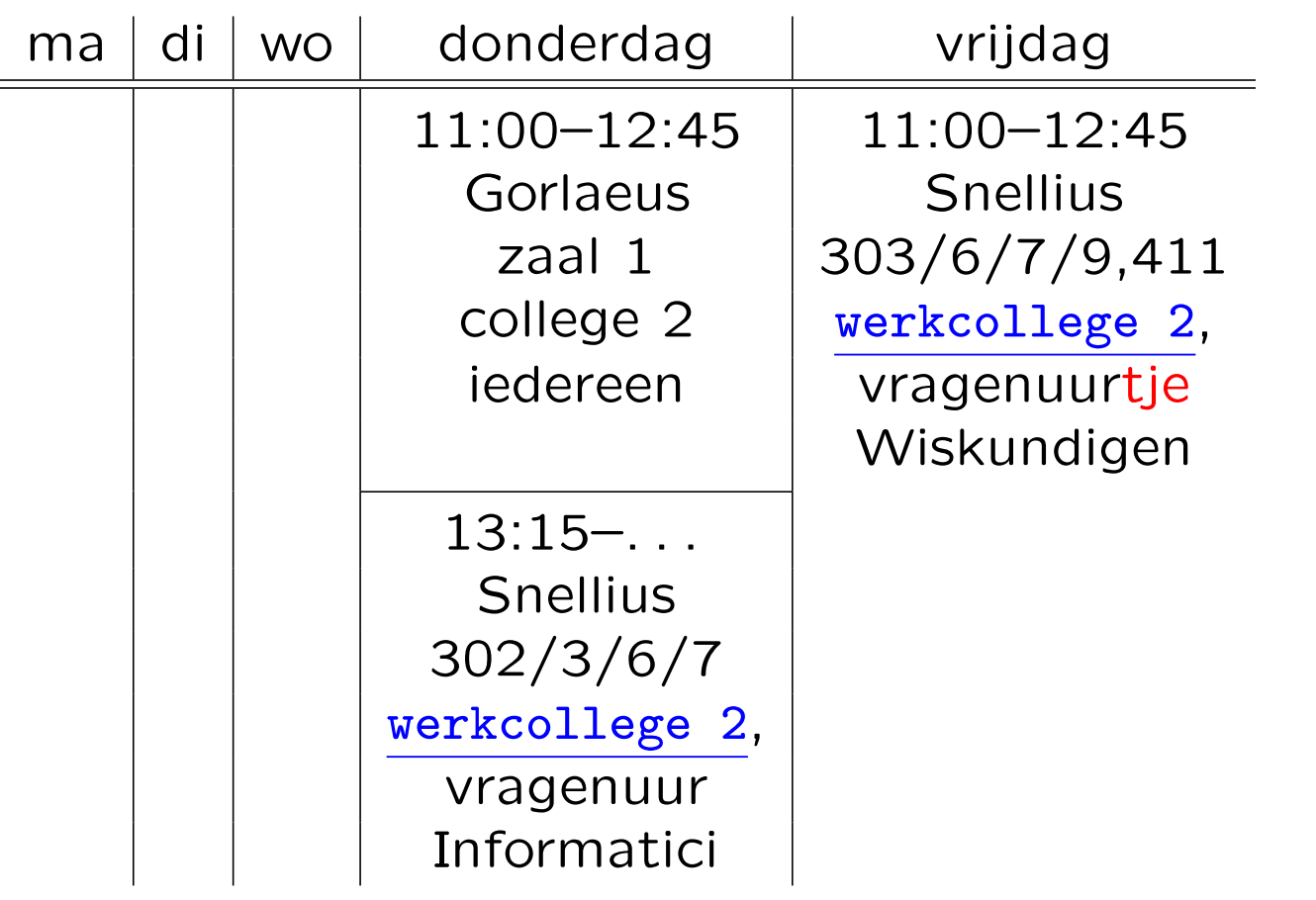

Werkcollege Wiskundigen van vrijdag 22 september  $\Rightarrow$ donderdag 21 september 13:15–. . . (laat).

### Types **Eerste programmeeropgave**

#### Programmeermethoder **Semeen**  $g_{\rho\alpha\sigma\alpha\sigma}$

Dudvachten en Ciifer

#### **Programmeermethoden 2023 Eerste programmeeropgave: Vermenigvuldiging**

**De** *eerste* **programmeeropgave van het vak Programmeermethoden in het najaar van 2023 heet** *Vermenigvuldiging***; zie ook het eerste, tweede en derde werkcollege.**

**Deze opgave probeert te bepalen of iemand geschikt is voor een studie aan de universiteit. Daartoe moeten** enkele vragen beantwoord worden, zo moet de kandidaat weten op welke dag hij/zij geboren is. En als je niets **van vermenigvuldigen weet, is een beta-studie misschien niet verstandig.**

**Om te beginnen moet de gebruiker diens geboortejaar als geheel getal invoeren, en daarna de** geboortemaand, ook als geheel getal. Vervolgens voert men de geboortedag in, wederom als geheel getal. Het<br>programma berekent dan de leeftijd, zowel in aantal jaren als in maanden (bijvoorbeeld: 10 jaar en 3 maanden;<br>123 m jaren bepaald (als je op de 31ste geboren bent, wordt je iedere maand een maand ouder, maar je bent niet zo vaak "maandig" — dat ben je namelijk alleen op iedere 31ste). Jarige en maandige gebruikers worden<br>gefeliciteerd. Aangenomen mag worden dat het programma op de peildatum 25 september 2023 draait<br>(gebruik const; li<mark>efhebber</mark> Gebruikers jonger dan 10 jaar (de 10-de verjaardag nog niet gevierd) of ouder dan 100 jaar (dus 101-ste<br>verjaardag reeds gevierd) worden meteen geweigerd. Als uit het geboortejaar direct al duidelijk is dat het met de leeftijd niets gaat worden, hoeven de vragen naar maand en/of dag niet gesteld te worden. Maar soms biedt **pas de dag uitsluitsel!**

Nu moet de gebruiker diens geboortedag (zondag, maandag, ..., zaterdag) weten. Als deze fout is, wordt men<br>meteen "verwijderd", en stopt het programma. Het antwoord moet met *één letter* (de eerste letter van de dag; geen cijfer dus) worden gegeven, bijvoorbeeld w voor woensdag. In het geval van d/z wordt nog om de tweed **letter gevraagd.**

Het is *niet* de bedoeling ctime te gebruiken om deze dag uit te rekenen. Het programma moet een zelf<br>bedachte berekening bevatten om deze dag te bepalen! Gebruik bijvoorbeeld dat 1 januari 1901 op een<br>dinsdag viel. Gebrui Voor de periode 1901–2099 geldt dat een jaar een schrikkeljaar is precies dan als het jaartal door 4 deelbaar is.

De echte test bestaat uit enkele vragen. Mensen van 30 jaar of ouder worden hierbij minstens twee maal **"netter" aangesproken dan jongeren. Splits de C++-code in het programma niet onnodig vaak!**

**Er wordt gekeken of de aanstaande student enigszins kan vermenigvuldigen. Wiskundig inzicht is namelijk** exercise of the databalance statements with vernieng values. Washing materials handling<br>vereist voor een beta-studie. Mocht dat niet zo zijn, wordt er getest hoe het met de kunst- of literatuurkennis **staat.**

**De gebruiker moet allereerst het product van twee willekeurige gegeven positieve gehele getallen schatten,** zeg 42 en 17. Beide getallen moeten tussen 10 en 99 liggen, grenzen inbegrepen. De gebruiker krijgt, of diens<br>antwoord goed of fout is, de bekende vermenigvuldiging te zien. In ons voorbeeld:

**42 17 x -- 294 420 + --- 714**

De getallen en streepjes moeten verticaal goed uitgelijnd staan. Als een rij 0 zou worden (bijvoorbeeld bij 42 maal 20) bestaat het antwoord alleen uit de andere rij: de optelling hoeft dan niet. De tweede rij streepjes (als<br>die er is) heeft drie of vier streepjes, afhankelijk van de lengte van het product. **De** *verhouding* **tussen het gegokte en het juiste antwoord mag hoogstens** EPSILON (een zekere waarde, een double, bijvoorbeeld 0.1) van 1 verschillen.<br>Anders wordt het fout gerekend. In het voorbeeld (42 maal 17, foutmarge 0.1) **moet het antwoord tussen 643 en 785 liggen, grenzen inbegrepen.**

**Voor het fabriceren van willekeurige gehele getallen moet gebruik worden** gemaakt van de random-generator uit C++. Gebruik bijvoorbeeld x = rand ( )<br>% 20; om een "willekeurig" getal tussen 0 en 19 (grenzen inbegrepen) in de int<br>variabele x te krijgen. Zet bovenaan in main: srand (42); of **(nadat jaar een waarde heeft gekregen), om de random-generator eenmalig te initialiseren. In plaats van 42 mag ook een ander getal staan — of zelfs, voor liefhebbers, de tijd. En soms is hiervoor #include <cstdlib> nodig, helemaal bovenaan het programma.**

**Is het antwoord goed, dan wordt de kandidaat tot een exacte studie toegelaten, en stopt het programma. Anders wordt één meerkeuzevraag (Aa/Bb/Cc/Dd) over kunst of literatuur gesteld, die uitsluitsel biedt over de toelating tot een alpha-**

studie. Als het daar ook mis gaat, is men helaas niet geschikt voor een universitaire studie. Gebruikers tot of tot en met (kies zelf) 30 jaar krijgen hier een andere vraag dan de oudere gebruikers — maar bij beiden is **"hetzelfde" antwoord, bijvoorbeeld steeds B, goed. Wederom, of het antwoord goed of fout is, het juiste antwoord wordt steeds op het scherm afgedrukt.**

#### **Opmerkingen**

Als de gebruiker een niet bestaande maand invoert, bijvoorbeeld -8, of een jaartal als 4242 (in de toekomst dus), stopt het programma met de mededeling dat dit niet kan (gebruik return 1;). Evenzo voor een niet<br>bestaande dag, bijvoorbeeld 31 april of 42 december. We nemen aan dat de gebruiker zo vriendelijk is verder geen fouten te maken bij het invoeren van gegevens: men voert niet al te gekke getallen of letters in, etcetera **Vanzelfsprekend worden wel duidelijke vragen gepresenteerd.**

Elk programma moet hij het "runnen" aan het hegin on het heeldscherm laten zien wie de makers zijn, wat hun jaar van aankomst, studierichting en studentnummer is, welke opgave het is, wat de gebruiker te wachten en te doen staat, de datum waarop het programma gemaakt is, enzovoorts. Dit noemen we het i<mark>nfoblokje.</mark><br>Probeer dit er netjes uit te laten zien. Maak geen al te complexe kaders eromheen; gebruik liefst alleen de **eerste 128 gewone karakters.**

**Bovenaan het programma (in de C++-code dus) staat uiteraard commentaar, waarin een aantal van deze elementen ook weer terugkomen, maar dan meer gericht op programmeurs, bijvoorbeeld de naam van de gebruikte compiler.**

Denk aan het gebruik van lege regels, inspringen, commentaar, constanten, enzovoorts. Bovenaan het<br>programma dient zoals gezegd commentaar over het programma te staan, speciaal bestemd voor andere *programmeurs* (en nakijkers), bijvoorbeeld kort wat het programma doet, en welke compiler gebruikt is:<br>gebruikers van het programma vinden dat laatste niet interessant. Het infoblokje moet tijdens het "runnen" van het programma op het scherm komen, en is bestemd voor ge*bruikers* van het programma. Lees ook eens<br>over r<mark>ichtlijnen</mark> bij het maken van programmeeropgaven, en bestudeer de <mark>huisregels</mark>. Er hoeft geen gebruik **van functies, arrays en het while- en for-statement gemaakt te worden. Alleen de headerfiles iostream mag en moet gebruikt worden — en eventueel ctime voor liefhebbers; en misschien cstdlib voor het gebruik van** de random-generator. Ruwe indicatie voor de lengte van het C++-programma: 200 regels (300 mag ook wel).<br>Letters moeten als char worden ingelezen, dus *niet* met strings, die mogen namelijk niet gebruikt worden.

**Uiterste inleverdatum: maandag 25 september 2023, 18:00 uur. De manier van inleveren (één exemplaar per koppel, dat — ter herinnering — uit maximaal twee personen**

**bestaat**) is als **volg** 

- **Digitaal de C++-code inleveren via Brightspace > Course Tools > Assignments. Stuur geen executable's, LaTeX-files of PDF-files, lever alleen één C++-file digitaal in!i**
- **Doe een print van het verslag in de doos bij kamer 159 van het Snellius.**

**De laatst voor de deadline ingeleverde versie wordt nagekeken.**

Overal duidelijk datum en namen van de twee makers vermelden, in het bijzonder als commentaar in de eerste<br>regels van de C++-code. Lees bij het <mark>derde werkcollege</mark> hoe het verslag eruit moet zien. Zijn spaties/tabs goed **verwerkt?**

### [www.liacs.leidenuniv.nl/](http://www.liacs.leidenuniv.nl/~kosterswa/pm/op1pm.php)~kosterswa/pm/op1pm.php

#### [richtlijnen](http://www.liacs.leidenuniv.nl/~kosterswa/pm/smallc.pdf)

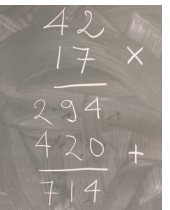

Voor we aan de types beginnen, eerst nog een "uitgebreide" stoomcursus UNIX en wat meer over  $C^{++}$ .

Mac: [www.liacs.leidenuniv.nl/](http://www.liacs.leidenuniv.nl/~kosterswa/pm/macdoc.php)~kosterswa/pm/macdoc.php

Code::Blocks, Linux (WSL), ...: 7.9: stukje groen [www.liacs.leidenuniv.nl/](http://www.liacs.leidenuniv.nl/~kosterswa/pm/videos.php)~kosterswa/pm/videos.php

[Smartphone](http://www.liacs.leidenuniv.nl/~kosterswa/pm/telefoon.php) (Termux)? Of een Raspberry Pi?

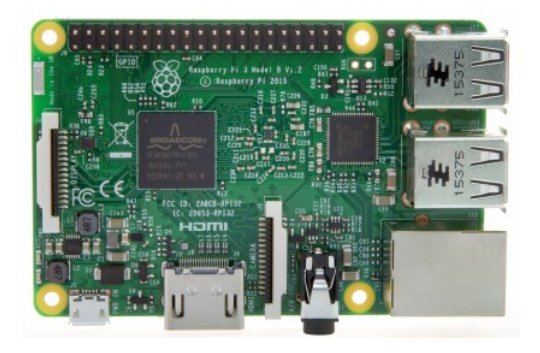

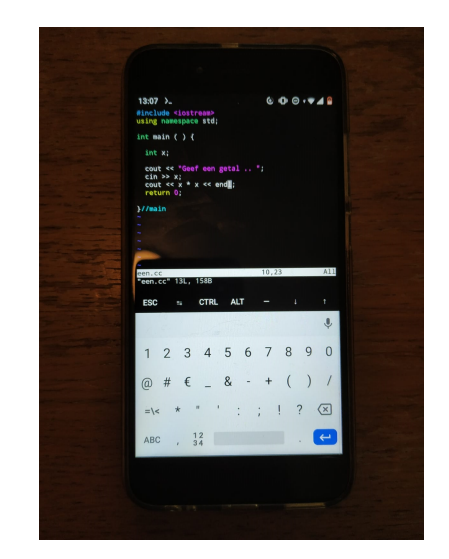

De belangrijkste commando's zijn:

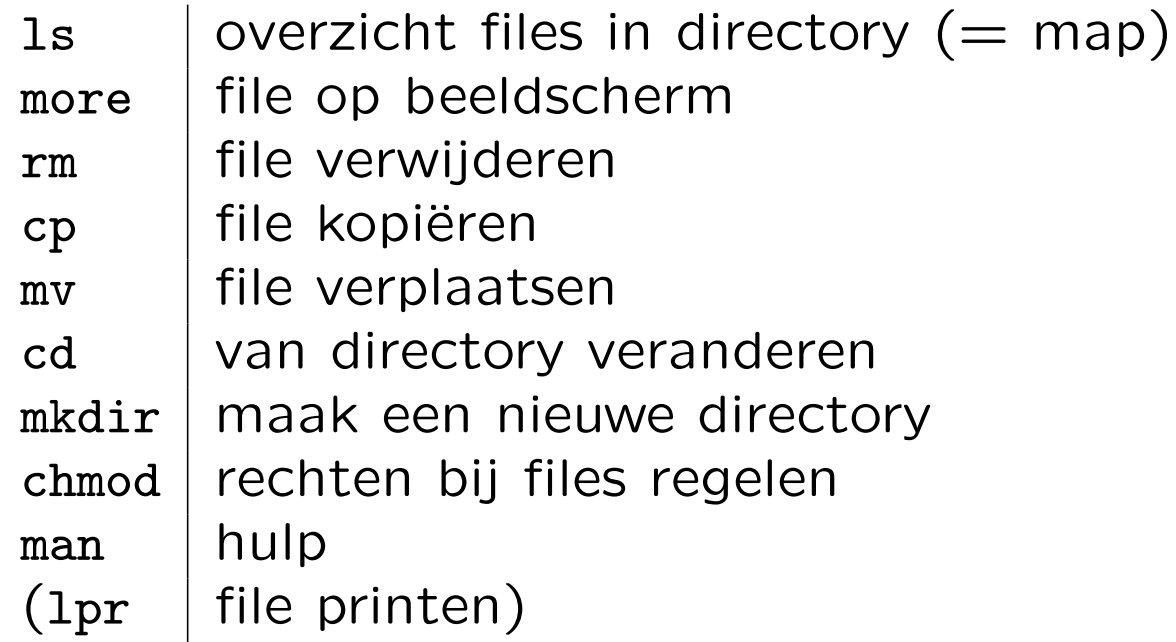

Enkele voorbeelden:

ls -lrt ; cp een twee ; cd Abc ; chmod 644 \* ; man ls (En file a.cc printen op HAL9000: lpr -PHAL9000 a.cc)

Gebruik firefox & om de web-browser Firefox te starten. De ampersand & zorgt er voor Firefox "op de achtergrond" draait, en dat je in de "terminal" kunt doorwerken.

UNIX werkt met processen. CTRL-C stopt een proces. Verdere controle: ps, top en kill. Voorbeeld, met pipelining: ps -eaf | grep ikkuh.

Gebruik "history" via  $\uparrow$  en  $\downarrow$ , en "tab-completion".

Zie verder [dictaat, Hoofdstuk 2](http://www.liacs.leidenuniv.nl/~kosterswa/pm/osdic.pdf).

find . -name "\*cc" | xargs grep -i jaar
```
// Dit is een regel met commentaar ...
#include <iostream> // moet er altijd bij
using namespace std;
const double PIE = 3.14159; // een constante (of cmath)
int main ( ) {
  double straal; // straal van de cirkel
  cout << "Geef straal, daarna Enter .. ";
  cin >> straal;
  if ( straal >= 0 ) { // accolades nodig,
    cout << "Oppervlakte "; // want twee statements hier
    cout << PIE * straal * straal << endl;
  \frac{1}{2}else { // hier accolades niet nodig, maar liever wel!
    cout << "Niet zo negatief ..." << endl;
  }//else
  cout << "Einde van dit programma." << endl;
  return 0;
}//main
```

```
In plaats van
```

```
cout << PIE * straal * straal << endl;
```
is doorgaans

```
double oppervlakte; // van de cirkel
...
oppervlakte = PIE * straal * straal;
cout << oppervlakte << endl;
```
beter.

We scheiden berekenen en printen  $=$  afdrukken.

Elk  $C^{++}$ -programma bestaat uit:

- speciale symbolen als +, -,  $*,$  /,  $*,$  >=, <=, <<, >>,
- = ("wordt"), == ("is gelijk aan"), != ("is ongelijk aan")
- . woordsymbolen als if, while
- ' identifiers als int, straal; vaak zelfgemaakt
- ' getallen als 42, 3.14159 (decimale punt)
- ' strings als "Einde van dit pRoGrAmMa. "
- "whitespace": spatie  $\left(\begin{smallmatrix} 1 \\ 1 \end{smallmatrix}\right)$ , tab, regelovergang  $\left(\begin{smallmatrix} CR/LF\end{smallmatrix}\right)$

En dan heb je ook nog: separatoren  $(\square, / / \dots, / * \dots * /),$ karakters  $($ 'j', ' $($ ', ' $\langle n' \rangle$  en literals (getallen, strings).

Bij dit college gebruiken we de volgende C++-keywords:

break case char class const delete do double else enum for if int long new private public return sizeof static struct switch this void while

En uit de ANSI-ISO  $C^{++}$ -standaard:

bool false namespace static\_cast true using

Er zijn er nog minstens 30 meer. Huidige versie:  $C^{++}20$ .

Je kunt alles heel precies grammaticaal vastleggen — en dat moet ook voor de compiler. Daarvoor zijn zogeheten syntax-diagrammen bedacht.

Voorbeeld: een identifier is gedefinieerd als een letter gevolgd door nul of meer cijfers en letters.

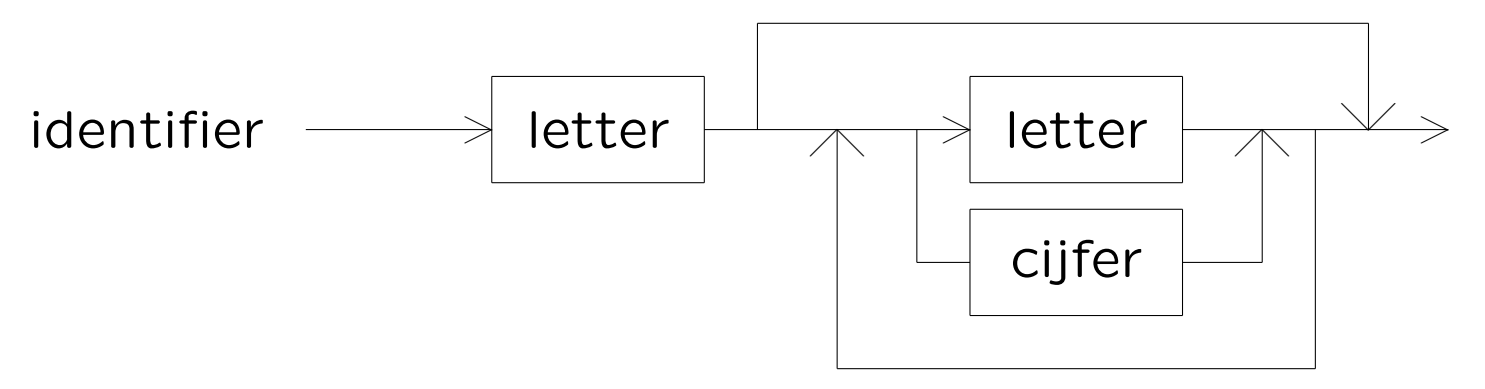

Zie verder: Noam Chomsky, BNF (Backus Naur Form), contekstvrije/formele talen — "loodspet".

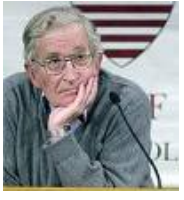

Een goed programma bevat veeeeeeeeeeeel commentaar:

```
/*
  Dit is commentaar in C-stijl
   en de compiler slaat het allemaal over!
 */
```

```
maar niet te veel.
```
Zeker naast "iedere" variabele-declaratie:

```
int stp = 6; // zes EC studiepunten voor PM
             // als je opgaven EN tentamen haalt
```
Let op met "nesten". Gebruik liever //, en benut /\*...\*/ bij tijdelijk wegcommentariëren.

Er is verschil tussen // (voor programmeurs, inclusief jezelf) en cout (gebruikers, inclusief jezelf: " infoblokje")!

Goed:

```
cout << "Geef eerste voorletter .. ";
cin >> een;
cout << "Geef tweede voorletter .. ";
cin >> twee;
```
Voor de gebruiker onduidelijk:

```
cout << "Geef twee voorletters .. ";
cin >> een >> twee;
```
Overbodig commentaar:

```
cout << "Geef voorletter .. ";
cin >> voorletter; // lees voorletter in
```
Bovenaan een programma staat ietwat technisch commentaar voor programmeurs: wie, wat, waar(om), wanneer, . . . , welke compiler, . . .

```
//
// Schaakprogramma van A. Turing en M. Carlsen
// C++, 14.9.2023, g++ versie 3.14159
// ...
...
...
...
  cout << "Welkom ... " << endl; // infoblokje
 cout << "...
  ...
  ...
```
Als een programma begint, krijgt een gebruiker informatie via een "infoblokje" met cout-statements: wie, wat, waar, . . . , "wat moet ik doen", . . .

De globale structuur van een  $C^{++}$ -programma is:

```
// commentaar: wie, wat, waar(om), wanneer
#include ...
const ...
class ... // allerlei objecten (OOP)
... // nu allerlei functies
int main ( ) {
  ... // kort
 return 0;
}//main
```
Sommigen zetten de functies onder main — je hebt dan "prototypes" nodig.

```
int main ( ) {
  int leeftijd; cin >> leeftijd; // foei!
  if ( leeftijd < 12 ) {
    doedit...
  }//ifelse {
    if ( leeftijd \leq 67 ) {
      werken...
      return 1; // stopt het programma
    }//ifdoedat...
  }//else
  return 0;
}//main
```
Drie of vier spaties mogen ook . . . mits consequent.

```
int main ( ) {
12int leeftijd; cin >> leeftijd; // foei!
12if ( leeftijd < 12 ) {
1234doedit...
12}//if12else {
1234if ( leeftijd <= 67 ) {
123456werken...
123456return 1; // stopt het programma
}//if
1234
1234doedat...
12}//else
12return 0;
}//main
                                       richtlijnen
```
Hierbij staat een 1/2/3/4/5/6 voor een spatie.

 $C^{++}$ , een sterk getypeerde taal, kent de volgende basistypes (data-types):

- $\bullet$  int geheel getal: 1234
- double benadering van reëel getal: 12.3
- $\bullet$  bool waar (true) of niet-waar (false)
- char karakter (lettertje): '3'

En allerlei zelf-gemaakte types, zie later:

- arrays en strings: int A[42]; levert array A met 42 gehele getallen A[0],A[1],. . . ,A[41], een vector dus
- $\bullet$  class, struct
- pointers (geheugen-adressen)

Voor gehele getallen (integers) hebben we het type int, voor iets grotere gehele getallen het type long.

Als een int 4 bytes  $= 4 \times 8 = 32$  bits beslaat (gebruik cout << sizeof (int) << endl;), is de grootste, INT\_MAX, gelijk aan (via 2 $^{10}$  = 1024  $\approx$  1000): 2 $^{31}$  – 1  $\approx$  2  $\times$  1000 $^{3}$  =  $2 \times 10^9 = 2$  miljard. De kleinste is ongeveer -INT\_MAX. Soms nodig: #include <climits>.

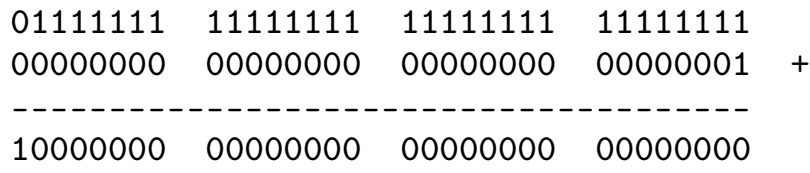

```
Test eventueel if ( x > INT_MAX - y ) cout << "Te groot";
en niet if ( x + y > INT_MAX ) cout << "Te groot";.
                    Ò
             zinloze test, altijd false
```
int getal; // een geheel getal int  $a = 3$ ,  $b = -5$ ; // en nog twee, nu wel geinitialiseerd  $getal = a + b$ ; //  $getal wordt -2$  $a = a + 7$ ; // a wordt met 7 opgehoogd naar 10 // reken eerst a + 7 uit, en stop die waarde in a  $b++$ ; // hoog b met 1 op (naar  $-4$ ), // hetzelfde als  $b = b + 1$ ;  $-$ a; // a wordt 9, hetzelfde als a = a - 1; getal  $+=$  a; // hoog getal met a op (naar 7), // hetzelfde als getal =  $geta1 + a$ ; a = 19 / 7; // a wordt 2: deel 19 door 7  $b = 19$  % 7; // b wordt 5: rest bij die deling (modulo)

Een double (kleinere versie: float; typisch 8 en 4 bytes) bevat een benadering van een reëel getal.

Stiekem is een double een rationaal getal (uit Q).

Met #include <cmath> (vroeger math.h) kun je allerlei standaardfuncties als sqrt, sin, ceil (naar boven  $=$  "rechts" afronden), floor (idem, naar beneden  $=$  "links") en fabs (absolute waarde) gebruiken.

Zo levert floor (6.8) de waarde 6 op, oftewel  $|6.8| = 6$ . En floor (-6.8) geeft -7, oftewel  $|-6.8| = -7$ .

(En #include <ctime> geeft functies voor de tijd.)

double x; // een reeel getal double temp =  $36.5$ , dollar =  $0.932$ ; // en nog twee const double PIE =  $3.28$ ; // en nog een int i; // en een integer

 $i = 9 / 5;$  // dat is 1  $x = 9 / 5$ ; // en weer 1 (1.0000)  $x = 9 / 5.0$ ;  $//$  en dat levert 1.8000  $x = (double) 9 / 5$ ; // nu 1.8000: (ouderwets) casten  $x = static\_cast \leq double > (9) / 5; // idem, (modern) casten$  $i = 9 / 5.0$ ; // en dat is weer 1: impliciet casten  $i = x + 0.5;$  // slim afronden, met impliciet casten // misschien beter:  $(int)$  ( $x + 0.5$ ) PIE = 3.14; // verboden, want PIE is een constante

Hoe druk je double's netjes af?

```
#include <iomanip>
...
double x = 92.36718;
cout << "En x is: "
     << setw (8) // eerstvolgende 8 breed afdrukken
     << setprecision (2) // 2 cijfers na de komma: 92.37
     << setiosflags (ios::fixed|ios::showpoint)
                 // met decimale punt, en 88.00 ipv 88
     << x << end1;
```
Nu kan  $14.23 + 18.67 = 32.91$  optreden! Er zijn allerlei varianten, zie boek . . . (liefhebbers)

O ja, en in plaats van using namespace std; is het wellicht beter om altijd std::cin en std::cout te gebruiken.

Boolese/Booleaanse variabelen, van type bool, zijn waar (true, 1, in  $C^{++}$ : iets wat *ongelijk* 0 is (!!!)) of niet-waar (false, 0).

Je kunt zelf ook zo'n type maken via

enum boolean  $\{$  False = 0, True = 1  $\};$ 

Waarheidstabel/tafel:

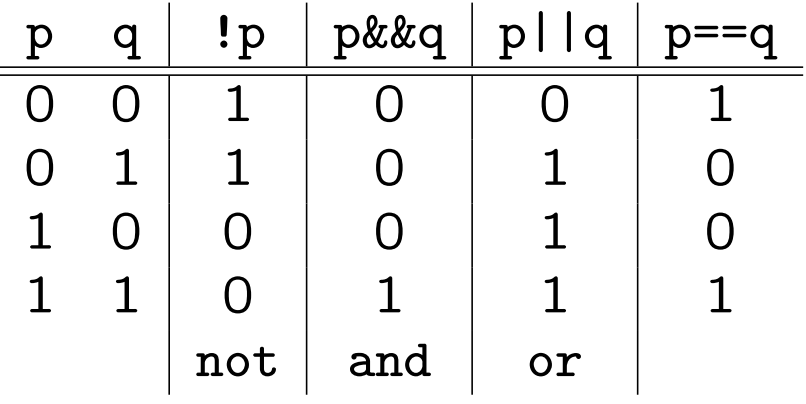

Er zijn vele rekenregels, zoals !!  $p = p$  en (de regel van Augustus De Morgan:)  $\lbrack (p \& q) = | p | | \cdot | q$ .

Enkele voorbeelden van "Boolese expressies":

if (  $(2 < x)$  & (  $x < 7$  ) ) ... if (  $2 < x < 7$  ) ... // NEE! betekent iets anders if ( y =! 0 ) ... // FOUT!!! y wordt nu 1 (niet-0) if ( ! ( ( y < 3 ) || ( y > 7 ) ) ) ... // hetif ( (  $y > = 3$  ) && (  $y \le 7$  ) ) ... // zelfif ( 3 <= y && y <= 7 ) ... // de

En als x gelijk aan 0 is wordt de tweede test niet gedaan:

if ( (  $x := 0$  ) && (  $y / x == 7$  ) ) ...

Dat heet short-circuiting.

char letter; // een karakter char let1 =  $'q$ , let2 =  $'\$ ; // en nog twee int i; // een integer  $i = 'h' - 'c';$  // 5  $i = 'a';$  // impliciet casten: 97, de ASCII-waarde van 'a'  $i = (int)$  (letter);  $//$  netter (ouderwets) let1 = let1 + 'A' - 'a';  $\frac{1}{\sqrt{2}}$  bijvoorbeeld 'q' geeft 'Q'

Let op het verschil tussen karakters: enkele quotes; en C-strings: dubbele quotes: "aap"  $('a' 'a' 'p' '0')$ .

Testen of letter de waarde j (van "ja") heeft gaat met: if ( letter ==  $'j'$  ) ... en dus niet met if ( letter ==  $j$  ) of if ( letter =  $'j'$  )! Ieder karakter, een enkele byte, correspondeert met een unieke ASCII-waarde (American Standard Code for Information Interchange) tussen 0 en 255. Gebruik liever geen karakters  $> 127$ . En "nooit" expliciet die getallen.

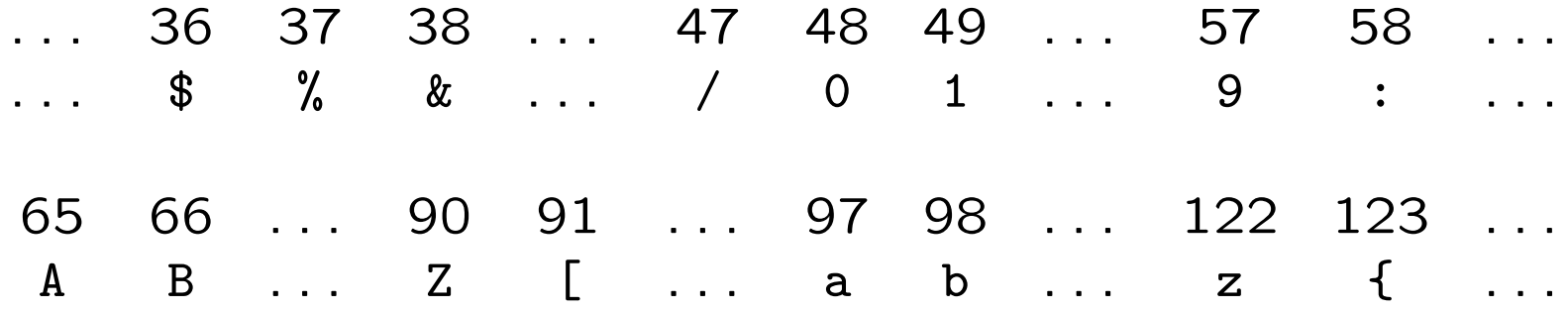

De CarriageReturn (CR, '\r') heeft ASCII-waarde 13, de LineFeed  $(LF, 'n')$  ASCII-waarde 10. Regelovergangen in de UNIX-wereld: LF, in de Windowswereld CR en LF.

```
Sommige karakters gebruiken een escape sequence: '\n'.
Ook nog: \lambda \cdot (tab), \lambda \cdot \lambda \cdot (background), ...
Zo geeft cout << "\nabla"; op het beeldscherm \n. En bij
cout << "nnn\nnn"; krijg je
nnn
```
nn

Een nieuwe regel op het beeldscherm kun je maken met cout << "\n"; of (beter) met cout << endl;. De eerste "buffert" en de tweede "flusht" — en dat is soms fijn.

Met behulp van de toekenning (=, helaas geen := of  $\leftarrow$ ) kun je waarden aan variabelen geven.

int getal; bool p; char kar; getal =  $17$ ; p = false; // hulpvariabele, betere naam: volwassen  $p = ($  getal >= 18 ); // het feit of getal minstens 18 is if ( p ) cout << "volwassen getal ..."; if (  $p == true$  ) ... // mag, niet elegant if (  $p = true$  )  $\dots$  // FOUT, nu wordt p eerst true, // is de test altijd waar, en is p ook nog veranderd if ( getal == 2 || 3 || 5 || 7 || 11 || 13 ) ... // FOUT // moet zijn: if ( getal == 2 || getal == 3 || getal ... if ( 'd' <= kar && kar <= 'h' ) ... // is kar  $d/e/f/g/h$ ?

Aan een l-value (laten we zeggen een variabele) mag je een r-value (alles wat een waarde oplevert) toekennen:  $rij[k] = 42;$  // k-de array-element wordt 42 (  $i < j$  ?  $i : j$  ) = 0; // kleinste van i en j wordt 0!? Met behulp van operatoren  $(+ - * / % = < > > ++ -), v$ ariabelen en literals bouw je expressies.

Er gelden zekere prioriteiten. Veel operatoren zijn "linksassociatief":  $1 + 2 + 3$  betekent (  $1 + 2$  ) + 3; daar maakt het trouwens niet uit.

Praktische aanpak: zet overvloedig haakjes: ( en ).

Omdat = "rechts-associatief" is mag je statements schrijven zoals  $x = y = 51$ ;, en dat betekent  $x = (y = 51)$ ;. Nu worden x en y beide 51: de "waarde van een toekenning" is "dat wat je toekent".

Bij  $f(x) + g(x)$  is het in  $C^{++}$  onbepaald of eerst  $f(x)$  of eerst g(x) berekend wordt.

- maak de eerste programmeeropgave de deadline is op maandag 25 september 2023, 18:00 uur!
- verslag (in  $\angle A \rightarrow$  volgende week
- lees Savitch Hoofdstuk 1 (nog eens), begin met 2
- lees [dic](http://www.liacs.leidenuniv.nl/~kosterswa/pm/osdic.pdf)-[taat](http://www.liacs.leidenuniv.nl/~kosterswa/pm/colldic.pdf) Hoofdstuk 1, 2 (nog eens), begin met 3
- ' maak opgaven 1/5 uit het "[opgavendictaat](http://www.liacs.leidenuniv.nl/~kosterswa/pm/opgavendic.pdf)"
- ' [www.liacs.leidenuniv.nl/](http://www.liacs.leidenuniv.nl/~kosterswa/pm/)~kosterswa/pm/

Programmeermethoden

Controle-structuren

Walter Kosters en Jonathan Vis

week 3: 18–22 september 2023

[www.liacs.leidenuniv.nl/](http://www.liacs.leidenuniv.nl/~kosterswa/pm/)~kosterswa/pm/

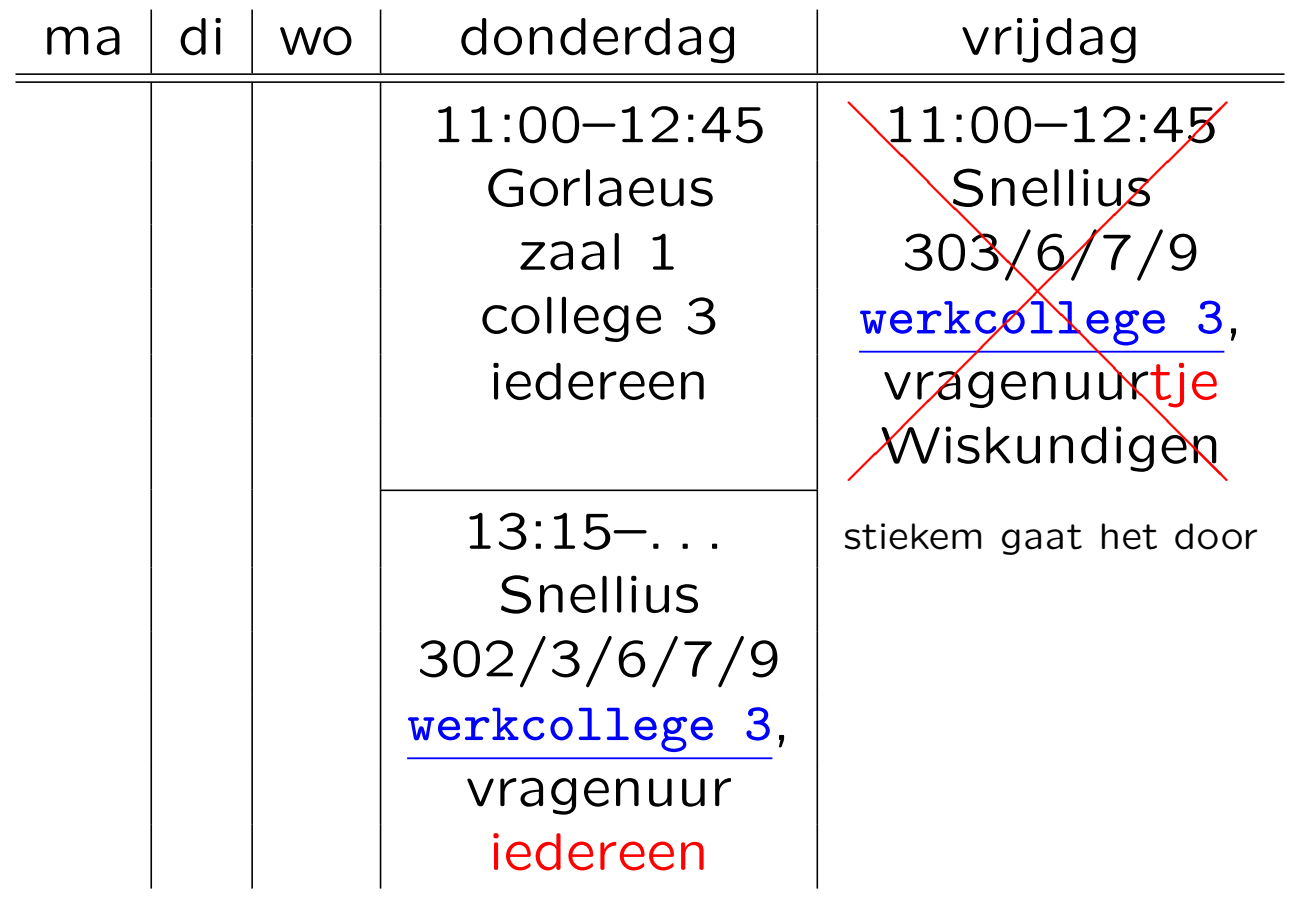

DLF: Werkcollege Wiskundigen van vrijdag 22 september  $\Rightarrow$  donderdag 21 september 13:15–... (laat). Maandagmiddag 25 september (deadline 18:00 uur): informeel vragenuur in de buurt van de computerzalen

## Controle-structuren Eerste programmeeropgave

# Programmeermethoder

Dudvachten en Ciifer

ிலமை

### **Programmeermethoden 2023 Eerste programmeeropgave: Vermenigvuldiging**

**De** *eerste* **programmeeropgave van het vak Programmeermethoden in het najaar van 2023 heet** *Vermenigvuldiging***; zie ook het eerste, tweede en derde werkcollege.**

**Deze opgave probeert te bepalen of iemand geschikt is voor een studie aan de universiteit. Daartoe moeten** enkele vragen beantwoord worden, zo moet de kandidaat weten op welke dag hij/zij geboren is. En als je niets **van vermenigvuldigen weet, is een beta-studie misschien niet verstandig.**

**Om te beginnen moet de gebruiker diens geboortejaar als geheel getal invoeren, en daarna de** geboortemaand, ook als geheel getal. Vervolgens voert men de geboortedag in, wederom als geheel getal. Het<br>programma berekent dan de leeftijd, zowel in aantal jaren als in maanden (bijvoorbeeld: 10 jaar en 3 maanden;<br>123 m jaren bepaald (als je op de 31ste geboren bent, wordt je iedere maand een maand ouder, maar je bent niet zo vaak "maandig" — dat ben je namelijk alleen op iedere 31ste). Jarige en maandige gebruikers worden<br>gefeliciteerd. Aangenomen mag worden dat het programma op de peildatum 25 september 2023 draait<br>(gebruik const; li<mark>efhebber</mark> Gebruikers jonger dan 10 jaar (de 10-de verjaardag nog niet gevierd) of ouder dan 100 jaar (dus 101-ste<br>verjaardag reeds gevierd) worden meteen geweigerd. Als uit het geboortejaar direct al duidelijk is dat het met de leeftijd niets gaat worden, hoeven de vragen naar maand en/of dag niet gesteld te worden. Maar soms biedt **pas de dag uitsluitsel!**

Nu moet de gebruiker diens geboortedag (zondag, maandag, ..., zaterdag) weten. Als deze fout is, wordt men<br>meteen "verwijderd", en stopt het programma. Het antwoord moet met *één letter* (de eerste letter van de dag; geen cijfer dus) worden gegeven, bijvoorbeeld w voor woensdag. In het geval van d/z wordt nog om de tweed **letter gevraagd.**

Het is *niet* de bedoeling ctime te gebruiken om deze dag uit te rekenen. Het programma moet een zelf<br>bedachte berekening bevatten om deze dag te bepalen! Gebruik bijvoorbeeld dat 1 januari 1901 op een<br>dinsdag viel. Gebrui Voor de periode 1901–2099 geldt dat een jaar een schrikkeljaar is precies dan als het jaartal door 4 deelbaar is.

De echte test bestaat uit enkele vragen. Mensen van 30 jaar of ouder worden hierbij minstens twee maal **"netter" aangesproken dan jongeren. Splits de C++-code in het programma niet onnodig vaak!**

**Er wordt gekeken of de aanstaande student enigszins kan vermenigvuldigen. Wiskundig inzicht is namelijk** exercise of the databalance statements with vernieng values. Washing materials handling<br>vereist voor een beta-studie. Mocht dat niet zo zijn, wordt er getest hoe het met de kunst- of literatuurkennis **staat.**

**De gebruiker moet allereerst het product van twee willekeurige gegeven positieve gehele getallen schatten,** zeg 42 en 17. Beide getallen moeten tussen 10 en 99 liggen, grenzen inbegrepen. De gebruiker krijgt, of diens<br>antwoord goed of fout is, de bekende vermenigvuldiging te zien. In ons voorbeeld:

**42 17 x -- 294 420 + --- 714**

De getallen en streepjes moeten verticaal goed uitgelijnd staan. Als een rij 0 zou worden (bijvoorbeeld bij 42 maal 20) bestaat het antwoord alleen uit de andere rij: de optelling hoeft dan niet. De tweede rij streepjes (als<br>die er is) heeft drie of vier streepjes, afhankelijk van de lengte van het product. **De** *verhouding* **tussen het gegokte en het juiste antwoord mag hoogstens** EPSILON (een zekere waarde, een double, bijvoorbeeld 0.1) van 1 verschillen.<br>Anders wordt het fout gerekend. In het voorbeeld (42 maal 17, foutmarge 0.1) **moet het antwoord tussen 643 en 785 liggen, grenzen inbegrepen.**

**Voor het fabriceren van willekeurige gehele getallen moet gebruik worden** gemaakt van de random-generator uit C++. Gebruik bijvoorbeeld x = rand ( )<br>% 20; om een "willekeurig" getal tussen 0 en 19 (grenzen inbegrepen) in de int<br>variabele x te krijgen. Zet bovenaan in main: srand (42); of **(nadat jaar een waarde heeft gekregen), om de random-generator eenmalig te initialiseren. In plaats van 42 mag ook een ander getal staan — of zelfs, voor liefhebbers, de tijd. En soms is hiervoor #include <cstdlib> nodig, helemaal bovenaan het programma.**

**Is het antwoord goed, dan wordt de kandidaat tot een exacte studie toegelaten, en stopt het programma. Anders wordt één meerkeuzevraag (Aa/Bb/Cc/Dd) over kunst of literatuur gesteld, die uitsluitsel biedt over de toelating tot een alpha-**

ar ook mis gaat, is men helaas niet geschikt voor een universitaire studie. Gebruikers tot of tot en met (kies zelf) 30 jaar krijgen hier een andere vraag dan de oudere gebruikers — maar bij beiden is **"hetzelfde" antwoord, bijvoorbeeld steeds B, goed. Wederom, of het antwoord goed of fout is, het juiste antwoord wordt steeds op het scherm afgedrukt.**

#### **Opmerkingen**

Als de gebruiker een niet bestaande maand invoert, bijvoorbeeld -8, of een jaartal als 4242 (in de toekomst dus), stopt het programma met de mededeling dat dit niet kan (gebruik return 1;). Evenzo voor een niet<br>bestaande dag, bijvoorbeeld 31 april of 42 december. We nemen aan dat de gebruiker zo vriendelijk is verder geen fouten te maken bij het invoeren van gegevens: men voert niet al te gekke getallen of letters in, etcetera. **Vanzelfsprekend worden wel duidelijke vragen gepresenteerd.**

Elk programma moet hij het "runnen" aan het hegin on het heeldscherm laten zien wie de makers zijn, wat hun jaar van aankomst, studierichting en studentnummer is, welke opgave het is, wat de gebruiker te wachten en te doen staat, de datum waarop het programma gemaakt is, enzovoorts. Dit noemen we het i<mark>nfoblokje.</mark><br>Probeer dit er netjes uit te laten zien. Maak geen al te complexe kaders eromheen; gebruik liefst alleen de **eerste 128 gewone karakters.**

**Bovenaan het programma (in de C++-code dus) staat uiteraard commentaar, waarin een aantal van deze elementen ook weer terugkomen, maar dan meer gericht op programmeurs, bijvoorbeeld de naam van de gebruikte compiler.**

Denk aan het gebruik van lege regels, inspringen, commentaar, constanten, enzovoorts. Bovenaan het<br>programma dient zoals gezegd commentaar over het programma te staan, speciaal bestemd voor andere *programmeurs* (en nakijkers), bijvoorbeeld kort wat het programma doet, en welke compiler gebruikt is:<br>gebruikers van het programma vinden dat laatste niet interessant. Het infoblokje moet tijdens het "runnen" van het programma op het scherm komen, en is bestemd voor ge*bruikers* van het programma. Lees ook eens<br>over r<mark>ichtlijnen</mark> bij het maken van programmeeropgaven, en bestudeer de <mark>huisregels</mark>. Er hoeft geen gebruik **van functies, arrays en het while- en for-statement gemaakt te worden. Alleen de headerfiles iostream mag en moet gebruikt worden — en eventueel ctime voor liefhebbers; en misschien cstdlib voor het gebruik van** de random-generator. Ruwe indicatie voor de lengte van het C++-programma: 200 regels (300 mag ook wel).<br>Letters moeten als char worden ingelezen, dus *niet* met strings, die mogen namelijk niet gebruikt worden.

**Uiterste inleverdatum: maandag 25 september 2023, 18:00 uur.**

**De manier van inleveren (één exemplaar per koppel, dat — ter herinnering — uit maximaal twee personen bestaat**) is als **volg** 

- **Digitaal de C++-code inleveren via Brightspace > Course Tools > Assignments. Stuur geen executable's, LaTeX-files of PDF-files, lever alleen één C++-file digitaal in!i**
- **Doe een print van het verslag in de doos bij kamer 159 van het Snellius.**

**De laatst voor de deadline ingeleverde versie wordt nagekeken.**

Overal duidelijk datum en namen van de twee makers vermelden, in het bijzonder als commentaar in de eerste<br>regels van de C++-code. Lees bij het <mark>derde werkcollege</mark> hoe het verslag eruit moet zien. Zijn spaties/tabs goed **verwerkt?**

### [www.liacs.leidenuniv.nl/](http://www.liacs.leidenuniv.nl/~kosterswa/pm/op1pm.php)~kosterswa/pm/op1pm.php

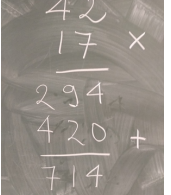

Inleveren: digitaal bidenharris1.cc via Brightspace  $\Rightarrow$  Assignments (maak eerst een "Group"); en mooi.pdf printen en in de doos bij Snellius 159 doen.

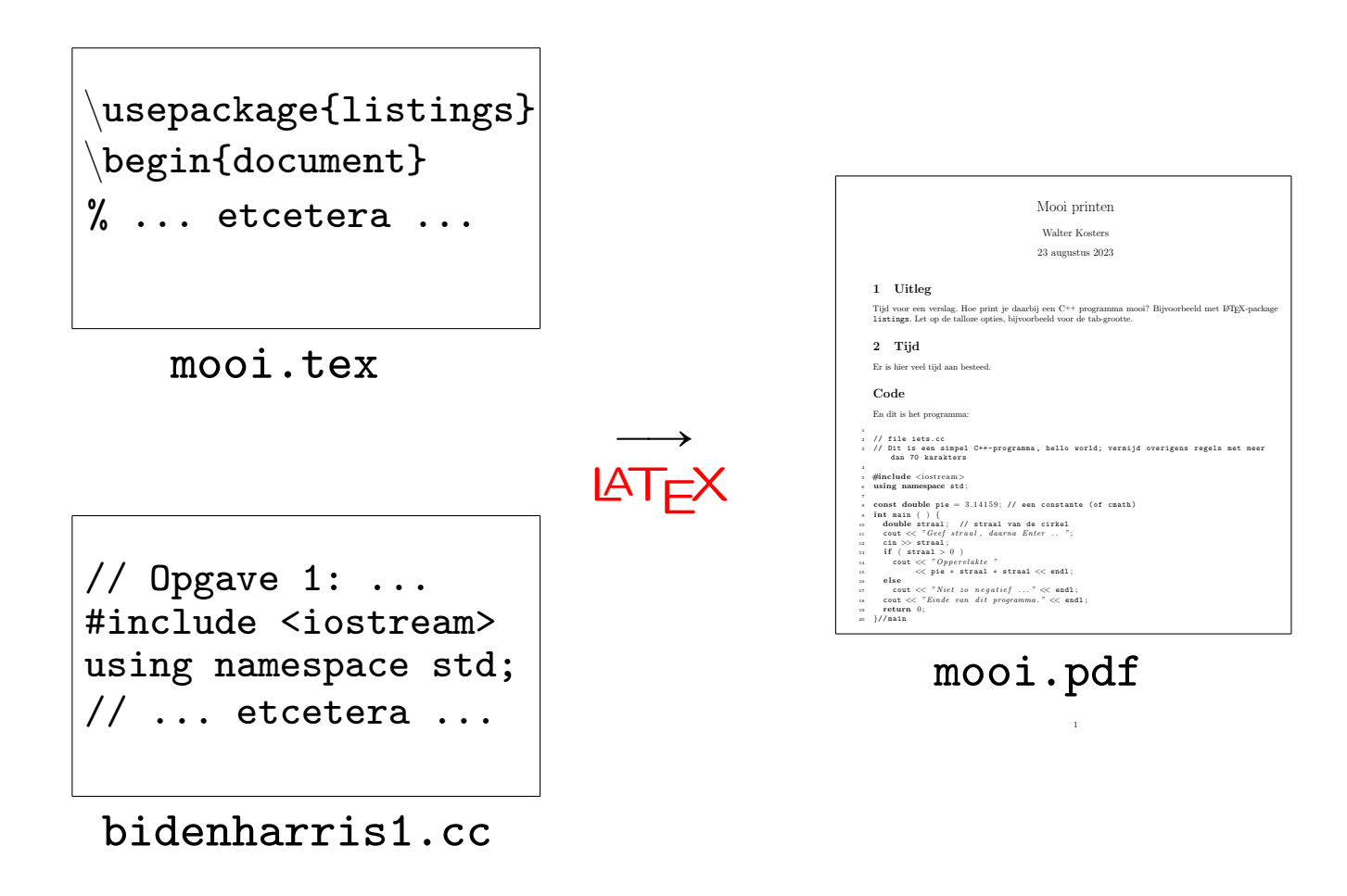

We werken met Donald Knuth's LATEX, zie de [video](https://video.leidenuniv.nl/media/1_1f0vsvgi).

Formules:  $x^{-42}$  - \beta\_7\$ levert  $x^{42} - \beta_7$ .

Gebruik [Overleaf](http://www.overleaf.com/), zie

[korte introductie](https://www.liacs.leidenuniv.nl/~kosterswa/introlatex.pdf)

En de uitleg bij het [derde werkcollege.](http://www.liacs.leidenuniv.nl/~kosterswa/pm/pmwc3.php)

## Controle-structuren Richtlijnen

### Walter Kosters — smallCpp September 11, 2023

### 1 Introduction

In this short note we describe a simple subset SMALLCPP of the programming language  $C^{++}$  that can be used in first year introductory programming classes at universities. It is intended to be as simple as possible, while still being powerful enough to allow for decent programs. However, we impose several obligations, that are usually optional, e.g., regarding layout. We adhere to the following principles:

- All SMALLCPP programs can be compiled and run without errors and warnings by  $g_{++}$ . Of course, this depends on versions and error levels, but we will in some sense be rather strict here.
- We use as few constructs as possible. We will not explain the different constructs in detail here.

Lines in smallCpp programs are at most 70 characters in length. Only characters with ASCII values from 0 up to and including 127 can be used. Only // comments can be used, so no  $/\ast\;\ldots\;$   $\ast/$  .

#### 2 Types and variables

The only basic types that are allowed are bool (with only values true and false, no 0/1), char, int and double. Notice that for int and double we do not specify their number of bytes.

We can use single and double arrays. All array bounds must be specified by constants (by the way, no #defines), no numbers allowed. No possibility for new and delete here. In function headings the first [ ] must contain exactly one space.

Programmers can define classes in the usual way, even with the unfortunate ; at the end. Only private and public members are allowed, and all must be specified as such.

Finally, we have pointer types, whose variables can only point to (address) objects of self-defined classes. We use  $nullptr$ , and not NULL. The -> notation must be used to address members. (By exception, \*this may be used to refer to the whole object itself, if really needed.)

All variables must be declared at the start of the function they are local in (or, of course, in the parameter list of their function); all declarations end with a comment. No global variables are allowed, only global constants.

#### 3 Control structures

We will only use if, while and for statements. (And switch in some very special situations.) Also, for must be used only in a "simple" way, with all three components. A do-while statement is not allowed. Furthermore we have new and delete to create and destroy objects of self-defined classes. (No delete [ ].) Only cin and cout may be used to generate in/output from the keyboard and to the screen.

No usage of the ternary operator ...?...:... is allowed. And no ,-operator. The operators ++ and -- are allowed, but only immediately following variables.

#### 4 Layout

First of all, we expect layout to be internally consistent. Programmers use a fixed indentation, say  $t = 2$  (or 3, or 4) spaces, and tabs are not allowed. For all statements curly braces { ... } are used, even for single ones. If  $k\geq 0$  "open" curly braces have passed, a line starts with exactly  $k\times t$  spaces.

Every line contains at most one statement. Multiple declarations/definitions like int a, b, c; are not allowed for the moment: all variables need a line of their own, ending with a comment.

A starting { is on the same line as its statement/function, and ends that line — apart from optional comment. The concluding } is indented in the same way as the statement/function that started it, and is on an empty

1

line (perhaps with comment) by itself, implying that the line starts with  $(k - 1) \times t$  spaces. Alternatively, the opening { is allowed on a line by itself, indented in the same as the corresponding }.

Functions are separated by one or more empty lines, and have at least one comment line above their heading. Binary operators  $\langle \langle \langle , \rangle \rangle, \langle , \rangle, =, =, +, - =, \langle =, \rangle =, +, -, *, /, \langle , \rangle, \& \& , | \rangle$ ; no others are allowed) are always surrounded by at least one space on both sides. In particular this holds for the assigment operator =. It also holds for & in call by reference notation in function headings, the only place where & can be used. When using several <<'s, if on different lines, but belonging to the same cout, the first ones on a line start at the same indentation; they are not allowed at the end of a line. By the way, >> is allowed exactly once after cin.

### 5 Final details

The only keywords that were not mentioned so far, but that can be used, are #include, void, main, const, else and return (in particular: no goto, do, static (for the moment), struct, scanf, printf, malloc, .). And of course those in using namespace std; .

When using casting, some flexibility is allowed.

We hope that SMALLCPP will be a fruitful addition to the world of programming.

#### Example program

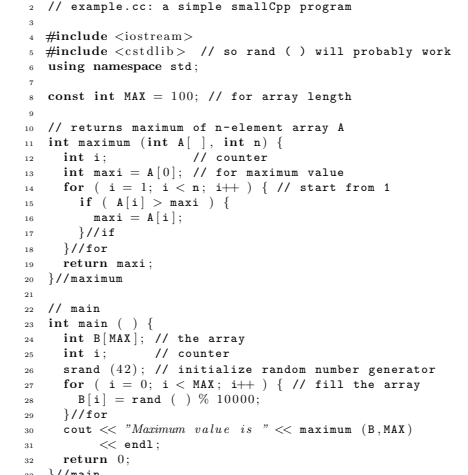

<sup>33</sup> }// main

2

## Zie de [richtlijnen](http://www.liacs.leidenuniv.nl/~kosterswa/pm/smallc.pdf) voor het programmeren in  $C^{++}$ .

C<sup>++</sup> kent de volgende controle-structuren:

keuze if (met als variant: switch)

onbekend (maar eindig?) aantal herhalingen

while (met als variant: do ... while)

"vast" aantal herhalingen for

We gebruiken geen labels/goto's!

Een if-statement gaat informeel als volgt:

als ( een of andere test ) als de test waar is: zus en zo anders // niet verplicht als de test onwaar is: dit en dat

En een while-statement gaat informeel als volgt:

zolang ( een of andere test waar is ) zus en zo

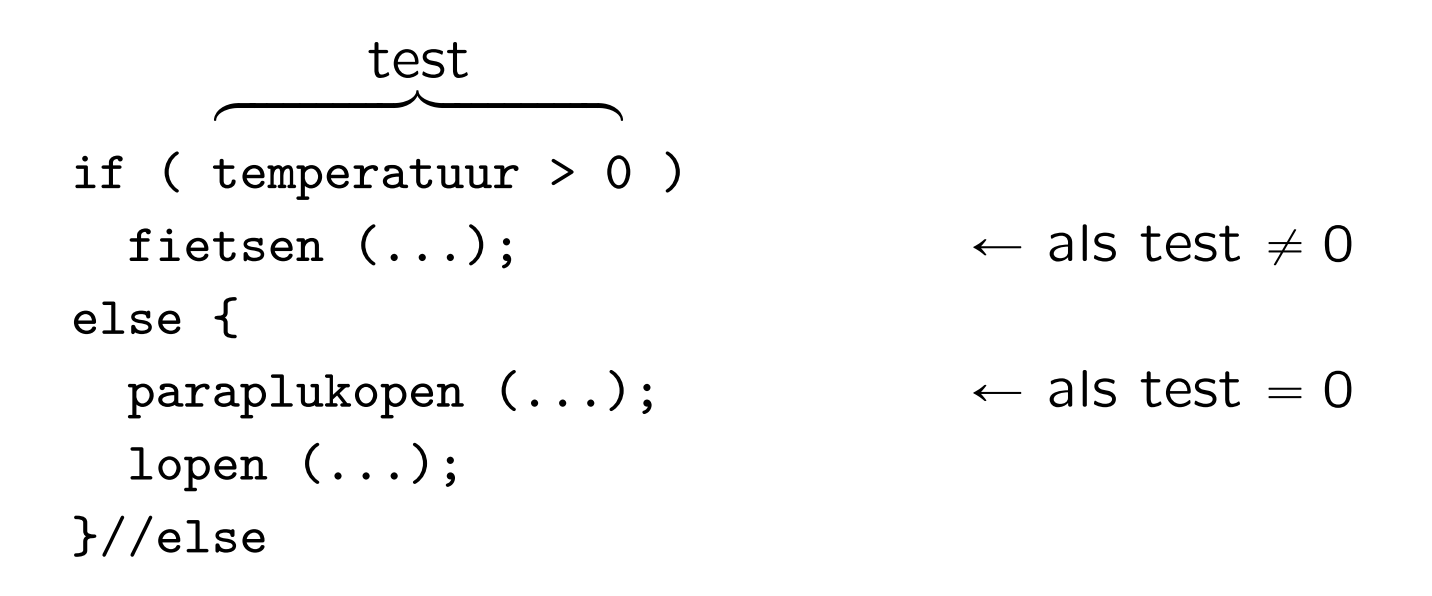

Let op de accolades om het "compound" (samengestelde) statement. Rond fietsen (...); mogen accolades - en die gaan we "altijd" zetten.

De tests gebruiken predicaten als ==  $(gelijk aan?)$ , != (ongelijk aan?), < (kleiner dan?), > (groter dan?), <= (kleiner dan of gelijk aan?) en >= (groter dan of gelijk aan?).

```
Waar hoort een "else" bij?
```

```
if (x > 0)
 if (y > 0)
   cout << "Beide groter dan nul.";
 else \frac{1}{2} // waar hoort deze bij?
   cout << " ? ? ? ? ";
```
Overigens: met accolades vermijd je veel problemen!

```
Waar hoort een "else" bij?
```

```
if (x > 0)if (y > 0)
   cout << "Beide groter dan nul.";
 else // waar hoort deze bij?
   cout << " x positief, y negatief (of 0) ";
```
Bij de laatste nog "openstaande" if!

Zorg ervoor dat de layout klopt — de compiler kijkt daar niet naar. En: "kloppen  $=$  mooi/consequent/simpel<sup>†</sup>/..."

```
<sup>†</sup> vergelijk Occam's razor
```
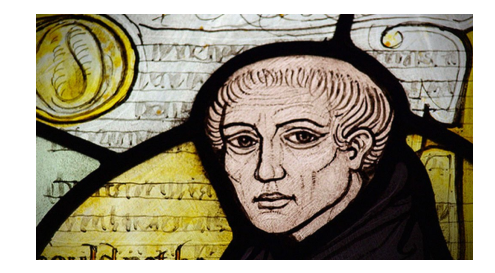
if (  $x == 2$  )

 $x = 7;$ 

if ( x == 0 ) x = 1; else if ( x == 2 ) x = 7; if ( x == 0 ) x = 1; else if ( x == 2 ) x = 7; if ( x == 0 ) x = 1; else OK OK`` nog beter: met accolades OK

73

if (  $x == 0$  )  $x = 1$ ; else if ( $x == 2$ )  $x = 7$ ; if (  $x = 0$  )  $x = 42$ ; // wat als hier  $x = 2$ ;? if (  $x == 2$  )  $x = 7$ ; if (  $x == 0$  ) { cout << "...iets..." << endl; return 1; // geen else nodig OK (zie ook switch) zwak (x wordt twee maal lastig gevallen als x toevallig 0 is)

 $}//if$ if (  $x == 2$  )  $x = 7$ ;  $OK++$ 

```
if ( code == 0 ) // code van type int
  doedit (...);
else if (\text{code} == 1)doedat (...);
else ...
```
is equivalent met:

```
switch ( code ) {
  case 0: doedit (...); break; // layout ??
  case 1: doedat (...); break;
  ...
}//switch
```
Je kunt ook als geval default: benutten. Typisch gebruik: menu-opties, met een char. Stel je wilt de eerste n positieve gehele getallen en hun kwadraten afdrukken:

```
int i, n; cin > n; 1--1
                      2 - -4i = 1; 3--9
while ( i \le n ) { 4--16
cout << i << "--" << i * i << end1; 5--25
 i++; 6--36
\frac{1}{2}//while \cdots
```
Het kan ook zo:

for (  $i = 1$ ;  $i \le n$ ;  $i^{++}$  ) { cout  $<<$  i  $<<$  "--"  $<<$  i  $*$  i  $<<$  endl; }//for

Nog enkele voorbeelden van while-loops:

```
while ( n != 0 ) // zolang n niet 0 is; hopelijk n >= 0n--; // laag hem met 1 af: n = n - 1
```
Dit is overigens hetzelfde als: while  $(n)$  n--;

Let er op dat je beter ( $n > 0$ ) als test kunt gebruiken:

```
x = 1;
while ( x < 100 ) { cout << x < x << endl; x = x + 2; }
```
drukt de oneven getallen  $<$  100 af, maar niet als de test  $(x := 100)$  zou luiden — dan stopt het niet.

Bij een while-loop is het aantal "doorgangen" van te voren vaak onbekend of lastig te bepalen:

int x = 1; while ( x < 1000 ) x = 2 \* x; // nu is x gelijk aan 1024

Het [Collatz-probleem](http://en.wikipedia.org/wiki/Collatz_conjecture)  $(3x + 1$  vermoeden) zegt dat het volgende programma voor ieder positieve gehele x stopt:

```
while ( x != 1 ) // 13->40->20->10->5->16->8->4->2->1
  if (x \, % 2 == 0) // is x even?
   x = x / 2;else
   x = 3 * x + 1; // euuh ... accolades?
```
Als de loop stopt, is x na afloop gelijk aan 1.

Na x even?

while ( x % 2 == 0 )  $x = x / 2$ ; // of x /= 2;

geldt ! ( $x$  % 2 == 0), oftewel x is nu oneven geworden: alle factoren 2 zijn uit de "oude" x gehaald.

Hier staat in feite: zolang x even is, deel x door 2, dus bijvoorbeeld 56  $\rightarrow$  28  $\rightarrow$  14  $\rightarrow$  7.

Als een while-loop stopt is na afloop de test "onwaar".

Er mogen ("moeten") accolades  $\{ \}$  rond  $x = x / 2$ ; staan.

Bij een for-loop als

for (  $i = 3$ ;  $i \le 17$ ;  $i = i + 2$  ) cout  $\lt < i \lt <$  "-";

wordt eerst één maal de initialisatie i = 3; gedaan, en daarna herhaald de cyclus bestaande uit test (i <= 17), "body" (hier statement cout << i << "-";) en aanpassing van de teller  $(i = i + 2)$ .

We krijgen uitvoer 3-5-7-9-11-13-15-17-, en na afloop heeft i de waarde 19.

Opgave: probeer het streepje na 17 kwijt te raken.

Een for-loop is eigenlijk hetzelfde als een while-loop: "for (A B C) D" komt overeen met "A while (B) { D C }". Bij een for-loop is het aantal "doorgangen" vaak bekend.

Een rare for-loop:

for (; ! (  $x$  % 2 );  $x$  /= 2 );

Dit is hetzelfde als

while ( ! (  $x % 2$ ) )  $x = x / 2$ ;

En wat te denken van for ( ; ; ) ;? Dat is een oneindige loop, met een "empty statement", net als while (true);

# Een dubbele for-loop:

```
int i, j;
for ( i = 1; i \le 5; i++ ) { // buitenste loop
  cout << i << ": ";
  for ( j = 1; j \le i; j^{++} ) { // binnenste loop
    cout << i * j << "";
  }//for
  cout << endl;
}//for
```
geeft:

1: 1 2: 2 4 3: 3 6 9 4: 4 8 12 16 5: 5 10 15 20 25

Het do-while statement is een variant op de while-loop, waarbij de "body" in ieder geval één maal wordt uitgevoerd:

```
do {
  cout << "Geef positief getal .. ";
  cin >> getal;
} while ( getal < 0 );
do {
  cin >> kar;
} while ( \langle 'a' \langle = kar && kar \langle = 'z' )
         | ( 'A' < = kar \& kar \le - 'Z' ) );
// nu bevat kar de eerste "niet-letter"
```
NB Pas op met cin >> ..., dit slaat whitespace over.

- maak de eerste programmeeropgave de deadline is op maandag 25 september 2023, 18:00 uur
- ' lees de tweede programmeeropgave: [www.liacs.leidenuniv.nl/](http://www.liacs.leidenuniv.nl/~kosterswa/pm/op2pm.php)~kosterswa/pm/op2pm.php
- lees Savitch Hoofdstuk 2
- lees dictaat Hoofdstuk 3, tot en met 3.5, en 3.7
- $\bullet$  maak opgaven 6/10 uit het opgavendictaat

Programmeermethoden

Functies & files

Walter Kosters en Jonathan Vis

week 4: 25–29 september 2023

[www.liacs.leidenuniv.nl/](http://www.liacs.leidenuniv.nl/~kosterswa/pm/)~kosterswa/pm/

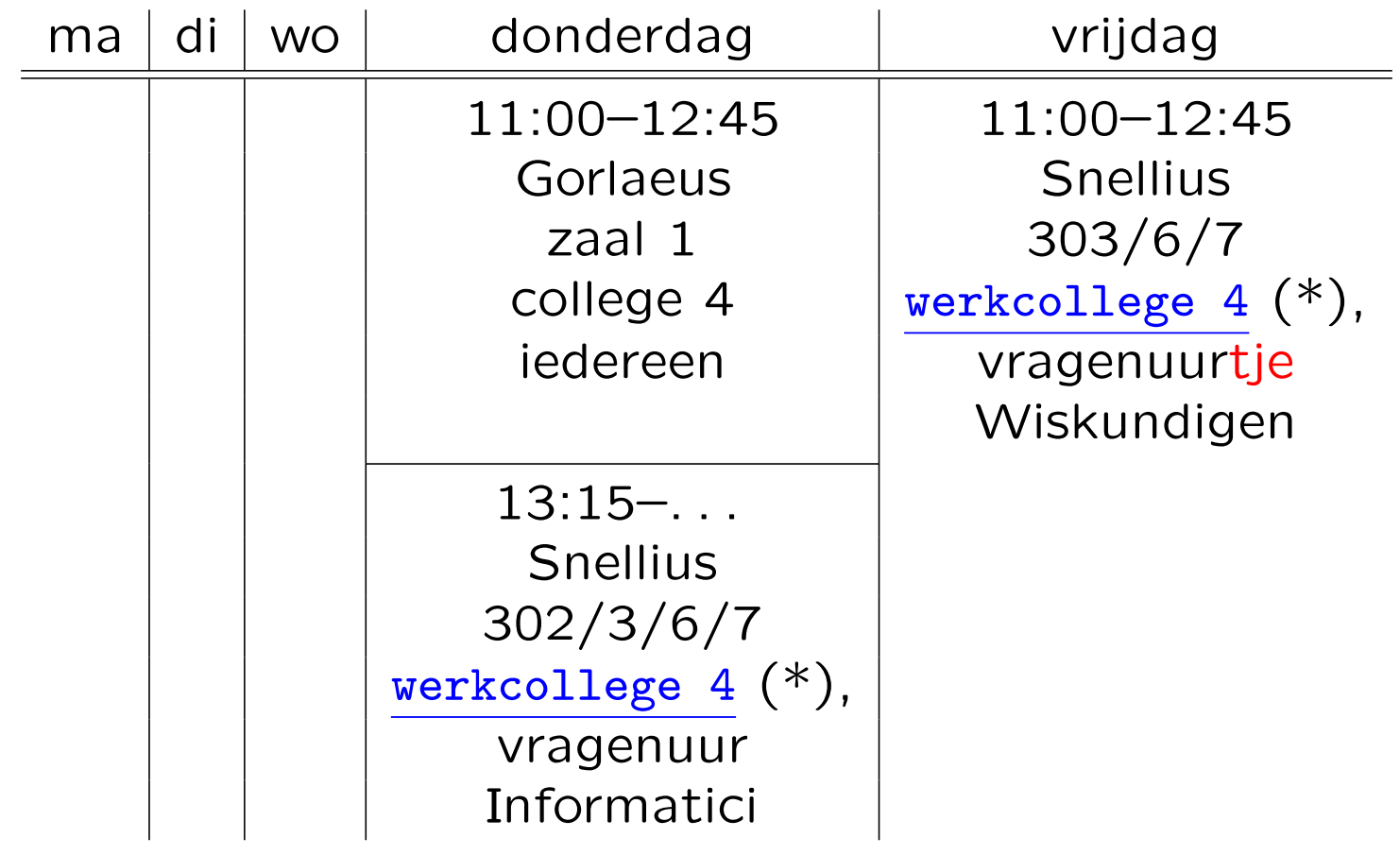

(\*) beter bekend als het functie-practicum

Vragenuren op maandagmiddagen op afspraak.

Een functie is een zwarte doos (black box) waar informatie in gaat en informatie uit komt.

Elk  $C^{++}$ -programma bestaat uit een stel functies, onder elkaar. Executie begint bij de functie main.

Sommige functies rekenen iets uit (zoals int-functies: geef het kwadraat van  $x$  terug), andere verrichten een taak (void-functies: druk een tabel af op het scherm, of afwassen; geef void  $=$  leeg  $=$  niets terug, doe alleen wat).

Functies hebben allerlei (soorten) parameters, die ze ook kunnen aanpassen.

Functies mogen in  $C^{++}$  alleen functies aanroepen die eerder gedefinieerd zijn.

Een eenvoudige void-functie:

```
void tekstOpScherm ( ) { // heel kort infoblokje
  cout << "Sterke tekst." << endl;
}//tekstOpScherm
```
En een eenvoudige int-functie:

```
int inhoud (int lengte, int breedte, int hoogte) {
  return lengte * breedte * hoogte;
}//inhoud
```
Met aanroepen:

```
tekstOpScherm ( );
cout \lt\lt inhoud (16, 37, 42) \lt\lt endl;
```
Een functie die zijn parameters omwisselt:

```
void wissel (int & x, int & y) {
// call by reference: &
  int hulp = x;x = y;y = hulp;}//wissel
```
Met aanroep:

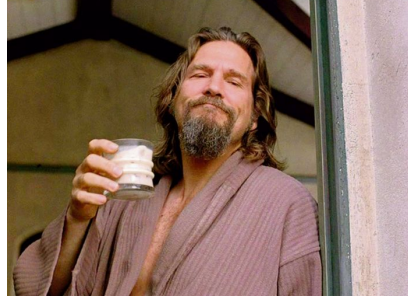

int  $a = 33$ ,  $x = 88$ ; cout << a << " en " << x << endl; // 33 en 88 wissel (a,x); cout << a << " en " << x << endl; // 88 en 33 Hoe werkt het functie-mechanisme?

Bij aanroep "spring" je naar de desbetreffende functie, en als die klaar is, wanneer je een return of de laatste } tegenkomt, "spring" je weer terug, en wel naar het "returnadres". Parameters worden netjes doorgegeven.

Soms helpt het als je niet aan het "springen" denkt, maar meer denkt in termen van "deze functie verricht die taak".

Eigenlijk komen functie-aanroepen op een stapel gevuld met "uitgestelde verplichtingen".

```
// bereken inhoud van lengte bij breedte bij hoogte blok
double inhoud (double lengte, double breedte,
               double hoogte) {
  double temp;
  temp = lengte * breedte * hoogte;
  return temp;
}//inhoud
```
Hier zijn lengte, breedte, hoogte en temp locale variabelen, waarbij lengte, breedte en hoogte (de formele parameters) als startwaarde de waarde van de actuele parameters krijgen; ze worden wel geinitialiseerd, in tegenstelling tot temp. Hun scope — waar ze leven — is de functie inhoud. Men noemt lengte, breedte en hoogte wel call by value parameters. Bij een aanroep als  $t = \text{inhoud}$  (breedte,  $5, x$ ); zijn breedte, 5 en x de actuele parameters (of variabelen). De volgende functie bepaalt of jaar een schrikkeljaar is:

// is jaar een schrikkeljaar? bool schrikkel (int jaar) { return ( jaar % 4 ==  $0$ && ( jaar % 400 == 0 || jaar % 100 != 0 ) ); }//schrikkel

Dus 1963 niet, 2023 niet, 2024 wel, 2000 wel, en 2100 niet . . .

De grootste gemeenschappelijke/gemene deler (ggd) van twee positieve gehele getallen ( $\geq 0$ , niet beide 0) wordt met het algoritme van Euclides als volgt berekend:

```
int ggd (int x, int y) {
  int rest;
  while ( y := 0 ) {
    rest = x % y; x = y; y = rest;
  }//while
  return x;
}//ggd
```
Voorbeeldaanroepen:

cout  $\lt\lt$  ggd  $(15, 21)$   $\lt\lt$  endl;  $z = ggd(z,7);$  // z van type int

Een functie kan maar één waarde retourneren  $=$  teruggeven. (Of zelfs geen, bij een void-functie.)

Hoe kun je dan twee of meer waarden genereren?

Antwoord: met "call by reference", let op de &.

Overigens: een void-functie hoeft geen return-statement te hebben, maar het mag wel. Er staat dan geen waarde achter, dus gewoon return; stopt zo'n functie.

```
// vereenvoudig breuk teller/noemer zoveel mogelijk
// aanname: teller >= 0, noemer > 0void vereenvoudig (int & teller, int & noemer) {
  int deler = ggd (teller,noemer);
  if ( deler > 1 ) { // test hoeft niet
    teller = teller / deler;
    noemer = noemer / deler;\frac{1}{2}}//vereenvoudig
```
Voorbeeldaanroep:

```
int tel = 15, noem = 21;
vereenvoudig (tel,noem);
cout << tel << " " << noem << endl;
```
Boven iedere functie hoort duidelijk commentaar:

```
// vereenvoudig breuk teller/noemer zoveel mogelijk
// aanname: teller >= 0, noemer > 0void vereenvoudig (int & teller, int & noemer) {
  ...
}//vereenvoudig
```
Tip: maak een zin waarin de functienaam en de namen van de parameters voorkomen. En: wat geldt vooraf, en wat na afloop?

Naast call by value, waar de waarde van de variabele aan een "lokale kopie" wordt doorgegeven, bestaat ook call by reference, waar de variabele zelf, of preciezer: diens adres, wordt doorgegeven.

```
// wissel inhoud van a en b
void wissel (int & a, int & b) {
  int hulp = a;a = b;
 b = hulp;}//wissel
```
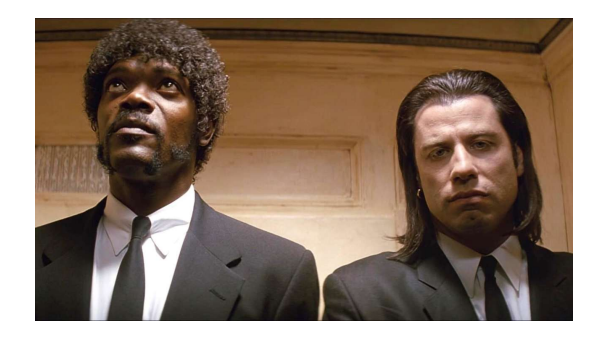

Voorbeeldaanroep:  $a = 8$ ;  $k = 2$ ; wissel  $(a, k)$ ;

De & (ampersand) geeft aan dat het een call by reference variabele betreft.

void hoogop (int x) {  $x = x + 10$ ; cout << x; }//hoogop

void maaknul (int t) {  $t = 0$ ; cout << t; }//maaknul

int x, m, q;  $x = 7$ ; hoogop  $(x)$ ; cout  $\lt\lt x$ ;  $m = 3$ ; hoogop  $(m+8)$ ; cout  $<< m$ ;  $q = 5$ ; maaknul  $(q)$ ; cout  $<< q$ ; maaknul (42); 17 7 21 3 0 5  $\Omega$ 

Er wordt alleen een waarde doorgegeven, en wel van de actuele parameter aan de formele parameter; er wordt dus een "lokale kopie" gemaakt, wat tijd en ruimte kost.

void hoogop (int & x) {  $x = x + 10$ ; cout << x; }//hoogop

void maaknul (int & y) {  $y = 0$ ; cout << y; }//maaknul

int x, m, q; x = 7; hoogop (x); cout << x; m = 3; hoogop (m+8); // VERBODEN!!! q = 5; maaknul (q); cout << q; maaknul (42); // VERBODEN!!! 17 17 0 0

Er wordt nu een adres (een pointer) doorgegeven. De actuele parameter kan nu wel veranderen. De actuele parameter mag geen "rare" expressie als m+8 of 42 zijn. Er wordt alleen een adres gekopieerd.

En dan nu: files.

Input en output voor programma's staan vaak in files, bijvoorbeeld iets.cc, uitvoer.txt, cin (toetsenbord) en cout (beeldscherm).

Voor de tweede programmeeropgave moet je een  $C^{++-}$ programma schrijven dat een file codeert of decodeert, en het Collatz-vermoeden enigszins controleert voor getallen uit de file.

```
#include <fstream>
...
ifstream invoer ("jefile.txt", ios::in);
ofstream uitvoer ("./C++/iets.cc", ios::out);
char letter; \frac{1}{2} // zelfs / bij Windows!
...
letter = invoer.get();
uitvoer.put (letter);
uitvoer << "Hitchcock";
...
invoer.close ( );
uitvoer.close ( ); // niet vergeten!
```
Hier is invoer de variabele die de file voorstelt, die in het echt jefile.txt heet.

Een file is een "object" van "klasse" ios. Ook cin en cout zijn van deze klasse. Met objecten kun je bepaalde dingen doen: "memberfuncties"  $($  = "methoden") aanroepen, zoals get. Je zegt dan de naam van het object, dan een punt, en dan de naam van de methode.

Voorbeelden:

```
letter = invoer.get();
cout.put (letter);
```
Eigenlijk is een invoerfile van klasse  $($  = type) ifstream, en een uitvoerfile van klasse ofstream. Beide stammen af van ios. En get en put zijn (member)functies.

Een tekstfile, zoals een  $C^{++}$ -programma, bestaat uit regels, gescheiden door regelovergangen (bij UNIX LF, bij Windows CR-LF). Meestal staat aan het eind ook een regelovergang, soms gevolgd door het "einde-file (EOF) symbool". Daarop kun je testen met de methode eof ( ).

Zo kopiëren we een file invoer naar een file uitvoer:

```
kar = invoer.get ( ); // eerst een maal get-ten!!!
while ( ! invoer.eof ( ) ) {
 uitvoer.put (kar);
  kar = invoer.get ( ); // en hier alle volgende \dots}//while
```
Het lijkt alsof er één get meer wordt gedaan dan put's, maar de close zet als het ware de als laatste gelezen EOF. (Eigenlijk staat hier het UNIX-commando cp.)

Wijzig stap voor stap zo'n kopieerprogramma:

```
kar = invoer.get ( );
while ( ! invoer.eof ( ) ) {
                       // wijzig dit
  if ( kar != '\n' ) // stap voor stap
   uitvoer.put (kar); // voor de tweede
                       // programmeeropgave
 kar = invoer.get ();
}//while
```
Dit kopieert, maar sloopt alle regelovergangen weg.

```
Meer get's zijn niet nodig!
```
Eigenlijk werken files met filepointers, net als bij oude video-banden. Voorlopig kun je alleen vooruit spoelen. Een put zet een karakter neer en schuift de filepointer één op, get pakt een karakter en schuift de filepointer ook op.

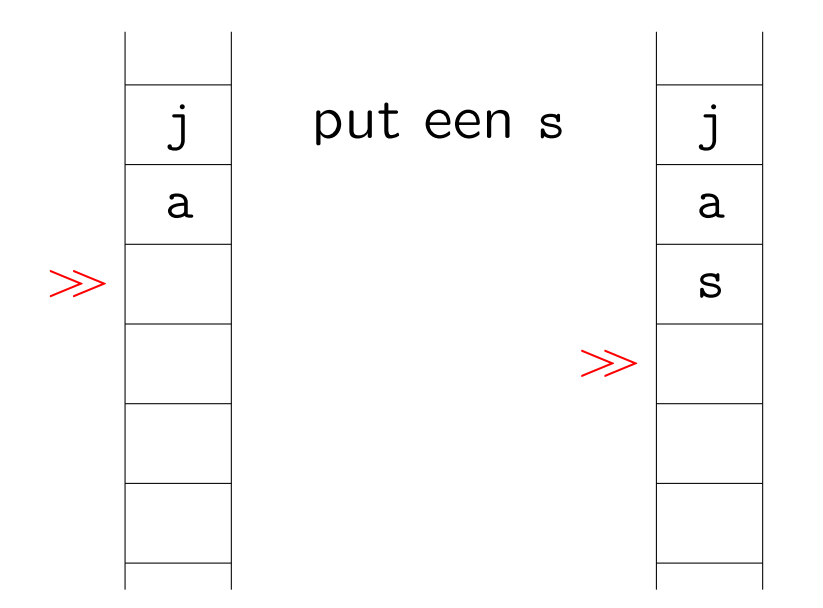

Iets algemener:

```
string filenaam; // gebruik <string>
ifstream invoer; // gebruik <fstream>
...
cin >> filenaam;
invoer.open (filenaam.c_str ( )); // in C++11 hoeft
if ( invoer.fail ( ) ) { // "c\_str ( )" niet
  cout << filenaam << " niet te openen" << endl;
  return 1; // of exit (1); of \dots}//if
```
PS En files doorgeven als parameter:

void doewat (ifstream & invoer, ofstream & uitvoer) ...

Functies & files Tweede prog'opgave: DeCoderen

Voor de tweede programmeeropgave moet je een  $C^{++-}$ programma schrijven dat een gegeven file codeert of decodeert met run-length encoding.

> Eet␣meer␣␣␣␣␣␣␣␣␣␣zeeegels ABC11123ddd\efG\\\1

moet worden:

Eet␣me2r␣10ze3gels ABC\13\2\3d3\\efG\\3\1

Hier is  $\Box$  een spatie.

Klopt Collatz voor 6171?

[www.liacs.leidenuniv.nl/](http://www.liacs.leidenuniv.nl/~kosterswa/pm/op2pm.php)~kosterswa/pm/op2pm.php

## Functies & files Tweede programmeeropgave

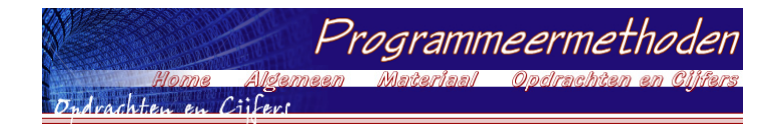

### **Programmeermethoden 2023 Tweede programmeeropgave: DeCoderen**

**De** *tweede* **programmeeropgave van het vak Programmeermethoden in het najaar van 2023 heet** *DeCoderen***; zie ook het vierde werkcollege, vijfde werkcollege (de betreffende WWW-bladzijde bevat handige tips) en zesde werkcollege, en lees geregeld deze pagina op WWW.**

We gaan een file coderen en decoderen met behulp van een eenvoudig coderingsschema. En we controleren<br>het Collatz-vermoeden voor getallen in de invoerfile.

**De compressietechnieken GIF en JPEG dreigen steeds duurder te worden. We gaan het nu dus maar zelf doen. Voor de tweede programmeeropgave moet een programma worden geschreven dat een file kan coderen en decoderen.**

Aan de gebruiker wordt gevraagd of het om coderen of decoderen gaat en hoe de originele (bestaande) file en de "doelfile" heten. De veranderde invoerfile komt in deze doelfile terecht; de invoerfile zelf blijft onveranderd. **Stel eenvoudige vragen om deze gegevens van de gebruiker te weten te komen.**

Het programma leest dan eenmalig de opgegeven invoerfile, en schrijft de uitvoer symbool voor symbool weg<br>naar de uitvoerfile. Elk symbool uit de invoerfile mag en moet precies één maal (met invoer . get (. . . )) **gelezen worden.**

Het coderen geschiedt regel voor regel, en gaat als volgt. ledere directe opeenvolging van k (groter dan of **gelijk aan 2) dezelfde karakters binnen een regel wordt vervangen door dat karakter onmiddellijk gevolgd door het getal** *k***. Een enkel karakter blijft gewoon zichzelf, evenals regelovergangen. Zo wordt de te coderen regel Eet meer zeeegels gecodeerd als Eet me2r 10ze3gels (in de originele zin staan blijkbaar tien spaties tussen meer en zeeegels).**

Om later te kunnen decoderen hadden we moeten aannemen dat er geen cijfers in de regel staan, immers wat zou anders de codering e434 betekenen — vier e's en vier 3-en of 434 e's? Om dat probleem op te lossen<br>worden gecodeerde cijfers voorafgegaan door een \ (backslash). De backslash zelf wordt met twee **backslashes gecodeerd. Zo moet ABC11123ddd\efG\\\1 gecodeerd worden als ABC\13\2\3d3\\efG\\3\1. Deze codering heet officieel run-length encoding.**

**Na het coderen wordt op het scherm afgedrukt hoeveel karakters de originele file en de gecodeeerde file** bevatten, en wat de "compressie-ratio" is: de verhouding tussen deze twee getallen, als geheeltallig<br>percentage. Er moet op de gebruikelijk manier worden afgerond; het percentage kan groter dan 100 zijn. Bij **het decoderen hoeft dit niet.**

Voor elk geheel getal > 0 uit de invoerfile moet worden gekeken of het Collatz-vermoeden waar is voor dat getal; zie ook sheet 17 van het <mark>derde college.</mark> Op het scherm wordt afgedrukt wat het aantal iteraties is bij 1 te<br>komen, of het nummer van de iteratie waarvan het resultaat boven INT\_MAX (gebruik include <climits>) **uitkomt. Als dit laatste gebeurt, wordt dit erbij vermeld.**

Elke directe opeenvolging van cijfers in de invoerfile wordt als een geheel getal opgevat. Neem aan dat ze alle kleiner dan of gelijk aan INT\_MAX zijn. Zo bevat 123abcd- "qqq 5"+++uvw-77.88ddd//vb5656 de gehele<br>getallen 123, 5, 77, 88 en 5656. Bij het decoderen hoeft dit niet te worden gecontroleerd.

**Ter verdere inspiratie, zie het vijfde werkcollege, en een tweetal voorbeelden:**

- **Eenvoudige testinvoer: simpel2023.txt met bijbehorende uitvoerfile simpel2023uit.txt. Grootte invoerfile** 704 karakters, uitvoerfile 499 karakters, compressie-ratio 71%; 20 regels.<br>Moeilijke testinvoer: <mark>moeilijk2023.txt</mark> met bijbehorende uitvoerfile <mark>moeilijk2023uit.txt.</mark> Grootte invoerfile
- 348 karakters, uitvoerfile 373 karakters, compressie-ratio 107%; 15 regels. En 6171 vergt 261 iteraties,<br>en 270271 gaat bij de 121ste door INT\_MAX.

Let op: deze files kopiëren door met rechter muisknop op de links te klikken, anders (met markeer-copy-paste) **gaan spaties/tabs wellicht fout!**

#### **Opmerkingen**

- **We nemen aan dat de gebruiker zo vriendelijk is verder geen fouten te maken bij het invoeren van**
- gegevens. Als een getal gevraagd wordt, geeft hij/zij een getal.<br>Gebruik de regelstructuur: elke regelovergang in een bestand bestaat uit een LineFeed (\n) (in UNIX) of **een CarriageReturn gevolgd door een LineFeed (\r\n) (in Windows). Normaal gesproken gaat dit "vanzelf" goed. We nemen aan dat er voor het EndOfFile-symbool (wat dat ook moge zijn) een regelovergang staat.**
- **Alleen voor de namen van de files mag een array (of string) gebruikt worden; voor het lezen en verwerken van de tekst is slechts het huidige karakter en enige kennis over de voorgaande karakters nodig — zie boven. Alleen de headerfiles iostream en fstream mogen gebruikt worden (en string** voor de filenamen; denk in dat geval wellicht aan het gebruik van c\_str en climits voor INT\_MAX). Uit<br>een file mag alleen met invoer . get (. . . )gelezen worden, vergelijk Hoofdstuk 3.7 uit het dictaat, **gedeelte "aantekeningen bij de hoorcolleges". Binnen de hoofdloop van het programma staat bij voorkeur maar één keer een get-opdracht, vergelijk het voorbeeldprogramma uit dit hoofdstuk (daar** staat twee keer get, één maal vóór de loop, uiteraard). Karakters mogen niet worden teruggezet in de **oorspronkelijke file.**

Schrijf zelf functies die testen of een karakter een cijfer is, etcetera. Er mogen geen andere functies dan **die uit fstream gebruikt worden, en wellicht c\_str.**

Denk aan het infoblokje dat aan begin op het scherm verschijnt. Gebruik enkele geschikte functies,<br>bijvoorbeeld voor infoblokje, inlezen gegevens van de gebruiker, aantal cijfers van een getal, Collatz**controle, coderen en decoderen van een file; zie de tips bij het vijfde werkcollege. Globale variabelen zijn streng verboden. Ruwe indicatie voor de lengte van het C++-programma: circa 250 regels.**

**Uiterste inleverdatum: maandag 16 oktober 2023, 18:00 uur.**

Manier van inleveren (één exemplaar per koppel, dat - ter herinnering - uit maximaal twee personen bestaat) **is als volgt:**

- **1. Digitaal de C++-code inleveren via Brightspace > Course Tools > Assignments. Stuur geen executable's, LaTeX-files of PDF-files, lever alleen één C++-file digitaal in!**
- **2. En** *ook* **een papieren versie van het verslag (inclusief de C++-code) deponeren in de speciaal daarvoor** bestemde doos "Programmeermethoden" bij kamer 159 van het Snellius-gebouw.<br>Overal duidelijk datum en namen van de (maximaal twee) makers vermelden, in het bijzonder als **commentaar in de eerste regels van de C++-code. Lees bij het zesde werkcollege hoe het verslag eruit moet zien en wat er in moet staan.**

Te gebruiken compiler: als hij maar C++ vertaalt; het programma moet in principe zowel op een Linux-machine (met g++) als onder Windows met WSL draaien. Test dus in principe op beide systemen! Normering: verslag 1; layout 1; commentaar 1; overzichtelijkheid/modulariteit 2; werking 5. Eventuele aanvullingen en<br>verbeteringen: lees deze WWW-bladzijde: www.liacs.leidenuniv.nl/~kosterswa/pm/op2pm.php.

# [www.liacs.leidenuniv.nl/](http://www.liacs.leidenuniv.nl/~kosterswa/pm/op2pm.php)~kosterswa/pm/op2pm.php
- ' werk aan de tweede programmeeropgave de deadline is op maandag 16 oktober 2023, 18:00 uur
- lees Savitch Hoofdstuk 3 en 4, en 12.1/2
- lees dictaat Hoofdstuk 3.6, 3.7 en 4.1
- $\bullet$  maak opgaven 11/17 uit het opgavendictaat
- ' doe nu het [vierde werkcollege](http://www.liacs.leidenuniv.nl/~kosterswa/pm/pmwc4.php): het functie-practicum
- ' [www.liacs.leidenuniv.nl/](http://www.liacs.leidenuniv.nl/~kosterswa/pm/)~kosterswa/pm/

Programmeermethoden

Functies — vervolg

Walter Kosters en Jonathan Vis

week 5: 2–6 oktober 2023

[www.liacs.leidenuniv.nl/](http://www.liacs.leidenuniv.nl/~kosterswa/pm/)~kosterswa/pm/

Een eenvoudige void-functie:

```
// kort infoblokje
void infoblokje ( ) {
  cout << "Hallo allemaal ..." << endl;
  cout << "Enzovoorts ..." << endl;
}//infoblokje
```

```
int main ( ) {
  ...
  infoblokje ( );
  ...
}//main
```
Let op het inspringen.

Een functie die zijn parameters omwisselt:

```
void wissel (int & x, int & y) {
// call by reference: &
  int hulp = x;x = y;y = hulp;}//wissel
```
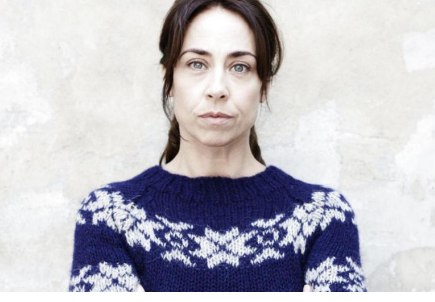

Met aanroep:

int  $a = 33$ ,  $x = 88$ ; cout << a << " en " << x << endl; // 33 en 88 wissel (a,x); cout << a << " en " << x << endl; // 88 en 33 Tel x en y op (als return-waarde resp. in z):

```
int telop (int x, int y) {
   return x + y;
 }//telop aanroep: som = telop (8,13);
 void telop2 (int x, int y, int & z) {
   z = x + y;}//telop2 aanroep: telop2 (8,13,som);
Tel breuken \frac{x1}{x2} en \frac{y1}{y2} op in \frac{z1}{z2}:
 void telbreukenop (int x1, int x2, int y1, int y2,
                     int & z1, int & z2) {
```
 $z1 = x1 * y2 + y1 * x2;$  $z2 = x2 * y2;$ }//telbreukenop [vierde werkcollege](http://www.liacs.leidenuniv.nl/~kosterswa/pm/pmwc4.php) Gevraagd: zet de cijfers van een getal op aparte regels, het laatste cijfer eerst:

```
// hier moet commentaar staan, dus:
// zet cijfers van getal > 0 omgekeerd op aparte regels
void cijfers (int getal) {
  while ( getal != 0 ) {
    cout << getal % 10 << endl; // of tel de cijfers ...
    getal = getal / 10;}//while
}//cijfers
```
Neem aan dat getal minstens 1 is.

Een getal omkeren (196  $\rightarrow$  691) of het aantal cijfers van een getal tellen (6171  $\rightarrow$  4) gaat analoog!

Geen strings, geen arrays!

Bij top-down maak je een functie als je deze nodig hebt, bij bottom-up bedenk je deze daarvoor al.

Voorbeeld: machtverheffen,  $y = x^7$ . Bij bottom-up gebruik je pow uit <cmath> of uit "zelf.h", bij top-down maak je:

```
// bereken x tot de n-de voor n \ge 0int machtsverheffen (int x, int n) {
  int i; // tellertje
  int res = 1; \frac{1}{2} om resultaat in op te bouwen
  for ( i = 1; i \le n; i++ ) { res = res * x; }//for
  return res;
}//machtsverheffen
```
Daarna zet je dit misschien alsnog in "zelf.h".

PS En met 5 vermenigvuldigingen  $x^{15}$  berekenen?

```
void john (int x, int y) { ... }//john
```

```
int paul (double x, bool b) { ... }//paul
```
void george ( ) { ... }//george

```
bool ringo (int & getal) { ... }//ringo
```

```
int main ( ) { ... }//main
```
De functie george mag de functies george ("recursie"), john en paul gebruiken  $=$  aanroepen, maar niet de functie ringo! Wil je dat toch, dan moet je boven george een prototype bool ringo (int & getal); toevoegen.

Dus bij

```
bool ringo (int & getal); // prototype ringo
```
void george ( ) { ... }//george

bool ringo (int & getal) { ... }//ringo

int main ( ) { ... }//main

mogen ringo en george elkaar beide(n) aanroepen! Dankzij het prototype van ringo (let op de ;) mag george de eigenlijk verderop gedefinieerde ringo toch gebruiken.

En om misverstanden te vermijden: functies worden binnen functies aangeroepen, maar na elkaar en niet binnen elkaar gemaakt.

Functies hebben verschillende soorten parameters:

- globaal gelden overal
- $\bullet$  locaal gelden alleen binnen een functie (of ...)
- $\bullet$  formeel  $\leftarrow$  staan in functie-heading
- actueel bij aanroep van een functie
- $\bullet$  call by value  $\rightarrow$  geef waarde door
- call by reference geef (adres van) variabele door

void hoogop (int x) {  $x = x + 10$ ; cout << x; }//hoogop

void maaknul (int t) {  $t = 0$ ; cout << t; }//maaknul

int x, m, q;  $x = 7$ ; hoogop  $(x)$ ; cout  $\lt\lt x$ ;  $m = 3$ ; hoogop  $(m+8)$ ; cout  $<< m$ ;  $q = 5$ ; maaknul  $(q)$ ; cout  $<< q$ ; maaknul (42); 17 7 21 3 0 5  $\Omega$ 

Er wordt alleen een waarde doorgegeven, en wel van de actuele parameter aan de formele parameter; er wordt dus een "lokale kopie" gemaakt, wat tijd en ruimte kost.

void hoogop (int & x) {  $x = x + 10$ ; cout << x; }//hoogop

void maaknul (int & y) {  $y = 0$ ; cout << y; }//maaknul

int x, m, q; x = 7; hoogop (x); cout << x; m = 3; hoogop (m+8); // VERBODEN!!! q = 5; maaknul (q); cout << q; maaknul (42); // VERBODEN!!! 17 17 0 0

Er wordt nu een adres (een pointer) doorgegeven. De actuele parameter kan nu wel veranderen. De actuele parameter mag geen "rare" expressie als m+8 of 42 zijn. Er wordt alleen een adres gekopieerd.

En met een globale variabele erbij:

```
int globaal; // globale variabele, geldt overal, vermijden
```

```
int doewat (char kar, double & getal) {
 // kar is call by value, getal call by reference
  int locaal; // locale variabele, geldt binnen doewat
  ...
```
}//doewat

```
void nogeen ( ) {
  double locaal; // locale variabele, geldt binnen nogeen
  cout << doewat (globaal,locaal) << endl;
  // waarde van globaal gaat naar kar (met casting)
  // locaal "is" hetzelfde als getal uit doewat
}//nogeen
```

```
int a; int b;
void kwadraat (int a) { // call by value
  a = pow (a,2); // uit <i>c</i>math>, often't, often't, a * ab++;
  cout << "0: " << a << " en " << b << endl;
}//kwadraat
```

```
Nu doen we:
(1) a = 5; b = 13; kwadraat (a);
    cout << "1: " << a << " en " << b << endl;
(2) a = 2; b = 7; kwadraat (b);
    cout << "2: " << a << " en " << b << endl;
```
Dat levert

- 0: 25 en 14 0: 49 en 8
- 1: 5 en 14 2: 2 en 8

```
int a; int b;
void kwadraat (int & a) { // call by reference
  a = pow (a,2); // uit <i>c</i>math>, often't, often't, a * ab++;
  cout << "0: " << a << " en " << b << endl;
}//kwadraat
```

```
Nu doen we:
(3) a = 5; b = 13; kwadraat (a);
    cout << "3: " << a << " en " << b << endl;
(4) a = 2; b = 7; kwadraat (b);
    cout << "4: " << a << " en " << b << endl;
```
Dat levert

0: 25 en 14 0: 50 en 50 3: 25 en 14 4: 2 en 50

void alias (int r, int & s) { int t;  $t = 3;$  $r = r + 2;$  $s = s + r + t;$  $t = t + 1;$  $r = r - 3;$ cout  $<< r << " " << s << " " << t << end];$ }//alias ...  $t = 12$ ; alias  $(t, t)$ ; cout  $<< t <<$  endl; Dit levert: 11 29 4 en 29.  $t = s \parallel r \mid t'$ 12  $12$  ? 3 14 29 4 11 ❄ tijd

En met een & voor r: 28 28 4 en 28.

Een functie mag zichzelf (in)direct aanroepen: recursie.

```
int som (int n) \{ // berekent 1 + 2 + ... + n versie 1
  int i, res = 0;
  for ( i = 1; i \le n; i++) res += i;
  return res;
}//som
int somrecursief (int n) { // idem, recursief versie 2
  if ( n == 0 ) return 0;
  else return n + somrecursief (n-1);
}//somrecursief
int somslimGauss (int n) { // en nog eens ... versie 3
  return ( n * ( n + 1 ) ) / 2;
```
}//somslim

De ggd kan ook recursief berekend worden:

int ggdrecursief (int x, int y) { if ( $y == 0$ ) return x; else return ggdrecursief (y,x % y); }//ggdrecursief

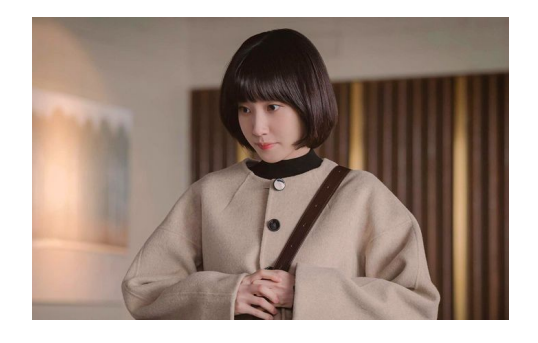

Je gebruikt eigenlijk:

$$
\text{ggd}(x, y) = \begin{cases} x & \text{als } y = 0 \\ \text{ggd}(y, x \text{ mod } y) & \text{als } y \neq 0 \end{cases}
$$

Voor meer over recursie, zie later.

Voor de tweede programmeeropgave moet je een  $C^{++-}$ programma schrijven dat een gegeven file codeert of decodeert met run-length encoding.

> Eet␣meer␣␣␣␣␣␣␣␣␣␣zeeegels ABC11123ddd\efG\\\1

moet worden:

Eet␣me2r␣10ze3gels ABC\13\2\3d3\\efG\\3\1

Hier is  $\Box$  een spatie.

Klopt Collatz voor 6171?

[www.liacs.leidenuniv.nl/](http://www.liacs.leidenuniv.nl/~kosterswa/pm/op2pm.php)~kosterswa/pm/op2pm.php

## 1. coderen

test dat goed met voorbeeldfiles gebruik zo weinig mogelijk put's en get's

- 2. decoderen ( $\approx$  coderen)
- 3. daarna, of juist eerder, de Collatz-controle (INT\_MAX!)
- 4. en tot slot details, tellers, . . . , en het verslag

 $\text{I} \leqslant$   $\approx$  250 regels

Houd het kort! Gebruik geschikte functies; zie de tips:

[www.liacs.leidenuniv.nl/](http://www.liacs.leidenuniv.nl/~kosterswa/pm/pmwc4.php)~kosterswa/pm/pmwc4.php [www.liacs.leidenuniv.nl/](http://www.liacs.leidenuniv.nl/~kosterswa/pm/pmwc5.php)~kosterswa/pm/pmwc5.php [www.liacs.leidenuniv.nl/](http://www.liacs.leidenuniv.nl/~kosterswa/pm/pmwc6.php)~kosterswa/pm/pmwc6.php

Met char kar = invoer.get ( ); probeer je het eerste karakter uit invoer te halen; met invoer.eof ( ) verifieer je of je aan het einde van de invoer staat/stond.

Met uitvoer.put (kar); schrijf je kar achteraan de uitvoer. Dat kan ook met uitvoer « kar; .

Let op het verschil tussen kar = invoer.get (); en invoer » kar; . Die tweede slaat "whitespace" (waaronder spaties en regelovergangen) over!

En kar = cin.get ( ); wacht op het eerste karakter vanaf het toetsenbord (met ooit een "enter").

...

Stel dat iemand karakters (char's, waaronder cijfers) op je afstuurt, en je daar een getal van moet maken. Hoe doe je dat?

Gebruik int getal =  $0$ ;, en herhaal:

```
if ( '0)' < = kar && kar \langle = '9' \ranglegetal = 10 * getal + ( kar - '0');
else
```
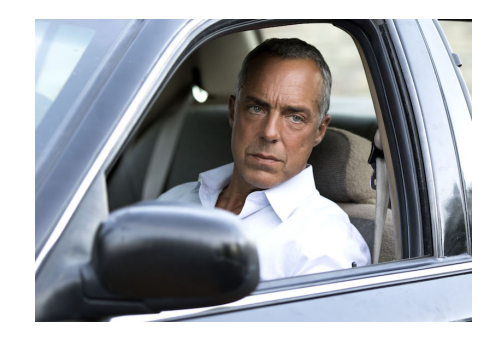

```
qwerty7392abc de---12fghijklmnopq
        Ò
       getal is 73 en kar is '9'
       getal wordt 739
```
Deze void-functie manipuleert een file invoer:

```
void manipuleer (ifstream & invoer) {
 char prevkar = \ln, kar = invoer.get ();
 while ( ! invoer.eof ( ) ) {
   if ( ... ) // GEEN get's,
    ... // GEEN while's
   if ( ... ) // GEEN strings,
     ... put ... // ...
   prevkar = kar;
   kar = invoer.get();
 }//while
}//manipuleer
```
Deze void-functie telt niet-lege regels in een file invoer:

```
void telNietLegeRegels (ifstream & invoer, int & tel) {
  char prevkar = '\n\, kar = invoer.get ();
  while ( ! invoer.eof ( ) ) {
    if ( prevkar != '\n\lambda<sup>'</sup> && kar == '\n\lambda<sup>'</sup>)
       te1++;prevkar = kar;
    kar = invoer.get ();
  }//while
}//telNietLegeRegels
```
Het aantal wordt opgeteld bij de oorspronkelijke "oude" waarde van tel. De actuele parameter bij die aanroep wordt dus gewijzigd.

Het is meestal verstandig invoer, rekenwerk en uitvoer door verschillende functies te laten verrichten.

Deze int-functie telt ook niet-lege regels in een file invoer:

```
int telNietLegeRegels (ifstream & invoer) {
  char prevkar = '\n\, kar = invoer.get ();
  int tel = 0; // locaal tellertje
  while ( ! invoer.eof ( ) ) {
    if ( prevkar != \ln && kar == \ln)
     tel++;
   prevkar = kar;
    kar = invoer.get ();
  }//while
  return tel; \frac{1}{2} // <====== int functie!
}//telNietLegeRegels
```
Denk aan het openen en sluiten van de file(s). Soms problemen met regelovergangen Windows/Linux: \r\n respectievelijk \n. (... ios::in | ios::binary ...)

- ' werk aan de tweede programmeeropgave de deadline is op maandag 16 oktober 2023, 18:00 uur
- vorm tweetallen!
- lees Savitch Hoofdstuk 3 en 4
- ' lees dictaat Hoofdstuk 3.6 en 3.7
- ' [www.liacs.leidenuniv.nl/](http://www.liacs.leidenuniv.nl/~kosterswa/pm/)~kosterswa/pm/

Programmeermethoden

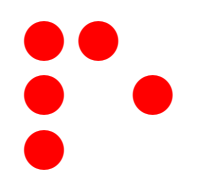

Functies & Life

Walter Kosters en Jonathan Vis

week 6: 9–13 oktober 2023

[www.liacs.leidenuniv.nl/](http://www.liacs.leidenuniv.nl/~kosterswa/pm/)~kosterswa/pm/

Voor de tweede programmeeropgave moet je een  $C^{++-}$ programma schrijven dat een gegeven file codeert of decodeert met run-length encoding.

> Eet␣meer␣␣␣␣␣␣␣␣␣␣zeeegels ABC11123ddd\efG\\\1

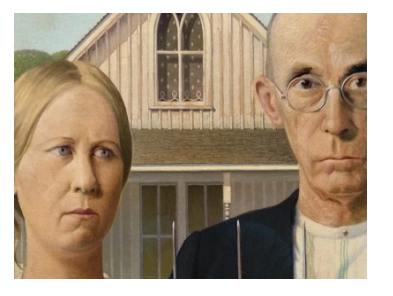

moet worden:

Eet␣me2r␣10ze3gels ABC\13\2\3d3\\efG\\3\1

Hier is  $\Box$  een spatie.

Klopt Collatz voor 6171?

[www.liacs.leidenuniv.nl/](http://www.liacs.leidenuniv.nl/~kosterswa/pm/op2pm.php)~kosterswa/pm/op2pm.php 136

## 1. coderen

test dat goed met voorbeeldfiles gebruik zo weinig mogelijk put's en get's

- 2. decoderen ( $\approx$  coderen)
- 3. daarna, of juist eerder, de Collatz-controle (INT\_MAX!)
- 4. en tot slot details, tellers, . . . , en het verslag

 $\chi \, \leqslant \, \approx$  250 regels

Houd het kort! Gebruik geschikte functies; zie de tips:

[www.liacs.leidenuniv.nl/](http://www.liacs.leidenuniv.nl/~kosterswa/pm/pmwc4.php)~kosterswa/pm/pmwc4.php [www.liacs.leidenuniv.nl/](http://www.liacs.leidenuniv.nl/~kosterswa/pm/pmwc5.php)~kosterswa/pm/pmwc5.php [www.liacs.leidenuniv.nl/](http://www.liacs.leidenuniv.nl/~kosterswa/pm/pmwc6.php)~kosterswa/pm/pmwc6.php

Stel dat iemand karakters (char's, waaronder cijfers) op je afstuurt, en je daar een getal van moet maken. Hoe doe je dat?

```
Gebruik int getal = 0;, en herhaal:
```

```
if ( '0)' < = kar && kar \langle = '9' \ranglegetal = 10 * getal + ( kar - '0');
else
```
...

```
qwerty7392abc de---12fghijklmnopq
        Ò
       getal is 73 en kar is '9'
       getal wordt 739
```
Deze int-functie telt het aantal keer dat een 'd' direct door een 'e' gevolgd wordt in een al geopende file invoer:

```
int telDE (ifstream & invoer) {
  char prevkar = \ln, kar = invoer.get ();
  int tel = 0; // locaal tellertje
  while ( ! invoer.eof ( ) ) {
    if ( prevkar == 'd' && kar == 'e')
     tel++;prevkar = kar;
    kar = invoer.get ();
  }//while
  return tel; \frac{1}{2} // \leq ====== int functie!
}//telDE
```
Deze void-functie vertaalt file invoer naar file uitvoer:

```
void manipuleer (ifstream & invoer, ofstream & uitvoer) {
 char kar = invoer.get ( );
 while ( ! invoer.eof ( ) ) {
   if ( ... ) // GEEN get's,
    ... // GEEN while's
   if ( ... ) // GEEN strings
     ...
   uitvoer.put (kar); // EEN MAAL put
   kar = invoer.get ( ); // "EEN" MAAL get
 }//while
}//manipuleer
```
- weer in LAT<sub>E</sub>X, gebruik [mooi.tex](http://www.liacs.leidenuniv.nl/~kosterswa/pm/mooi.tex)
- ' voorbeeldfile om werking te illustreren:

 $\text{ABC11123ddd}\eftrightarrow \text{ABC13\2\3d3}\eftrightarrow \text{AC11123ddd}\eftrightarrow \text{ABC13\2\3d3}\eftrightarrow \text{AC13\3\3\6d3}$ 

 $\bullet$  iets over het Collatz-vermoeden, en enkele vragen beantwoorden

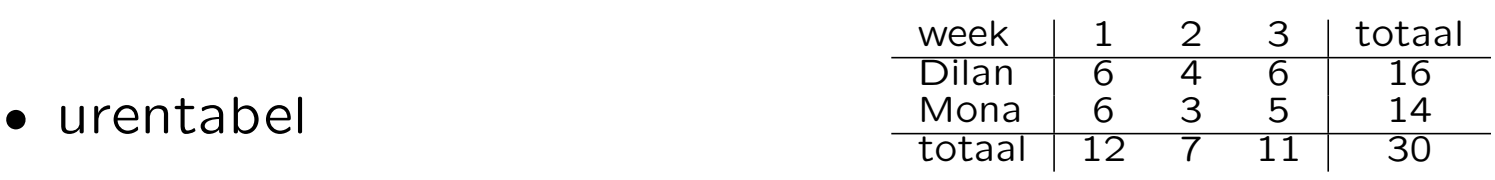

• zie [www.liacs.leidenuniv.nl/](http://www.liacs.leidenuniv.nl/~kosterswa/pm/pmwc6.php)~kosterswa/pm/pmwc6.php

Bereken 
$$
A(n) = 1/2 + 2/4 + 3/8 + ... + n/2^n
$$
:

```
double sommetje (int n) {
  int teller; // teller van teller-de term
  int noemer = 1; // en de noemer daarvan
  double som = 0; // de (deel)som
  for ( teller = 1; teller \leq n; teller++ ) {
   noemer *= 2; // noemer = noemer * 2;
    som += static_cast<double>(teller) / noemer;
  }//for
 return som;
}//sommetje
```
(Eigenlijk kun je beter met  $n/2^n$  beginnen ...)

www.liacs.leidenuniv.nl/~[kosterswa/pm/handouts.php](http://www.liacs.leidenuniv.nl/~kosterswa/pm/handouts.php)

```
void test (int x, int & y) {
  int z = 9; x = 5; y = 6; z = 7;
}//test
```
Steeds eerst  $x = 1$ ;  $y = 2$ ;  $z = 3$ ; en daarna x, y en z afdrukken:

**a**. test  $(x,y)$ ; geeft 1, 6, 3

- **b**. test  $(y, x)$ ; geeft 6, 2, 3
- c. test (1,z); geeft 1, 2, 6

d. test (z,1); mag niet, er moet een "variabele" (l-value) op de tweede plek staan!

e. test (z,x); geeft 6, 2 ,3

Eigenlijk maakt de functie alleen zijn tweede variabele 6.

int f (int x, int y) {  $x--$ ; return  $x * y$ ;  $\frac{1}{f}$ int g (int a, int b) { int  $x = 3$ ;  $b == x$ ;  $a--$ ;  $a = f(a,b) + f(a,a)$ ; cout  $<< x << a << b << end1$ ; return  $a + x - 2$ ;  $\frac{1}{g}$ 

**a**.  $x = 6$ ;  $y = 16$ ; cout <<  $g(x, y)$ ; cout <<  $x$  <<  $y$  << endl; levert: 3, 96, 19 97, 6, 16

**b**. int G (int a, int b) { return  $(a-2)*(a+b+2) + 1$ ; }//G

c. Als a, met vier &'s Als eerst f (a,b) wordt geëvalueerd: 76, en a (dus x) is nu 4. Dan f (a,a), geeft 9, en a (dus x) is nu 3. Dat levert: 3, 85, 19, 86, 85, 19. Met eerst f (a,a): 3, 73, 19, 74, 73, 19. De volgorde is onduidelijk in  $C^{++}$ .
int peter (int r, int s) {  $s--$ ; return  $r+s+2$ ;  $\} //$  peter int ellen (int p, int q) { int  $a = 7$ ;  $p++$ ;  $q = 2$ ; for (  $a = 2$ ;  $a < q$ ;  $a^{++}$  )  $p = p + p$  peter (p,q); cout  $<< a << p << q << end1$ ; return a+p+q;  $}//ell$ llen

a.  $a = 2$ ;  $b = 6$ ; cout << ellen (a,b); cout << a << b << endl;

- b. Idem, met vier &'s.
- c. Als  $b$ , nu met  $p = p + p$  peter  $(q, p)$ ; .

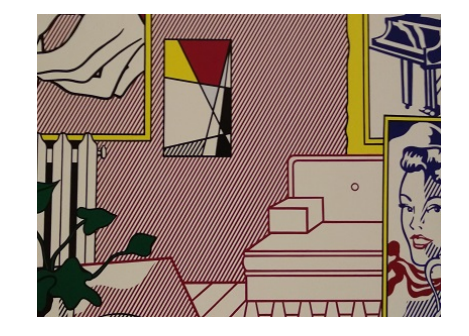

int peter (int r, int s) {  $s--$ ; return  $r+s+2$ ;  $\}//$ peter int ellen (int p, int q) { int  $a = 7$ ;  $p++$ ;  $q == 2$ ; for (  $a = 2$ ;  $a < q$ ;  $a^{++}$  )  $p = p + p$  peter (p,q); cout  $\langle \langle a \rangle \langle a \rangle$  a  $\langle \langle a \rangle \langle a \rangle$  and  $\langle a \rangle$  at  $\langle a \rangle$  at  $\langle a \rangle$  and  $\langle a \rangle$  and  $\langle a \rangle$  are  $\langle a \rangle$  and  $\langle a \rangle$  are  $\langle a \rangle$  and  $\langle a \rangle$  are  $\langle a \rangle$  and  $\langle a \rangle$  are  $\langle a \rangle$  and  $\langle a \rangle$  are  $\langle a \rangle$  and  $\langle a \rangle$  are  $\$ 

a.  $a = 2$ ;  $b = 6$ ; cout  $\le$  ellen  $(a, b)$ ; cout  $\le$  a  $\le$  b  $\le$  endl;

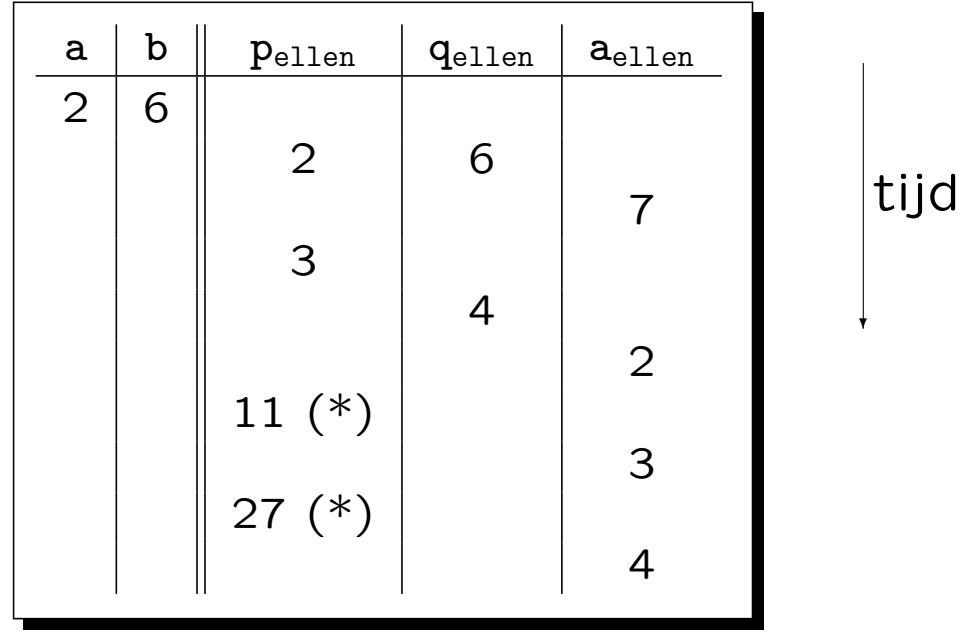

 $(*)$  peter  $(3,4)$  geeft 8, en peter  $(11,4)$  geeft 16.

Afgedrukt wordt: 4, 27, 4 35, 2, 6 146 Functies & Life **Channel Contract Contract Contract Contract Contract Contract Contract Contract Contract Contract Contract Contract Contract Contract Contract Contract Contract Contract Contract Contract Contract Contract** 

int peter (int & r, int & s) { s--; return  $r+s+2$ ; }//peter int ellen (int & p, int & q) { int  $a = 7$ ;  $p++$ ;  $q == 2$ ; for (  $a = 2$ ;  $a < q$ ;  $a^{++}$  )  $p = p + p$  peter (p,q); cout  $\langle\langle a \rangle \langle b \rangle$  a  $\langle\langle b \rangle \langle c \rangle$  and  $\langle c \rangle$  and  $\langle b \rangle$  at  $\langle b \rangle$  and  $\langle b \rangle$  and  $\langle b \rangle$  and  $\langle b \rangle$  and  $\langle b \rangle$  and  $\langle b \rangle$  and  $\langle b \rangle$  and  $\langle b \rangle$  and  $\langle b \rangle$  and  $\langle b \rangle$  and  $\langle b \rangle$  and  $\langle b \rangle$  and  $\langle b \rangle$  and

**b**.  $a = 2$ ;  $b = 6$ ; cout  $\le$  ellen  $(a, b)$ ; cout  $\le$  a  $\le$  b  $\le$  endl;

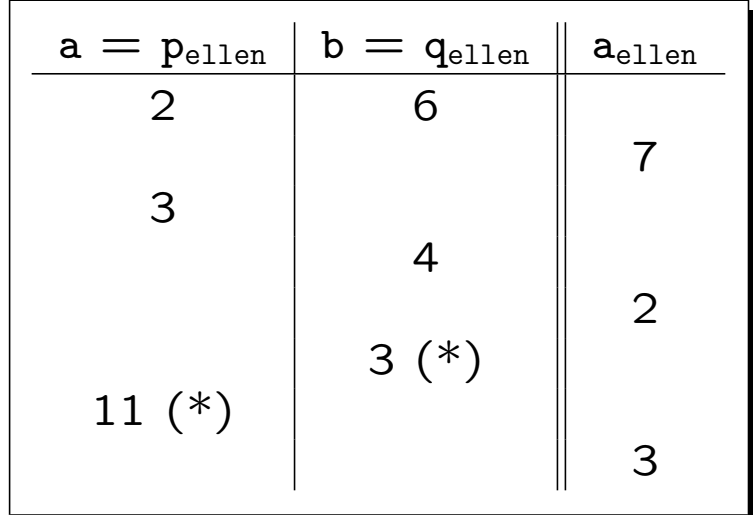

(\*) peter (p,q) geeft 8, en laagt q met 1 af. Loop stopt! Afgedrukt wordt: 3, 11, 3 17, 11, 3

Functies & Life **Channel Contract Contract Contract Contract Opgave 19 - 4** 

int peter (int & r, int & s) { s--; return  $r+s+2$ ; }//peter int ellen (int & p, int & q) { int  $a = 7$ ;  $p++$ ;  $q == 2$ ; for (  $a = 2$ ;  $a < q$ ;  $a^{++}$  )  $p = p + p$  peter  $(q, p)$ ; // <-- volgorde anders cout  $\langle\langle a \rangle \langle b \rangle$  a  $\langle\langle b \rangle \langle c \rangle$  and  $\langle c \rangle$  and  $\langle b \rangle$  are  $\langle b \rangle$  and  $\langle b \rangle$  and  $\langle b \rangle$  and  $\langle b \rangle$  are  $\langle b \rangle$  and  $\langle b \rangle$  and  $\langle b \rangle$  are  $\langle b \rangle$  and  $\langle b \rangle$  are  $\langle b \rangle$  and  $\langle b \rangle$  are  $\langle b \rangle$  and  $\langle b \rangle$  are

c.  $a = 2$ ;  $b = 6$ ; cout  $\le$  ellen  $(a, b)$ ; cout  $\le$  a  $\le$  b  $\le$  endl;

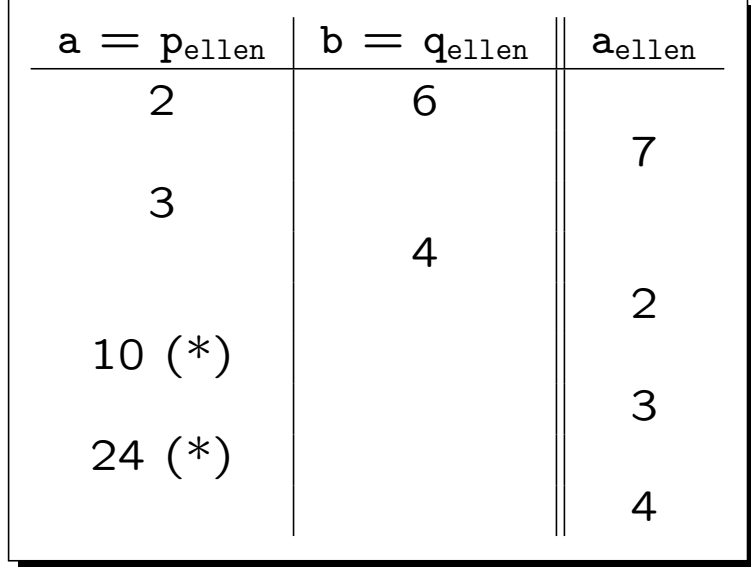

 $(*)$  Stel eerst: peter  $(q,p)$  geeft 8, en laagt p met 1 af naar 2. Analoog, de tweede keer: p wordt 24. Afgedrukt wordt: 4, 24, 4 32, 24, 4 Maar (bij andere volgorde) kan a ook 25/26/27 zijn . . .

Life is een "cellulaire automaat", in 1970 bedacht door John Horton Conway (1937–2020).

In een 2-dimensionaal oneindig groot rooster beginnen we met een eindig aantal levende vakjes oftewel cellen. Een levend vakje met minder dan 2 of meer dan 3 buren (van de 8) gaat dood, met precies 2 of 3 levende buren overleeft het. In een dood vakje met precies 3 levende buren ontstaat leven. Dit leidt tot de volgende generatie. Let erop dat dit voor alle vakjes tegelijk gebeurt.

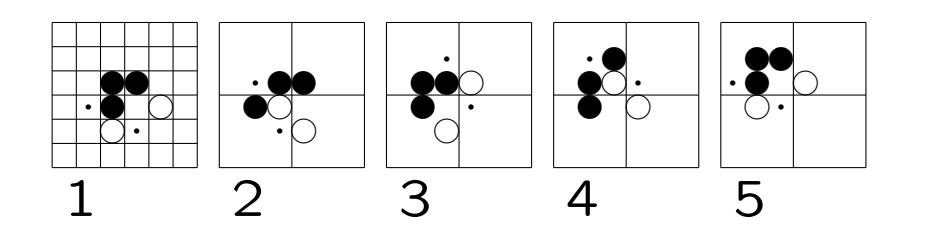

- levend
- ❤ gaat dood
- . (komt tot leven)

Dit patroon heet glider.

- ' Wiki: <http://www.conwaylife.com/wiki/>
- Programma (Windows):

<https://github.com/JBontes/Life32> (Binary)

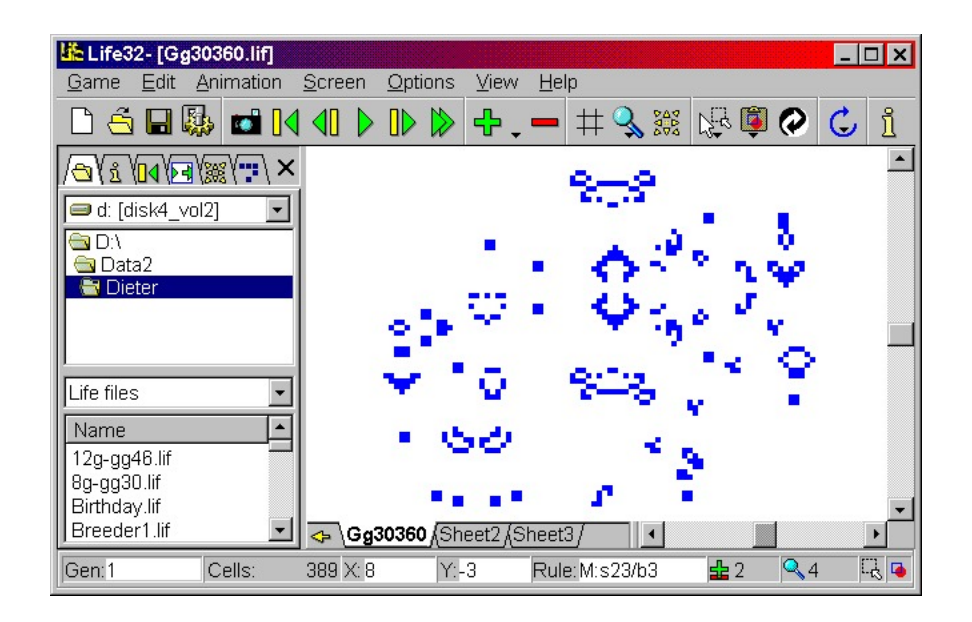

In 1970 wonnen onderzoekers van het M.I.T. in Boston \$ 50 met een beginconfiguratie waarbij het aantal levende cellen groter en groter wordt: Gosper's glider gun, die elke dertigste generatie een nieuwe glider afvuurt:

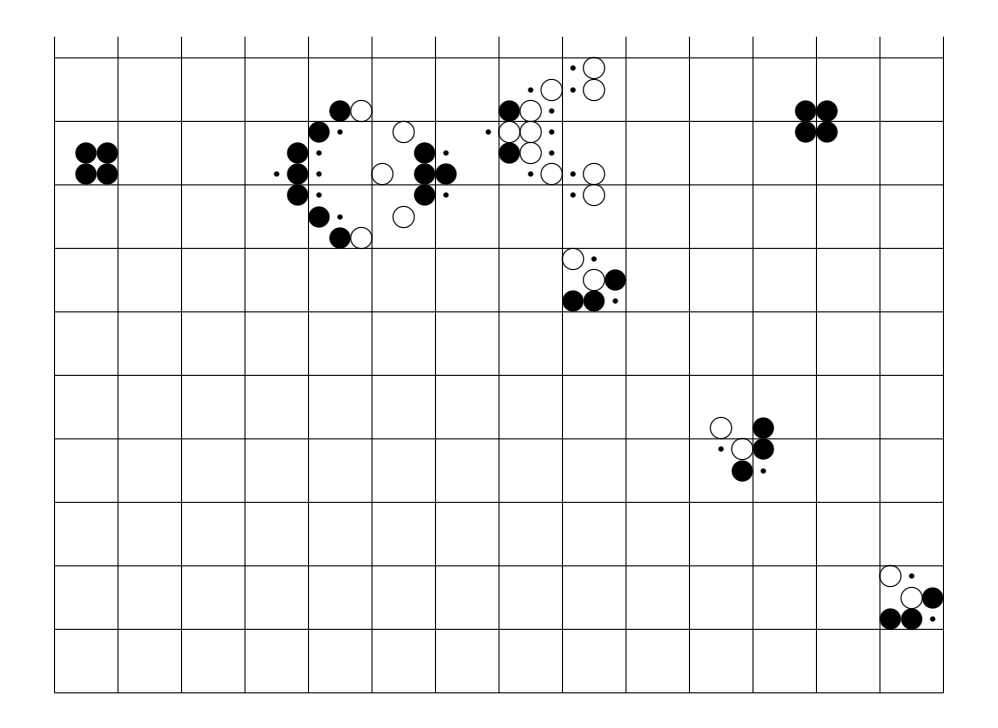

## Een stilleven is een Life-configuratie die niet verandert:

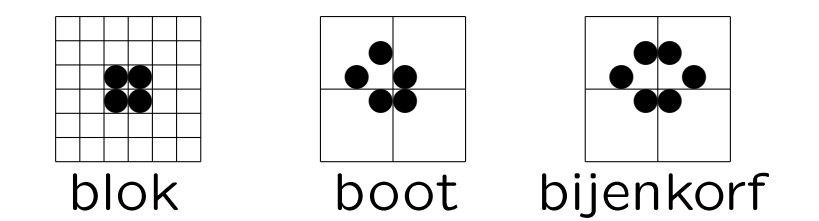

En een oscillator repeteert met een zekere periode (stilleven is een periode-0 oscillator):

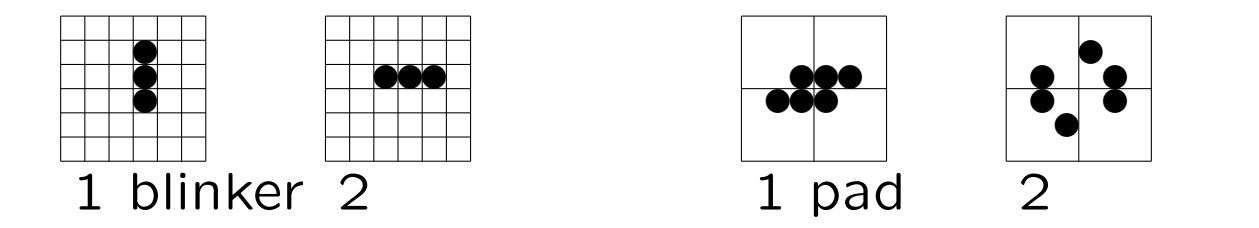

Een wees  $=$  orphan is een life-(deel)patroon dat nooit kan ontstaan tijdens de ontwikkeling vanuit een beginpatroon. Minder algemeen, een Hof van Eden heeft geen "ouder".

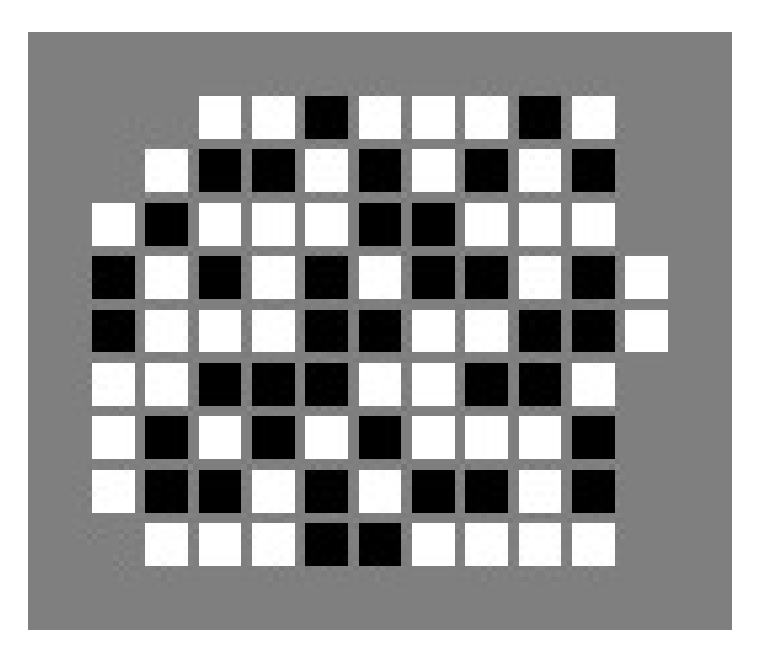

Steven Eker, 2017

Een breeder is een life-configuratie die glider guns produceert:

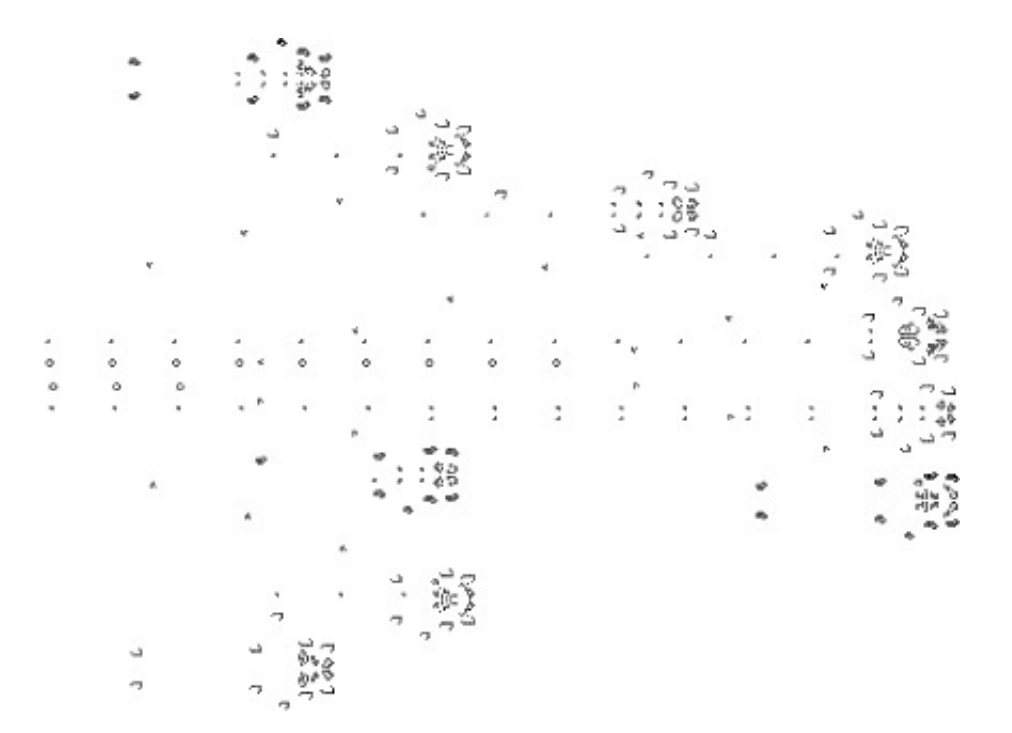

## Japanse puzzels (Nonogrammen) zien er zo uit:

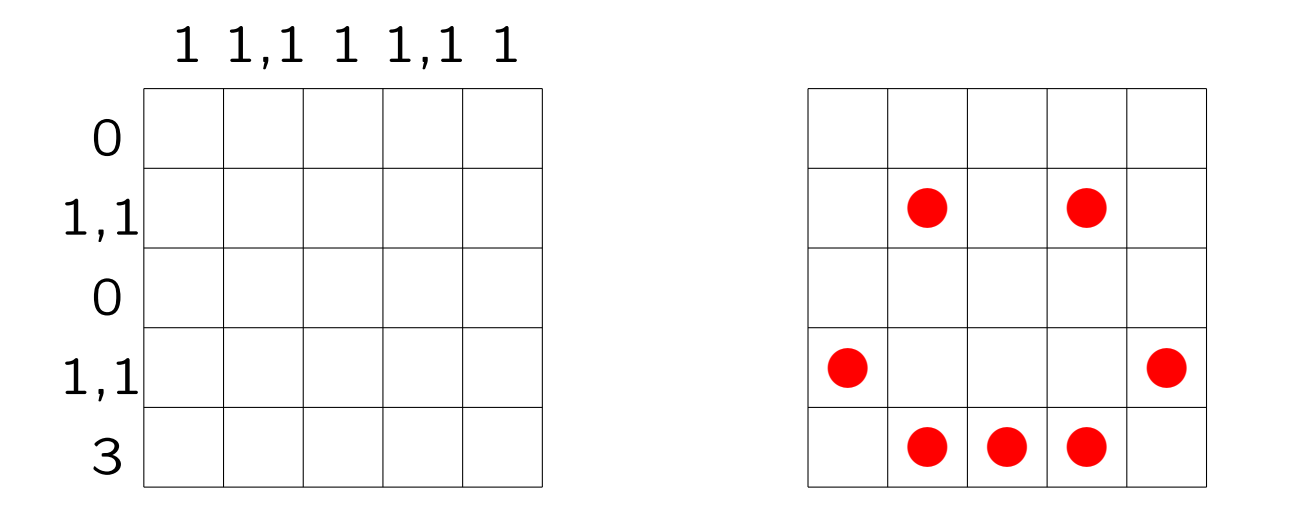

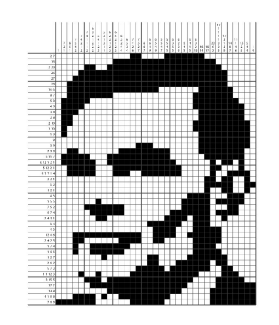

Naast iedere rij en boven iedere kolom staan in volgorde de lengtes van aaneengesloten series rode blokjes.

[www.liacs.leidenuniv.nl/](http://www.liacs.leidenuniv.nl/~kosterswa/pm/op3pm.php)~kosterswa/pm/op3pm.php

# Bij LightsOut moet je alle lampjes uit doen:

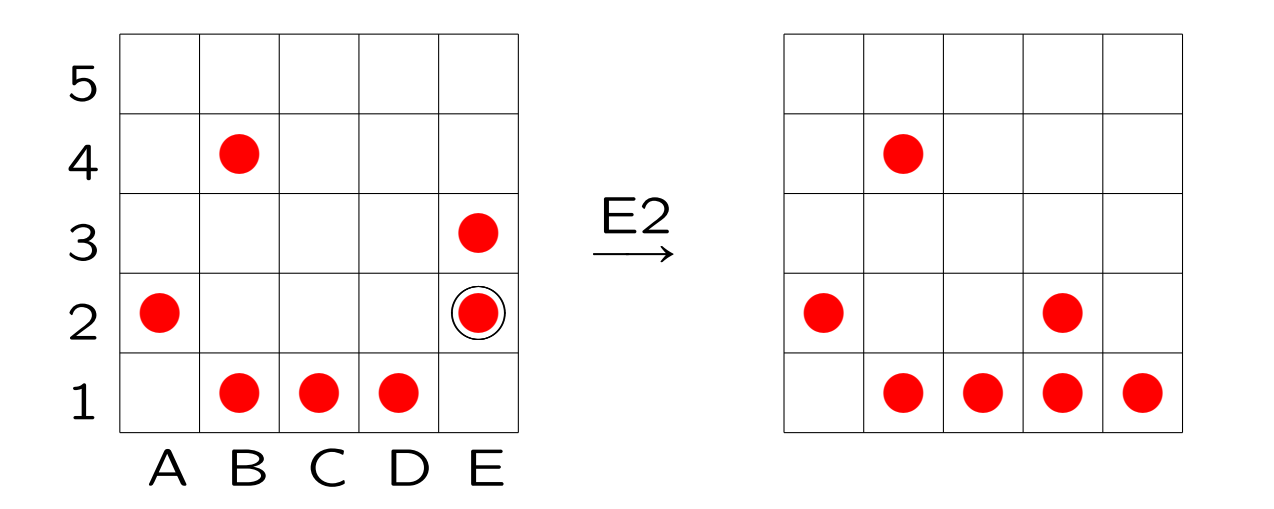

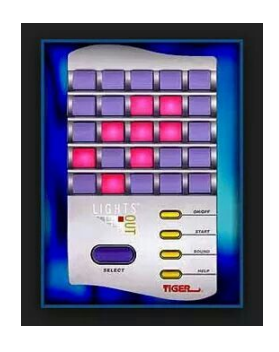

Als je een lamp selecteert, klappen die en de direct aangrenzende horizontale en verticale buren om (aan  $\leftrightarrow$  uit).

Voor Life/Nonogram/LightsOut: 2-dimensionale arrays (matrices)!

- ' werk aan de tweede programmeeropgave de deadline is op maandag 16 oktober 2023, 18:00 uur denk aan het vragenuur
- ' lees daarna de [derde programmeeropgave](http://www.liacs.leidenuniv.nl/~kosterswa/pm/op3pm.php)
- ' maak opgaven tot en met 25 uit het opgavendictaat
- ' [www.liacs.leidenuniv.nl/](http://www.liacs.leidenuniv.nl/~kosterswa/pm/)~kosterswa/pm/

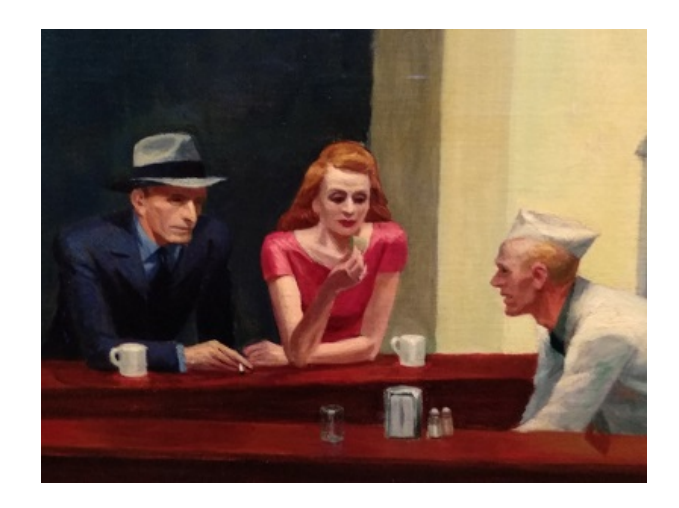

Programmeermethoden

# Object-geOriënteerd Programmeren & arrays

Walter Kosters en Jonathan Vis

week 7: 16–20 oktober 2023

[www.liacs.leidenuniv.nl/](http://www.liacs.leidenuniv.nl/~kosterswa/pm/)~kosterswa/pm/

```
string filenaam; // gebruik <string>
ifstream invoer; // gebruik <fstream>
...
cin >> filenaam;
invoer.open (filenaam.c_str ( )); // (*)
if ( invoer.fail ( ) ) {
  cout << filenaam << " niet te openen" << endl;
  return 1; // of exit (1);
}//if
```
In bovenstaand programma maken we een object filenaam van klasse string (voor de naam van de file) en een object invoer van klasse ifstream (voor de file). In regel (\*) koppelen we ze, door de methode open te gebruiken. Vanaf  $C^{++}11$  mag hier ook invoer.open (filenaam); staan.

 $C^{++}$  is — in tegenstelling tot  $C$  — een object-georiënteerde (OO) programmeertaal, net als Java.

In een OO-programma hebt je objecten (zoals Adam, Eva; Bonzo) van verschillende klassen (Mens; Hond). Klassen hebben hun eigen methoden (praten, slapen, blaffen).

Een voorbeeld: de klasse double. Met double x, y; maak je twee objecten (variabelen) van deze klasse. En cout << x; vraagt x zich af te laten drukken. En  $x = x - y$ ; vraagt x zich met de waarde van y af te lagen.

Denk ook aan files met methodes (member-functies) als get, put, eof, open en close.

```
class wagon {
  public:
    double hoogte, breedte, lengte;
    double inhoud ( ) { // member-functie
      return hoogte * breedte * lengte;
    }//inhoud
};//wagon; let op de ;
...
wagon bert;
                                          Patrick Henry Winston
bert.hoogte = 3.5;bert.breedte = 4.0;
bert.length = 20.5;cout << "Inhoud: " << bert.inhoud ( ) << endl;
```
Hier is bert een object van klasse  $($  = type) wagon.

Een object ernie van klasse wagon bestaat uit drie double's, die zijn hoogte, breedte en lengte aanduiden.

En je kunt (via de methode inhoud) om zijn inhoud vragen. Deze functies worden eenmalig opgeslagen, niet in ieder object opnieuw.

Let op de punt-notatie: ernie.breedte. En voor functies (methoden) ernie.inhoud ( ).

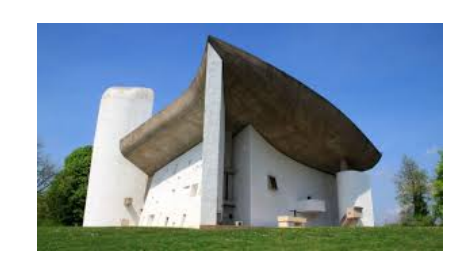

Tevens kan bestaan (overloading van inhoud en lengte):

```
class tanker {
 public:
   double straal, lengte; // zelfde namen
   double inhoud ( ) { // als zo-even!
      return straal * straal * lengte;
    }//inhoud
};//tanker
```

```
class wagon {
  public:
    double hoogte, breedte, lengte;
    double belasting (double);
      // functie-prototype van deze methode
};//wagon
double wagon::belasting (double percentage) {
  return percentage * breedte * lengte;
}//wagon::belasting
```
Hierbij is :: de binary scope resolution operator. Met ernie een object van klasse wagon (dus wagon ernie;):

```
cout << "Belasting: "
     << ernie.belasting (0.5) << endl;
```
Het benutten van de (member-)variabelen van een object gaat meestal met speciaal geschreven functies: reader (getter, accessor) en writer (setter, mutator) methodes.

```
class tanker { ... als vroeger ...
  double geefstraal ( ) { // reader
    return straal;
  }//geefstraal
};//tanker
```
Gebruik nu zeppo.geefstraal ( ) in plaats van zeppo.straal (met zeppo van type tanker). Analoog writer's. Een uitbreiding voor tanker:

```
double tanker::geefdiameter ( ) { // reader
  return 2.0 * straal;
}//geefdiameter
```
Met behulp van reader's en writer's kun je (member-)variabelen van een object afschermen/verbergen:

```
class tanker {
  private:
    double straal, lengte;
  public:
    double geefstraal ( ) { // reader
      return straal;
    }//geefstraal
    void maaklang (double t) { // writer
      lengte = t;
    }//maaklang
};//tanker
```
Nu mag chico.straal zelfs niet meer gebruikt worden; het moet via chico.geefstraal ( ) (met chico van type tanker). En je *moet* nu chico.maaklang (42.1); doen in plaats van chico.lengte = 42.1;.

```
class tanker {
  public:
    double straal, lengte;
    tanker ( ) {
      straal = 1.0; lengte = 37.0;
    }//default constructor
    tanker (double s, double t) {
      straal = s; lengte = t;
    }//constructor
};//tanker
```
Als je nu een nieuwe variabele maakt van klasse tanker kun je die meteen initialiseren:

tanker harpo; // met default constructor tanker groucho (7.0,12.12); // met andere constructor

Een constructor wordt "nooit" direct aangeroepen, maar automatisch gebruikt bij het ontstaan van objecten.

```
De klasse personenwagon wordt afgeleid (= derived) van
de outer (= superklasse) wagon:class personenwagon : public wagon {
   // we erven "alles" van wagon
```

```
private:
  int passagiers;
```

```
public:
```

```
// default constructor:
personenwagon ( ) { passagiers = 0; }
personenwagon (int aantal) {
  passagiers = aantal;
}//constructor
int hoeveel ( ) { // reader
  return passagiers;
```

```
}//hoeveel
```

```
};//personenwagon
```
Ook multiple inheritance/overerving is mogelijk:

```
class gehakt : public dier, eten { ... };
```
Stel we hebben een klasse voertuig, met variabelen gewicht en maxsnelheid, en een methode belasting ( ). Er zijn afgeleide klassen fiets (met eigen methode belasting ( )) en auto (met een extra variabele soort).

Met rijwiel van type fiets mag je gebruik maken van rijwiel.belasting ( ). Je krijgt dan de belasting speciaal voor een fiets. Als je toch de belasting als voor een voertuig wilt laten berekenen: rijwiel.voertuig::belasting ( ).

Als je de constructor voor fiets "aanroept", wordt automatisch eerst die voor voertuig uitgevoerd.

Stel we willen met gehele getallen van "willekeurige" lengte werken, zoals 1234567891011121314151617181920. Grote getallen dus. We maken daartoe een klasse gg met methoden als drukaf ( ), maak (int m), kopie (gg & getal) en telop (gg & getal).

Je kunt dan een programma schrijven als

 $gg \ x; gg \ y;$  // int x; int y; x.maak (1); y.kopie (x);  $// x = 1; y = x;$ for ( int i = 1; i <= 1000; i++ ) {  $x.telop (y);$   $// x = x + y;$ y.kopie  $(x)$ ;  $// y = x;$ x.drukaf ( );  $\frac{1}{2}$  // cout << x; }//for

Dit berekent uiteindelijk  $2^{1000}$  (het kan anders en beter).

- ' polymorfisme en late binding
- ' kopiëren van objecten ("diepe kopie")
- $\bullet$  destructoren
- private, protected, public
- ' operatoren bijdefiniëren

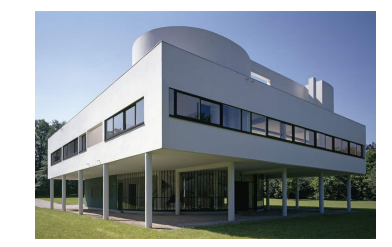

 $\bullet$  this-pointer: wagon\*  $p = this$ ;

Een array is een geordend rijtje variabelen van hetzelfde type, bijvoorbeeld een vector met 10 "reële" getallen: na

double A[10];

heb je 10 double's, namelijk

A[0] A[1] A[2] A[3] A[4] A[5] A[6] A[7] A[8] A[9]

Er zijn ook 2-dimensionale arrays: matrices (Life! Nonogram! LightsOut!).

Naamgeving: A[4] is een array-element (het vierde, of eigenlijk het vijfde), 4 de bijbehorende array-index.

Maak eerst een constante:

```
const int MAX = 100;
```
Daarna definiëren (voorlopig hetzelfde als declareren) we een array rij met 100 (of preciezer MAX) int's als volgt: int rij[MAX];

Je mag een array meteen bij definitie initialiseren (en anders alleen element voor element):

```
double B[5] = \{42, 3.14, 1e6, 0, 37\};char str[10] = "feestje"; // str[7] wordt '\0'
rij[8] = 37;
rij[2] = rij[5] + rij[9];
```
Met int A[3]; maken we een array A met 3 integers: A[0], A[1] en A[2], achter elkaar in het geheugen. Stel dat een int 4 bytes beslaat, dan benutten we in totaal dus  $3 \times 4 = 12$  bytes:

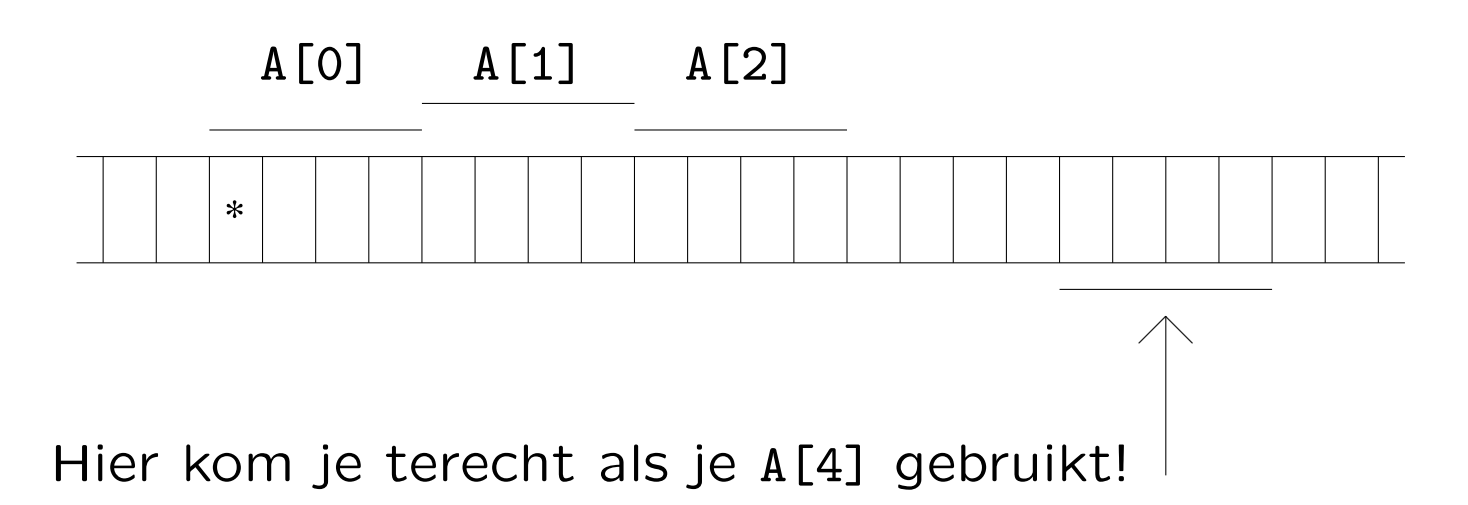

Als je cout << A << endl; doet krijg je de waarde van A te zien, en dat is het geheugenadres van de eerste byte van het eerste array-element, A[0], oftewel het adres van \*.

Met int rij[MAX]; maken we een array rij met MAX elementen dat we bijvoorbeeld als volgt gebruiken:

int i; // array-index for (  $i = 0$ ;  $i < MAX$ ;  $i++$  ) rij[i] = 5 \* i; for (  $i = 0$ ;  $i < MAX - 1$ ;  $i++)$  rij[i] = rij[ $i+1$ ]; for ( i = MAX - 1; i > 0; i-- ) rij[i-1] = rij[i];

Met MAX gelijk aan 10 wordt rij achtereenvolgens:

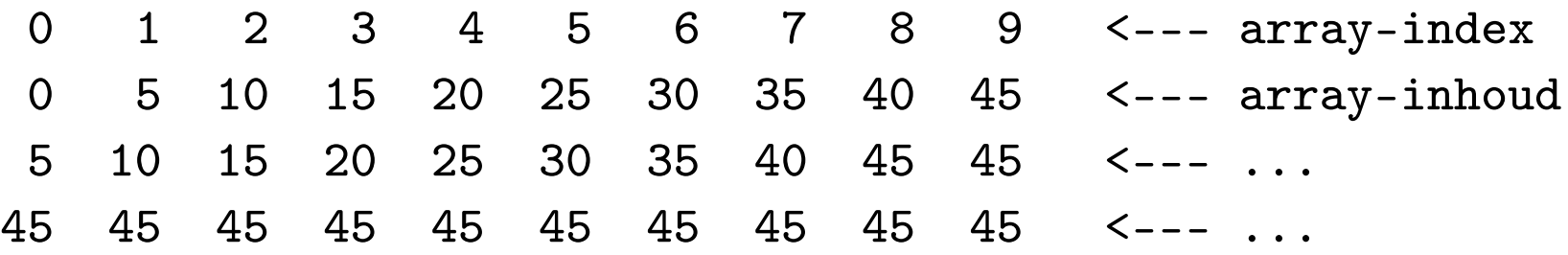

Let er op niet het array uit te lopen! Gebruik dus nooit, ook niet indirect, rij[MAX] of rij[-42]! Hoe druk je de inhoud van een array af?

```
void drukaf (int A[ ], int n) {
  int i;
  for ( i = 0; i < n; i^{++} )
    cout << A[i]; // (*)}//drukaf
```
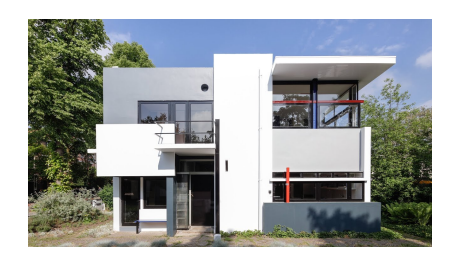

```
Of (grapje) bij (*):
  cout \langle A[i] \langle A[i] \rangle = 9 ? \langle n' : ' \rangle;
```
met de ternaire operator ...?......, een voorwaardelijke expressie.

Sommigen zetten de declaratie van i in de for-loop:

for ( int i = 0; i < n; i++ ), (pas dan op met geldigheid  $=$  scope van de variabele i). En het minimum van een array:

```
int minimum (const int A[ ], int n) {
  int klein = A[0], i;
  for ( i = 1; i < n; i^{++} )
    if ( A[i] < klein ) // kleinere gevonden
      klein = A[i];return klein;
}//minimum
```
Die const verbiedt toekenningen aan array-elementen. In de heading mag ook const int \* A staan, of const int A[123]. Die 123 wordt genegeerd: het gaat erom dat je doorgeeft dat het een integer-array is (de eerste parameter), met n elementen (de tweede parameter).

```
// Zoek getal in array A (n elementen). Lineair zoeken.
// Geeft index met A[index] = getal, als getal tenminste
// voorkomt; zo niet: resultaat wordt -1.
int lineairzoeken (int A[ ], int n, int getal) {
  int index = 0;
  bool gevonden = false;
  while ( ! gevonden && ( index < n ) ) {
    if ( getal == A[index] )
      gevonden = true; // of meteen: return index;
    else
      index++;
  }//while
  if ( gevonden ) // en dan hier: return -1;
    return index;
  else
    return -1;
}//lineairzoeken
```
Hoe roep je functies met arrays als parameter aan? Enkele voorbeelden, waarbij het array rij gedefinieerd is via int rij[MAX];:

```
drukaf (rij,8); (eerste 8 elementen afdrukken)
```

```
cout << minimum (rij,10) << endl;
  (druk kleinste van eerste 10 elementen af)
```

```
sorteermethode (rij,MAX); (sorteer hele array)
```

```
wissel (rij[5],x); (wissel wat)
```

```
Dus nooit drukaf (rij[ ],8);!
```
## Programmeermethoder

Ondrachten en Ciifers

### **Programmeermethoden 2023 Derde programmeeropgave: Nonogram**

**De** *derde* **programmeeropgave van het vak Programmeermethoden in het najaar van 2023 heet** *Nonogram***; zie ook het zevende werkcollege, achtste werkcollege en negende werkcollege, en lees geregeld deze pagina op WWW.**

### **De opgave**

**Het is de bedoeling om een C++-programma te maken dat de gebruiker in staat stelt een Nonogram te maken en op te lossen via een menu-systeem. Dat betekent dat de gebruiker van het programma kan kiezen uit een aantal mogelijkheden, de zogeheten** *opties***. Er is één submenu, waarin ook weer opties zijn. De bedoeling is dat de menukeuzes op één of twee regels staan, onder de puzzel (zie verderop).**

**De opties worden gekozen door de eerste letter van de betreffende optie in te toetsen (gevolgd door Enter), bijvoorbeeld een s of S om te stoppen. Uiteraard wordt een en ander duidelijk en ondubbelzinnig aan de gebruiker meegedeeld. Gebruik** *geen* **recursie!**

**Alle door de gebruiker ingetoetste symbolen moeten gecontroleerd worden, dat wil zeggen dat er binnen redelijke grenzen geen foute invoer geaccepteerd wordt. Zo zal het intoetsen van bijvoorbeeld q of** & in het hoofdmenu genegeerd worden (tenzij er een optie Q is ...).<br>Verder moet bij getalleninvoer karakter voor karakter ingelezen **worden (met cin.get ( ); als je elders ook nog cin >> ... gebruikt krijg je overigens soms problemen met "hangende Enter's"; gebruik dus overal cin.get ( )). Er moet ook op gelet worden dat**

**er geen te grote getallen worden ingevoerd. Schrijf dus een geschikte functie leesgetal die de gelezen karakters (cijfers) omzet in een getal (tip: negeer alle "voorloop-Enter's";** verwerk alles tot en met de eerstvolgende enter, en maak hiervan zo goed mogelijk een getal, van een **maximale grootte; zo kan abc123defg999h, als je een getal kleiner dan 10000 wilt, bijvoorbeeld verwerkt** worden tot 1239), en een functie Leesopt is die neties één karakter inleest en Enter's afhandelt! Aan de **gebruiker mogen "redelijke" beperkingen worden gevraagd, bijvoorbeeld dat de in te voeren getallen maximaal vier cijfers hebben. Het programma moet dan echter wel bestand zijn tegen pogingen meer dan vier** cijfers in te voeren. Ook het invoeren van letters in plaats van cijfers moet geen problemen opleveren. Houd **het simpel!**

Een Nonogram, ook bekend als een Japanse puzzel, en niet te verwarren met Sudoku, is een puzzel waarbij **een zwart-wit plaatje moet worden gereconstrueerd uit zogeheten beschrijvingen. Het gaat om een** rechthoekig m (rijen) bij n (kolommen) rooster. Elk vakje = pixel moet zwart (1/true) of wit (0/false) worden. Naast alle rijen en boven alle kolommen staat een rijtje gehele getallen: de lijn-beschrijving. Zo'n beschrijving<br>geeft, in volgorde, de lengtes van de aaneengesloten rijtjes zwarte pixels aan. Zo betekent 3 1 dat er eerst of meer witte pixels komen, dan 3 zwarte, dan één of meer witte, dan 1 zwarte en tot slot nul of meer witte. De **puzzel bestaat uit het vinden van een plaatje dat aan alle beschrijvingen voldoet. Een goede puzzel heeft** precies één oplossing. Zie <mark>Wikipedia</mark> voor meer informatie. We nemen aan dat de hoogte en breedte maximaal<br>50 zijn.

**In ons programma hebben we steeds de zogeheten huidige totaal-beschrijving en het huidige beeld. In het** begin zijn hier alle lijnbeschrijvingen 0 en alle pixels wit. Verder zien we steeds het "huidige pixel", ook wel de "cursor" genoemd, in het begin ongeveer in het midden van het rooster. (Zorg ervoor dat op de een of andere **manier deze locatie duidelijk gemarkeerd is.) De beschrijvingen staan rechts naast de rijen en onder de** kolommen (dit is makkelijker te doen dan er voor en er boven, zoals meer gebruikelijk). Als je wilt kun je nog

**extra karakters definiëren (een punt bijvoorbeeld) voor pixels die, tijdens het puzzelen, zeker wit moeten zijn.**

**De gebruiker kan nu een aantal zaken doen:**

### **1. Stoppen.**

- **2. Een klein submenu ingaan, waarin:**
	- **de grootte van de puzzel kan worden gewijzigd, waarbij beschrijvingen en pixels weer 0 worden; de gebruiker de symbolen die voor witte en zwarte pixels gebruikt worden kan kiezen (uiteraard**
	- **twee verschillende);**
	- **de gebruiker kan instellen of bij verplaatsen van de ""cursor" het nieuwe punt wit of zwart wordt, of niet verandert;**
	- **het random-percentage (zie verderop) kan worden gewijzigd, tussen 0 en 100 procent.**
- **3. Maak het huidige beeld leeg = schoon.**
- 4. Random vullen van het huidige beeld, met (ongeveer) het door de gebruiker gekozen random-<br>percentage zwarte pixels. Gebruik de random-generator van sheet 10 van het achtste college.
- **============================================= 5. De gebruiker kan de "cursor" één positie omhoog, omlaag, naar links of naar rechts bewegen, uiteraard binnen het rooster. Hierna wordt er opnieuw afgebeeld; het plaatje scrollt dus steeds omhoog. Gebruik speciale symbolen voor de plek van de cursor, op zowel een wit als een zwart pixel.**
- 6. Toggelen: het huidige pixel wordt omgeklapt: 0 wordt 1, 1 wordt 0 (of preciezer: false wordt true **true wordt false).**
- **7. De beschrijvingen worden de beschrijvingen van het huidige beeld. Het beeld klopt dan dus precies met de beschrijvingen.**
- **============================================= 8. Inlezen van de huidige beschrijving uit een file. Formaat: de eerste regel bevat hoogte** *m* **en breedte** *n***,** gescheiden door een spatie. Daarna komen *m* regels met rij-beschrijvingen en *n* regels met kolom-<br>beschrijvingen. Elke beschrijving wordt afgesloten met een 0; zo wordt 3 1 in de file 3 1 0 (met een **spatie tussen de getallen). De beschrijving 0 wordt als 0 gerepresenteerd. Aangenomen mag worden dat de files wel het goede formaat hebben. Zie hier een (lastig) voorbeeld en nog een en nog een.** Tip: lees getallen gewoon in met invoer >> getal ; . Controleer ook of de file bestaat.<br>9. Wegschrijven van de huidige beschrijving naar een file.
- 10. [OPTIONEEL] Inlezen van het huidige beeld uit een file. Formaat: de eerste regel bevat hoogte m en breedte n, gescheiden door een spatie. Daarna m regels met een rij van het plaatje, met een 1 voor zwart **en een 0 voor wit. Zie hier een voorbeeld.**
- **Wil je van een willekeurig plaatje plaatje.jpg een bestand in (bijna) dit formaat maken, doe dan het volgende (in Linux):**
	- **convert plaatje.jpg -resize 40x40 plaatje.pbm**
	-
- pnmtoplainpnm plaatje.pbm > invoer.txt<br>Uiteraard kan de gebruiker de filenaam kiezen. Als deze niet bestaat: een foutmelding, maar het **programma komt weer in het menu terecht. Aangenomen mag worden dat de files wel het goede formaat hebben.**
- **11. [OPTIONEEL] Wegschrijven van het huidige beeld.**

Steeds staat bij correcte lijnen een "V": het gaat dus om rijen (ernaast) en kolommen (eronder) waarbij het huidige beeld precies aan de huidige beschrijving voldoet; dit verandert wellicht als de gebruiker iets aan het<br>huidige beeld wijzigt. Als dit onderdeel geheel ontbreekt, kost dat 1 punt.

Als er in de beschriivingen getallen met twee of meer cijfers staan, is dit lastig bij de kolommen. Druk dan **bijvoorbeeld 10 als A af, 11 als B, enzovoorts.**

De bedoeling is een klasse (class) nonogram te maken, met daarin onder meer functies die ieder voor zich<br>een menuoptie afhandelen, zoals vulrandom. De parameters zijn typisch membervariabelen. Gebruik nog **geen eigen headerfiles, alles moet deze keer in één file staan.**

### *Opmerkingen*

Gebruik geschikte (member)functies. Bij deze opgave mogen bij elke functie (zelfs <mark>main</mark>) tussen begin-{ en<br>eind-} *hooguit circa 30* niet al te volle regels staan! Elke functie dient van commentaar voorzien te zijn, bij voorkeur één regel boven de functie. Let op goed parametergebruik: alle parameters, met uitzondering van<br>membervariabelen, in de heading doorgeven, en de variabele-declaraties zowel bij main als bij de andere functies aan het begin. De enige te gebruiken headerfiles zijn in principe iostream, fstream, cstdlib en **string. Zeer ruwe indicatie voor de lengte van het C++-programma: 500 regels. Denk aan het infoblokje.**

#### **Uiterste inleverdatum: maandag 13 november 2023, 18:00 uur.**

Manier van inleveren (één exemplaar per koppel, dat - ter herinnering - uit maximaal twee personen bestaat) **is als volgt:**

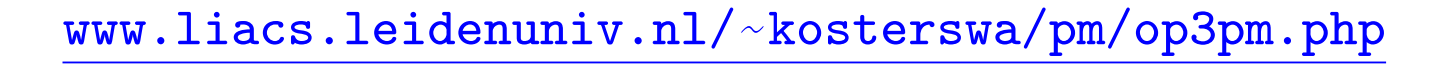

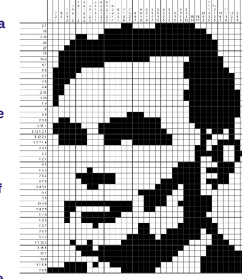
# Japanse puzzels (Nonogrammen) zien er zo uit:

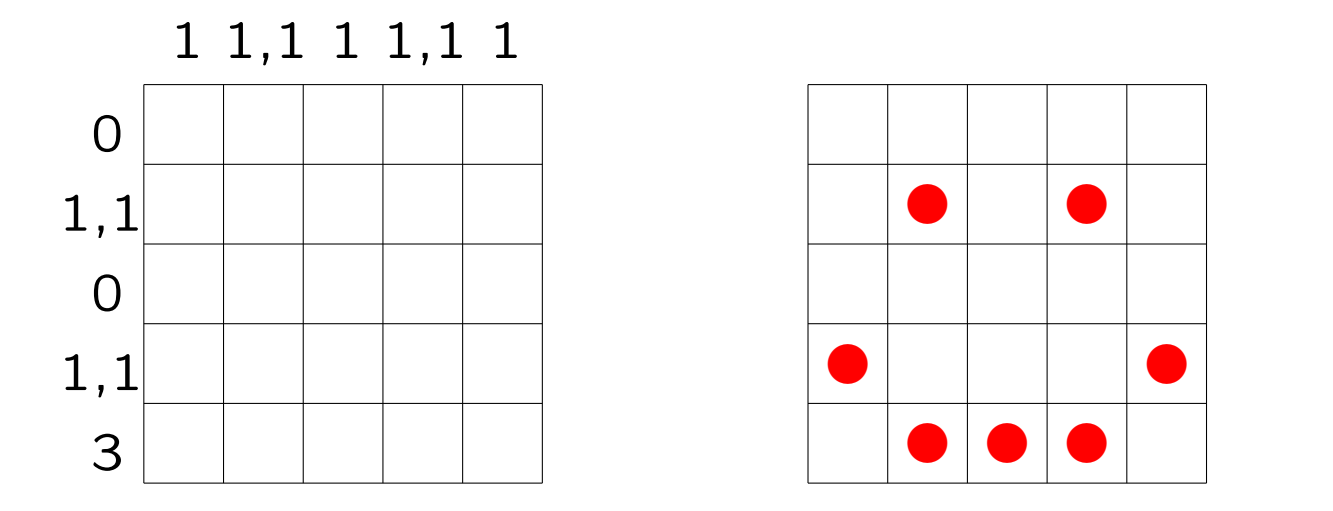

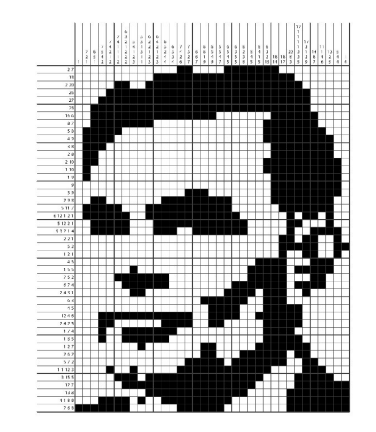

Naast iedere rij en boven ( $\rightarrow$  onder) iedere kolom staan in volgorde de lengtes van aaneengesloten series rode blokjes.

Voor Life/Nonogram/LightsOut: 2-dimensionale arrays (matrices)!

$$
\frac{\texttt{www.liacs.leidenuniv.nl/~kosterswa/pm/op3pm.php}}{181}
$$

Een klasse nonogram voor Nonogram ziet er  $\pm$  zo uit:

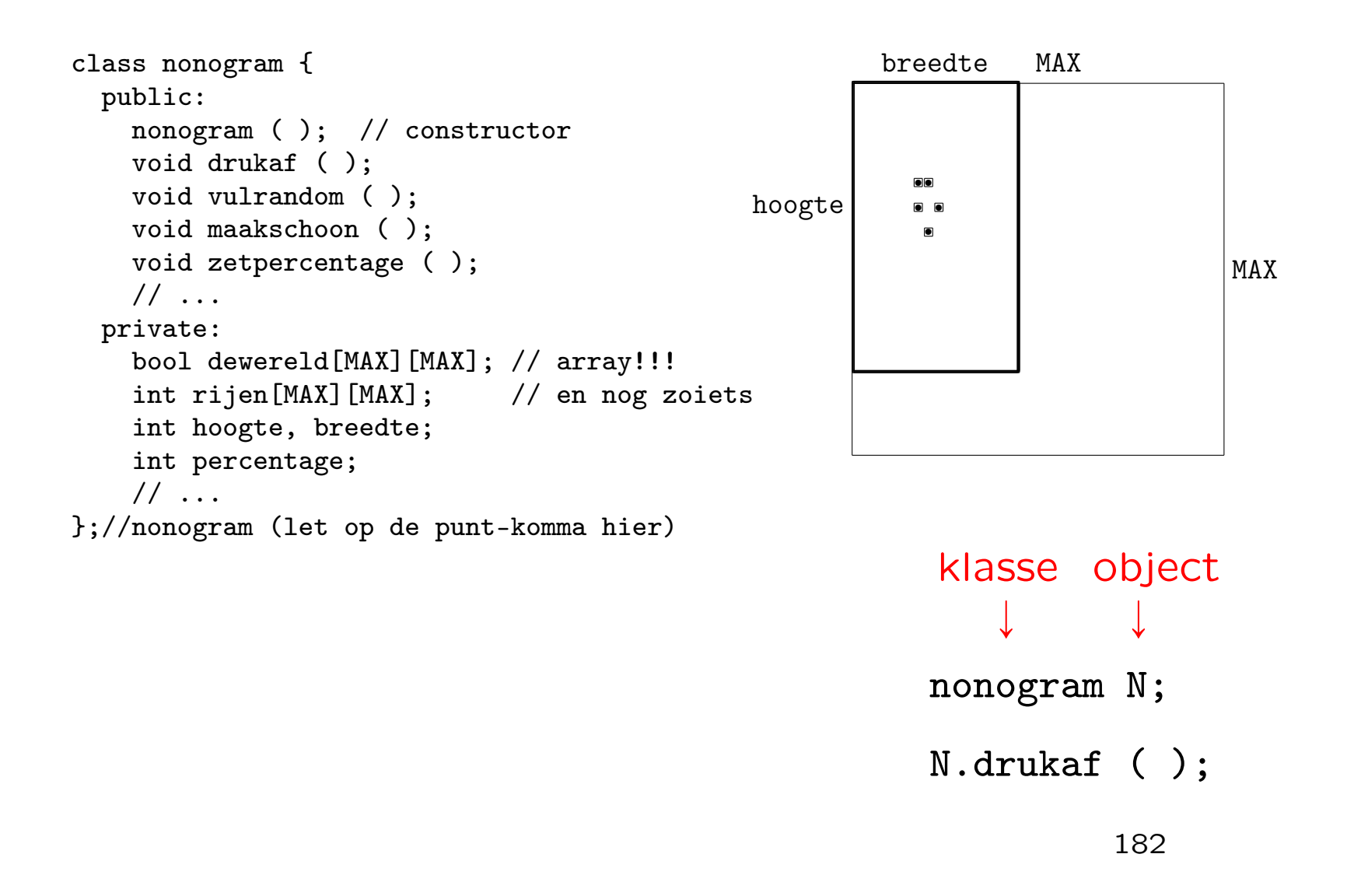

Maak member-functies als (zie verderop):

```
// laat het nonogram zien
void nonogram::drukaf ( );
  ...
}//nonogram::drukaf
en
```
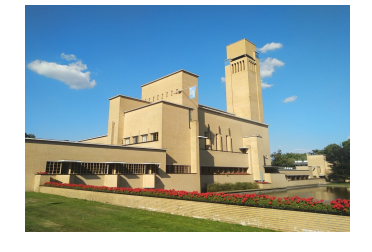

```
// stel percentage in tussen 0 en 100
void nonogram::zetpercentage ( ) {
  percentage = leesGetal (100);
}//nonogram::zetpercentage
```
waarbij de zelfgemaakte functie int leesGetal (int maxi) een geheel getal, maximaal maxi, van toetsenbord inleest. Voor een Nonogram-wereld is een 2-dimensionaal array nodig:

```
bool dewereld[MAX][MAX];
```
Er geldt: dewereld[i][j] is true precies dan als rij i (van boven) en kolom j (van links) "zwart" is. En voor de rij-beschrijvingen:

```
int rijen[MAX][MAX];
```
En dit allemaal in een klasse nonogram, met methoden als void nonogram::drukaf ( ), zie eerder.

Maak eerst een menu en de functie leesGetal. Zie de tips:

[www.liacs.leidenuniv.nl/](http://www.liacs.leidenuniv.nl/~kosterswa/pm/pmwc7.php)~kosterswa/pm/pmwc7.php

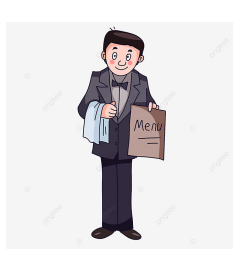

invoer moet  $<$  10000 zijn (bijvoorbeeld):

 $\n\n\in\$  1234 OF ... Fnter

Een basisfunctie is dus het afdrukken van een Nonogramwereld

```
// laat de nonogram-wereld zien; eerste poging
void nonogram::drukaf ( );
  int i, j; // voor rijen en kolommen
  for ( i = 0; i < hoogte; i++ ) {
    for ( j = 0; j < breedte; j++ ) {
      if ( dewereld[i][j] )
        cout << " X"; // <== later "zwartkarakter"
      else
        cout \lt\lt ".";
    }//for j
    cout << endl;
  }//for i
}//nonogram::drukaf
                                             j
                                            \longrightarrowi Ó
                                   En is linksboven (0, 0)?
                                                      185
```
- $\bullet$  werk aan de derde programmeeropgave (menu!) de deadline is op maandag 13 november 2023, 18:00 uur [www.liacs.leidenuniv.nl/](http://www.liacs.leidenuniv.nl/~kosterswa/pm/op3pm.php)~kosterswa/pm/op3pm.php
- lees Savitch Hoofdstuk 5, 6 en 7.1
- lees dictaat Hoofdstuk 3.8 en 3.11
- maak opgaven 26/30 uit het opgavendictaat
- ' volgende week geen "reguliere" actviteiten bij Programmeermethoden

Programmeermethoden

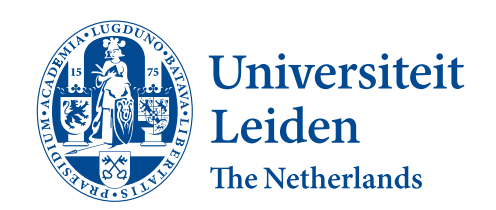

## Arrays (vervolg)

Walter Kosters en Jonathan Vis

week 8: 30 oktober–3 november 2023

[www.liacs.leidenuniv.nl/](http://www.liacs.leidenuniv.nl/~kosterswa/pm/)~kosterswa/pm/

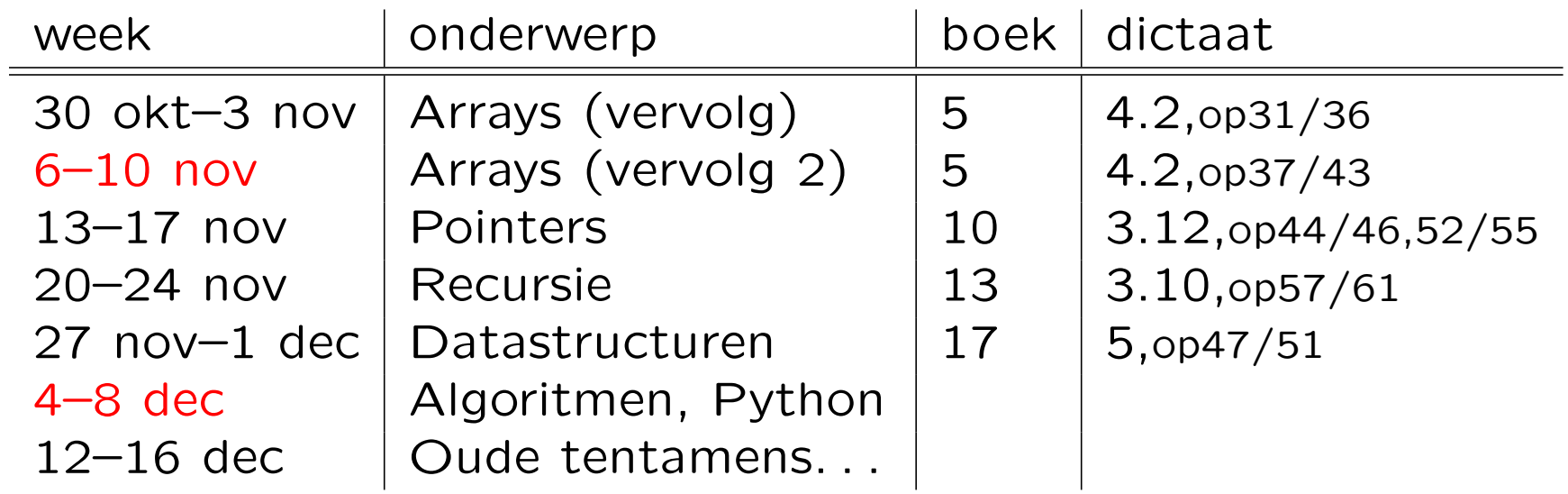

 $op = opgaven$  uit opgavendictaat; zelf maken, antwoorden: zie website.

In rood: de weken met een deadline op de maandag erna.

[Tentamen](http://www.liacs.leidenuniv.nl/~kosterswa/pm/tentamens.php): woensdag 17 januari 2024, 13:00–16:00 uur; Universitair Sportcentrum. Denk aan het inschrijven!

### Arrays (vervolg) Derde programmeeropgave - 1

### Programmeermethoder Dudvarkton on Citour

### **Programmeermethoden 2023 Derde programmeeropgave: Nonogram**

**De** *derde* **programmeeropgave van het vak Programmeermethoden in het najaar van 2023 heet** *Nonogram***; zie ook het zevende werkcollege, achtste werkcollege en negende werkcollege, en lees geregeld deze pagina op WWW.**

### **De opgave**

**Het is de bedoeling om een C++-programma te maken dat de gebruiker in staat stelt een Nonogram te maken en op te lossen via een menu-systeem. Dat betekent dat de gebruiker van het programma kan kiezen uit een aantal mogelijkheden, de zogeheten** *opties***. Er is één submenu, waarin ook weer opties zijn. De bedoeling is dat de menukeuzes op één of twee regels staan, onder de puzzel (zie verderop).**

**De opties worden gekozen door de eerste letter van de betreffende optie in te toetsen (gevolgd door Enter), bijvoorbeeld een s of S om te stoppen. Uiteraard wordt een en ander duidelijk en ondubbelzinnig aan de gebruiker meegedeeld. Gebruik** *geen* **recursie! Alle door de gebruiker ingetoetste symbolen moeten gecontroleerd worden, dat wil zeggen dat er binnen redelijke grenzen geen foute invoer geaccepteerd wordt. Zo zal het intoetsen van bijvoorbeeld q of**

**& in het hoofdmenu genegeerd worden (tenzij er een optie Q is ...). Verder moet bij getalleninvoer karakter voor karakter ingelezen worden (met cin.get ( ); als je elders ook nog cin >> ...** gebruikt krijg je overigens soms problemen met "hangende Enter's";<br>gebruik dus overal cin.get ()). Er moet ook op gelet worden dat **er geen te grote getallen worden ingevoerd. Schrijf dus een geschikte**

**functie leesgetal die de gelezen karakters (cijfers) omzet in een getal (tip: negeer alle "voorloop-Enter's";** verwerk alles tot en met de eerstyolgende enter, en maak hiervan zo goed mogelijk een getal, van een **maximale grootte; zo kan abc123defg999h, als je een getal kleiner dan 10000 wilt, bijvoorbeeld verwerkt** worden tot 1239), en een functie Leesopt is die neties één karakter inleest en Enter's afhandelt! Aan de **gebruiker mogen "redelijke" beperkingen worden gevraagd, bijvoorbeeld dat de in te voeren getallen maximaal vier cijfers hebben. Het programma moet dan echter wel bestand zijn tegen pogingen meer dan vier** cijfers in te voeren. Ook het invoeren van letters in plaats van cijfers moet geen problemen opleveren. Houd **het simpel!**

Een Nonogram, ook bekend als een Japanse puzzel, en niet te verwarren met Sudoku, is een puzzel waarbij **een zwart-wit plaatje moet worden gereconstrueerd uit zogeheten beschrijvingen. Het gaat om een** rechthoekig m (rijen) bij n (kolommen) rooster. Elk vakje = pixel moet zwart (1/true) of wit (0/false) worden. Naast alle rijen en boven alle kolommen staat een rijtje gehele getallen: de lijn-beschrijving. Zo'n beschrijving<br>geeft, in volgorde, de lengtes van de aaneengesloten rijtjes zwarte pixels aan. Zo betekent 3 1 dat er eerst of meer witte pixels komen, dan 3 zwarte, dan één of meer witte, dan 1 zwarte en tot slot nul of meer witte. De puzzel bestaat uit het vinden van een plaatje dat aan alle beschrijvingen voldoet. Een goede puzzel heeft<br>precies één oplossing. Zie <mark>Wikipedia</mark> voor meer informatie. We nemen aan dat de hoogte en breedte maximaal<br>50 zijn.

In ons programma hebben we steeds de zogeheten huidige totaal-beschrijving en het huidige beeld. In het<br>begin zijn hier alle lijnbeschrijvingen 0 en alle pixels wit. Verder zien we steeds het "huidige pixel", ook wel de "cursor" genoemd, in het begin ongeveer in het midden van het rooster. (Zorg ervoor dat op de een of andere **manier deze locatie duidelijk gemarkeerd is.) De beschrijvingen staan rechts naast de rijen en onder de** kolommen (dit is makkelijker te doen dan er voor en er boven, zoals meer gebruikelijk). Als je wilt kun je nog

**extra karakters definiëren (een punt bijvoorbeeld) voor pixels die, tijdens het puzzelen, zeker wit moeten zijn.**

**De gebruiker kan nu een aantal zaken doen:**

#### **1. Stoppen.**

- **2. Een klein submenu ingaan, waarin:**
	- **de grootte van de puzzel kan worden gewijzigd, waarbij beschrijvingen en pixels weer 0 worden; de gebruiker de symbolen die voor witte en zwarte pixels gebruikt worden kan kiezen (uiteraard twee verschillende);**
	- **de gebruiker kan instellen of bij verplaatsen van de ""cursor" het nieuwe punt wit of zwart wordt, of niet verandert;**
	- **het random-percentage (zie verderop) kan worden gewijzigd, tussen 0 en 100 procent.**
- 
- 3. Maak het huidige beeld leeg = schoon.<br>A. Random vullen van het huidige beeld, met (ongeveer) het door de gebruiker gekozen random-<br>percentage zwarte pixels. Gebruik de random-generator van sheet 10 van het achtste colle
- **5. De gebruiker kan de "cursor" één positie omhoog, omlaag, naar links of naar rechts bewegen, uiteraard binnen het rooster. Hierna wordt er opnieuw afgebeeld; het plaatje scrollt dus steeds omhoog. Gebruik speciale symbolen voor de plek van de cursor, op zowel een wit als een zwart pixel.**
- 6. Toggelen: het huidige pixel wordt omgeklapt: 0 wordt 1, 1 wordt 0 (of preciezer: false wordt true **true wordt false).**
- **7. De beschrijvingen worden de beschrijvingen van het huidige beeld. Het beeld klopt dan dus precies met de beschrijvingen.**
- **============================================= 8. Inlezen van de huidige beschrijving uit een file. Formaat: de eerste regel bevat hoogte** *m* **en breedte** *n***,** gescheiden door een spatie. Daarna komen *m* regels met rij-beschrijvingen en *n* regels met kolom-<br>beschrijvingen. Elke beschrijving wordt afgesloten met een 0; zo wordt 3 1 in de file 3 1 0 (met een **spatie tussen de getallen). De beschrijving 0 wordt als 0 gerepresenteerd. Aangenomen mag worden dat de files wel het goede formaat hebben. Zie hier een (lastig) voorbeeld en nog een en nog een. Tip: lees getallen gewoon in met invoer >> getal;. Controleer ook of de file bestaat.**
- **9. Wegschrijven van de huidige beschrijving naar een file.**
- 10. [OPTIONEEL] Inlezen van het huidige beeld uit een file. Formaat: de eerste regel bevat hoogte m en .<br>breedte *n*, gescheiden door een spatie. Daarna *m* regels met een rij van het plaatje, met een 1 voor zwart **en een 0 voor wit. Zie hier een voorbeeld.**
	- **Wil je van een willekeurig plaatje plaatje.jpg een bestand in (bijna) dit formaat maken, doe dan het volgende (in Linux):**
	- **convert plaatje.jpg -resize 40x40 plaatje.pbm**
	-
	- pnmtoplainpnm plaatje.pbm > invoer.txt<br>Uiteraard kan de gebruiker de filenaam kiezen. Als deze niet bestaat: een foutmelding, maar het **programma komt weer in het menu terecht. Aangenomen mag worden dat de files wel het goede**
- **formaat hebben.**
- **11. [OPTIONEEL] Wegschrijven van het huidige beeld.**

Steeds staat bij correcte lijnen een "V": het gaat dus om rijen (ernaast) en kolommen (eronder) waarbij het huidige beeld precies aan de huidige beschrijving voldoet; dit verandert wellicht als de gebruiker iets aan het<br>huidige beeld wijzigt. Als dit onderdeel geheel ontbreekt, kost dat 1 punt.

Als er in de beschrijvingen getallen met twee of meer cijfers staan js dit lastig bij de kolommen. Druk dan **bijvoorbeeld 10 als A af, 11 als B, enzovoorts.**

De bedoeling is een klasse (class) nonogram te maken, met daarin onder meer functies die ieder voor zich<br>een menuoptie afhandelen, zoals vulrandom. De parameters zijn typisch membervariabelen. Gebruik nog **geen eigen headerfiles, alles moet deze keer in één file staan.**

### *Opmerkingen*

**Gebruik geschikte (member)functies. Bij deze opgave mogen bij elke functie (zelfs main) tussen begin-{ en** eind-} hooguit circa 30 niet al te volle regels staan! Elke functie dient van commentaar voorzien te zijn, bij voorkeur één regel boven de functie. Let op goed parametergebruik: alle parameters, met uitzondering van<br>membervariabelen, in de heading doorgeven, en de variabele-declaraties zowel bij main als bij de andere functies aan het begin. De enige te gebruiken headerfiles zijn in principe iostream, fstream, cstdlib en string. Zeer ruwe indicatie voor de lengte van het C++-programma: 500 regels. Denk aan het infoblokie. **string.** Zeer ruwe indicatie voor de lengte van het C++-program

#### **Uiterste inleverdatum: maandag 13 november 2023, 18:00 uur.**

Manier van inleveren (één exemplaar per koppel, dat - ter herinnering - uit maximaal twee personen bestaat) **is als volgt:**

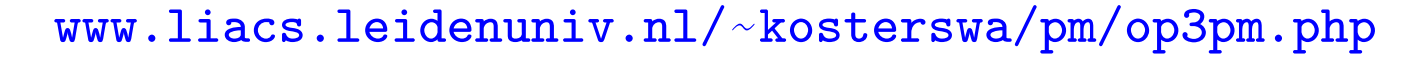

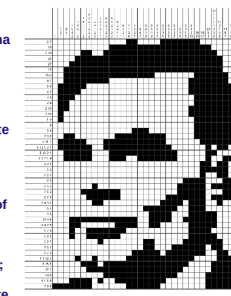

Japanse puzzels (Nonogrammen) zien er zo uit:

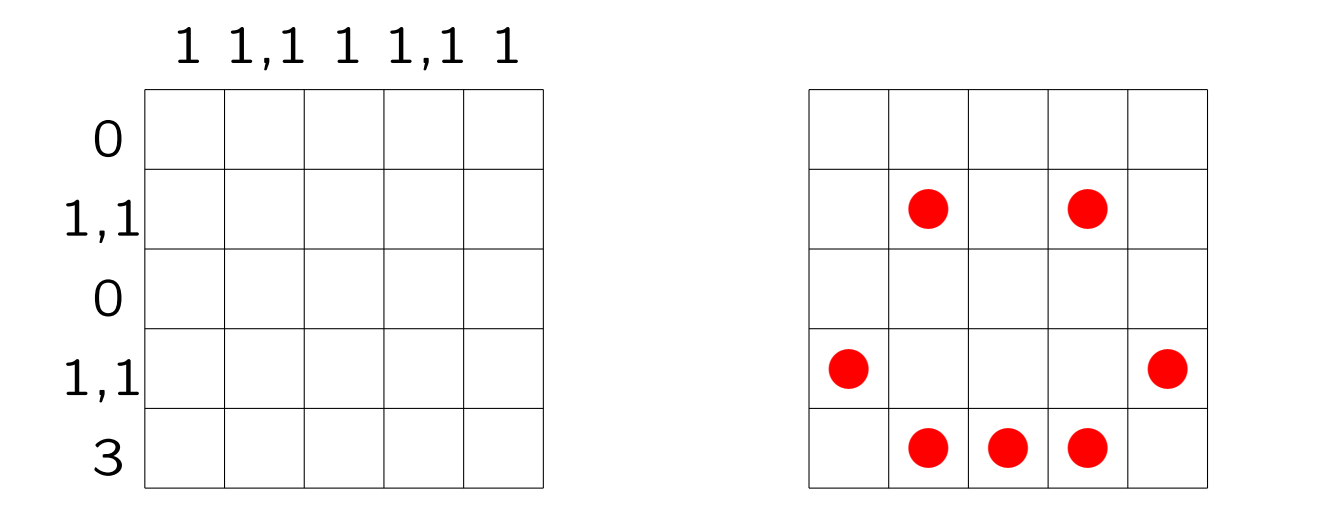

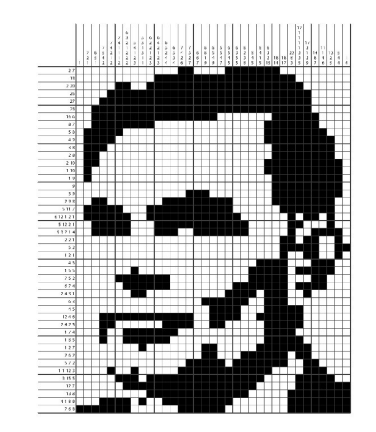

Naast iedere rij en boven ( $\rightarrow$  onder) iedere kolom staan in volgorde de lengtes van aaneengesloten series rode blokjes.

Voor Life/Nonogram/LightsOut: 2-dimensionale arrays (matrices)!

$$
\frac{\texttt{www.liacs.leidenuniv.nl/~kosterswa/pm/op3pm.php}}{190}
$$

Een klasse nonogram voor Nonogram ziet er  $\pm$  zo uit:

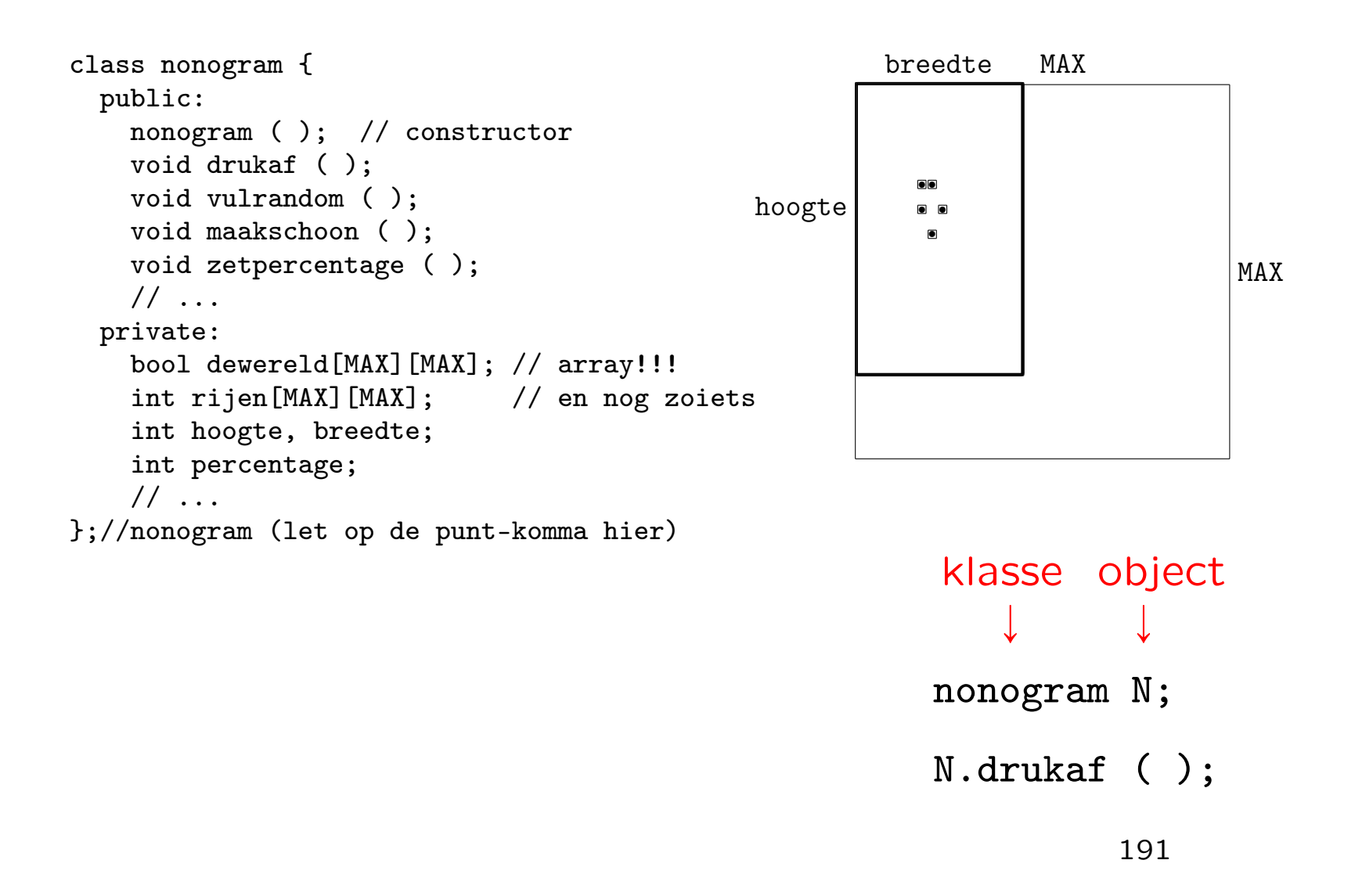

Maak member-functies als (zie verderop):

```
// laat het nonogram zien
void nonogram::drukaf ( );
  ...
}//nonogram::drukaf
en
```
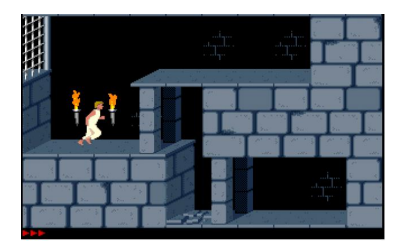

```
YouTube
```

```
// stel percentage in tussen 0 en 100
void nonogram::zetpercentage ( ) {
  percentage = leesGetal (100);
}//nonogram::zetpercentage
```
waarbij de zelfgemaakte functie int leesGetal (int maxi) een geheel getal, maximaal maxi, van toetsenbord inleest. Voor een Nonogram-wereld is een 2-dimensionaal array nodig:

```
bool dewereld[MAX][MAX];
```
Er geldt: dewereld[i][j] is true precies dan als rij i (van boven) en kolom j (van links) "zwart" is. En voor de rij-beschrijvingen:

```
int rijen[MAX][MAX];
```
En dit allemaal in een klasse nonogram, met methoden als void nonogram::drukaf ( ), zie eerder.

Maak eerst een menu en de functie leesGetal. Zie de tips:

[www.liacs.leidenuniv.nl/](http://www.liacs.leidenuniv.nl/~kosterswa/pm/pmwc7.php)~kosterswa/pm/pmwc7.php

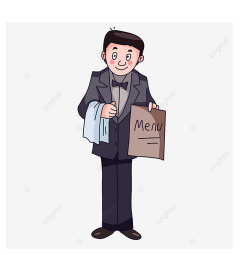

invoer moet  $<$  10000 zijn (bijvoorbeeld):

 $\n\n\in\$  1234 OF ... Fnter

Een basisfunctie is dus het afdrukken van een Nonogramwereld:

```
// laat de nonogram-wereld zien; eerste poging
void nonogram::drukaf ( );
  int i, j; // voor rijen en kolommen
  for ( i = 0; i < hoogte; i++ ) {
    for ( j = 0; j < breedte; j++ ) {
      if ( dewereld[i][j] )
        cout << " X"; // <== later "zwartkarakter"
      else // en de "cursor" apart
        cout << ".";
    }//for j
    cout << endl;
  }//for i
}//nonogram::drukaf
                                          j
                                         \longrightarrowi ↓
                                 En is linksboven (0, 0)?
```
We willen willekeurige (random) getallen maken. Dit gaat met het volgende recept, de lineaire congruentie methode (zie Knuth). Kies een startwaarde  $x$  (de "seed"). Pas dan herhaald toe

$$
x \leftarrow (a \cdot x + c) \text{ modulo } m
$$

met vaste  $a, c$  en  $m$ ; en voor modulo lees: % uit C++.

Vaak:  $c = 1$ , m een macht van 10, en a modulo 200 = 21 (zie dictaat). Dan krijg je zoveel mogelijk verschillende getallen, voordat het zich gaat herhalen.

Met 
$$
x = (5 * x + 1)
$$
%8 krijg je 0-1-6-7-4-5-2-3-0-. . .  
En  $x = (3 * x + 1)$ %8 geeft 0-1-4-5-0-. . .

```
// geef random getal tussen 0 en 999
int randomgetal ( ) {
  static int getal = 42; // (*)
  getal = (221 * \text{ getal} + 1) % 1000; // \text{ niet aan knoeien}return getal;
}//randomgetal
```
(\*) Een static variabele is locaal, wordt eenmalig geinitialiseerd, en blijft behouden tussen functie-aanroepen.

```
En een random getal uit \{1, 2, 3, 4, 5, 6\} aanmaken? Doe:
  cout << 1 + \text{randomgetal} ( ) % 6 << \text{endl};
Of misschien beter 1 + randomgetal () / 167 ?
```
In cstdlib zit de RNG ("(pseudo)Random Number Generator") rand ( ), en srand (...) zet de seed. 196

Met int A[8]; maak je een array met 8 gehele getallen: A[O], A[1], A[2], A[3], A[4], A[5], A[6], A[7].

Ò array-index array-element

We vullen het array:

 $A[0] = 1;$ for ( int i = 1; i < 8; i++ ) A[i] =  $2 * A[i-1]$ ;

En we drukken het af:

for ( int i = 0; i < 8; i++ ) cout << A[i] << " ";

Dat geeft 1 2 4 8 16 32 64 128 . Op A[5] staat 32.

Eendimensionale arrays

const int  $MAX = 1000;$ int A[MAX]; // of int A[1000]; // declareert/definieert een array bestaande uit // MAX integers A[0], A[1], ..., A[MAX-1]

### en for-loop

for ( int  $i = 0$ ;  $i < MAX$ ;  $i++)$  $A[i] = 0;$ // zet alle array-elementen op 0

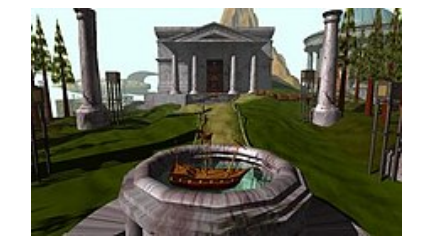

Er is een subtiel verschil tussen declareren en definiëren.

. . . en functies beginadres grootte  $\downarrow$ void kwadraat (int B[ ], int n) { // geen & nodig!! for ( int  $i = 0$ ;  $i < n$ ;  $i^{++}$  )  $B[i] = i * i;$ } // kwadraat

// vult de array-elementen B[0] tot en met B[n-1] // met de eerste n kwadraten: 0 tot en met  $(n-1)^2$ 

met aanroep: kwadraat (A,MAX); of kwadraat (A,500);. Array A verandert, ook al is het een call-by-value parameter!

Hoe sorteer je een array oplopend? Een eerste idee is: zet herhaald de "kleinste" vooraan.

```
void simpelsort (int C[ ], int n) {
  int voorste, kleinste, plaatskleinste, k;
  for ( voorste = 0; voorste < n; voorste++ ) {
    plaatskleinste = voorste;
    kleinste = C[voorste];
    for (k = voorste + 1; k < n; k++)
      if ( C[k] < kleinste ) {
        kleinste = C[k];
        plaatskleinste = k;
      }//if
                                 zoek (plaats)kleinste van
                                 C[voors|te], \ldots, C[n-1]
```
if ( plaatskleinste > voorste )

```
wissel (C[plaatskleinste],C[voorste]);
```

```
}//for
```

```
}//simpelsort
```
Een voorbeeld van de werking van simpelsort:

- 0 1 2 3 4 5 6 (n=7)
- 3 8 7 5 2 4 9 2| 8 7 5 3 4 9 2 3| 7 5 8 4 9 2 3 4| 5 8 7 9 2 3 4 5| 8 7 9 2 3 4 5 7| 8 9 2 3 4 5 7 8| 9 2 3 4 5 7 8 9|

En nog een (slechte) sorteermethode: void bubblesort (int A[ ], int n) { int i, j; for (  $i = 1$ ;  $i < n$ ;  $i^{++}$  ) for (  $j = 0$ ;  $j < n - i$ ;  $j^{++}$  ) if (  $A[j] > A[j+1]$  ) wissel  $(A[j], A[j+1])$ ; //  $(*)$ 

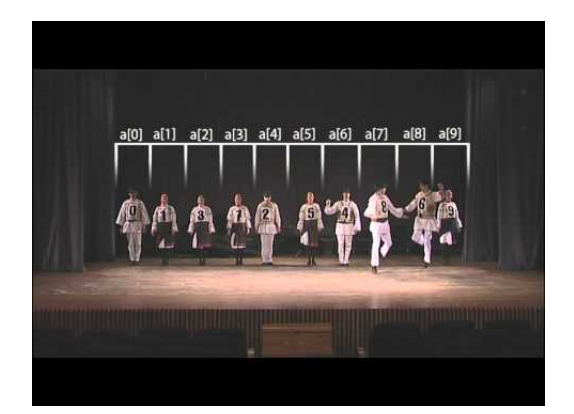

```
YouTube
```
}//bubblesort

Bij (\*): void wissel (int & a, int & b) { int hulp = a;  $a = b$ ;  $b = hulp$ ;  $\frac{1}{s}$  //wissel of (zonder functie wissel): { int temp =  $A[j]$ ;  $A[j]$  =  $A[j+1]$ ;  $A[j+1]$  = temp; } Een voorbeeld van de werking van simpelsort (links) en bubblesort (rechts):

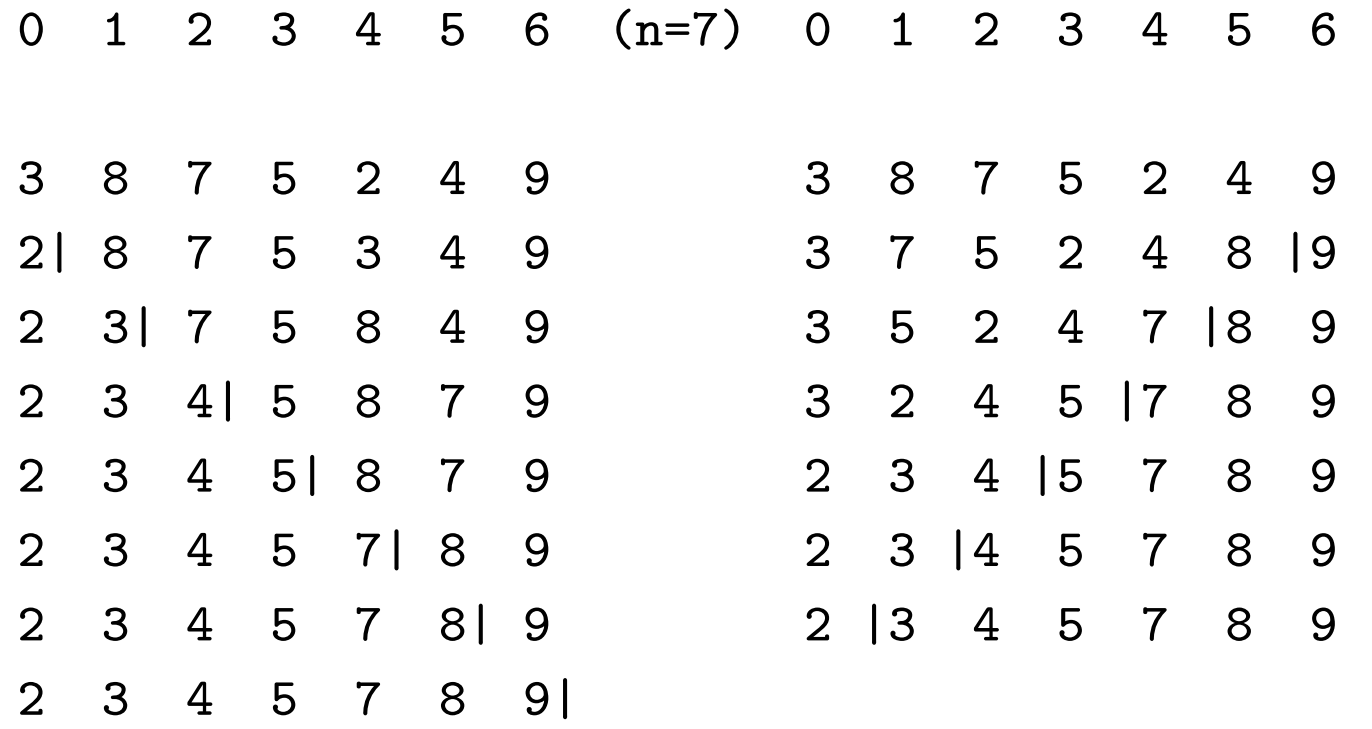

Bubblesort doet bij een rij met  $n$  elementen

$$
(n-1) + (n-2) + \ldots + 3 + 2 + 1 = n(n-1)/2
$$

vergelijkingen tussen array-elementen. Het is een  $O(n^2)$ ("orde  $n^{2}$ ") algoritme — en dat is niet zo fijn.

Dezelfde analyse geldt voor "simpelsort"  $=$  Selection sort.

Later meer over zoeken en sorteren . . . het kan namelijk  $beta =$  sneller!

<http://www.sorting-algorithms.com/>

```
// sorteer array A (met n integers) oplopend
// met behulp van insertion sort (Opgave 54)
void invoegsorteer (int A[ ], int n) {
  int i, j, temp;
  for ( i = 1; i < n; i++ ) { // zet A[i] goed in
    temp = A[i]; // reeds gesorteerd beginstuk
    j = i - 1;while ( ( j > = 0 ) && ( A[j] > temp ) ) {
      A[j+1] = A[j];j--;}//while
    A[j+1] = temp;}//for
}//invoegsorteer
                                               link
```
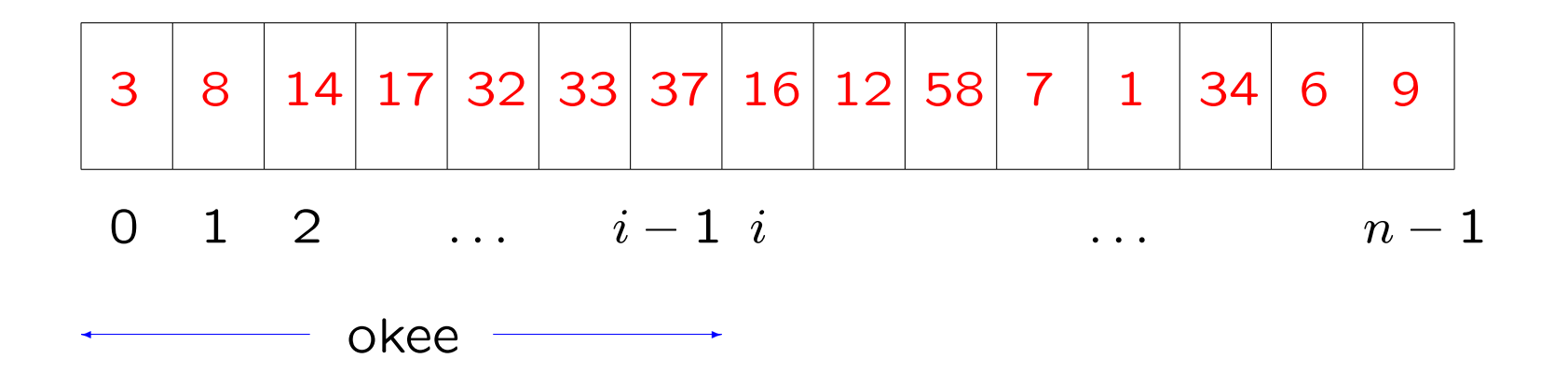

In de  $i^{\sf de}$  ronde is  $A[0]$  tot en met  $A[i - 1]$ van array  $A$  (met  $n$  elementen) al gesorteerd en wordt  $A[i]$ in het beginstuk op de juiste plek "ingevoegd".

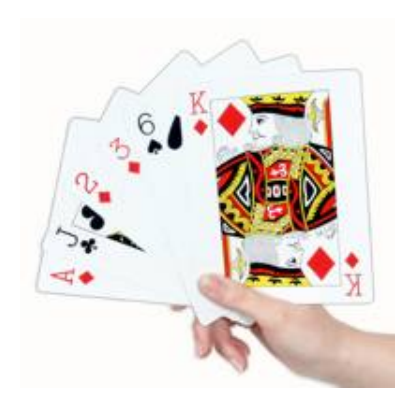

Het aantal vergelijkingen tussen array-elementen dat dit sorteeralgoritme doet hangt af van het invoerrijtje (met  $n$ elementen).

In het slechtste geval (worst case) kost het

$$
1+2+3+\ldots+i-1+\ldots+n-1=\frac{1}{2}n(n-1)
$$

vergelijkingen om het array oplopend te sorteren, bijvoorbeeld als het beginarray aflopend gesorteerd is.

Het beste geval (best case) treedt op als het beginarray reeds oplopend gesorteerd is:  $n - 1$  vergelijkingen.

Ò

```
void Shellsort (int A[ ], int n) {
  int i, j, h = n; // spronggrootte h
  while ( h > 1 ) {
    // A is h-gesorteerd
    h = h / 2; // er bestaan betere keuzes dan / 2
    for ( i = h; i < n; i^{++} ) {
      // insertion sort op deelrijtjes
      temp = A[i]; j = i - h;while ( ( j > = 0 ) && ( A[j] > temp ) ) {
         A[j+h] = A[j];j = j - h;}//while
      A[j+h] = temp;}//for
  }//while
  1/ h = 1: A is nu 1-gesorteerd = gesorteerd
}//Shellsort
                                           geen tentamenstof
                                                   208
```
Er zijn allerlei andere benaderingen, zoals "counting sort" (voor 13233121323123), en sorteernetwerken (GPU's):

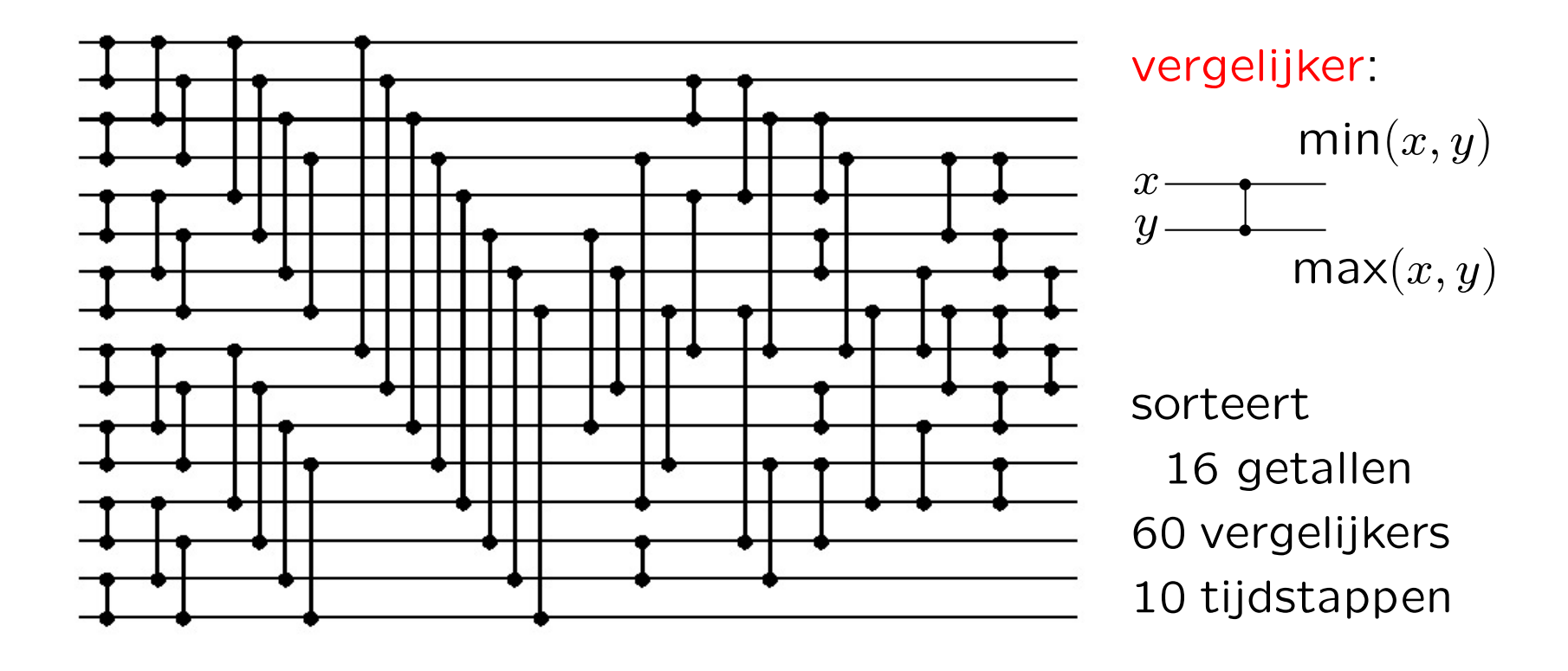

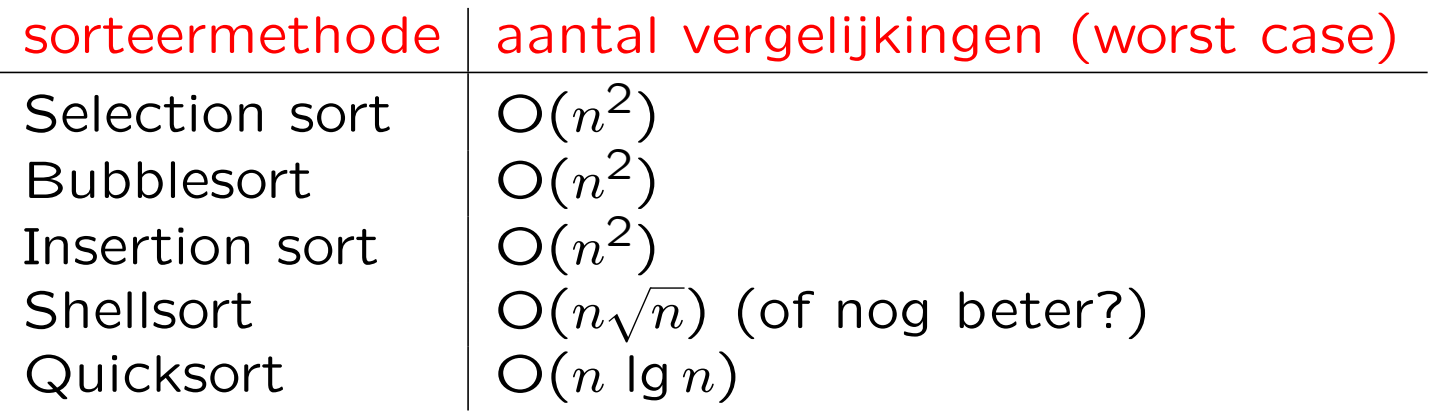

Deze sorteeralgoritmen zijn alle gebaseerd op het doen van array-vergelijkingen (Selection sort  $=$  simpelsort);  $\lg n = 2\log n = \log_2 n$ .

Stelling: Elk sorteeralgoritme gebaseerd op het doen van array-vergelijkingen doet in het slechtste geval (de worst case) altijd minstens  $\lg n! \approx c n \lg n$  vergelijkingen voor een array met  $n$  elementen.

zie de vakken Algoritmiek en Complexiteit . . .

```
void tabelletje (int n) {
  int i, j;
  for ( i = 1; i <= n; i++ ) { // buitenste loop
    cout << i << ": ";
    for ( j = 1; j \le i; j^{++} ) // binnenste loop
      cout << i * j << "";
    cout << endl;
  }//for i
}//tabelletje
geeft, met tabelletje (5);:
```
1: 1  $2: 24$ 3: 3 6 9 4: 4 8 12 16 5: 5 10 15 20 25

### Tweedimensionale arrays (2D arrays, matrices)

```
const int m = 100; // rijen
const int n = 50; // kolommen
int A[m][n]; \frac{1}{2} \frac{1}{2} of int A[100][50];
// declareert een tweedimensionaal array van m rijen
// en n kolommen, bestaande uit m*n integers
```
en dubbele for-loop

```
int i, j;
for ( i = 0; i < m; i^{++} )
  for ( j = 0; j < n; j^{++} )
    A[i][j] = 42; // dus niet A[i,j]// zet alle array-elementen op 42
```

```
. . . en functies
                moet constante zijn!!
                B[ ][n] mag ook (als n const is)
                             \downarrowint somarray (int B[ ][50], int zoveel) {
      int i, j, som = 0;
      for ( i = 0; i < zoveel; i++ ) // rijen
        for ( j = 0; j < 50; j^{++} ) // kolommen
          som += B[i][j]; // += betekent "ophogen met"
      return som;
    }//somarray
```
// berekent de som van de elementen // uit de eerste zoveel rijen van B

```
en aanroep: antwoord = somarray (A,m); of
antwoord = somarray (A, 20); Of \dots
```
Een  $4 \times 5$  array A (int A[4][5];) heeft 4 rijen en 5 kolommen:

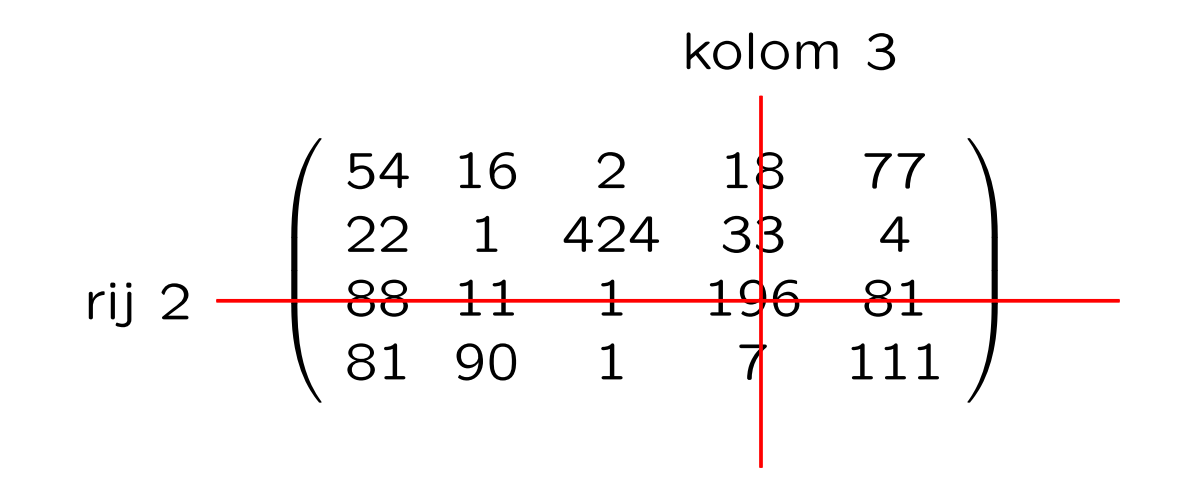

Op plek  $(2, 3)$  staat het getal 196: A[2][3]. Op plek  $(0, 0)$  (dus linksboven) staat het getal 54: A[0][0]. Rechtsonder staat A[3][4]: 111. En het array-element A[4][5] "bestaat niet".

De rijen van zo'n 2-dimensionaal array int A[m][n] liggen achter elkaar in het geheugen:

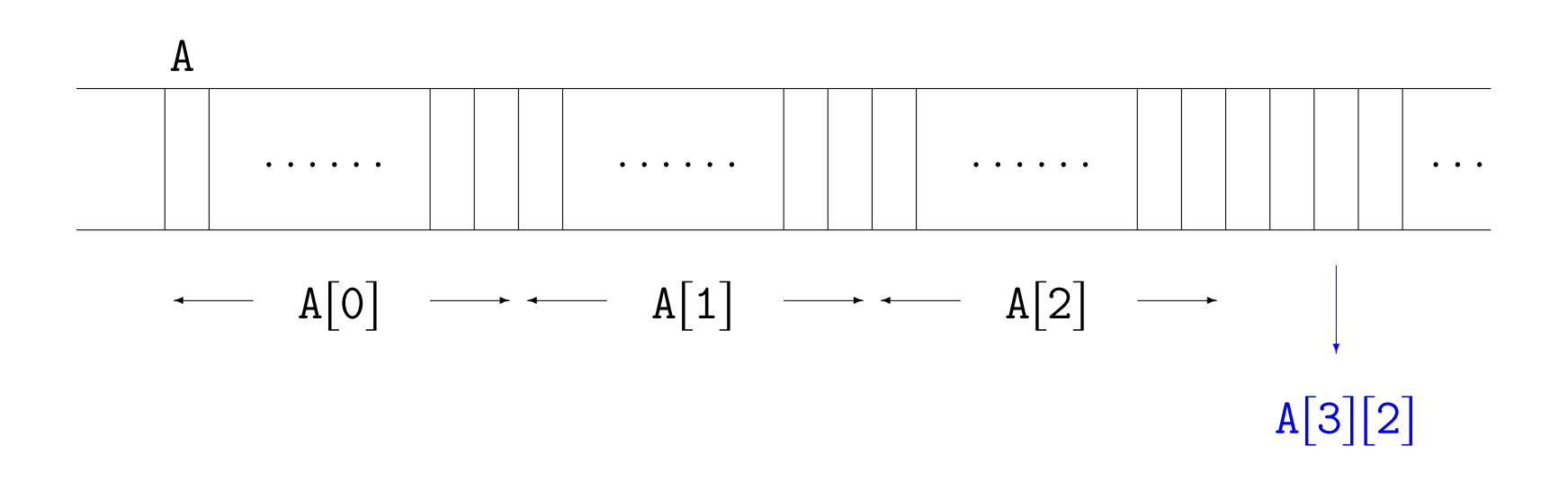

Het adres van A[3][2] is  $A + 3 * n + 2$ , of eigenlijk preciezer  $A + (3 * n + 2) * sizeof (int).$ De n moet dus bekend, oftewel een const, zijn!

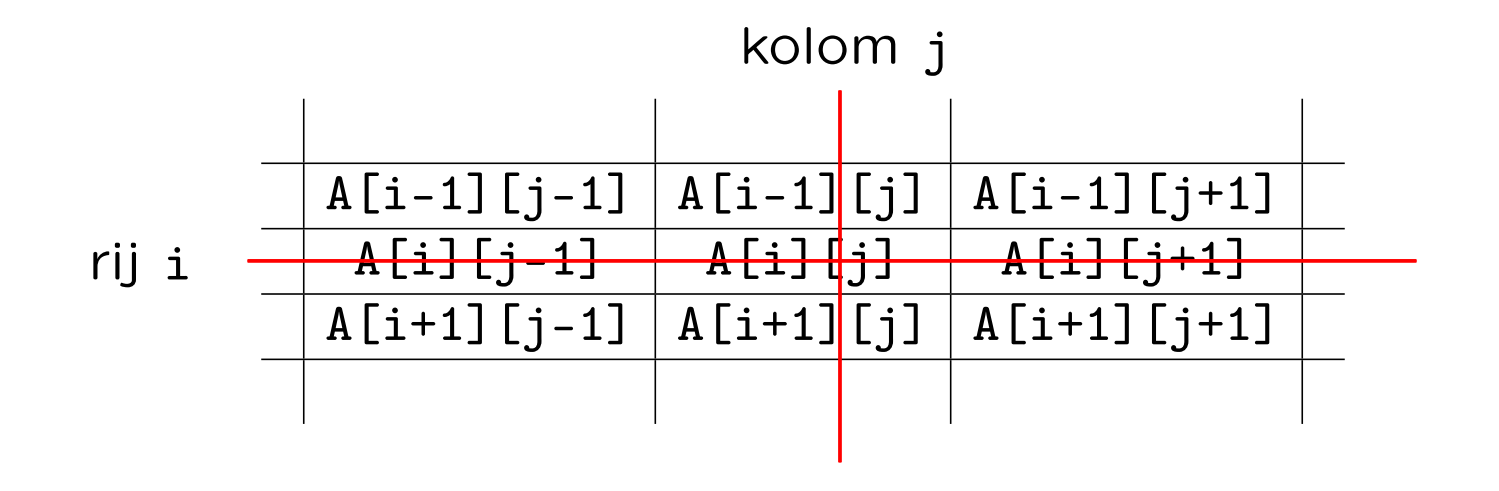

 $m \times n$  array int A[m][n];

Array-elementen aan een rand hebben minder buren!
Als een functie de inhoud van het array moet veranderen is geen & nodig:

```
adres verandert niet and dus
               \downarrowvoid ikeerj (int A[ ][n], int m) { // geen & !!!
  int i, j;
 for ( i = 0; i < m; i^{++} )
   for ( j = 0; j < n; j^{++} )
     A[i][j] = i * j;}//ikeerj ↑
         inhoud verandert wel
```
We bekijken nu n bij n vierkante matrices:

```
const int n = 42;
```

```
// C wordt de som van A en B, alle drie n bij n matrices
// optelling geschiedt elementsgewijs
void optellen (double A[ ][n], double B[ ][n],
               double C[\ ][n]) {
```

```
int i, j;
for ( i = 0; i < n; i^{++} )
  for ( j = 0; j < n; j^{++} )
    C[i][j] = A[i][j] + B[i][j];
```
}//optellen

zie het vak Lineaire algebra . . .

We bekijken weer n bij n vierkante matrices:

```
const int n = 42;
// C wordt het (matrix-)product van A en B
void vermenigvuldigen (double A[ ][n], double B[ ][n],
                       double C[\ ][n]) {
  int i, j, k;
  for ( i = 0; i < n; i^{++} )
    for ( j = 0; j < n; j^{++} ) {
      C[i][j] = 0;for (k = 0; k < n; k++)C[i][j] += A[i][k] * B[k][j];}//for j
}//vermenigvuldigen
```
Arrays (vervolg) Matrixvermenigvuldiging: voorbeeld

Voorbeeld (we berekenen van  $A \cdot B = C$  met name C[1][0]):

$$
\left(\begin{array}{cc} 1 & 2 \\ 3 & 4 \end{array}\right)\left(\begin{array}{cc} 5 & 6 \\ 7 & 8 \end{array}\right)=\left(\begin{array}{cc} 19 & 22 \\ 43 & 50 \end{array}\right)
$$

In het algemeen geldt:

$$
C[i][j] = \sum_{k=0}^{n-1} A[i][k] * B[k][j] \text{ of well } C_{ij} = \sum_{k=0}^{n-1} A_{ik} \cdot B_{kj}
$$

Het product van twee matrices is overigens ook gedefinieerd voor niet-vierkante matrices A en B, mits maar geldt dat aantal kolommen van  $A =$  aantal rijen van B.

Het gewone algoritme (links) kost  $O(n^3)$  vermenigvuldigingen van array-elementen voor het product van twee  $n \times n$ matrices; Strassen (rechts) "slechts"  $O(n^{\log_2 7}) \approx O(n^{2.8})$ :  $^{\circ}$  $^{\circ}$ 

$$
\left(\begin{array}{cc}1&2\\3&4\end{array}\right)\left(\begin{array}{cc}5&6\\7&8\end{array}\right)=\left(\begin{array}{cc}19&22\\43&50\end{array}\right)
$$

 $19 = 1 * 5 + 2 * 7$ 

 $22 = 1 * 6 + 2 * 8$ 

 $43 = 3 * 5 + 4 * 7$ 

 $50 = 3 * 6 + 4 * 8$ 

$$
M_1 = (1 + 4) * (5 + 8) = 65
$$
  
\n
$$
M_2 = (3 + 4) * 5 = 35
$$
  
\n
$$
M_3 = 1 * (6 - 8) = -2
$$
  
\n
$$
M_4 = 4 * (7 - 5) = 8
$$
  
\n
$$
M_5 = (1 + 2) * 8 = 24
$$
  
\n
$$
M_6 = (3 - 1) * (5 + 6) = 22
$$
  
\n
$$
M_7 = (2 - 4) * (7 + 8) = -30
$$
  
\n
$$
19 = M_1 + M_4 - M_5 + M_7
$$
  
\n
$$
22 = M_3 + M_5
$$
  
\n
$$
43 = M_2 + M_4
$$
  
\n
$$
50 = M_1 - M_2 + M_3 + M_6
$$

**DeepMind AI invents faster** algorithms to solve tough maths puzzles Machine-learning technique improves computing efficiency and could have far-reaching applications. Matthew Hutson

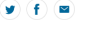

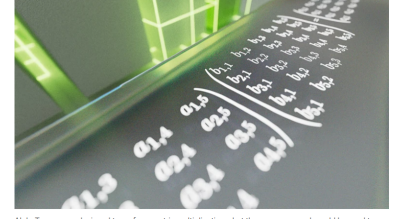

tackle other mathematical challenges. Credit: DeepMind

## Opgave 1 van het tentamen van 6 januari 2014:

In een array int  $A[n]$  staan n (een const  $> 0$ ) gehele getallen.

a. Schrijf een  $C^{++}$ -functie hoevaak  $(A, X, n)$  die teruggeeft hoe vaak het gehele getal X in het array A voorkomt.

**b.** Schrijf een Booleaanse C<sup>++</sup>-functie uniek  $(A,n)$  die precies dan true teruggeeft als geen enkel getal twee maal (of vaker) voorkomt in A, en anders false. Hierbij moet de functie van a zinvol gebruikt worden (hoe vaak komt A[i] voor?).

c. Schrijf een  $C^{++}$ -functie meest  $(A,n)$  die het meest voorkomende getal uit A teruggeeft. Als er verschillende kandidaten zijn (bijvoorbeeld voor het array 17 12 30 12 42 30) moet het kleinste getal dat het meest voorkomt worden geretourneerd. In het voorbeeld is dit 12 (dat even vaak voorkomt als 30). Maak opnieuw gebruik van de functie van a.

**d.** Schrijf een C<sup>++</sup>-functie sorteer  $(A,n)$  die de getallen in A zodanig ordent dat voor alle getallen (behalve het laatste) geldt dat ze hooguit even vaak voorkomen als hun rechter buurman. Tip: pas de  $C^{++}$ -code voor *bubblesort* eenvoudig aan; gebruik a. Werkcollege Programmeermethoden 2 en 3 november 2023

e. Hoe vaak wordt de functie hoevaak aangeroepen in d?

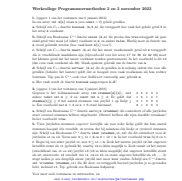

zie werkcollege 2–3 november: 1a en 2a

- ' werk aan de derde programmeeropgave de deadline is op maandag 13 november 2023
- bezoek daarom de colleges (video's), werkcolleges en vragenuren
- lees Savitch Hoofdstuk 5
- ' lees collegedictaat Hoofdstuk 3.8, 4.1 en 4.2
- maak opgaven 31/36 uit het opgavendictaat
- ' [www.liacs.leidenuniv.nl/](http://www.liacs.leidenuniv.nl/~kosterswa/pm/)~kosterswa/pm/

Programmeermethoden

Arrays (vervolg 2)

Walter Kosters en Jonathan Vis

week 9: 6–10 november 2023

[www.liacs.leidenuniv.nl/](http://www.liacs.leidenuniv.nl/~kosterswa/pm/)~kosterswa/pm/

Voor het verslag:

' Nonogram: . . . uitleg . . .

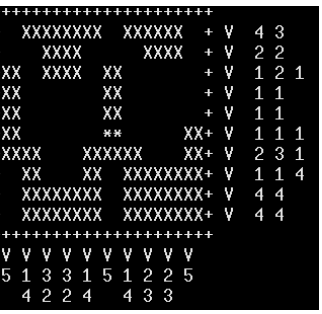

' citatie/referentie: Tja~\cite{abc} levert "Tja [1]", met

```
\begin{thebibliography}{XX}
\bibitem{abc} P.~Puk, Kabouters in de Tweede
Kamer, Ons Tijdschrift 42 (2023) 12--34.
\end{thebibliography}
```
' plaatje: \includegraphics[height=4cm]{iets}; let op het type (.png, .jpg, .pdf; gebruik zo nodig convert); bovenaan moet \usepackage{graphicx} staan; en gebruik Shift-PrtScn; zie [mooier.tex](http://www.liacs.leidenuniv.nl/~kosterswa/pm/mooier.tex)

[www.liacs.leidenuniv.nl/](http://www.liacs.leidenuniv.nl/~kosterswa/pm/op3pm.php)~kosterswa/pm/op3pm.php

Een klasse nonogram voor Nonogram ziet er  $\pm$  zo uit:

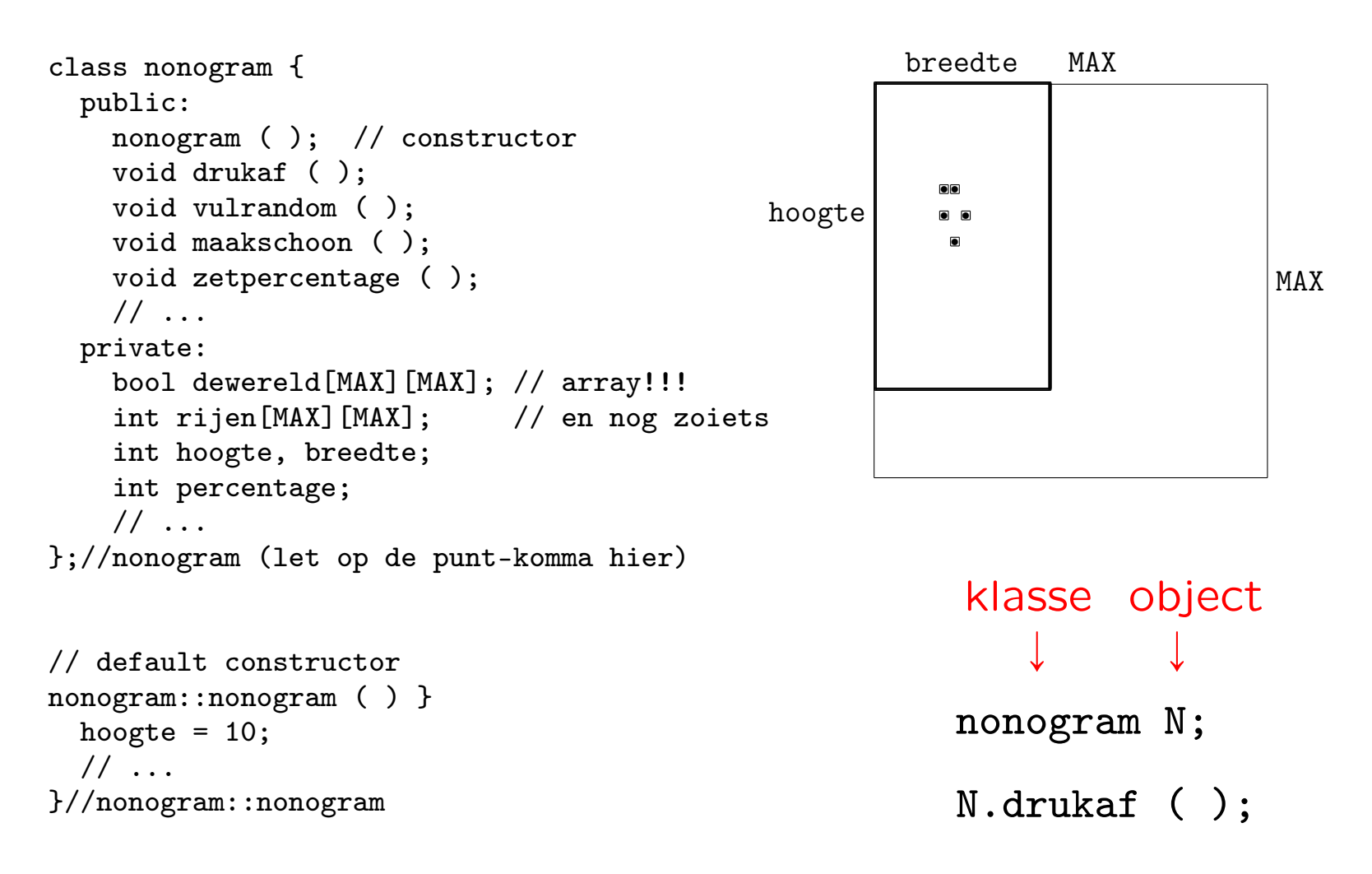

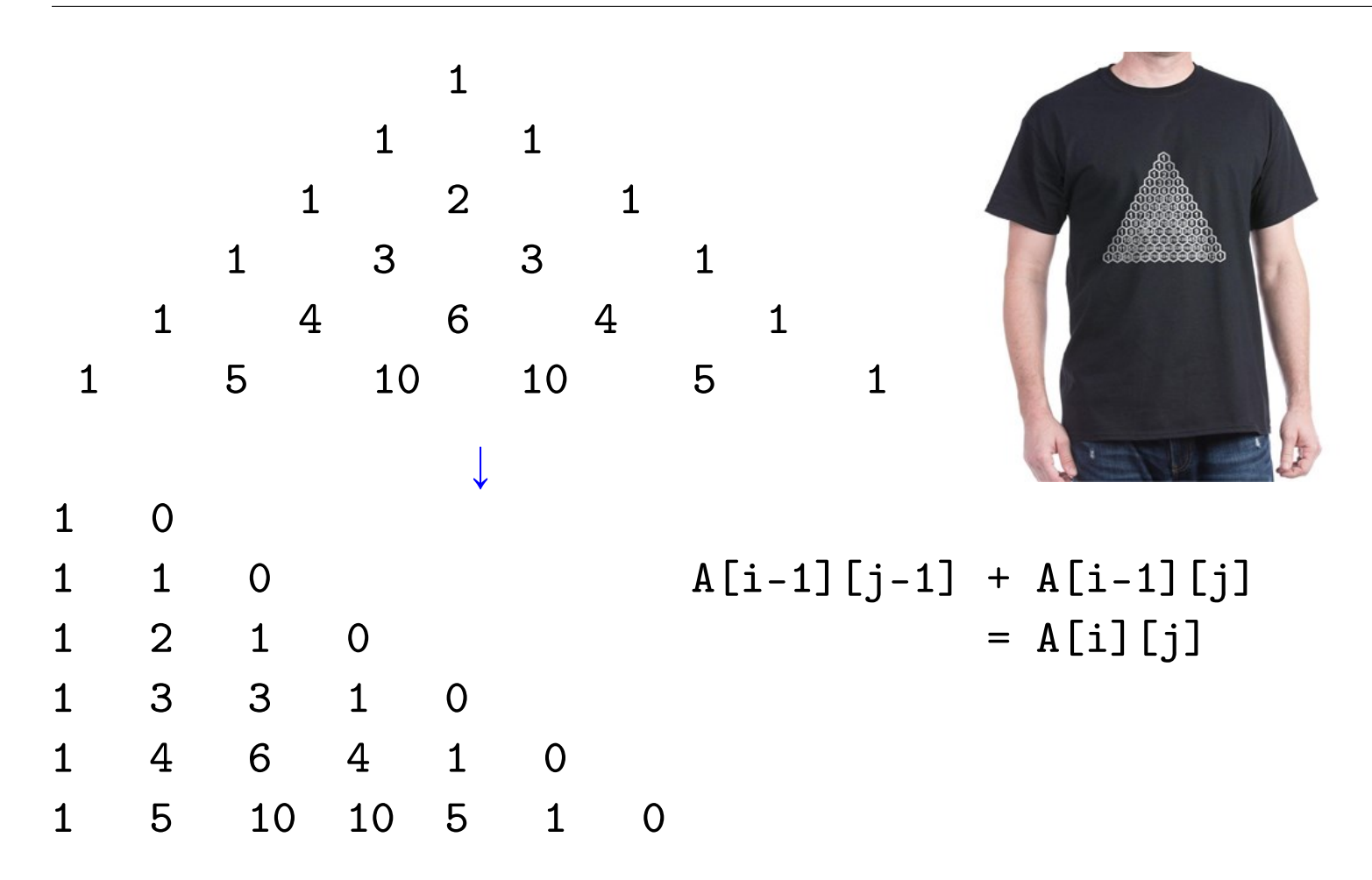

De getallen uit de driehoek van Pascal zijn de zogeheten De getallen uit de driehoek van F<br>binomiaalcoëfficiënten:  $A[i][j] = \big($ i j .

```
void pascaldriehoek ( ) {
  int i, j;
  int Pascal[n][n]; // n een constante
  for ( i = 0; i < n; i^{++} )
    Pascal[i][0] = 1; // de nulde kolom bevat enen
  Pascal[0][1] = 0;for ( i = 1; i < n; i^{++} ) {
    cout \lt\lt endl \lt\lt Pascal[i][0] \lt\lt " ";
    for ( j = 1; j \le i ; j^{++} ) {
       Pascal[i][j] = Pascal[i-1][j-1] + Pascal[i-1][j];
       cout \langle Pascal[i][j] \langle " ";
    }//for j
    if ( i := n - 1 )
      Pascal[i][i+1] = 0;}//for i
}//pascaldriehoek
```
In pascaldriehoek ( ) werd de hele driehoek (tijdelijk) opgeslagen in het 2-dimensionale array Pascal: dit kan efficiënter.

We kunnen volstaan met een 1-dimensionaal array rij, dat telkens de i-de rij uit de driehoek van Pascal bevat. Om de (i+1)-de rij te vinden gebruiken we immers alleen de i-de rij, dus alle vorige rijen zijn niet meer nodig.

Merk op dat een volgende rij nu altijd van rechts naar links gevuld moet worden, omdat je anders waarden overschrijft die je nog nodig hebt.

```
void pascaldriehoekbeter ( ) {
  int rij[n]; // 1-dimensionaal array !!
  int i, j;
  for ( j = 1; j < n; j^{++} ) // initialisatie
    \text{ri}[j] = 0;\text{rij}[0] = 1; // 0-de kolom altijd 1
  for ( i = 1; i < n; i++ ) { // i-de rij
    for ( j = i; j > 0; j-- ) {
       \text{rij}[j] = \text{rij}[j-1] + \text{rij}[j]; // j-de element
       cout \langle x \rangle rij[j] \langle x \rangle ";
    }//for j
    cout << rij[0] << endl; // een 1 erachter
  }//for i
}//pascaldriehoekbeter
```
Komt het m-letter woord woord voor in het n-letter verhaal verhaal? Retourneer "begin" van de eerste match, of  $-1$ .

```
int komtvoor (char woord[ ], char verhaal[ ], int m, int n) {
 int i = 0, // om door verhaal heen te lopen
     j; // om door woord heen te lopen
 bool gevonden = false;
 while ( i + m \leq n ) {
   gevonden = true; // optimist
   for ( j = 0; j < m; j++) // bot
     if ( word[j] != verhaal[i+j] ) // pechgevonden = false;
   if ( gevonden ) // bingo
    return i;
   i++;
 }//while
 return -1;
}//komtvoor
0 i n-1\overline{0} j m-1A
                               T
```
Er zijn talloze patroonherkennings-algoritmen die sneller een (korte) string in een (lange) string opsporen. Voorbeelden zijn het Boyer-Moore algoritme en het Knuth-Morris-Pratt algoritme, zie het college Datastructuren.

Stel je zoekt BABBM, en ziet de mismatch  $A \leftrightarrow M$ :

U V W B A B B A T L K ... B A B B M

Je kunt dan doorschuiven naar

U V W B A B B A T L K ... B A B B M

en T met B gaan vergelijken. Donald "TEX" Knuth

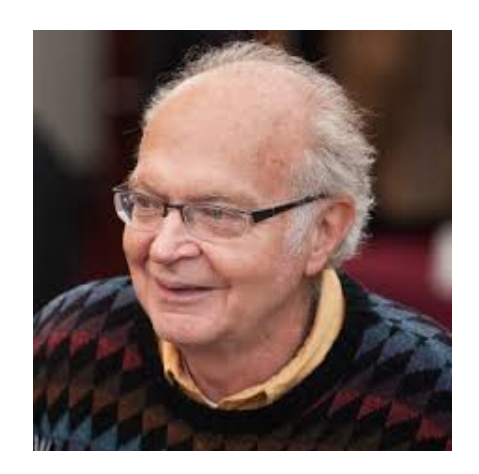

```
Gevraagd: rij uit bord die geheel uit klinkers bestaat
  int rijklinkers (const char bord[8][8]) {
    int i = 0, j = 0, rij = -1;
   bool okee;
    for ( i = 0; i < 8; i^{++} ) {
      okee = true; // allemaal klinkers in rij i?
      for ( j = 0; j < 8; j++) {
        if ( ! ( \{ bord[i][j] == 'A' ) || ( \{ bord[i][j] == 'E' )
                 || ( bord[i][j] == 'I' ) || ( bord[i][j] == '0' )
                 || ( bord[i][j] == 'U' ) ) )
          okee = false; \frac{1}{2} bord[i][j] is geen klinker
     }//for j
     if ( okee )
       rij = i;}//for i
   return rij; // -1 als zo'n rij niet bestaat
 }//rijklinkers
                   \overline{\phantom{a}}2D array
                                         n di
```
Alle 64 array-elementen worden bekeken, 't kan beter . . .

```
Het kan zelfs efficiënter en mooier met één while-loop:
  int klinkerrij (const char bord[ ][8]) {
    int i = 0, j = 0, rij = -1;
   bool stoppen = false;
   while ( ! stoppen && ( i < 8 ) )
     if ( ( bord[i][j] == 'A' ) || ( bord[i][j] == 'E' )
          || ( bord[i][j] == 'I' ) || ( bord[i][j] == '0' )
          || ( bord[i][j] == 'U' ) )
       if ( j = 7 ) { // bingo
         stoppen = true;
         \text{ri } j = i; // of: return i;
       }//ifelse
        j++;
     else { // volgende rij vooraan
       i++;
       j = 0;}//else
   return rij; // -1 als zo'n rij niet bestaat
 }//klinkerrij
                 \sqrt{2}2D array
```
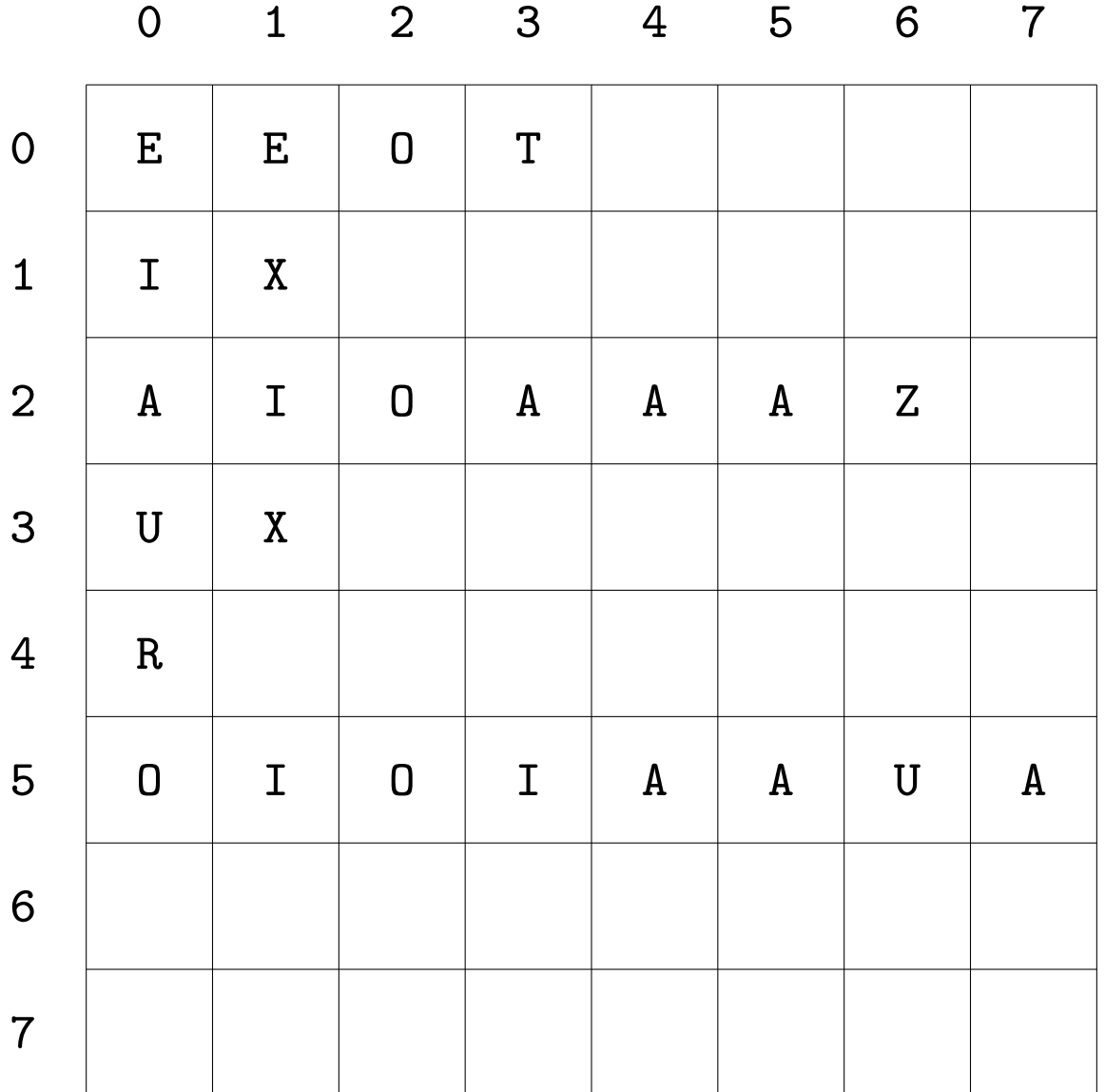

235

Vraag: begint op positie (i,j) in puzzel (met # als zwart vakje) een nieuw horizontaal woord?

```
bool bestaatHoriWoord (char puzzel[ ][n], int i, int j) {
  if ( \{ \text{puzzel}[i][j] \mid ! = ' \#' \} & &
       ( ( j == 0 ) || ( puzzel[i][j-1] == ' \#' ) ) & &
       ( ( j := n-1 ) & & ( puzzel[i][j+1] := ' \# ' ) ) )
    return true;
  else // H E T #
   return false; \frac{1}{4} // A # 0 M
}//bestaatHoriWoord // # S P A
```
Er wordt rijkelijk gebruik gemaakt van  $C^{++}$ -short-circuiting evaluatie.

Eén statement return ( ( puzzel[i][j] != ... kan ook.

Opdracht: vul het array nummers (rij voor rij en per rij van links naar rechts): vakjes waar een woord begint (horizontaal of verticaal) krijgen een rangnummer, andere 0:

```
void nummeren (char puzzel[ ][n], int m,
              int nummers \lceil \cdot \rceil \ln \rceil {
  int i, j; int teller = 1; // rangnummer
  for ( i = 0; i < m; i^{++} )
   for ( j = 0; j < n; j^{++} )
     if ( bestaatHoriWoord ( puzzel, i, j ) ||
          bestaatVertiWoord ( puzzel, i, j ) ) {
       nummers[i][j] = teller;teller++; // H E T # 1 0 2 0
     }//if // A # O M 0 0 3 4
     else // # S P A 0 5 0 0
       nummers[i][j] = 0;}//nummeren
```
Voorbeeld:

```
const int l = 500; \frac{7}{500} bladzijden
const int m = 45; \frac{1}{45} regels per bladzijde
const int n = 75; \frac{1}{75} karakters per regel
char boek[1][m][n]; // of char boek[500][45][75];
// declareert een driedimensionaal array van karakters
// het heeft 500 * 45 * 75 = 1687500 bytes
```
boek[342][27][55] betekent: van pagina 342, regel 27 het 55-e karakter; denk er aan dat ze allemaal bij 0 beginnen met indiceren.

(En gebruik nooit 1 als variabele! ( $\langle \text{LTFX: } \text{ell} \rightarrow \ell$ ))

Een priemgetal is een geheel getal  $> 1$  dat alleen door 1 en zichzelf deelbaar is:

```
bool priem (int getal) {
  int deler = 2;
  double wortel = sqrt (getal); // uit \langle cmath>
  bool geendelers = true; // optimist!
  while ( ( deler \le wortel ) && geendelers ) {
    if ( getal % deler == 0 ) // (*)
      geendelers = false; \frac{1}{10} (*)
    deler++;
  }//while
  return geendelers;
}//priem
```
Bij (\*) mag ook staan: geendelers = ( getal % deler != 0 );

Dat kan ook als volgt, waarbij we gebruiken dat return de functie meteen stopt:

```
bool priem2 (int getal) {
  int deler = 2;
  double wortel = sqrt (getal); // uit <cmath>
  while ( deler \le wortel ) {
    if ( getal % deler == 0 )
      return false;
    deler++;
  }//while
  return true;
}//priem2
```
Er zijn veel snellere programma's!

```
Ontbind een getal in factoren, zoals 84 = 2^2 \times 3^1 \times 7^1:
```

```
void ontbinden (int getal) {
  int teller = 0; // hoe vaak past deler in getal?
  int deler = 2; \frac{1}{2} kandidaat deler
  while ( getal != 1 ) {
    if ( getal % deler == 0 ) {
      teller = 0;
      while ( getal % deler == 0 ) {
        getal = getal / deler;teller++;
      }//while
      cout << deler << " tot de " << teller << "-de macht ";
    }//ifdeler++;
  }//while
}//ontbinden
```
De zeef van Eratosthenes vindt priemgetallen:

```
bool zeef [MAX]; // getal i priem \le zeef [i] true
int getal, veelvoud;
double wortel = sqrt (MAX);
zeeff[0] = false;zeeff[1] = false;for ( getal = 2; getal < MAX; getal + + )
  zeef[getal] = true; // ... tot het tegendeel bewezen is
for ( getal = 2; getal < wortel; getal ++ )
  if ( zeef[getal] ) { // streep veelvouden door
    veelvoud = 2 * getal; // getal + getal als * "te duur" is
    while ( veelvoud < MAX ) {
      zeef[veelvoud] = false;
      veelvoud = veelvoud + getal;
    }//while
  }//iffor ( getal = 2; getal < MAX; getal ++ ) {
  if ( zeef[getal] )
    cout \lt\lt getal \lt\lt' " ";
}//for
```
Hoe werk je in de praktijk met rijtjes char's, oftewel strings? Dat kan in  $C^{++}$  op twee manieren:

• Met "ouderwetse" C-strings:

char woord $[7]$  = "Het."; Nu wordt woord[4] gelijk aan '\0', en zit er troep in woord[5] en woord[6].

• Beter: met nieuwe strings uit de string-klasse, via: #include <string> string woord = "De."; Nu heb je woord.length ( ), hier 3, array-elementen, zoals woord[1], waar 'e' in zit. En woord.c\_str ( ) levert de overeenkomende C-string. Maar hoe die ingewikkelde objecten opgeslagen zitten?

Je kunt beide types strings inlezen, maar er zijn gevaren:

- C-strings "groeien niet mee", strings uit de string-klasse wel.
- Met cin >> regel; lees je in de (C-)string regel in, maar dit stopt bij "whitespace"! Gebruik liever getline.
- Als je doet

cin  $\gg$  n; // een int getline (cin, regel); // een string wordt regel de lege string: de vorige Enter!

En tot slot: met strings uit de string-klasse werken ==, en zelfs < en <= (lexicografische ordening), met C-strings niet . . . want daar vergelijk je met == adressen.

Hoe kun je parameters doorgeven aan een programma? Dat gaat via C-strings, mee te geven aan de functie main:

```
int main (int argc, char* argv[ ]) {
  if (\arg c > 1) // telt aantal parameters
    cout << "===Parameter " << argv[1] << endl;
  cout << "===Executable heet " << argv[0] << endl;
}//main
```
Als je dit programma (zeg iets.cc) compileert met g++ -Wall -o doewat iets.cc levert ./doewat 1234 op: ===Parameter 1234 ===Executable heet ./doewat

 $\bowtie$  geen tentamenstof

En wat gebeurt er als je een array kopieert met  $A = B$ ;? Dan wijzen ze naar ("zijn ze") dezelfde inhoud, maar is het oude array A "zoek". Je kopieert namelijk het beginadres. Dus beter is:

```
void kopieer (int A[ ], int B[ ], int n) {
  int i;
  for ( i = 0; i < n; i^{++} )
    A[i] = B[i];}//kopieer
```
En let op: geen & te zien. Voor int B[ ] zou const mogen staan.

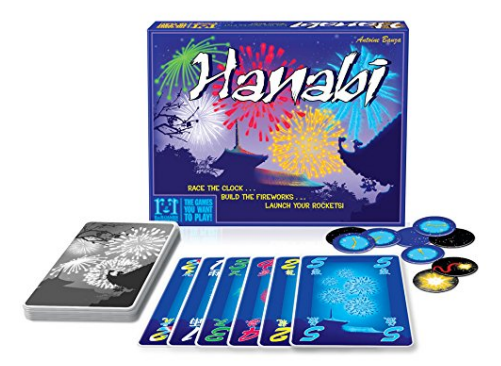

De array-grootte moet eigenlijk een constante zijn, dus:

```
int n;
cin >> n;
int A[n]; // verboden! (maar compileert meestal wel)
int B[10]; // in orde
```
Wat goed is, maar ook wat nadelen heeft, is:

```
int n;
cin >> n;
A = new int[n]; // dynamisch array (zie pointers ...)
...
delete [ ] A; // ook zelf opruimen!
```
 $\bowtie$  geen tentamenstof

OK, en arrays met rijen van variabele lengte? En dynamische arrays?

```
int** A = new int*[m];for ( int i = 0; i < m; i++ ) A[i] = new int[n];
... gebruik A[i][j] ...
for ( int i = 0; i < m; i++ ) delete [ ] A[i];
delete [ ] A;
```
 $\bowtie$  geen tentamenstof

## Opgave 3 van het tentamen van 3 januari 2018:

Gegeven is het 2-dimensionale array int stemmen[m][n];, met zekere const int m  $\geq$  2 en const int n  $\geq$  2. Er geldt dat stemmen[i][j]  $\geq$  0 het aantal stemmen van jurylid i op liedje j is. Een voorbeeld met  $m = 4$  en  $n = 5$ :

$$
\begin{array}{cccccc}\n2 & 5 & 0 & 3 & 2 \\
1 & 5 & 1 & 4 & 1 \\
2 & 1 & 3 & 3 & 3 \\
8 & 1 & 0 & 0 & 3\n\end{array}
$$

a. Schrijf een Booleaanse  $C^{++}$ -functie eerlijk (stemmen) die controleert of alle juryleden exact evenveel stemmen hebben uitgebracht. Oftewel: hebben alle rijen dezelfde totaalsom? In het voorbeeld: true.

b. Twee juryleden stemmen ongeveer hetzelfde als voor ieder liedje geldt dat hun aantal stemmen hooguit één verschilt, en tevens dat bij minstens één liedje er evenveel stemmen zijn. Schrijf een Booleaanse C<sup>++</sup>-functie idem (stemmen,i1,i2) die dit controleert voor de juryleden i1 en i2. Neem aan dat  $0 \le i1 \le m$  en  $0 < i2 \le m$ . In het voorbeeld true bij 0 en 1.

c. Begin bij een zeker jurylid i1, met  $0 \le i1 < m$ . Zoek het nieuwe jurylid i2 dat ongeveer hetzelfde stemt als i1 (gebruik b), waarbij i2 zo klein mogelijk is. Zoek vanuit i2 het nieuwe (verschillend van i1 en i2) jurylid i3 (i3 zo klein mogelijk) dat ongeveer hetzelfde stemt als i2, enzovoorts: i4 verschilt van i1, i2 en i3, en stemt ongeveer hetzelfde als i3, . . . Je stopt indien je een dergelijk nieuw jurylid niet meer kunt vinden. Schrijf een C<sup>++</sup>-functie int vrienden (stemmen,i1) die dit doet, en teruggeeft hoeveel juryleden je zo gevonden hebt, inclusief i1. Tip: gebruik een Booleaans hulparray.

## Opgave 3 van het tentamen van 16 maart 2017:

Gegeven is het twee-dimensionale array int afstand[n][n];, met zekere const int n  $\geqslant$  2. Er geldt dat afstand  $[i][j] > 0$  de afstand is tussen de plaatsen i en j met  $i \neq j$ , waarbij afstand[i][i] 0 is, en de afstand tussen i en j even groot is als die tussen j en i. Een voorbeeld met  $n = 4$  staat hiernaast. 0 3 7 9 3 0 4 14 7 4 0 8 9 14 8 0

a. Schrijf een  $C^{++}$ -functie bool reis (afstand, km) die kijkt of er een rondreis van i naar j naar k naar i is (voor willekeurige onderling verschillende plaatsen i, j en k) die in totaal precies afstand km heeft. In het voorbeeld zou voor 26 het antwoord true zijn: van 0 naar 1 naar 3 naar 0 (dat is  $3 + 14 + 9 = 26$ ).

**b**. Schrijf een C<sup>++</sup>-functie int verste (afstand, i) die het nummer van de verst van i afgelegen plaats oplevert. In het voorbeeld, met  $i = 3$ , is dat 1 (wegens afstand 14). Als er meerdere plaatsen voldoen: die met de grootste index. Neem aan dat  $0 \leqslant i < n$ .

c. Schrijf een C<sup>++</sup>-functie int hoever (afstand, i) die bepaalt hoeveel je in totaal reist als je begint in i, dan steeds naar de verst gelegen plaats gaat, en stopt zodra je ergens komt waar je al eerder geweest was. In het voorbeeld, met  $i = 0$ , is het antwoord 9 + 14 + 14 = 37 (van 0 naar 3 naar 1 naar 3). Neem aan dat  $0 \le i < n$ . Hint: gebruik een Booleaans hulparray.

Uitwerking Opgave 3c van tentamen 16 maart 2017:

```
int hoever (int afstand[ ][n], int i) {
  int afst = 0, j;
  bool geweest[n];
  for ( j = 0; j < n; j^{++} )
   geweest[j] = false;
 while ( ! geweest[i] ) {
    geweest[i] = true;j = verste (afstand, i);
    afst += afstand[i][j];
    i = j;}//while
  return afst;
}//hoever
```
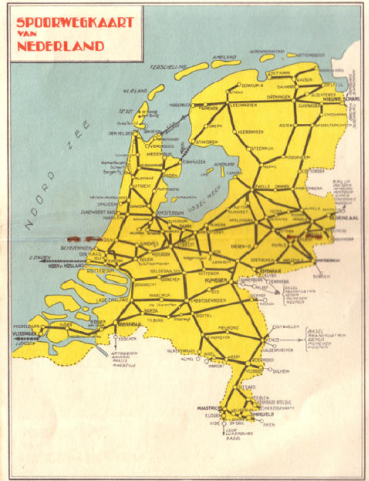

- ' werk aan de derde programmeeropgave de deadline is op maandag 13 november 2023 bezoek daarom de werkcolleges en vragenuren
- . volgende week: pointers!
- lees Savitch Hoofdstuk 5
- ' lees collegedictaat Hoofdstuk 3.8, 4.1 en 4.2
- maak opgaven 37/43 uit opgavendictaat
- ' [www.liacs.leidenuniv.nl/](http://www.liacs.leidenuniv.nl/~kosterswa/pm/)~kosterswa/pm/
Programmeermethoden

Pointers

Walter Kosters en Jonathan Vis

week 10: 13–17 november 2023

[www.liacs.leidenuniv.nl/](http://www.liacs.leidenuniv.nl/~kosterswa/pm/)~kosterswa/pm/

Een pointer is in feite gewoon een geheugenadres. Het geheugen kun je je voorstellen als een lineaire lijst met bytes.

Als p een pointer is naar een geheel getal i (gedefinieerd via int  $*$   $p = k i$ ;), is p het adres van i, en is i ook als  $* p$ te benaderen:

$$
i = 196; \quad \Longleftrightarrow \quad \ast p = 196;
$$

Met behulp van pointers kun je het geheugen dynamisch beheren, dat wil zeggen tijdens het runnen van het programma.

Stel je wilt jaargangen Donald Duck opbergen in een bibliotheek, in verschillende kasten, en maar één cataloguskaartje gebruiken.

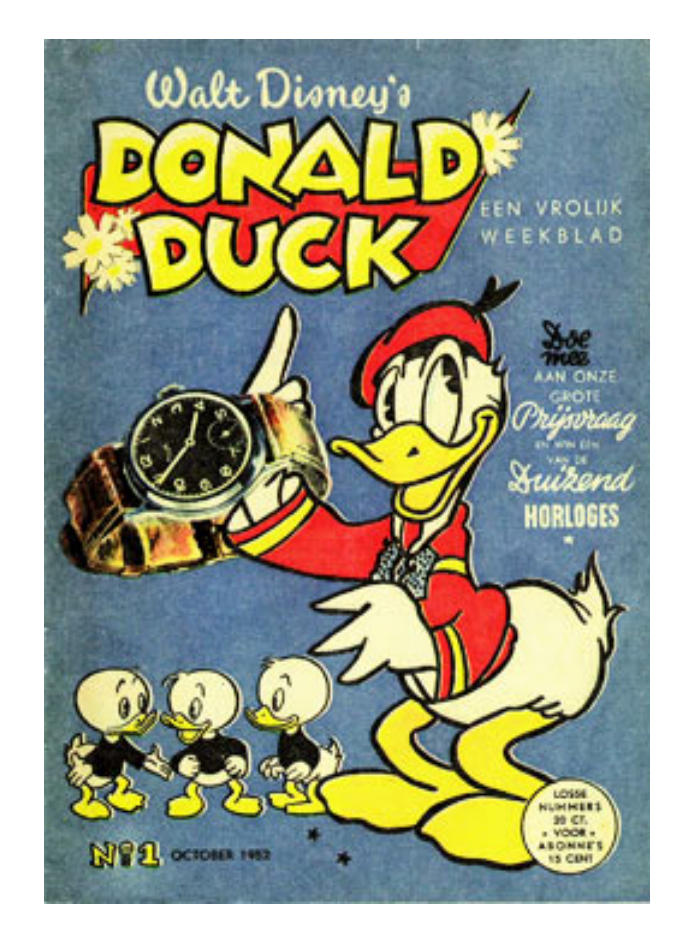

Oplossing: plak de plek van de eerstvolgende jaargang achterin de vorige. Dus achterin 2007 zit een sticker met "jaargang 2008 staat op plek . . . ", achterin 2022 staat "dit is de laatste". En de eerste is 1952.

 $\bowtie$  int \* p; int \* q;  $\longleftarrow$  twee pointers naar int(eger)  $p | ? | q | ?$  $\bowtie$  p = new int;  $\longrightarrow$  maak nieuwe int en stop diens adres in p  ${\bf p}$  $\diagdown$  $\ge$ q | ? | ?

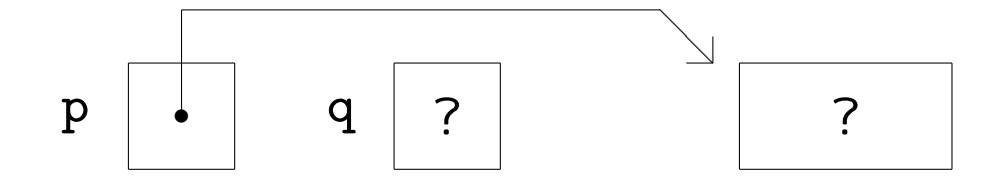

 $\bowtie$  \*p = 42;  $\qquad \qquad$   $\qquad$  stop 42 in die int

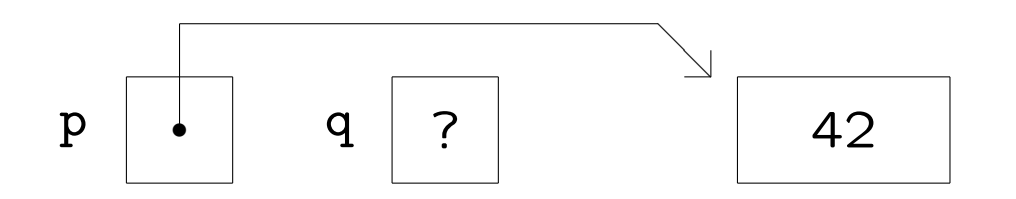

 $\bowtie$  q = p;  $\longrightarrow$  laat q diezelfde int aanwijzen

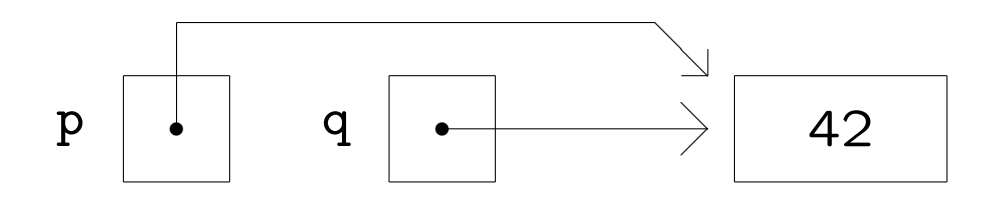

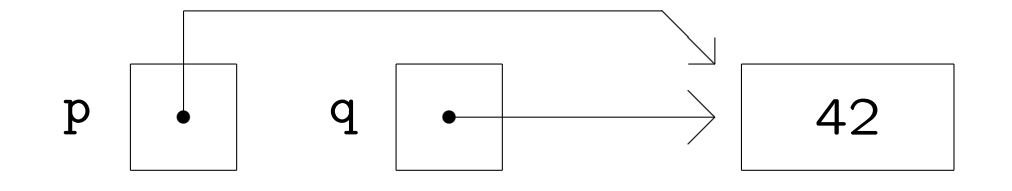

 $\bowtie$  \*q = 37;  $\qquad \qquad$  verander de int via q

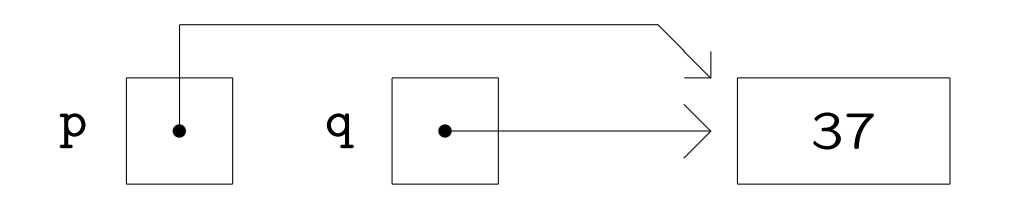

 $\bowtie$  p = nullptr;  $\qquad \qquad$  laat p naar "niets" wijzen

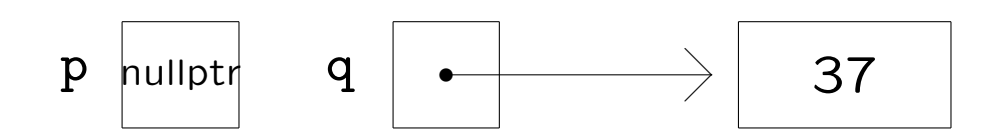

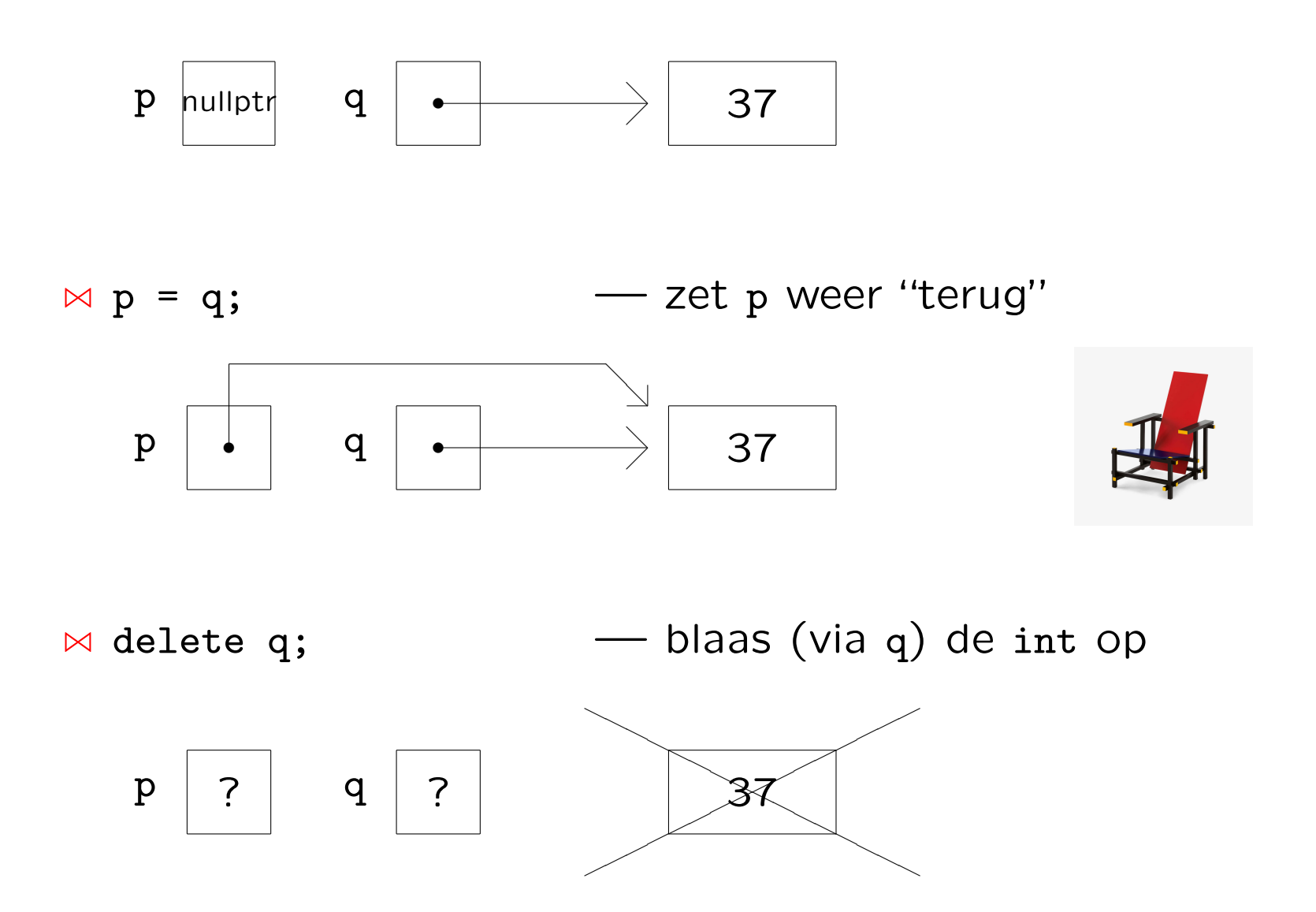

Bij het deleten wordt de geheugenruimte weer vrijgegeven. Bij delete q; wordt niet q vrijgegeven, maar datgene waar q naar wijst!

Voorlopig bevat \*q nog wel de oude waarde (37) maar op enig moment niet meer . . .

Goed: delete q; q = nullptr;, want nu weet je zeker dat q naar "niets" wijst.

Sinds 2011 gebruiken we nullptr in plaats van NULL (dat is gewoon 0); doe zonodig g++ -std=c++11 -Wall -Wextra ...

Als je een pointer afloopt ("dereferencen") moet je zeker weten dat deze niet de nullptr is!

Fout is zoiets als

 $q = new int; q = p;$ 

Je maakt nu namelijk eerst een nieuwe int, laat q daarnaar wijzen, en verandert q dan. Het adres van die eerste int is nu "voor altijd" zoek, en die int verspilt ruimte!

Slecht is:

```
p = nullptr; delete p;
```
Een "nullptr" kun je niet deleten — als je het toch doet, gebeurt er niks.

int i; // een integer int\* p; // een pointer naar een integer p = &i; // p wijst i aan: p is nu het adres van i  $i = 12$ ; // verandert i  $*p =*p + 8; //$  oftewel \*p += 8;, verandert i opnieuw int  $*q = \&i$  // q wijst ook i aan; geen new's, // en zeker geen delete's!

Let op: int\* p, q; betekent dat p een pointer naar een integer is, en q een integer; bij int\* p; int\* q; en ook bij int \*p, \*q; heb je twee pointers naar een integer.

En wat betekent  $*p++$ ? Is dat  $(*p)++$  of  $*(p++)$ ?

En met klassen erbij:

```
class wagon {
  public:
    int hoogte;
    ...
};//wagon
```
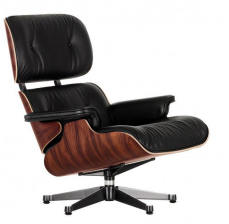

```
wagon *p; // p is pointer naar (= adres van) een wagon
```
Nu kun je de hoogte van de door p aangewezen wagon \*p (de member-variabele hoogte) benaderen via (\*p).hoogte, maar ook via (nieuwe notatie) p->hoogte.

We maken nu een enkelverbonden pointerlijst bestaande uit vakjes:

```
class vakje {
  public:
    char info;
    vakje* volgende;
};//vakje
```
Vaak wordt hiervoor in plaats van class het iets eenvoudigere struct gebruikt.

Zo'n vakje ziet er uit als:  $\vert x \vert$ 

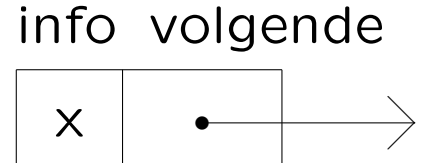

We willen bijvoorbeeld maken:

ingang

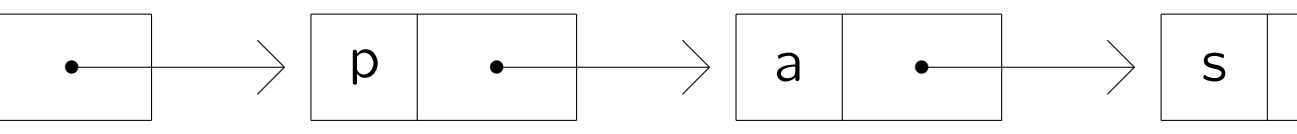

Doel: opslaan van serie karakters, waar we de lengte van te voren niet van weten.

```
Lijstje afdrukken:
 vake* hulp = ingang;while ( hulp != nullptr ) {
    cout << hulp->info << endl;
   hulp = hulp->volgende;
 }//while
```
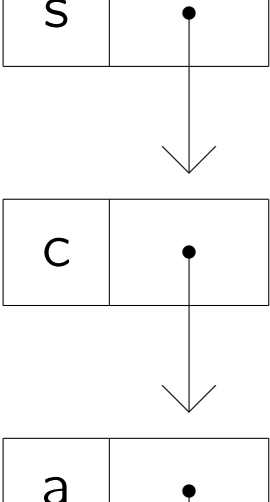

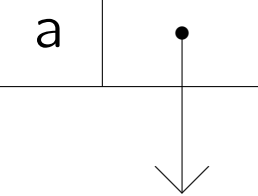

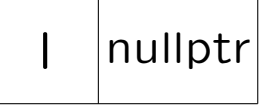

Hoe bouwen we zo'n lijst vanaf niets op?

```
vakje* ingang;
ingang = new vakje;
ingang->info = 'l';
ingang->volgende = nullptr;
```
Dit levert op:

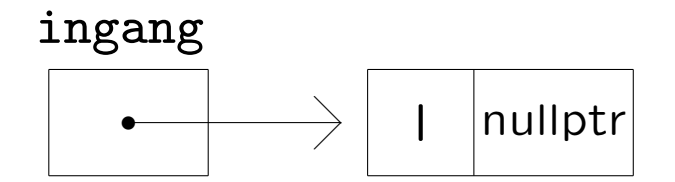

Hoe duwen we er nog een vakje voor?

```
vakje* p;
p = new vakje;
p\rightarrowinfo = 'c';
p->volgende = ingang;
ingang = p;
```
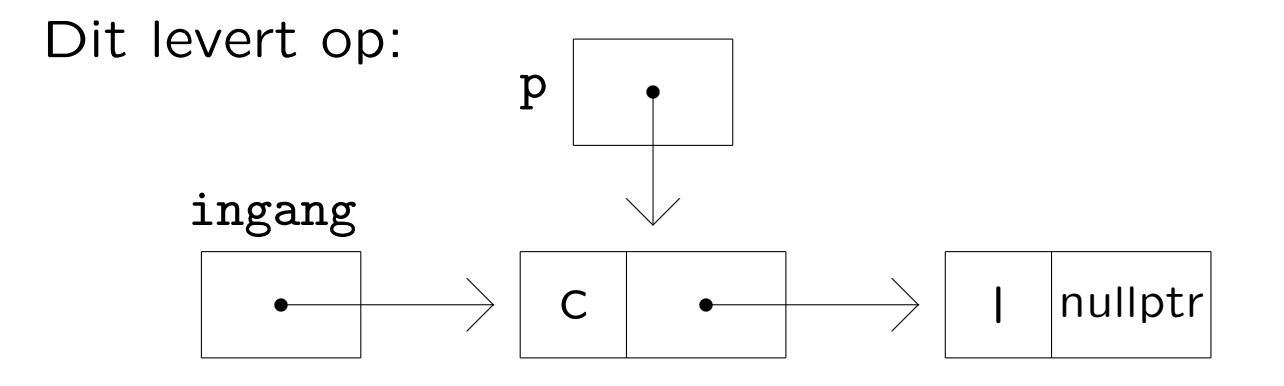

Let op: nu niet delete p; zeggen!

Hoe stoppen we er een vakje tussen?

```
vakje* p;
p = new vakje;
p\rightarrowinfo = 'a';
p->volgende = ingang->volgende;
ingang->volgende = p;
```
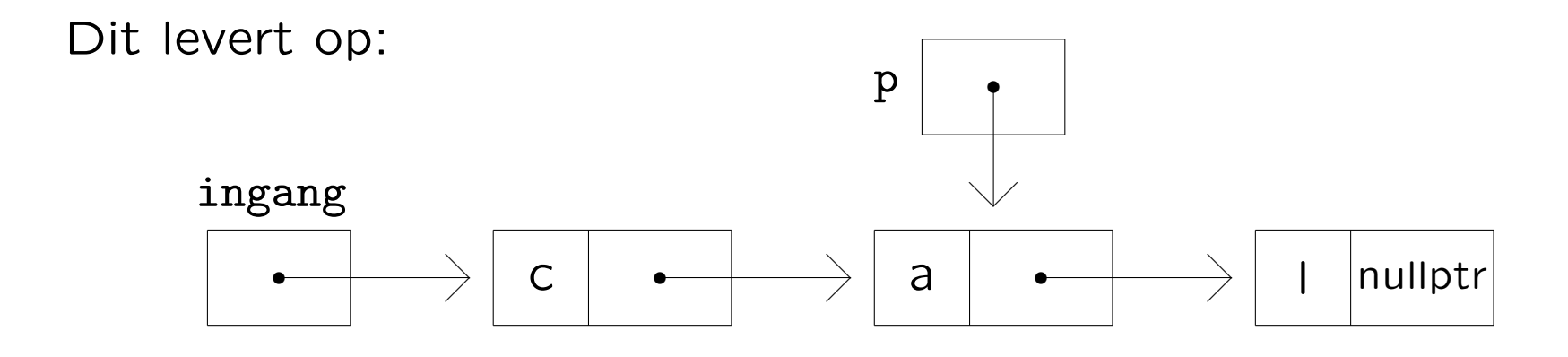

Etcetera . . .

Maar het kan uiteraard beter met een functie:

```
class vakje { public:
  char info;
 vakje* volgende;
};//vakje
void zetervoor (char letter, vakje* & ingang) {
 vakje* p; \frac{1}{2} // let op de &
  p = new vakje;
 p->info = letter;
  p->volgende = ingang;
  ingang = p; // en nu NIET delete p;!
}//zetervoor
ingang = nullptr; // met vakje* ingang;zetervoor ('l',ingang); zetervoor ('a',ingang);
zetervoor ('c',ingang); zetervoor ('s',ingang);
```

```
zetervoor ('a',ingang); zetervoor ('p',ingang);
```
's Avonds lijst bewaren (zonder pointers):

```
vakje* hulp;
while ( ingang != nullptr ) {
  uitvoer.put (ingang->info);
  hulp = ingang;ingang = ingang->volgende;
  delete hulp;
}//while
```
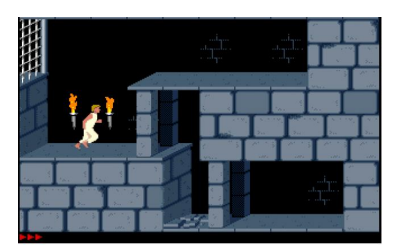

's Ochtends lijst weer opbouwen (met pointers):

```
ingang = nullptr; char letter = invoer.get ( );
while ( ! invoer.eof ( ) ) {
  zetervoor (letter,ingang);
  letter = invoer.get();
}//while
```
Helaas . . . verkeerd om: nog eens wegschrijven en weer opbouwen, of zeterachter schrijven (laatste onthouden).

In het werkcollege (16–17 november 2023) gebruiken we:

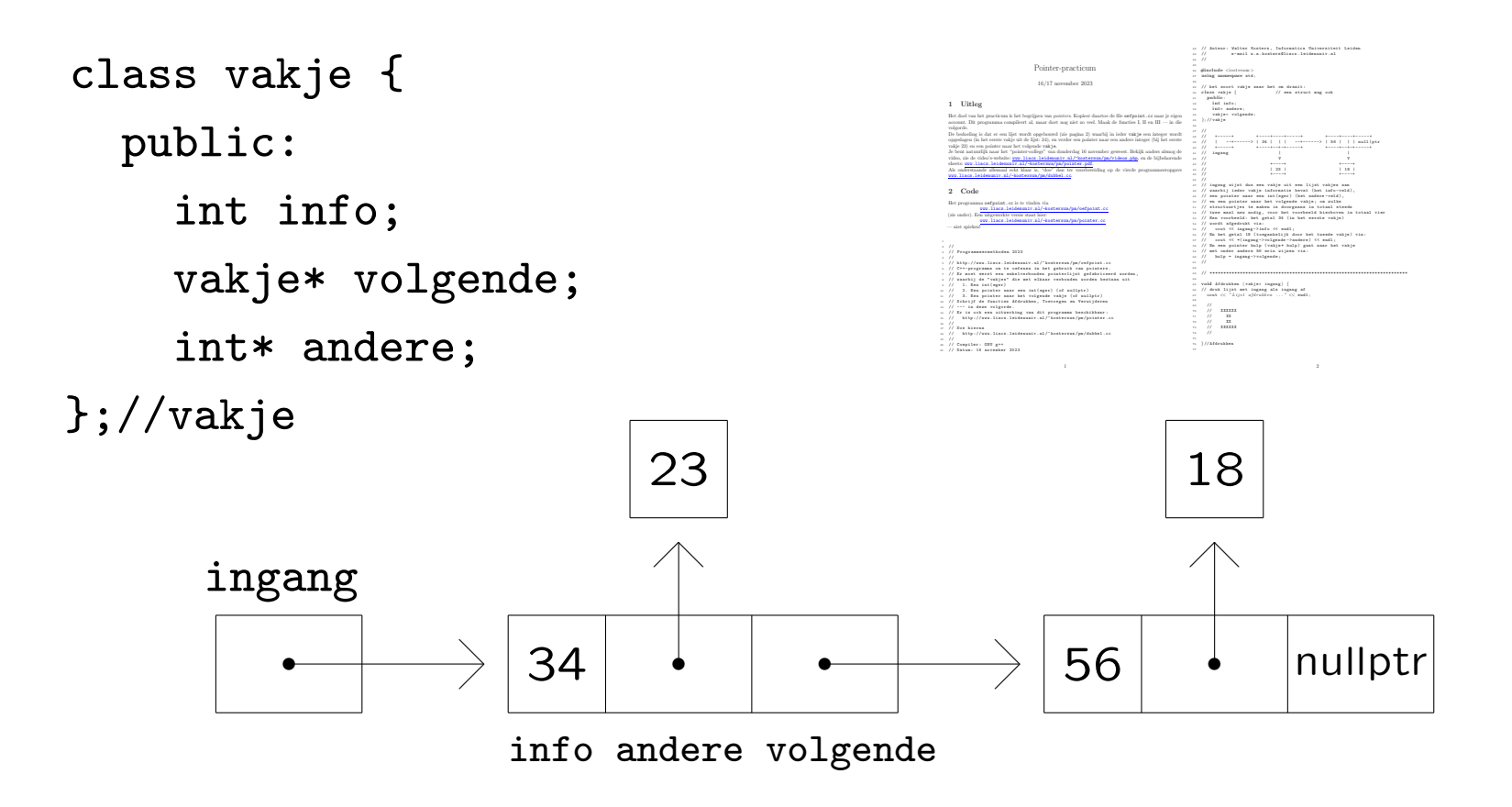

[www.liacs.leidenuniv.nl/](http://www.liacs.leidenuniv.nl/~kosterswa/pm/pmwc10.php)~kosterswa/pm/pmwc10.php

En voor een dubbel-verbonden pointerlijst:

class element { class lijst { public: private: element\* vorige; element\* ingang; element\* volgende; public:

int info; element\* uitgang; };//element void afdrukkenVA ( ); ...

lijst L; <br>
};//lijst

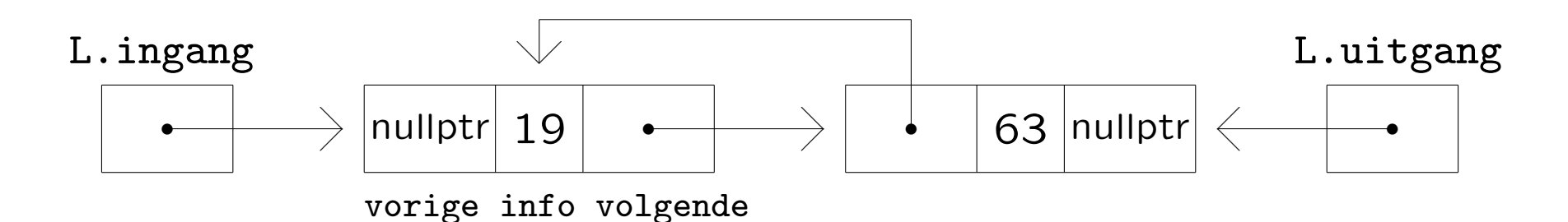

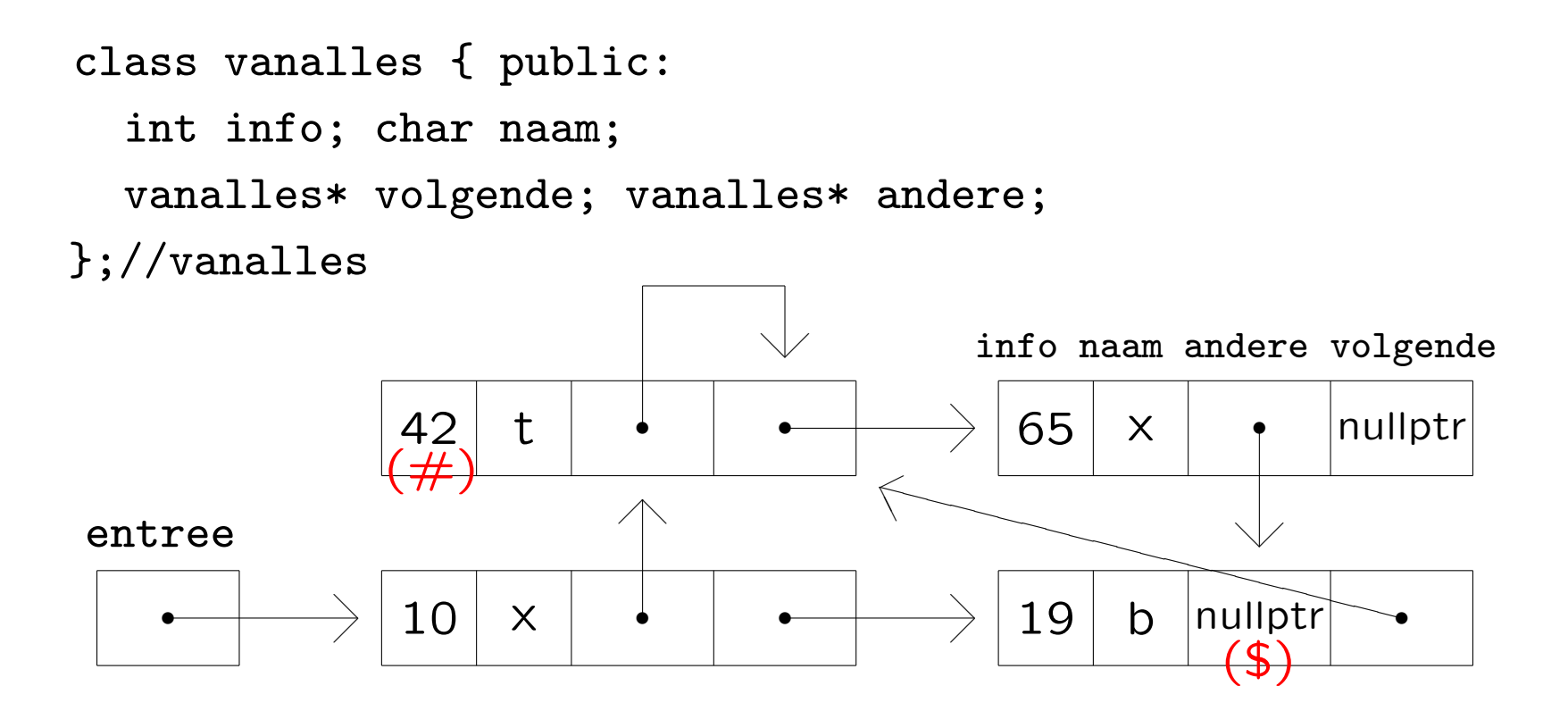

(\$) entree->volgende->andere

 $(\#)$  entree->volgende->volgende->info Of entree->andere->info

Controle op geheugenlekkages: valgrind ./hetprogramma

Bekijk de volgende functie:

```
void demo (char letter, vakje* ingang) {
  if ( ingang != nullptr ) ingang->info = letter;
}//demo
```
We doen ingang =  $nullptr$ ; zetervoor  $('A',ingang)$ ;

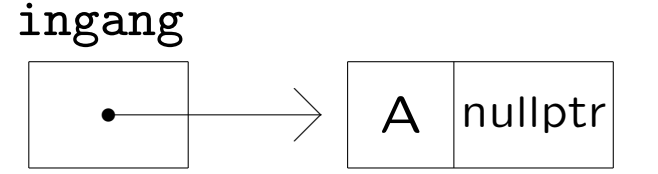

Daarna demo ('B',ingang); met en zonder & voor de parameter ingang. In beide gevallen krijgen we:

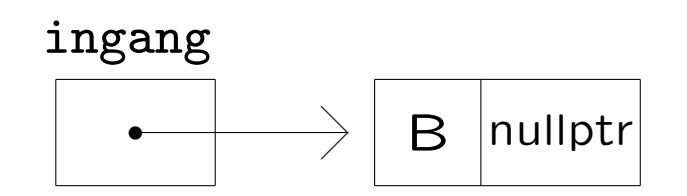

Maar nu de volgende functie:

```
void demoanders (vakje* ingang) {
  ingang = nullptr;
}//demo
```
Met & zal de pointer p (als deze niet nullptr was) bij aanroep demoanders (p); veranderen, zonder & niet.

NB Dat wat er al dan niet veranderen kan is de pointer. Dat waar de pointer naar wijst kan altijd veranderen!

Pointers en arrays hebben veel met elkaar te maken.

Stel dat we hebben int A[10]; en int \* p;. Dan kun je het volgende doen:

 $p = A$ ; //  $p$  wijst A[0] aan  $p++$ ; // p wijst A[1] aan  $p++$ ; // p wijst A[2] aan cout << A[2] << " is gelijk aan " << \*p << endl;

Dus p loopt het array langs, en p++; gaat naar het volgende array-element, waarbij de grootte van (in dit geval) int, sizeof (int) dus, gebruikt wordt als "stapgrootte".

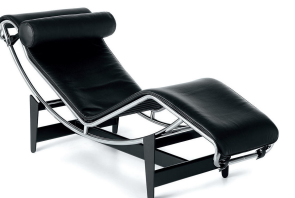

```
class vakje { public:
  char info; vakje* volgende; };//vakje
// Vindt eerste vakje met letter erin (uit lijst met
// ingang), als zo'n vakje bestaat; anders nullptr
vakje* vind (char letter, vakje* ingang) {
  vakje* hulp = ingang; // NIET eerst hulp = new vakje;
  while ( hulp != nullptr )
    if ( letter == hulp->info )
      return hulp; // of met bool gevonden ...
    else
      hulp = hulp->volgende;
  return nullptr; // en geen delete's!
}//vind
```

```
// Vindt eerste vakje met letter erin (uit lijst met
// ingang), als zo'n vakje bestaat; anders nullptr
// nu recursief
vakje* vindrecursief (char letter, vakje* ingang) {
  if ( ingang == nullptr )
    return nullptr;
  else if ( ingang->info == letter )
    return ingang;
  else // komt letter voor in rest van de lijst?
    return vindrecursief (letter, ingang->volgende);
}//vindrecursief
```
Let op: de functie retourneert een pointer!

```
Wat gebeurt er met en zonder &?
void tjatja (int* & r, int* & s) {
  r = new int; *r = 1;*s = 96;}//tjatja
int main ( ) {
  int* p; int* q;
  p = new int; *p = 3;q = new int; *q = 4;cout << *p << *q << endl;
  tjatja (p,q);
  cout \langle\langle \ast p \times \ast q \times \epsilon \text{ and } ];
  return 0;
}//main
```
Met &: 3 4 1 96 Zonder &: 3 4 3(!) 96 In C, dat alleen call by value heeft, moet je wissel als volgt schrijven (zie later):

```
void wissel (int *a, int *b) {
  int hulp = *a; // *a is de int waar a naar wijst
  *a = *b;
  *b = hulp;}//wissel
```
Voorbeeldaanroep, waarbij &a het adres van a betekent:  $a = 8$ ;  $k = 2$ ; wissel  $(ka, \&k)$ ;

NB De functie mag weer wissel heten, omdat de types van de parameters anders zijn; dit fenomeen heet overloading.

Merk op dat  $a = b$ ;  $b = a$ ; niet werkt! Blijkbaar heb je een hulpvariabele nodig.

Of toch niet:

void wisseltruc (int & a, int & b) {  $a = a + b$ ; //  $a = a$ \_oud +  $b$ \_oud  $b = a - b$ ; //  $b = a$ \_oud  $a = a - b$ ; //  $a = b$  oud }//wisseltruc

De aanroep wisseltruc (x,x) maakt helaas x gelijk aan 0. En werkt niet voor bijvoorbeeld strings. En deze getructe functie mag overigens geen wissel heten.

## Pointers **Vierde programmeeropgave – 1**

### Programmeermethoder

Dudoachter en Ciicere

### **Programmeermethoden 2023 Vierde programmeeropgave: Gomoku**

**De** *vierde* **programmeeropgave van het vak Programmeermethoden in het najaar van 2023 heet** *Gomoku***; zie ook het elfde werkcollege, en lees geregeld deze pagina op WWW.**

#### **De opgave**

**Voor deze programmeeropgave gaan we het spel** *Gomoku* **programmeren, dat verdacht veel lijkt op het bekende Vier-op-een-rij. Het is de bedoeling een klasse gobord te maken, die onder meer memberfuncties heeft als drukaf, menszet en randomzet. Uiteraard heeft deze klasse ook een constructor en een destructor. Verder moeten gedane menselijke zetten met behulp van een stapel ongedaan gemaakt kunnen worden, kan het aantal vervolgpartijen worden uitgerekend, en kunnen wat statistieken worden gegenereerd.**

**De mogelijkheid bestaat om gebruik te maken van een aantal voorbeeldfiles,** van waaruit de opgave stap voor stap kan worden gedaan. Je kunt ook je<br>eigen files met andere functies maken, maar gesplitst moet er worden; niet**gebruik van onderstaand viertal heeft geen invloed op het cijfer. De files zijn allereerst (zie verderop voor gebruik met Code::Blocks, op eigen risico):**

- **File met main: hoofd.cc.**
- **Headerfile met klassen: gobord.h.**
- **Bijbehorende C++-file: gobord.cc. En de bijpassende makefile (let op de TABs).**

Het wellicht meer bekende spel Vier-op-een-rij gaat als volgt. Op een 6 bij 7 bord wordt gespeeld met witte en zwarte schiifies. Om de beurt leggen de spelers —wit W en zwart Z geheten— een schiifie met hun eigen kleur op een nog leeg vakie, en wel op het onderste lege veld uit een kolom naar keuze. Als een kolom vol is, kan op hierin niet meer een schijfje gelegd worden. Zwart mag altijd beginnen. Het spel is afgelopen als het bord vol is of als één der spelers gewonnen heeft. Een speler wint als er minstens vier stenen van diens kleur direct horizontaal naast elkaar staan, of verticaal, of diagonaal. Bij Gomoku mag de speler die aan de beurt is diens schijf steeds op een willekeurige lege plaats neerleggen, dus niet noodzakelijk onderin een kolom. En vijf (of **meer) naast elkaar, in plaats van vier, is winnend.**

We spelen het spel als volgt. Allereerst mag gekozen worden of de eerste speler een mens of computer is, en idem voor de tweede speler. De "computer" zet volledig willekeurig (gebruik rand ( ) uit <cstdlib>; denk aan srand ()). (Liefhebbers mogen hier natuurlijk hun eigen creativiteit inzetten, door bijvoorbeeld in de buurt van eerdere stenen te zetten, of door (dreigen) te winnen als dat kan.) Daarna mag de grootte van het bord gekozen worden: het aantal rijen m en het aantal kolommen  $n$ , en met hoeveel h op een rij er gewonnen wordt. Boter-kaas-en-eieren heeft  $m = n = h = 3$ . En tot slot moet er gekozen worden hoeveel spelleties er gespeeld worden als de computer tegen zichzelf speelt. In dat geval moet er een eenvoudige statistiek worden **afgedrukt, bijvoorbeeld hoevaak de beide spelers gewonnnen hebben of remise behaalden, en hoeveel spelletjes er 0,1,2,... zetten duurden.**

Als een speler aan zet is, en er precies één spelletje gespeeld moet worden, wordt de stand, oftewel de bordpositie, —in eenvoudig formaat— op het scherm getoond, en kan de menselijke speler zijn/haar zet doen<br>(eventueel met schaakbordnotatie),, of juist de laatste eigen zet (en meteen de tussenliggende zet van de tegenstander) terugnemen, of het aantal mogelijke vervolgpartijen voor de huidige stand laten uitrekenen. Als<br>er een reeds bezette plek wordt geselecteerd, moet de speler natuurlijk opnieuw kiezen. Computerzetten worden steeds direct gedaan. En er is uiteraard een functie die bepaalt of het spel is afgelopen, en of er dan<br>iemand (wie?) gewonnen heeft. Het aantal gedane zetten wordt ook steeds getoond. Houd dit, na ieder spel, in een array bij, zodat na afloop eenvoudig kan worden geprint hoeveel spelletjes z zetten duurden ( $z = 0, 1, ...$ *m***\****n***), zie onder.**

**Schrijf een constructor voor de klasse gobord die een** *pointerstructuur* **aanlegt, waarbij ieder vakje, naast bijvoorbeeld een char als inhoud, tevens een array met 8 pointers naar de onmiddellijke buren heeft: middenboven (0), rechtsboven (1), rechts (2), rechtsonder (3), middenonder (4), linksonder (5), links (6) en** linksboven (7). De vakies aan de randen bevatten uiteraard diverse nul Lptr-pointers. Het bord is dus niet een<br>linksboven (7). De vakies aan de randen bevatten uiteraard diverse nul Lptr-pointers. Het bord is dus niet een *m* **bij** *n* **array, maar een zeer ingewikkelde pointerstructuur.**

**Alle zetten moeten op een** *stapel* **worden bijgehouden, en menselijke zetten kunnen daarmee teruggenomen worden. Zodra een speler zet, wordt de zet, bestaande uit een tweetal gehele getallen, opgeslagen. Verder dient er een** *recursieve* **memberfunctie vervolg geschreven te worden die gegeven een zekere stand** (bordpositie) het totale aantal mogelijke *vervolgpartijen*, dat overigens erg groot kan zijn, uitrekent. Hiervoor<br>moeten *alle* mogelijke zetten van beide spelers doorgerekend worden. Ook dit onderdeel is zeker niet **eenvoudig; mocht het ontbreken, dan kost dat een halve punt. Tip: controleer het antwoord door het te vergelijken met Boter-kaas-en-eieren, vanuit de beginpositie: 255168. Als je hier 5-op-een-rij speelt, is het** antwoord 9! = 362880. Algemeen: als er nog v plekken over zijn, zijn er maximaal v! vervolgpartijen.

Het is de bedoeling om een vijftal files te produceren: de eerste bevat main en het menuutje, de tweede (zeg<br>gobord. h, zie boven) bevat de klasse-definitie voor gobord, en de derde (zeg gobord. cc, zie boven) bevat de **functies uit die klasse. Evenzo zijn er files stapel.h en stapel.cc. Maak ook een makefile. Code::Blocks-gebruikers: doe deze opgave liever op een Linux-machine. Maar het kan wel: open een nieuw** project via "File -- New project -- Empty project", vul wat in, en voeg de drie files toe via "Project -- Add files",<br>en daarna het project compileren op de gebruikelijke manier. Of, op eigen risco, lees <mark>over projecten</mark>.

#### *Opmerkingen*

**Gebruik geschikte (member)functies. Bij deze opgave mogen wederom bij elke functie (zelfs main) tussen** begin-{ en eind-} hooguit circa 30 niet al te volle regels staan! Elke functie dient van commentaar voorzien te zijn. Let op goed parametergebruik: alle parameters, met uitzondering van membervariabelen, in de heading<br>doorgeven, en de variabele-declaraties zowel bij main als bij de andere functies aan het begin. De enige te **gebruiken headerfiles zijn in principe iostream en cstdlib. Zeer ruwe indicatie voor de lengte van de gezamenlijke C++-files: 500 tot 600 regels. Denk aan het infoblokje.**

**Uiterste inleverdatum: maandag 11 december 2023, 18:00 uur. Manier van inleveren:**

- **1. Digitaal de C++-code inleveren via Brightspace > Course Tools > Assignments. Stuur geen executable's, LaTeX-files of PDF-files, lever alleen de C++-files en de makefile digitaal in!**
- 2. En ook een papieren versie van het verslag (inclusief de C++-code en de makefile) deponeren in de speciaal daarvoor bestemde doos ""Programmeermethoden" bij kamer 159 van het Snellius-gebouw.<br>Overal duidelijk datum en namen van de (maximaal twee) makers vermelden, in het bijzonder als **commentaar in de eerste regels van de C++-code.**

**Het** *verslag* **(uiteraard weer in LaTeX, zie de eerdere opgaven) moet het volgende bevatten: een zeer korte beschrijving van het programma, een beschrijving van punten waarop het programma faalt (indien van** toepassing), en een tabel met gewerkte uren, uitgesplitst per week en per persoon. En een referentie<br>betreffende Gomoku. En een grafiek (zie het b<mark>ijbehorende werkcollege</mark> voor tips) waarin staat hoe lang het **duurt voor de random speler, spelend tegen zichzelf, wint — op borden van verschillende grootte. Te gebruiken compiler: als hij maar C++ vertaalt; het programma moet in principe zowel op een Linux-machine** (met g++) als onder Visual C++ of Code::Blocks draaien. Test dus in principe op beide systemen! Het **programma wordt doorgaans nagekeken met behulp van de compiler die (uiteraard) in het commentaar bovenin het programma vermeld staat. Normering: layout 1; experiment 1; verslag 1; commentaar 1; modulariteit (OOP, functies) 2; werking 4. Eventuele aanvullingen en verbeteringen: lees deze WWW-bladzijde: www.liacs.leidenuniv.nl/~kosterswa/pm/op4pm.php.**

### [www.liacs.leidenuniv.nl/](http://www.liacs.leidenuniv.nl/~kosterswa/pm/op4pm.php)~kosterswa/pm/op4pm.php

Gomoku programmeren we als volgt:

- week 1 ("10"): pointerpracticum, opgave lezen
- week 2 ("11"): klassen, pointerbord, meerdere files, ruw spelen
- week 3 ("12"): spel helemaal in orde maken, stapel
- ' week 4 ("13"): (vervolgpartijen), experiment (gnuplot), verslag

[www.liacs.leidenuniv.nl/](http://www.liacs.leidenuniv.nl/~kosterswa/pm/op4pm.php)~kosterswa/pm/op4pm.php

- . lees de vierde programmeeropgave, denk na over de klassen; de deadline is op maandag 11 december 2023
- lees Savitch Hoofdstuk 10
- lees dictaat Hoofdstuk 3.12
- maak opgaven 44/46, 52/56 uit het opgavendictaat
- ' doe het pointerpracticum: [werkcollege 10](http://www.liacs.leidenuniv.nl/~kosterswa/pm/pmwc10.php) !
- ' [www.liacs.leidenuniv.nl/](http://www.liacs.leidenuniv.nl/~kosterswa/pm/)~kosterswa/pm/

Programmeermethoden

Recursie

Walter Kosters en Jonathan Vis

week 11: 20–24 november 2023

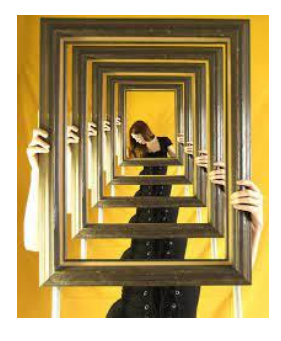

[www.liacs.leidenuniv.nl/](http://www.liacs.leidenuniv.nl/~kosterswa/pm/)~kosterswa/pm/

Gomoku programmeren we als volgt:

- week 1 ("10"): pointerpracticum, opgave lezen
- week 2 ("11"): klassen, pointerbord, meerdere files, ruw spelen
- week 3 ("12"): spel helemaal in orde maken, stapel
- ' week 4 ("13"): (vervolgpartijen), experiment (gnuplot), verslag

[www.liacs.leidenuniv.nl/](http://www.liacs.leidenuniv.nl/~kosterswa/pm/op4pm.php)~kosterswa/pm/op4pm.php

# Recursie Vierde programmeeropgave — 2

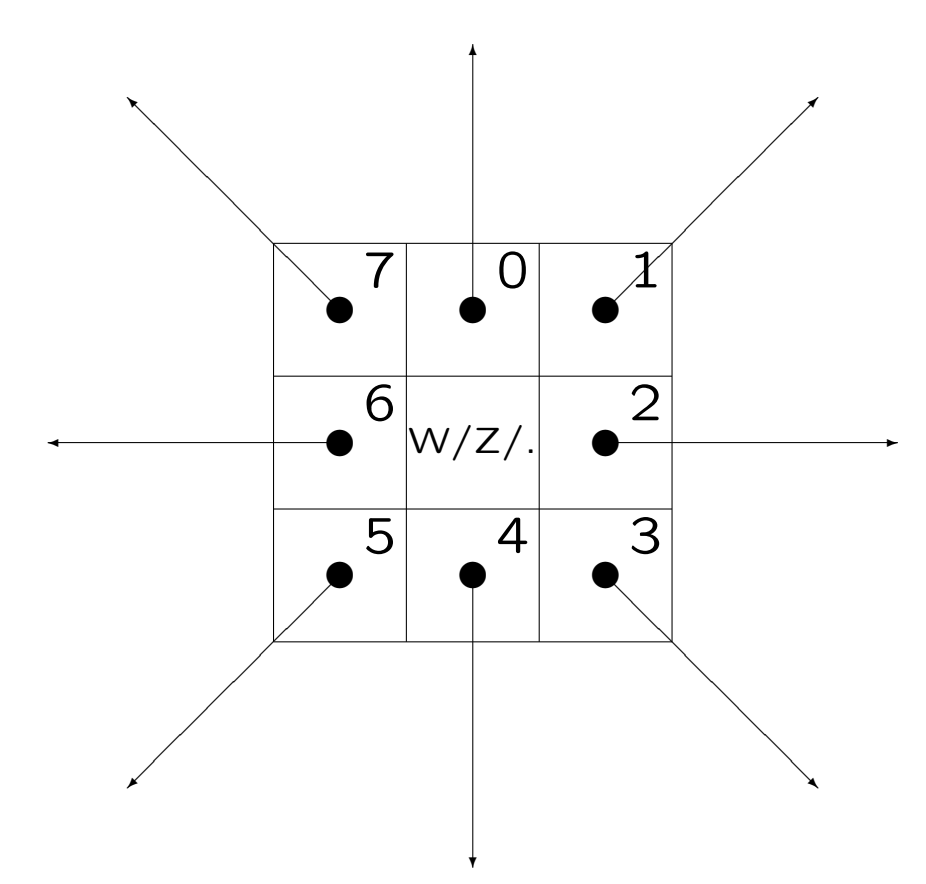

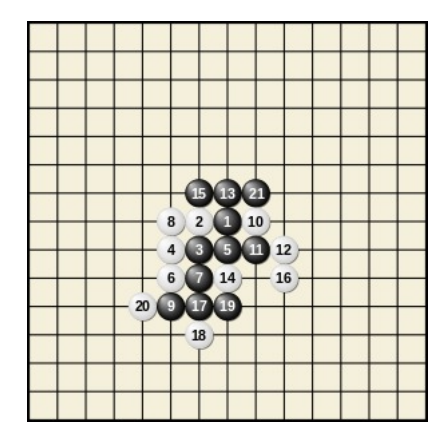

287

Als je C++-code over meerdere files verdeelt, helpt een makefile bij het compileren (aanroep: make). Stel je hebt:

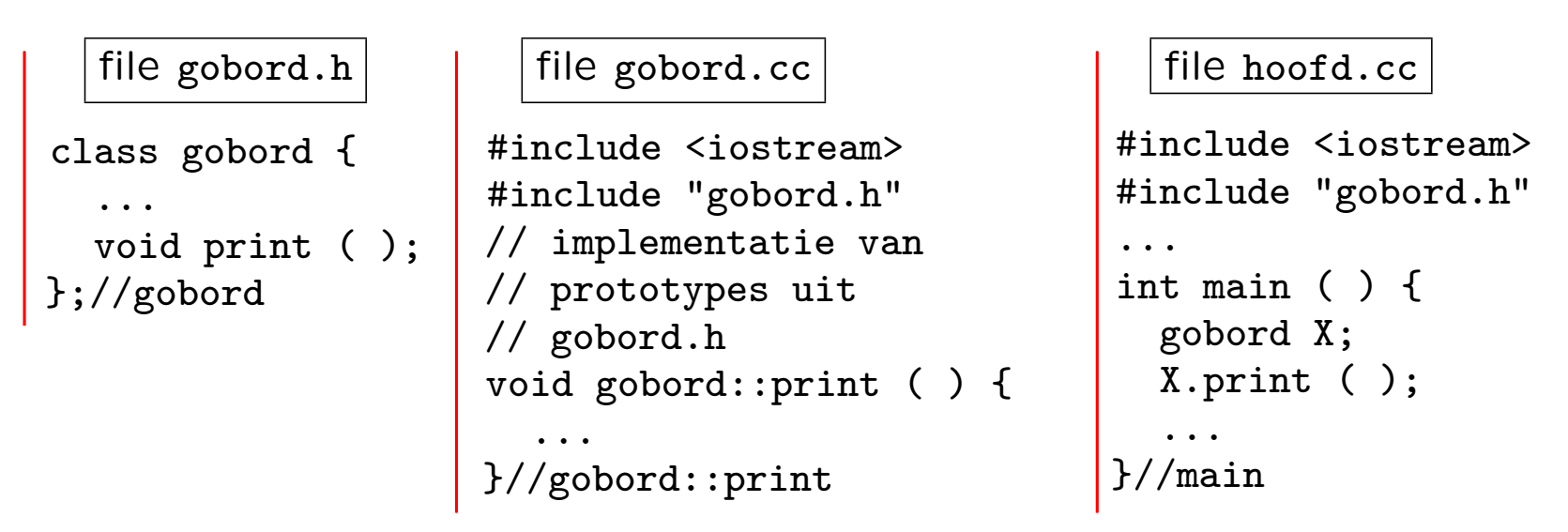

De makefile ziet er dan bijvoorbeeld uit als (let op tabs!):

```
all: gobord.o hoofd.o
\leftarrowTAB\rightarrowg++ -Wall -Wextra -o gomokuspelen gobord.o hoofd.o
gobord.o: gobord.cc gobord.h
\leftarrowTAB\rightarrowg++ -Wall -Wextra -c gobord.cc
hoofd.o: hoofd.cc gobord.h
\leftarrowTAB\rightarrowg++ -Wall -Wextra -c hoofd.cc
                                                               in Code::Blocks via
                                                               projecten, zie video
                                                                           288
```
```
// file gobord.h
class bordvakje {
  public: bordvakje* buren[8];
           char info; // ... TODO
};//bordvakje
```

```
class gobord {
  private: bordvakje* ingang;
  public: void print ( );
           // ... TODO
};//gobord
```

```
// file gobord.cc
void gobord::print ( ) { ... }
```
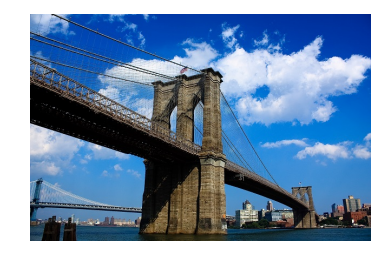

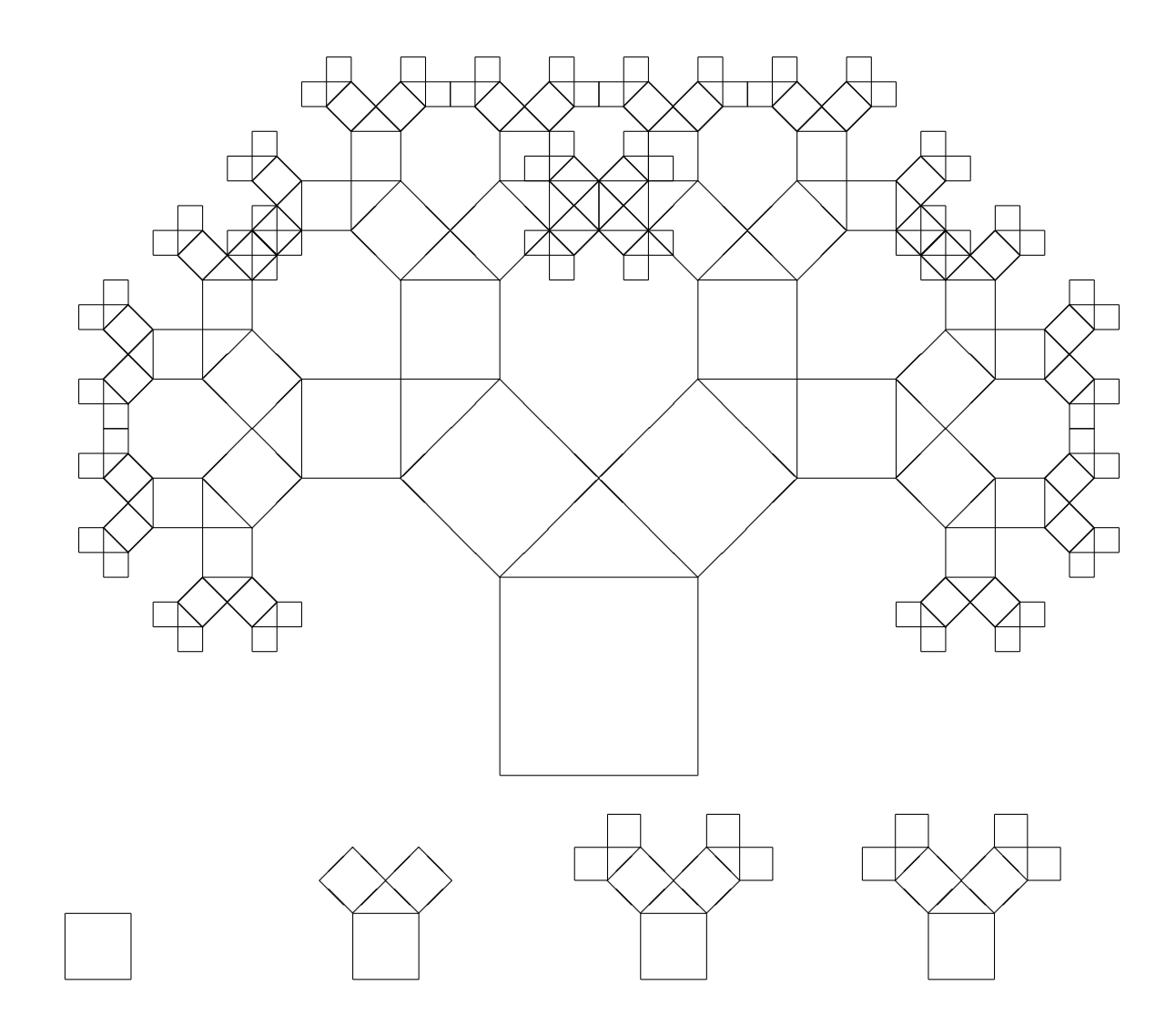

Boom van Pythagoras

Basisidee:

proces is recursief als het naar zichzelf verwijst functie is recursief als deze zichzelf (in)direct aanroept

Voorbeeld ("inductie"), met  $S[1] = 1$  (of  $S[0] = 0$ ):

$$
S(n) = \sum_{i=1}^{n} i^{42} = \sum_{i=1}^{n-1} i^{42} + n^{42} = S(n-1) + n^{42}
$$

Woordenboek:

Recursie: zie Recursie Fiets: zie Rijwiel Rijwiel: zie Fiets

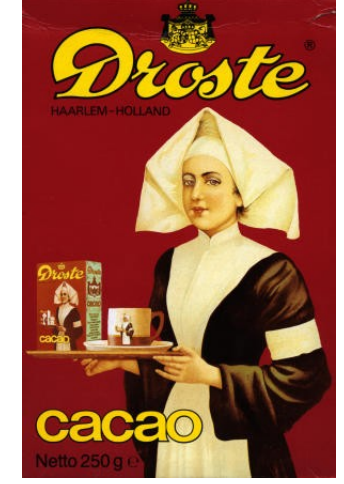

Een recursief/ve proces/procedure/functie bestaat in het algemeen uit twee delen:

- 1. één of meer klein(st)e (eenvoudig(st)e) gevallen die direct oplosbaar zijn: de basisgevallen
- 2. een algemene methode die een bepaald geval reduceert tot één of meer kleinere (eenvoudiger) gevallen, waarbij men uiteindelijk op een basisgeval uitkomt

Algemene gedaante van een recursieve functie:

if basisgeval then

los op zonder recursie; // makkelijk

else

één of meer recursieve eenvoudigere aanroepen;

fi

Let op de symbolische notatie in pseudo-code.

Probleem:

```
Betaal(X) = Betaal het bedrag X
```
Oplossing:

 $Betaal(0) = Doe$  niets

Betaal(X) = Geef de grootste munt  $Y \leqslant X$ 

Betaal daarna(?) de rest Betaal( $X - Y$ )

Vraag:

Wat kan er nog fout gaan? betaal 30 met 25/10 (vóór 2002)

Recursieve definitie van n-faculteit  $(n!)$ :

$$
fac(n) = \begin{cases} 1 & \text{als } n = 0 \\ n \times fac(n-1) & \text{als } n > 0 \end{cases}
$$

Recursieve C++-functie ( $n \ge 0$ ):

```
long faculteit (int n) {
  if ( n == 0 ) // basisgeval
    return 1;
  else
    return n * faculteit (n-1); // recursie
}//faculteit
```
Een functie mag zichzelf (in)direct aanroepen: recursie.

```
int som (int n) \{ // berekent 1 + 2 + ... + n versie 1
  int i, res = 0;
  for ( i = 1; i \le n; i^{++} ) res += i;
  return res;
}//som
int somrecursief (int n) { // idem, recursief versie 2
  if ( n == 0 ) return 0;
  else return n + somrecursief (n-1);
}//somrecursief
int somslimGauss (int n) { // en nog eens ... versie 3
  return ( n * ( n + 1 ) ) / 2;
```
}//somslim

De ggd kan ook recursief berekend worden:

```
int ggdrecursief (int x, int y) {
  if (y == 0) return x;
  else return ggdrecursief (y,x % y);
}//ggdrecursief
```
Je gebruikt eigenlijk:

$$
\text{ggd}(x, y) = \begin{cases} x & \text{als } y = 0 \\ \text{ggd}(y, x \text{ mod } y) & \text{als } y \neq 0 \end{cases}
$$

# Definitie Fibonacci-getallen:

$$
\operatorname{fib}(n) = \begin{cases} 1 & \text{all } n = 0 \text{ of } n = 1 \\ \operatorname{fib}(n-1) + \operatorname{fib}(n-2) & \text{all } n > 1 \end{cases}
$$

Alternatief:  $fib(1) = fib(2) = 1$ .

1, 1, 2, 3, 5, 8, 13, 21, 34, 55, 89, 144, 233, 377, 610, 987, 1597, 2584, 4181, 6765, 10946, . . .

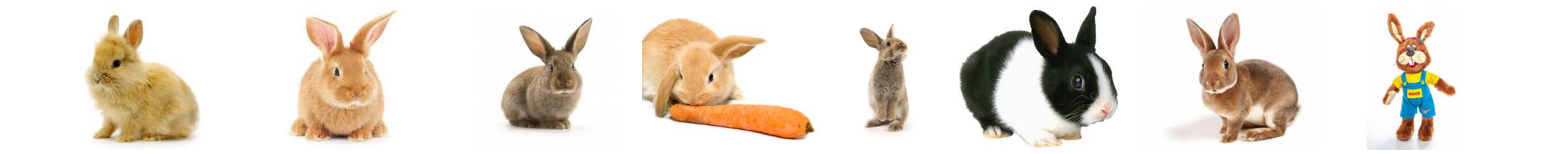

Recursieve C<sup>++</sup>-functie:

```
long fib1 (int n) {
  if ( (n == 0) || (n == 1)return 1;
 else
   return ( fib1 (n-1) + fib1 (n-2) );
}//fib1
```
Er is hier sprake van een watervaleffect: de aanroep fib1 (5) veroorzaakt 14 andere (dubbele) aanroepen.

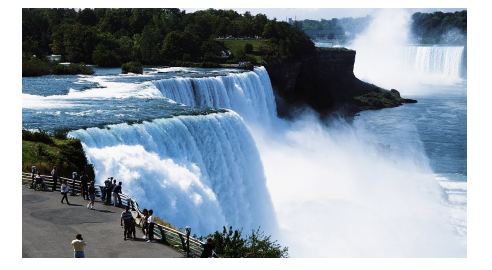

## Recursie Fibonacci — Dynamisch programmeren

```
const int MAX = 100;
long memo[MAX]; // globaal, initialiseer met 0-en!
// recursie met array
long fib2 (int n) {
  if ( n \geq MAX ) // helaas
    return fib2 (n-1) + fib2 (n-2);
  else
    if ( memo[n] > 0 ) // al eerder berekend
      return memo[n];
    else {
      if ( (n == 0) || (n == 1)memo[n] = 1;else
        memo[n] = fib2 (n-1) + fib2 (n-2);return memo[n];
    }//else
\frac{1}{2}//fib2
```
Iteratief: opsommen tot je bij fib $(n)$  bent:

```
long fib3 (int n) {
  long eerste = 1, tweede = 1, hulp;
  int teller;
  for ( teller = 2; teller \leq n; teller++ ) {
  // nu geldt: eerste == fib (teller-2) en
  // tweede == fib (teller-1) ("invariant")
    hulp = tweede;tweede = eerste + tweede;
     eerste = hulp;
  }//for
 return tweede;
}//fib3
```
Deze versie is erg geschikt voor "grote getallen".

Gesloten formule (nauwelijks te berekenen!):

$$
\mathtt{fib}(n) = \frac{1}{\sqrt{5}} \left( \left( \frac{1+\sqrt{5}}{2} \right)^{n+1} - \left( \frac{1-\sqrt{5}}{2} \right)^{n+1} \right)
$$

klein in absolute waarde

Met matrices:

$$
\left(\begin{array}{cc} 1 & 1 \\ 1 & 0 \end{array}\right)^n = \left(\begin{array}{cc} \mathtt{fib}(n) & \mathtt{fib}(n-1) \\ \mathtt{fib}(n-1) & \mathtt{fib}(n-2) \end{array}\right)
$$

Gegeven:  $n (n \geq 1)$  schijven met gat in het midden, alle verschillend in grootte, en 3 palen  $=$  plekken Beginsituatie: alle schijven liggen boven op elkaar om één paal, en de andere 2 palen zijn leeg Restrictie: een grotere schijf ligt nooit op een kleinere

Voorbeeld: beginsituatie voor  $n = 4$ 

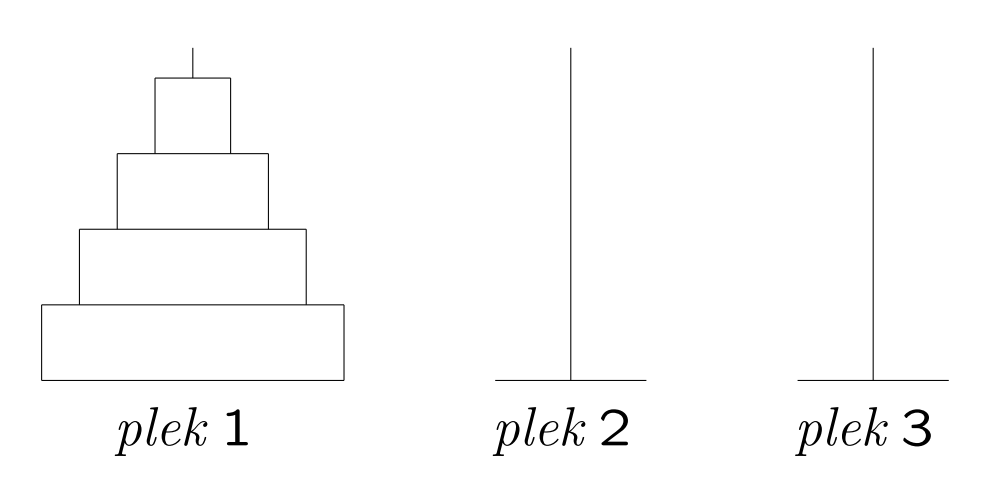

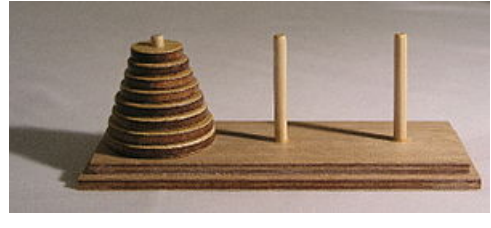

Doel: breng de hele toren naar een van de lege palen Acties: per keer mag je één schijf verplaatsen (de bovenste van een stapel), en deze bovenop een andere stapel leggen Restrictie: er mogen alleen kleinere schijven op grotere worden gelegd

Voorbeeld: eindsituatie voor  $n = 4$ 

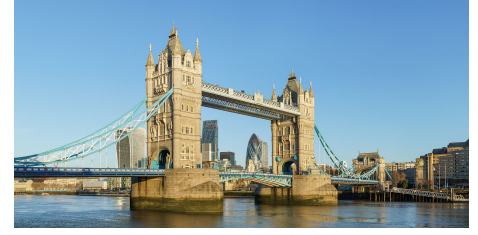

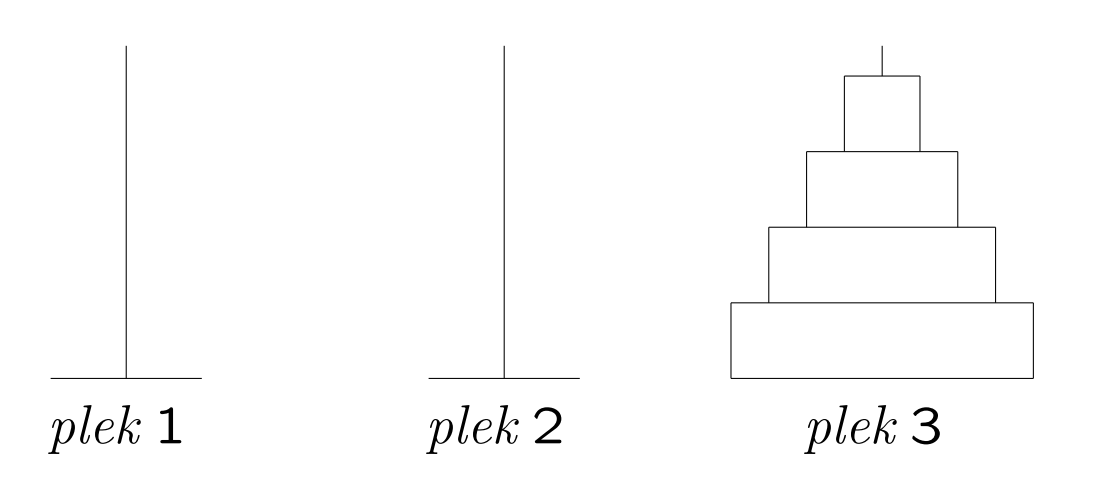

# Oplossing:

n schijven zo efficiënt mogelijk van start naar doel verplaatsen (via hulp)  $=$ 

eerst de bovenste  $n - 1$  schijven zo efficiënt mogelijk van start naar hulp verplaatsen (via doel),

dan de grote schijf van start naar doel,

en tenslotte de  $n - 1$  schijven zo efficiënt mogelijk van hulp naar doel verplaatsen (via start)

Dat is recursie! Wat is het basisgeval?

Algoritme:

```
// Torens van Hanoi: recursief
// zet toren van n stuks (optimaal) van a naar b via c
// print de zetten
void zet (int n, int a, int b, int c) {
  if ( n > 0 ) {
    zet (n-1,a,c,b);
    cout << "Zet van " << a << " naar " << b << endl;
    zet (n-1,c,b,a);
  \frac{1}{2}}//zet
```
Het aantal zetten is in totaal  $2^n - 1$ .

Aanroep: zet (aantal,1,3,2);, waarbij aantal het gewenste aantal schijven is. Basisgeval: "niets doen".

Probleem: Zoek een waarde in een oplopend gesorteerd array  $A$  met  $n$  elementen

Oplossing: binair zoeken

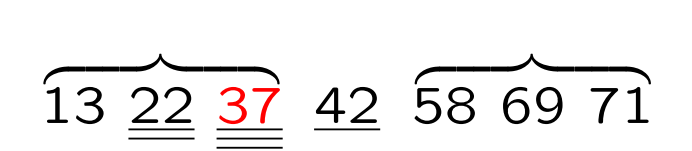

- $\bullet$  Kijk of het middelste  $(\dagger)$  element het gezochte is.
- Stop indien het element gevonden is, of als het te onderzoeken array leeg is.
- ' Anders: bepaal op grond van vergelijken met dat middelste element of verder (recursie!) gezocht moet worden in de linker helft óf in de rechter helft van het array en herhaal dit.

 $(\dagger)$  Als het aantal elementen even is: kies één van de twee middelste.

```
// Geeft index met A[index] = getal, als getal voorkomt;
// zo niet: resultaat wordt -1.
int binairzoeken (int A[ ], int n, int getal) {
  int links = 0, rechts = n-1; // zoek tussen links en rechts
  int midden;
  while ( links \le rechts ) {
    midden = ( links + rechts ) / 2;
    // beter(!): midden = links + ( rechts - links ) / 2;
    if ( getal == A[midden] )
      return midden; // of gevonden = true etc.
    else if ( getal > A[midden] )
      links = midden + 1;
    else
      rechts = midden - 1;
  }//while
  return -1;
}//binairzoeken
```
### Binair zoeken: recursief

```
int binairzoeken (int A[ ], int n, int links, int rechts, int getal) {
 int midden;
 if ( links > rechts ) // basisgeval: leeg interval
   return -1; // dus stop; niet aanwezig
 else { // nu echt zoeken
   midden = ( links + rechts ) / 2;
   if ( getal == A[midden] ) // gevonden!return midden;
   else // verder zoeken: recursieve aanroepen
     if ( getal > A[midden] ) // rechts hetzelfde doen
       return binairzoeken (A,n,midden+1,rechts,getal);
     else // links hetzelfde doen
       return binairzoeken (A,n,links,midden-1,getal);
 }//else echt zoeken
}//binairzoeken
```

```
Aanroep: iets = binairzoeken (A, n, 0, n-1, \text{getal});
```

```
sorteer (rij) =
 if ( rij heeft meer dan 1 element ) then
    verdeel rij in linkerrij en rechterrij;
    sorteer (linkerrij);
    sorteer (rechterrij);
    combineer (linkerrij, rechterrij);
 fi
```
 $\sqrt{2}$  (zie elders)

Mergesort:  $O(n \lg n)$ Quicksort:  $O(n \lg n)$ Insertion sort:  $\mathrm{O}(n^2)$ 

 $n =$  aantal elementen van de rij; lg  $n = 2$ log  $n = \log_2 n$ 

# Recursie Recursie en parameters 1  $\bowtie$

 $\uparrow$ geen tentamenstof

void print1 (int a) { // call by value if ( $a > 0$ ) {  $a--;$ print1 (a); cout << a << ", ";

}//if }//print1

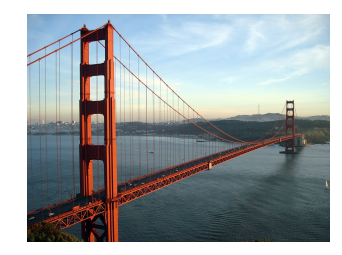

Nu doen we:

getal = 3;  $print$  (getal); cout << getal << endl;

Dat levert: 0, 1, 2, 3

```
void print2 (int & a) { // call by reference
  if ( a > 0 ) {
    a--;print2 (a);
    cout << a << ", ";
  }//if
```
}//print2

Nu doen we:

getal = 3;  $print2$  (getal); cout << getal << endl;

Dat levert: 0, 0, 0, 0

```
void print3 (int & a) { // call by reference
  if (a > 0) {
    a--;print3 (a);
    cout << a << ", ";
    a++; // en a weer terugzetten
  }//if
}//print3
```
Nu doen we:

getal = 3;  $print3$  (getal); cout << getal << endl;

Dat levert: 0, 1, 2, 3

Recursie wordt ook vaak gebruikt bij het programmeren van spellen als Schaken, Go en Boter, kaas en eieren.

```
We willen het aantal vervolgpartijen S.Aantal () weten
vanuit een gegeven stand (= positie) S:
```

```
S. Aantal () ::
   Teller \leftarrow 0;if S is eindstand then
       return 1;
   fi
   for alle mogelijke zetten z do
       S. DoeZet (z);Teller \leftarrow Teller + S.Aantal ( );
       S. OntDoeZet (z);od
   return Teller;
```
Bij deze oplossing is ervoor gekozen de Stand S niet "kapot" te maken, vandaar de aanroep  $OntDoeZet (z)$ . Gebruik makend van de eigenschap dat recursieve aanroepen  $S$ niet verstoren, doet de buitenste aanroep dat nu ook niet.

Je kunt ook, voor iedere z opnieuw, de zet doen in een kopie van S, zodat je S nooit vernielt.

Overigens: er zijn 255.168 verschillende partijen Boter, kaas en eieren. En je hebt dan meteen het hele spel doorgerekend (zie later).

## Opgave 1 van het tentamen van 6 januari 2020:

In het array int  $A[n]$  staan n (een const int  $\geq 3$ ) verschillende gehele getallen.

a. (6) Schrijf een Booleaanse C<sup>++</sup>-functie gem  $(A,n)$  die true geeft als er precies één array-element in A is (niet eerste of laatste) dat exact het gemiddelde is van zijn beide directe buren, en anders false. Dus true voor array 10 8 6 1, en false voor 2 5 9.

b. (7) Schrijf een C<sup>++</sup>-functie int stijg (A,b,n) die de lengte van een langste stijgende aaneengesloten deelrij van A geeft, en diens begin-index in b oplevert. Als er meerdere deelrijen het langste zijn: de kleinste b. Dus array 2 7 4 5 6 1 3 8 geeft 3, met  $b = 2$  (deelrij 4 5 6, even lang als 1 3 8).

c. (4) We nemen in dit onderdeel aan dat A uit precies twee stijgende aaneengesloten deelrijen bestaat. Schrijf een  $C^{++}$ -functie int kl  $(A,n)$  die het kleinste element van A oplevert, door de functie van b te gebruiken, en dan de twee kandidaten te vergelijken.

**d.** (4) Schrijf een C<sup>++</sup>-functie bu  $(A, n)$  die A aflopend sorteert met bubblesort. De functie moet stoppen als er tijdens een doorgang/ronde geen verwisselingen waren.

e. (4) Hoeveel vergelijkingen tussen array-elementen doet de functie van d minimaal en maximaal, uitgedrukt in n? En wanneer gebeurt dat?

```
a. bool gem (int A[\ ], int n) {
     int i, tel = 0;
     for ( i = 1; i < n-1; i++)if ( A[i-1] + A[i+1] == 2 * A[i] ) tel++;
     return ( tel == 1 );
   \frac{1}{2}//gem
b. int stijg (int A[\ ], int \& b, int n) {
     int i, langste = 1, lang = 1, begin = 0; b = 0;
     for (i = 1; i < n; i++)if ( A[i] > A[i-1] ) {
         lang++; if ( lang > langste ) { langste = lang; b = begin; }
       }//ifelse { begin = i; lang = 1; \frac{1}{2}//else
     return langste;
   }//stijg
c. int kl (int A[\ ], int n) {
     int b, s; s = \text{stijg } (A, b, n); if ( b == 0 ) b = s;
     if (A[0] < A[b]) return A[0]; else return A[b];
   }//kl
d. void bu (int A[ ], int n) {
     int i, j = 0, tmp; bool wissel = true;
     while ( wissel ) {
       wissel = false; j++;
       for ( i = 0; i < n-j; i^{++} ) // of i < n-1 (*)
         if (A[i] < A[i+1]) { // aflopend sorteren
           tmp = A[i]; A[i] = A[i+1]; A[i+1] = tmp; wissel = true; \}}//bu
e. Al aflopend gesorteerd: n-1 vergelijkingen; omgekeerd gesorteerd:
   n-1 + n-2 + ... + 1 = n(n-1)/2 = 0(n^2) (bij (*): n(n-1))
```
- ' maak de vierde programmeeropgave de deadline is op maandag 11 december 2023
- lees Savitch Hoofdstuk 13
- $\bullet$  lees dictaat Hoofdstuk 3.10, 4.2.2, 4.2.7
- maak opgaven 57/61 uit het opgavendictaat
- ' [www.liacs.leidenuniv.nl/](http://www.liacs.leidenuniv.nl/~kosterswa/pm/)~kosterswa/pm/

Programmeermethoden

# Datastructuren: stapels, rijen en binaire bomen

Walter Kosters en Jonathan Vis

week 12: 27 november–1 december 2023

[www.liacs.leidenuniv.nl/](http://www.liacs.leidenuniv.nl/~kosterswa/pm/)~kosterswa/pm/

Gomoku programmeren we als volgt:

- week 1 ("10"): pointerpracticum, opgave lezen
- week 2 ("11"): klassen, pointerbord, meerdere files, ruw spelen
- week 3 ("12"): spel helemaal in orde maken, stapel
- ' week 4 ("13"): (vervolgpartijen), experiment (gnuplot), verslag

[www.liacs.leidenuniv.nl/](http://www.liacs.leidenuniv.nl/~kosterswa/pm/op4pm.php)~kosterswa/pm/op4pm.php

In de informatica worden Abstracte DataTypen (ADT's) zoals stapels, rijen en bomen veelvuldig gebruikt.

Bij de afwikkeling van recursie komen bijvoorbeeld stapels goed van pas.

De OOP-filosofie sluit hier mooi op aan.

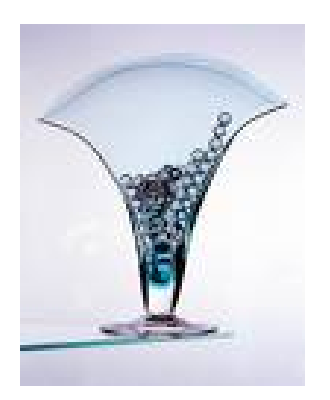

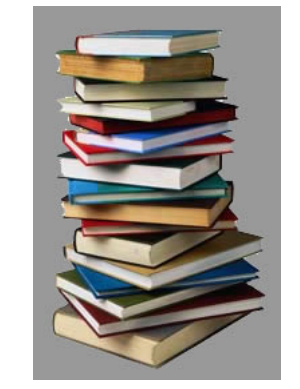

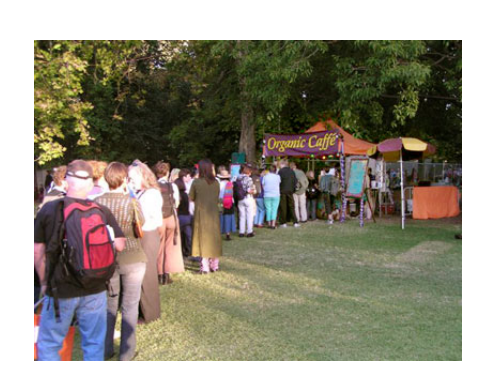

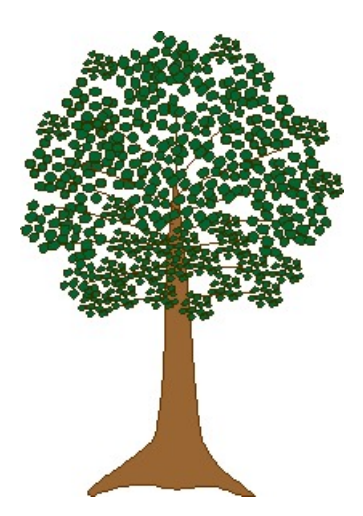

Een DataType bestaat uit een domein (een collectie "waarden", al dan niet met structuur), in combinatie met een aantal basisoperaties die op dit domein gedefinieerd zijn.

We spreken van een Abstract DataType als de implementatie van de operaties is afgeschermd van de gebruiker.

Voorbeeld 1: De gehele getallen (int in  $C^{++}$ ), met basisoperaties zoals  $+$ ,  $-$  en  $*$ .

De gebruiker kan deze operaties wel gebruiken, maar weet niet (en hoeft ook niet te weten) hoe deze precies in  $C^{++}$ zijn geïmplementeerd.

Voorbeeld 2: Verzamelingen, zoals verzamelingen gehele getallen tussen 0 en  $n: \{3, 6, 10\}.$ 

Bekijk het datatype Verzameling (Set) waarvan het domein bestaat uit verzamelingen gehele getallen tussen 0 en  $n$ . Een verzameling is ongeordend en bevat allemaal verschillende elementen. Als basisoperaties op deze verzamelingen definiëren we:

- ' een lege verzameling aanmaken (of een bestaande leeg maken),
- kijken of de verzameling leeg is,
- testen of een gegeven getal erin zit,
- een getal eraan toevoegen,
- een getal eruit halen.

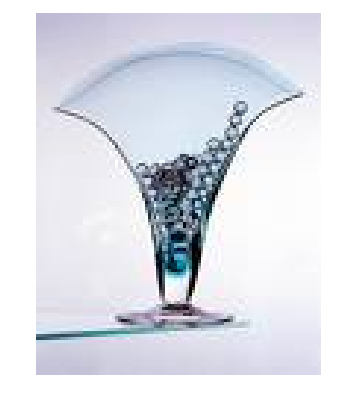

```
class verzameling {
  public:
    verzameling ( ); \frac{1}{2} // constructor
    bool isleeg ( ); \frac{1}{3} // is V leeg?
    bool ziterin (int i); // zit i in V ?
    void erbij (int i); // stop i in V
    void eruit (int i); // haal i uit V
    ...
  private: // de implementatie wordt afgeschermd
    bool inhoud[n]; \frac{1}{2} // n een constante
};//verzameling
```
We implementeren een verzameling  $V$  dus met behulp van een array inhoud, waarbij inhoud[i] == true  $\Longleftrightarrow i \in V$ .

Met behulp van de basisoperaties kunnen we andere functies schrijven, zoals void verzameling::doorsnede (A,B).
```
verzameling::verzameling ( ) {
  for ( int i = 0; i < n; i^{++} ) inhoud[i] = false;
}//verzameling::verzameling
bool verzameling::isleeg ( ) {
  for ( int i = 0; i < n; i^{++} )
    if ( inhoud[i] ) return false;
  return true;
}//verzameling::isleeg
bool verzameling::ziterin (int i) {
  return inhoud[i];
}//verzameling::ziterin
void verzameling::erbij (int i) {
  inhoud[i] = true;}//verzameling::erbij
void verzameling::eruit (int i) {
  inhoud[i] = false;}//verzameling::eruit 325
```
// de verzameling \*this wordt gelijkgemaakt aan A door B void verzameling::doorsnede (verzameling & A, verzameling  $&$  B) {

for ( int i = 0; i < n; i++ ) { if ( A.ziterin (i) && B.ziterin (i) ) erbij (i); // oftewel this->erbij (i); }//for }//doorsnede

```
In main ("emuleert" \{6,10\} \cap \{3,6\} = \{6\}):
  verzameling een, twee, drie;
  een.erbij (10); een.erbij (6); // vul een = {6,10}
  twee.erbij (3); twee.erbij (6); // vul twee = \{3,6\}drie.doorsnede (een, twee); // drie wordt de doorsnede
                                   // van een en twee: {6}
```
Een stapel (stack; denk aan een stapel boeken) is een reeks elementen van hetzelfde type, bijvoorbeeld gehele getallen, met de volgende toegestane operaties:

- een lege stapel aanmaken,
- testen of de stapel leeg is,
- een element toevoegen (push),

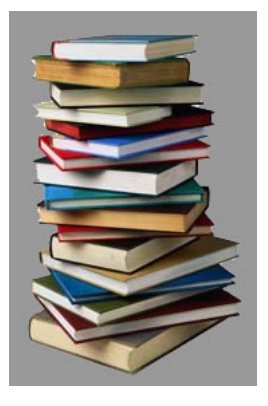

- $\bullet$  het laatst-toegevoegde element eruithalen (pop),
- soms: kijken of de stapel al vol is.

Een stapel heeft dus de  $LIFO$ -eigenschap:  $LIFO$  = Last In First Out. Toevoegen en verwijderen gebeurt derhalve aan dezelfde kant: de bovenkant.

```
class stapel { // stapel die gehele getallen bevat
  public:
    stapel ( );
    bool isstapelleeg ( );
    void zetopstapel (int); // push
    void haalvanstapel (int&); // pop, let op &
    ...
 private:
    // implementatie met pointers of array
};//stapel
```
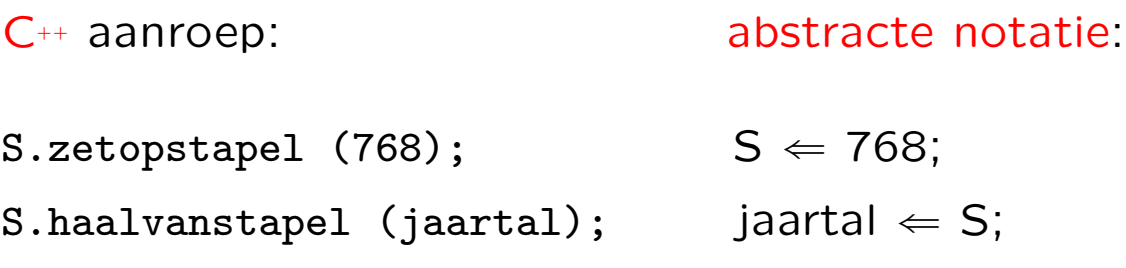

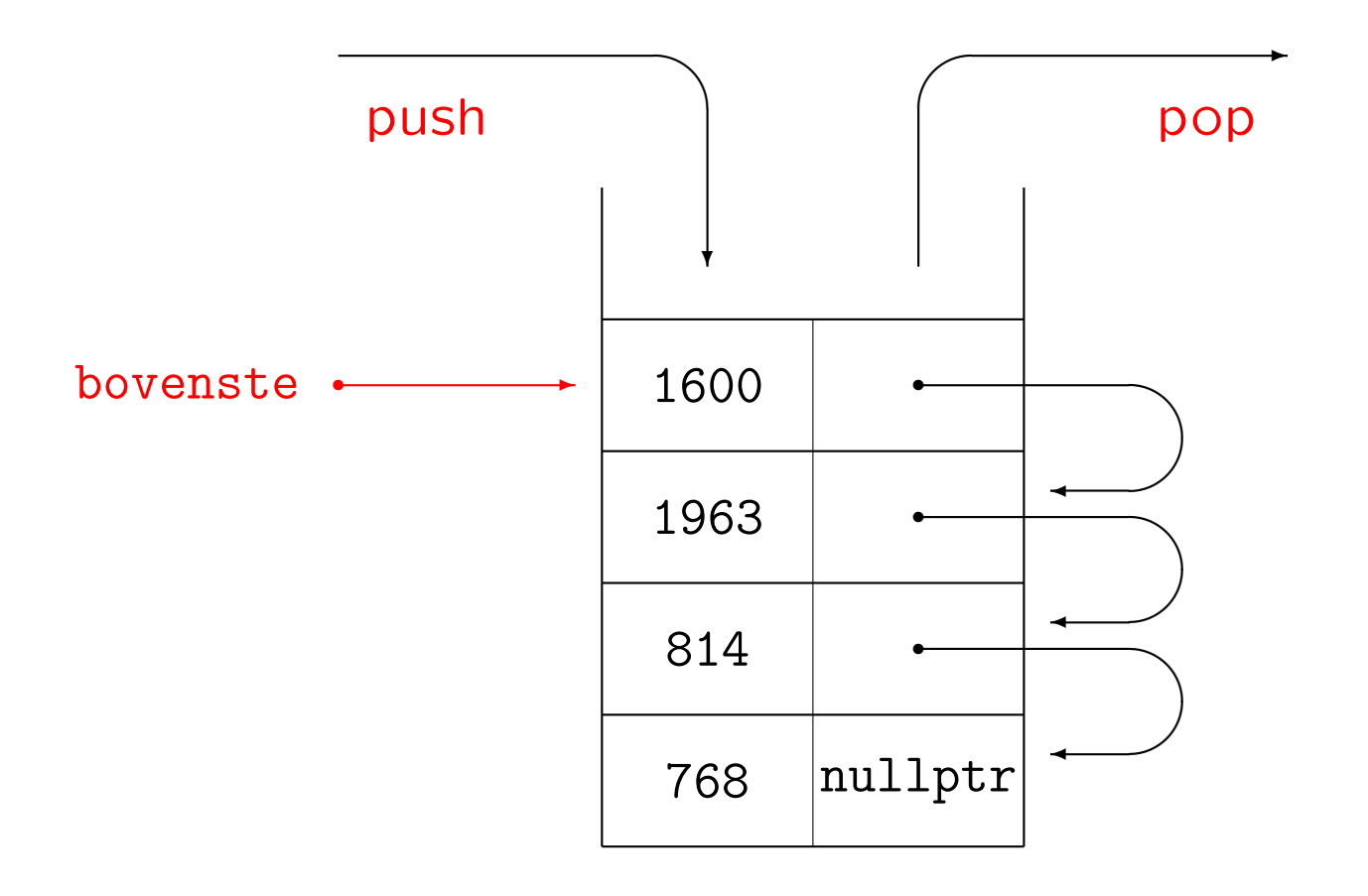

We hebben een extra type nodig voor de vakjes waaruit de pointerlijst bestaat. De vakjes zijn opgebouwd uit een veld info voor een geheel getal en een veld volgende voor de rest van de stapel.

```
class vakje { // een struct mag ook
  public:
    // constructor (een destructor hoeft misschien niet)
    vakje ( ) { \sqrt{ } // beter niet "inline"
      info = 0; volgende = nullptr; \frac{1}{2} constructor vakje
    int info;
    vakje* volgende;
};//vakje
```
De stapel als enkelverbonden lijst:

```
class stapel { // de stapel zelf
  public:
    stapel ( ) {
     bovenste = nullptr; }// maak lege stapel
    ~stapel ( ); // destructor
   void zetopstapel (int); // push
    void haalvanstapel (int&); // pop
    bool isstapelleeg ( ) { // is stapel leeg?
     return ( ( bovenste == nullptr ) ? true : false );
     // of: if ( bovenste == nullptr ) ...
    }//isstapelleeg
    ...
 private: // het begin van de lijst is
    vakje* bovenste; // de bovenkant van de stapel
};//stapel
```

```
void stapel::zetopstapel (int getal) { // push
  vakje* temp = new vakje;
  temp->info = getal;temp->volgende = bovenste;
  bovenste = temp;
}//stapel::zetopstapel
void stapel::haalvanstapel (int & getal) { // pop
  vakje* temp = bovenste;
  getal = bovenste->info;
  bovenste = bovenste->volgende;
  delete temp;
}//stapel::haalvanstapel
```
NB Bij deze haalvanstapel hoef je er niet op te letten of de stapel leeg is, dat moet de gebruiker via isstapelleeg zelf maar doen ...

En de destructor die de pointerlijst netjes afbreekt:

```
stapel::~stapel ( ) {
  int getal;
  while ( ! isstapelleeg ( ) )
    haalvanstapel (getal);
}//stapel::~stapel
```
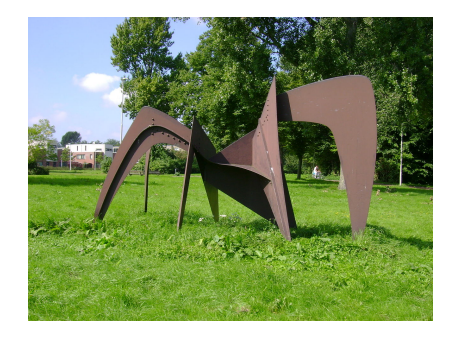

Deze destructor wordt "vanzelf" aangeroepen als de betreffende variabele ophoudt te bestaan, dus aan het eind van de functie waarin de variabele gedeclareerd is.

Vaak wordt hiervan een aparte verwijder-functie gemaakt, met destructor: stapel::~stapel ( ) { verwijder ( ); }

```
const int MAX = 100;
class stapel { // voor maximaal MAX integers
  public:
    stapel ( ) { bovenste = -1; } // constructor
    void zetopstapel (int);
    void haalvanstapel (int&);
    bool isstapelleeg ( ) {
      return ( bovenste == -1 ); }
    ...
  private:
    int inhoud[MAX];
    int bovenste; // index bovenste waarde
};//stapel
```

```
void stapel::zetopstapel (int getal) {
  bovenste++;
  inhoud[bovenste] = getal;
}//stapel::zetopstapel
void stapel::haalvanstapel (int & getal) {
```

```
getal = inhoud[bovenste];
```

```
bovenste--;
```

```
}//stapel::haalvanstapel
```
Er is eigenlijk ook een memberfunctie vol nodig, bijvoorbeeld in het private-gedeelte gedefinieerd. Deze functie wordt dan in zetopstapel aangeroepen.

```
bool stapel::vol ( ) {
  return ( bovenste == MAX - 1 );
}//stapel::vol
```

```
void haalgrootstegetaluitstapel (stapel & S, int & grootste) {
  stapel hulp;
  int x;
  if ( ! S.isstapelleeg ( ) ) {
    S.haalvanstapel (grootste);
    hulp.zetopstapel (grootste);
    while ( ! S.isstapelleeg ( ) ) {
      S.haalvanstapel (x);
      if (x > grootste)
        grootste = x;
      hulp.zetopstapel (x);
    }//while
    while ( ! hulp.isstapelleeg ( ) ) {
      hulp.haalvanstapel (x);
      if (x != grootste)
        S.zetopstapel (x);
    }//while
  }//if}//haalgrootstegetaluitstapel
```
Merk op dat de precieze implementatie van de stapel er niet toe doet, evenmin als in het volgende voorbeeld.

```
int main ( ) { // een main die de stapel gebruikt
  stapel S;
  int getal = 0;
  while ( getal >= 0 ) { // zet getallen > 0 op stapel
    S.drukaf ( ); // nog te schrijven memberfunctie
    cout << "getal > 0: push; = 0: pop; < 0 stop" << endl;
    cin >> getal;
    if ( getal > 0 )
      S.zetopstapel (getal);
    else
      if ( ( getal == 0 ) && ( ! S.isstapelleeg ( ) ) ) {
        S.haalvanstapel (getal);
        cout << getal << " van stapel gehaald " << endl;
      \frac{1}{2}}//while
  return 0;
}//main
```
In de Standard Template Library (STL) zitten ook al complete stapels ("stacks"):

```
#include <stack>
stack<int> S;
S.push (2002); S.push (2023);
while ( ! S.empty ( ) ) {
  cout << S.top ( ) << end1; S.pop ( ); }//while
```
Tussen < > staat het soort elementen dat op de stapel komt.

In de STL zitten overigens bijvoorbeeld ook vectoren, verzamelingen ("sets") en rijen ("queues").

Een rij (queue; denk aan een rij voor een kassa) is een reeks elementen van hetzelfde type, bijvoorbeeld karakters, met de volgende toegestane operaties:

- een lege rij aanmaken,
- testen of de rij leeg is,
- een element toevoegen (push),

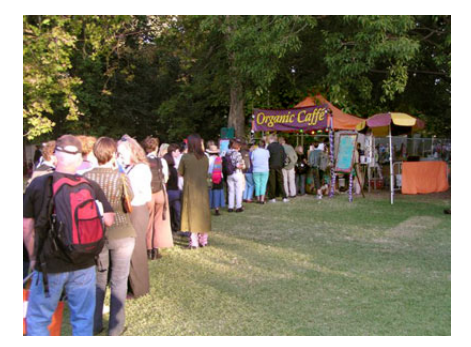

- $\bullet$  het eerst-toegevoegde element eruithalen  $(pop)$ ,
- soms: kijken of de rij al vol is.

Een rij heeft dus de  $FIFO$ -eigenschap:  $FIFO$  = First In First Out. Toevoegen en verwijderen gebeuren dus aan verschillende kanten: achteraan respectievelijk vooraan.

Definitie: een boom is een "samenhangende ongerichte graaf zonder cykels", met één speciale knoop: de wortel.

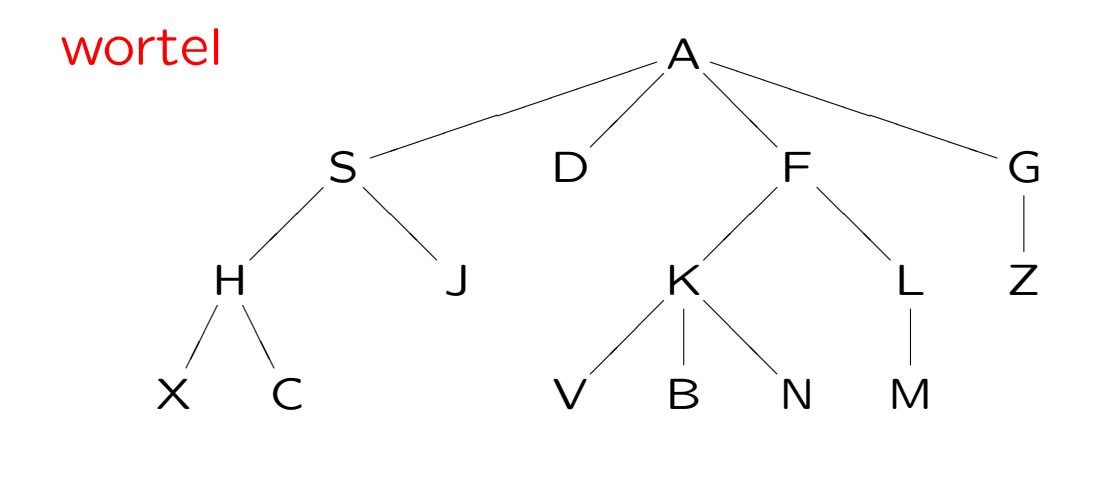

bladeren

De kinderen van A zijn S, D, F en G; S is de ouder van J. Verder zijn K, L, V, B, N en M de afstammelingen van F. En H, S en A zijn de voorouders van X.

Een binaire boom is een boom waarin elke knoop ofwel nul, ofwel één, ofwel twee kinderen heeft: het linkerkind en het rechterkind. Als een knoop één kind heeft, dan is dit ofwel een linkerkind, ofwel een rechterkind.

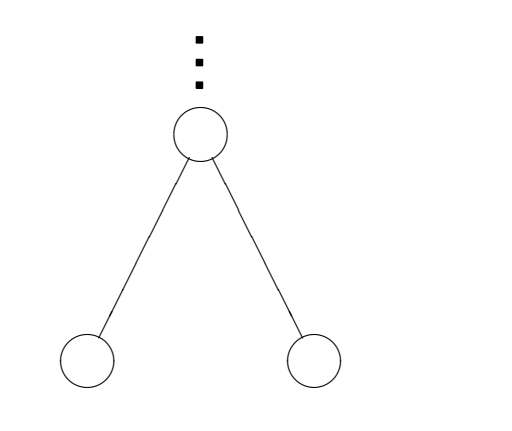

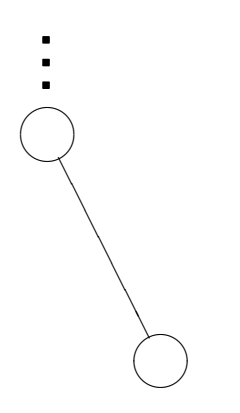

linkerkind rechterkind

één kind: rechterkind

Recursief gedefinieerd: een binaire boom is leeg, of bestaat uit een wortel, een linker- en een rechtersubboom.

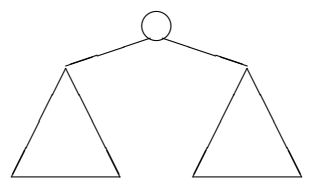

```
class knoop { // een struct mag ook
  public:
    knoop ( ) { // constructor
      info = 0; links = nullptr; rechts = nullptr; \frac{1}{2} //constructor
    int info;
    knoop* links; knoop* rechts;
};//knoop
class binaireboom {
  public:
    binaireboom ( ) { wortel = nullptr; }
    void WLR ( ) { preorde (wortel); }
    void LWR ( ) { symmetrisch (wortel); }
    ...
  private:
    knoop* wortel;
    void preorde (knoop* root);
    void symmetrisch (knoop* root);
    ...
```
};//binaireboom

```
void binaireboom::preorde (knoop* root) { // WLR
  if ( root != nullptr ) { // Wortel-Links-Rechts
   cout << root->info << endl;
   preorde (root->links);
   preorde (root->rechts);
 }//if}//preorde
```

```
void binaireboom::symmetrisch (knoop* root) { // LWR
  if ( root != nullptr ) { // Links-Wortel-Rechts
    symmetrisch (root->links);
    cout << root->info << endl;
    symmetrisch (root->rechts);
  }//if}//symmetrisch
```
We tellen *recursief* het aantal knopen van een binaire boom met ingang wortel.

```
Aanroep: int tellen = aantal (wortel);
```

```
int aantal (knoop* root) {
  if ( root == nullptr ) // lege boom
    return 0;
  else
    return ( 1 + aantal (root->links)
               + aantal (root->rechts) );
}//aantal
```
Hier wordt eigenlijk een preorde-wandeling gedaan.

Bomen, en niet alleen binaire, worden vaak gebruikt om spellen als schaken en go te analyseren (" $\alpha$ - $\beta$ -algoritme").

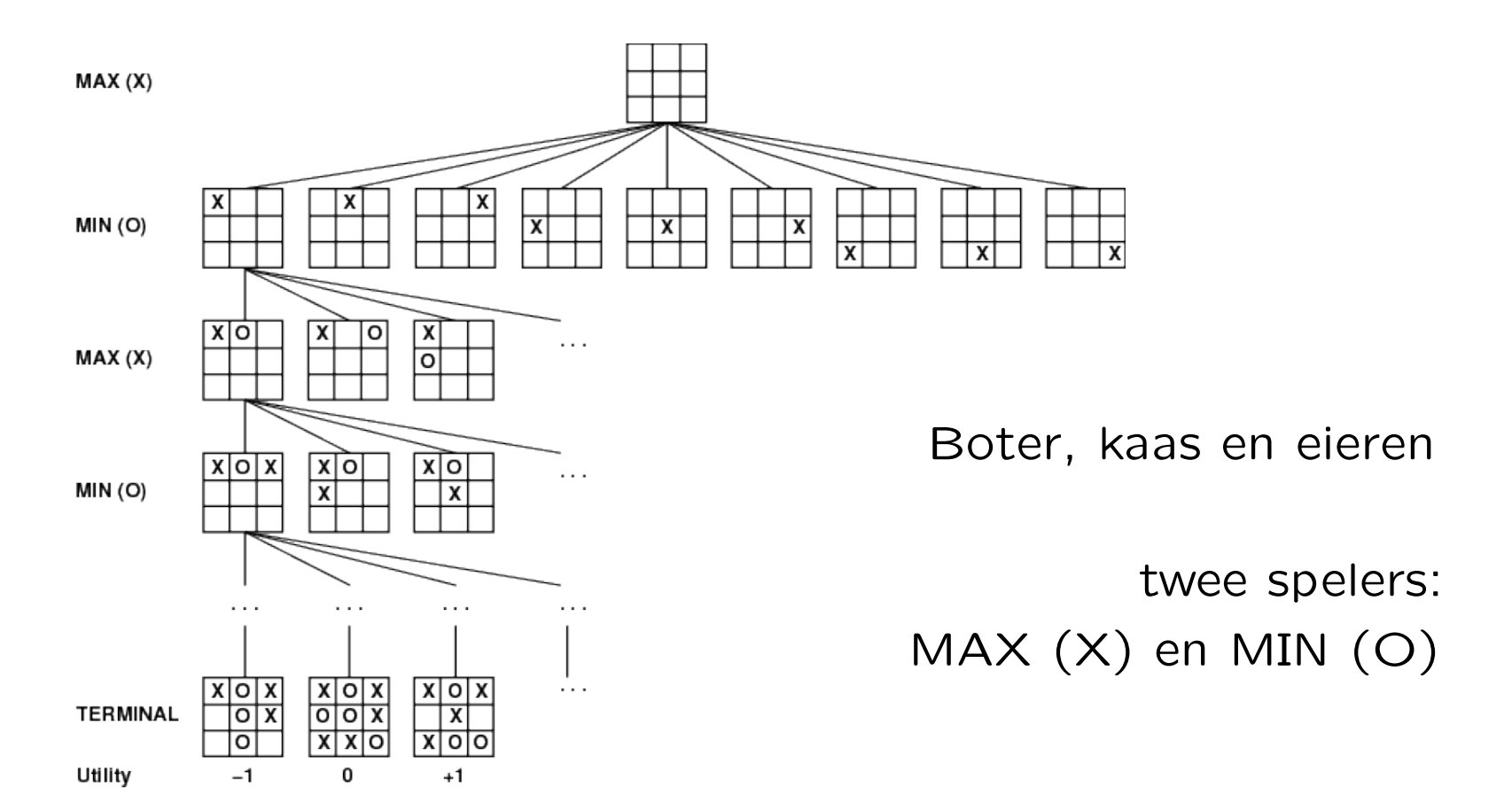

Het aantal vervolgpartijen vanuit een gegeven positie in de wortel is het aantal bladeren in deze boom. Het kan berekend worden zonder de boom "echt" te maken, zie het college over recursie!

Voor Boter, kaas en eieren is dit 255.168, waarvan overigens 131.184 gewonnen door de beginspeler, 77.904 door de ander en 46.080 remise.

En voor zetten terugnemen kun je een stapel gebruiken: elke keer als je een zet doet, zet je de complete "oude" positie (oftewel stand) op de stapel! Soms hoef je alleen de zetten te onthouden.

Opgave 4 van het tentamen van 3 januari 2019:

Gegeven is het volgende type:

```
class object { public: int info; object* volg1; object* volg2; };
```
Met behulp hiervan kan een lijst van objecten worden opgebouwd, bestaande uit vakjes met een getal, en twee pointers. Precies een van deze twee wijst naar het volgende object, de andere naar het vorige maar je weet niet welke. Een voorbeeld, met ingang van type object\*:

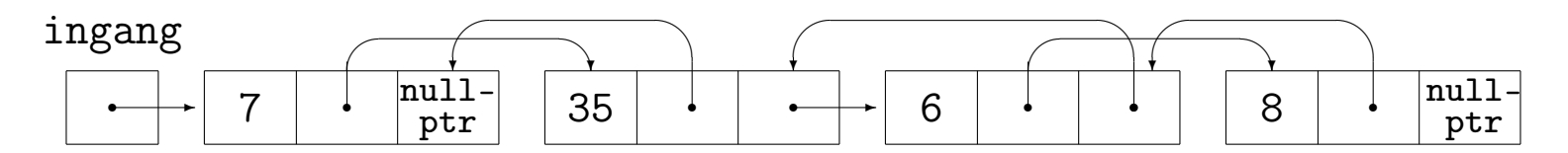

a. (6) Schrijf een C $++$ -functie voegtoe (ingang, getal) die een nieuw object met getal erin netjes vooraan de lijst met ingang ingang toevoegt. Je mag zelf kiezen welke van de twee pointers in het nieuwe object naar vorige en volgende object wijst. Zet in het oude eerste object (als dat bestaat) de terugwijzende pointer goed.

Opgave 4 van het tentamen van 3 januari 2019, vervolg:

**b**. (6) Schrijf een C $+$ -functie verwijder (ingang) die het eerste object uit de lijst met ingang ingang netjes verwijdert, indien dit bestaat.

**c.** (4) Schrijf een  $C^{++}$ -functie hoogop (ingang) die als er minstens twee objecten zijn en als het info-veld van het eerste object oneven is, dit ophoogt met het info-veld van het tweede object. In het voorbeeld: 7 wordt 42.

d. (3) In de functies bij a, b en c staat in de heading een pointer. Deze heb je call by value of call by reference doorgegeven (met een &). Maakt het voor de werking van deze functies verschil uit of die & erbij staat? Mag het, moet het? Leg duidelijk uit.

**e.** (6) Schrijf een C<sup>++</sup>-functie repareer (ingang) die ervoor zorgt dat na afloop alle volg1-pointers naar het volgende, en alle volg2-pointers naar het vorige object wijzen.

www.liacs.leidenuniv.nl/~[kosterswa/pm/tentamens.php](http://www.liacs.leidenuniv.nl/~kosterswa/pm/tentamens.php)

Uitwerking Opgave 4a van 3 januari 2019:

```
void voegtoe (object* & ingang, int getal) {
  object* nieuw = new object;
 nieuw->info = getal;
 nieuw->volg1 = nullptr; // ofnieuw->volg2 = ingang; // andersom
  if ( ingang != nullptr )
    if ( ingang->volg1 == nullptr )
      ingang->volg1 = nieuw;else
      ingang->volg2 = nieuw;
  ingang = nieuw;
}//voegtoe
```
- werk aan de vierde programmeeropgave de deadline is op maandag 11 december 2023
- lees dictaat Hoofdstuk 5
- maak opgaven 47/51 uit het opgavendictaat
- nog twee colleges: Algoritmen, talen als Python en Oude tentamens, . . .
- ' [www.liacs.leidenuniv.nl/](http://www.liacs.leidenuniv.nl/~kosterswa/pm/)~kosterswa/pm/

Programmeermethoden

Algoritmen, talen, ...

Walter Kosters en Jonathan Vis

week 13: 4–8 december 2023

[www.liacs.leidenuniv.nl/](http://www.liacs.leidenuniv.nl/~kosterswa/pm/)~kosterswa/pm/

Gomoku programmeren we als volgt:

- week 1 ("10"): pointerpracticum, opgave lezen
- week 2 ("11"): klassen, pointerbord, meerdere files, ruw spelen
- week 3 ("12"): spel helemaal in orde maken, stapel
- week 4 ("13"): (vervolgpartijen), experiment (gnuplot), verslag

[www.liacs.leidenuniv.nl/](http://www.liacs.leidenuniv.nl/~kosterswa/pm/op4pm.php)~kosterswa/pm/op4pm.php

Gebruik gnuplot om een eenvoudige grafiek te maken, ook in Windows:

gnuplot> plot "stats.txt" with lines

Hierbij is de file stats.txt zoiets als:

Zie [www.gnuplot.info](http://www.gnuplot.info/).

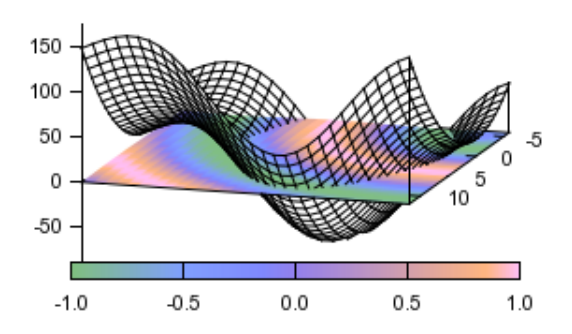

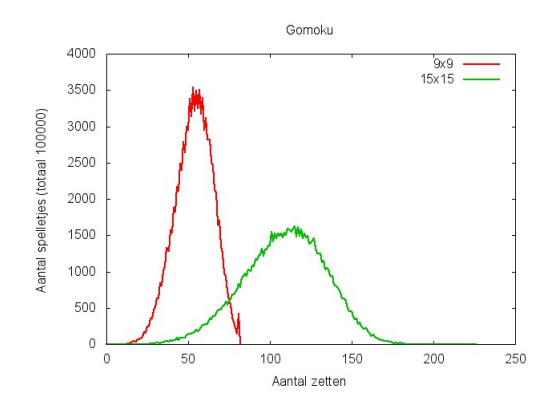

Op allerlei colleges en in allerlei boeken en artikelen worden algoritmen behandeld, bijvoorbeeld bij de volgende Informatica-colleges in Leiden (semester tussen haakjes):

- ' Programmeermethoden (1), Algoritmiek (2)
- ' Datastructuren (3), Kunstmatige intelligentie (4)
- $\bullet$  ...

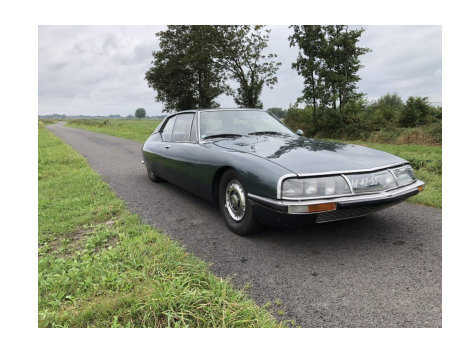

Je kunt algoritmen op allerlei manieren rubriceren, bijvoorbeeld met behulp van de volgende begrippen:

verdeel en heers, numerieke wiskunde, graafalgoritmen, dynamisch programmeren, patroonherkenning, adversary, data mining, geometrisch modelleren, backtracking, benaderende algoritmen, kunstmatige intelligentie, neurale netwerken, evolutionaire algoritmen,  $\mathcal{P} \leftrightarrow \mathcal{NP}$ , gretige algoritmen, snelle Fouriertransformatie,

. . .

We bekijken er een paar.

Gegeven een graaf G, met afstanden op de takken, en twee knopen  $a$  en  $b$ . Gevraagd: kortste pad van  $a$  naar  $b$ .

Oplossing: het algoritme van Dijkstra.

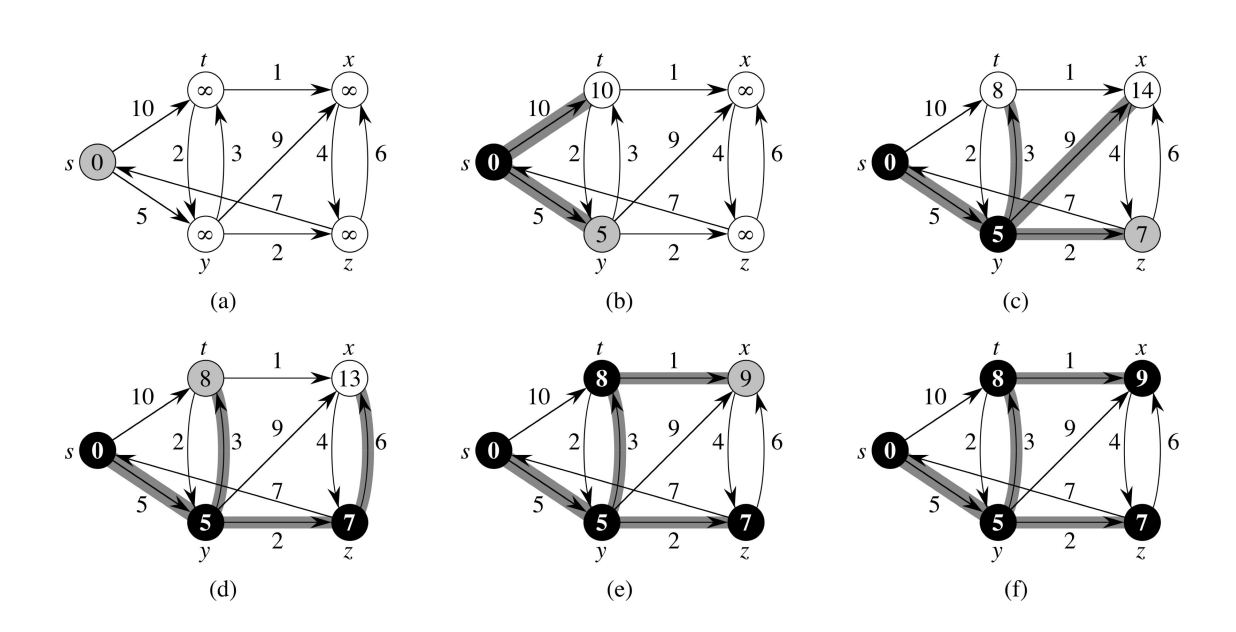

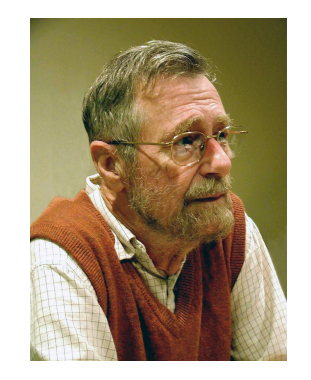

Als  $n$  een priemgetal is, geldt dat  $a^{n-1}-1$  deelbaar is door n voor  $a = 1, 2, ..., n - 1$ . Het omgekeerde is bijna waar.

Dit suggereert het volgende algoritme dat "bepaalt" of  $n$ een priemgetal is: Als  $2^{n-1}-1$  niet deelbaar is door  $n$  is  $n$  zeker geen priemgetal, en anders (misschien) wel. Dit gaat fout bij 341, 561, . . . , maar dat is te verbeteren: probeer andere a; echter, 561, een Carmichael-getal, blijft lastig. (Uiteindelijk: Miller-Rabin.)

Het algoritme is een randomized algoritme, en wel een Monte Carlo algoritme: het ene antwoord is altijd juist, het anders soms niet. Bij Las Vegas algoritmen zijn de antwoorden altijd juist — maar het duurt soms lang.

En hoe maak je een willekeurige permutatie, dat wil zeggen, een random volgorde van de getallen  $1, 2, \ldots, n$ ?

// stop random permutatie van 0,1,...,n-1 in array A void maakpermutatie (int A[ ], int n) { int i; // array-index int r; // random array-index for (  $i = 0$ ;  $i < n$ ;  $i^{++}$  )  $A[i] = i$ ; for (  $i = n-1$ ;  $i \ge 0$ ;  $i--$  ) {  $r = rand$  ( ) % ( i+1 ); // 0 <=  $r$  <= i, random wissel (A[i],A[r]); }//for }//maakpermutatie

rand ( ) geeft een random-getal; srand (42) zet het "seed".

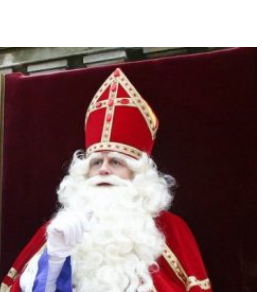

## Kunstmatige intelligentie  $\frac{?}{ }$  algoritmen

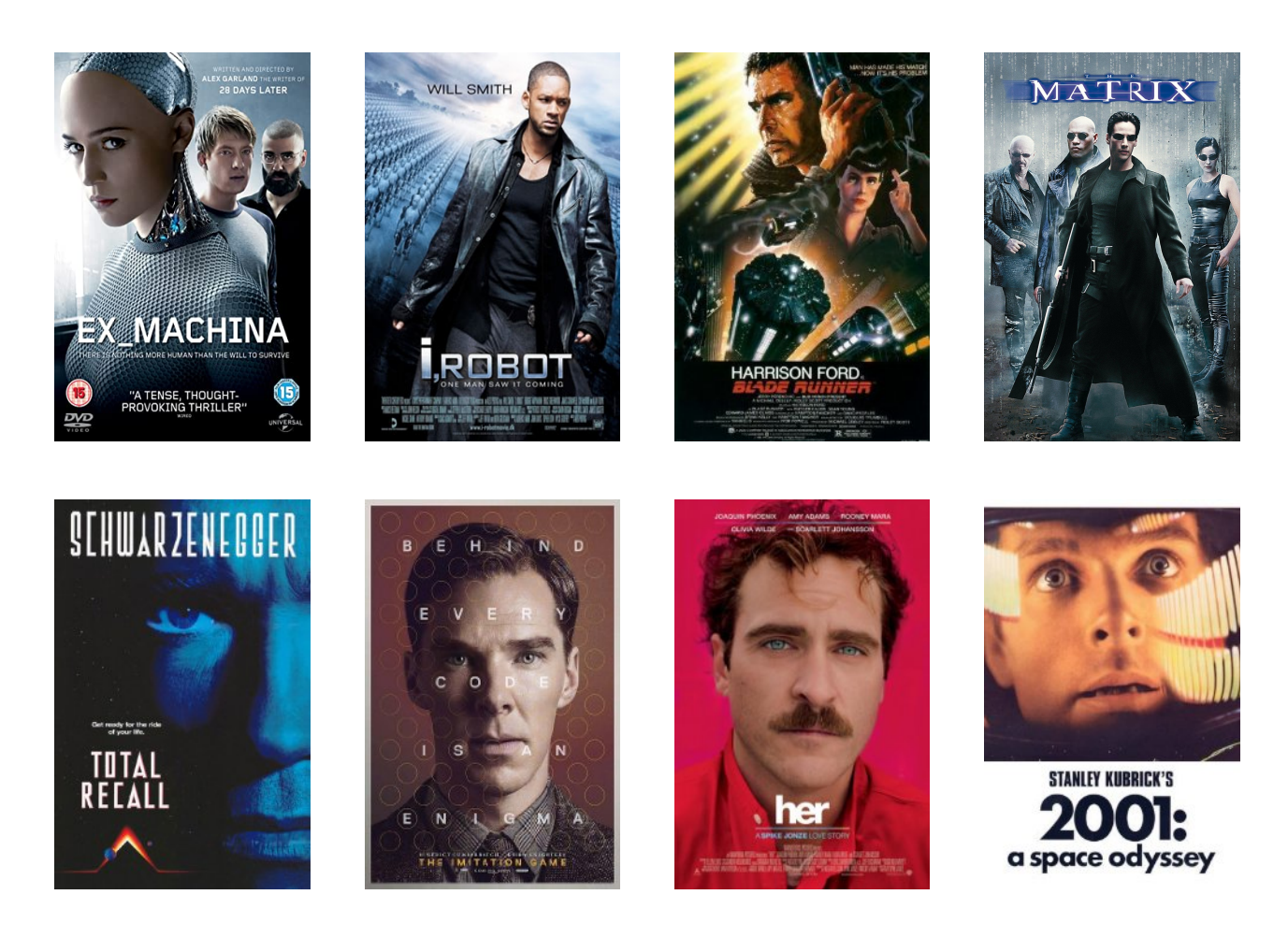

IN 2013 ROB FORD, **MAYOR OF THIS 4th-**

**LARGEST CITY IN N.** 

**AMERICA, FIRST SAID** 

**HE SMOKED WEED, NOT CRACK...THEN** 

YES, OK, CRACK, TOO

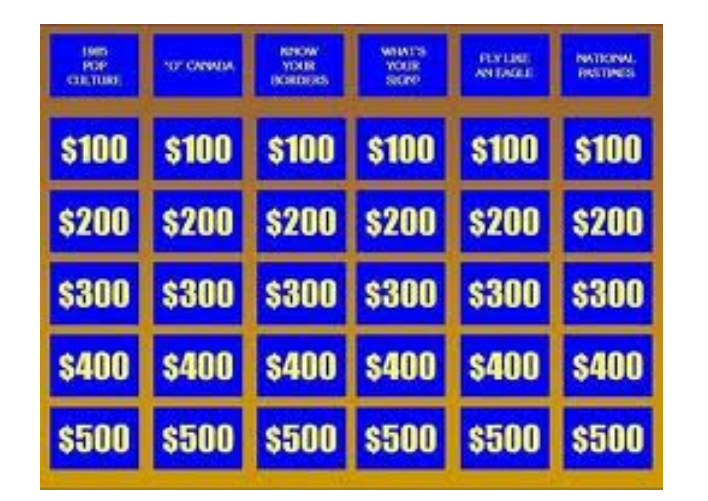

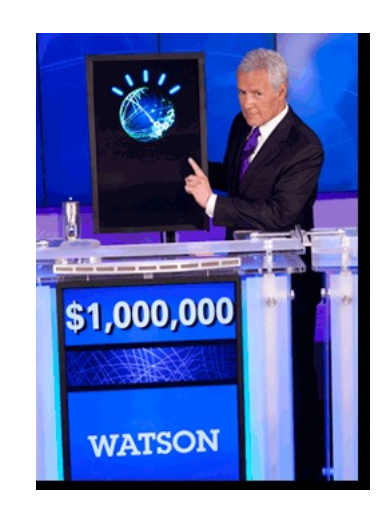

## 2011

What is Toronto????

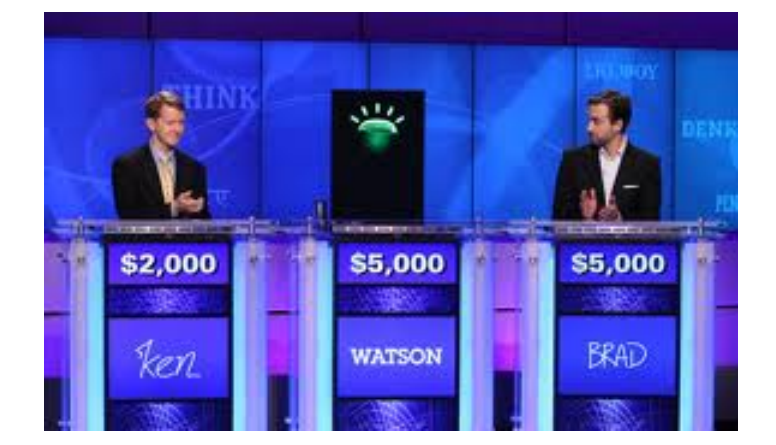
## Algoritmen DeepNash

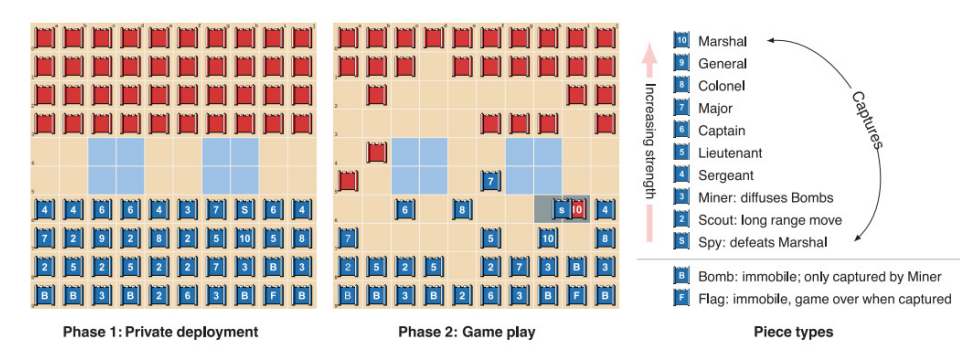

Fig. 1. Stratego is a two-player board game in which players try to capture the opponent's flag. Initially, the players secretly deploy 40 pieces of diverse strengths on the board. Then, they take turns moving pieces, possibly encountering an opponent piece that reveals both piece identities, and then the weaker piece is removed. Two lakes (indicated in blue) cannot be crossed by any piece. The complete rules are defined by the International Stratego Federation.

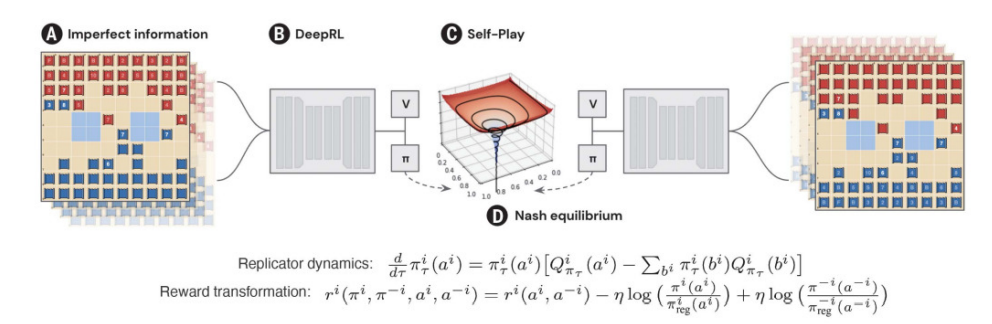

# breaking news

**RESEARCH** 

### **MACHINE LEARNING**

### Mastering the game of Stratego with model-free multiagent reinforcement learning

 $\downarrow$ 

Julien Perolat\*†, Bart De Vylder\*†, Daniel Hennes, Eugene Tarassov, Florian Strub, Vincent de Boer‡, Paul Muller, Jerome T. Connor, Neil Burch, Thomas Anthony, Stephen McAleer, Romuald Elie, Sarah H. Cen, Zhe Wang, Audrunas Gruslys, Aleksandra Malysheva, Mina Khan, Sherjil Ozair, Finbarr Timbers, Toby Pohlen, Tom Eccles, Mark Rowland, Marc Lanctot, Jean-Baptiste Lespiau, Bilal Piot, Shayegan Omidshafiei, Edward Lockhart, Laurent Sifre, Nathalie Beauguerlange, Remi Munos, David Silver, Satinder Singh, Demis Hassabis, Karl Tuyls\*+

We introduce DeepNash, an autonomous agent that plays the imperfect information game Stratego at a human expert level. Stratego is one of the few iconic board games that artificial intelligence (AI) has not yet mastered. It is a game characterized by a twin challenge: It requires long-term strategic thinking as in chess, but it also requires dealing with imperfect information as in poker. The technique underpinning DeepNash uses a game-theoretic, model-free deep reinforcement learning method, without search, that learns to master Stratego through self-play from scratch. DeepNash beat existing stateof-the-art AI methods in Stratego and achieved a year-to-date (2022) and all-time top-three ranking on the Gravon games platform, competing with human expert players.

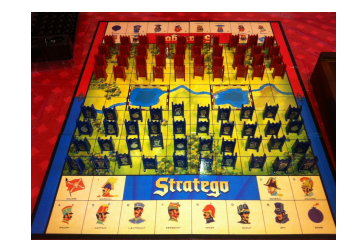

Perolat et al., Science 378 (2022) 990–996: Mastering the game of Stratego . . .

Deep neural nets, reinforcement learning, selfplay. Kunnen computers denken? Diplomacy! ChatGPT! [link](https://doi.org/10.1126/science.add4679)

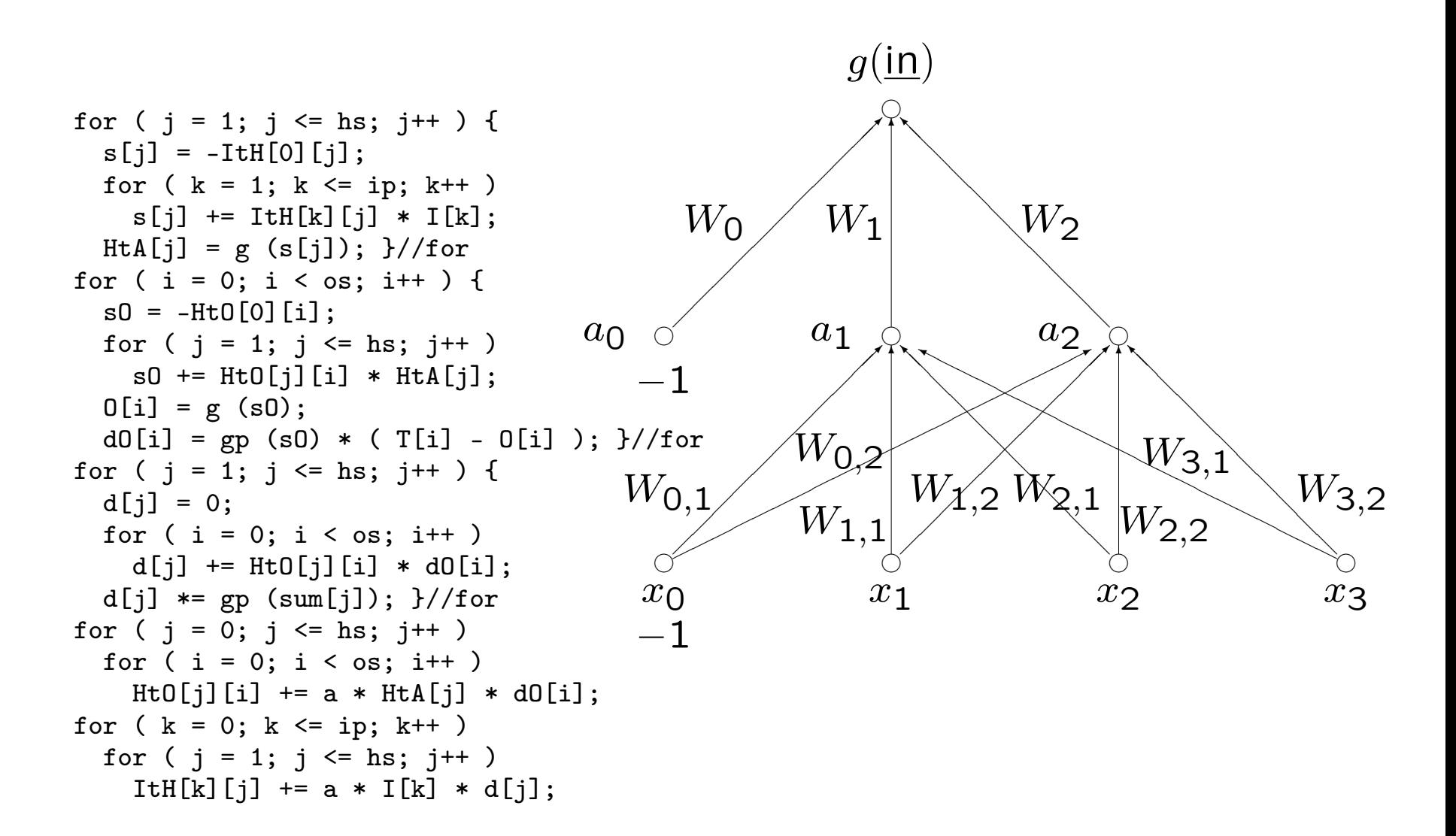

## matrix-vermenigvuldiging, GPU's

Aan een spel als Tetris kleven allerlei vragen:

- ' Hoe speel je het zo goed mogelijk?  $(AI =$  Kunstmatige intelligentie)
- Hoe moeilijk is het? (complexiteit)
- ' Wat kan er allemaal gebeuren?

Zo is bijvoorbeeld bewezen dat sommige Tetris-vragen  $\mathcal{NP}$ -volledig zijn (gezamenlijk werk met mensen van MIT), dat je bijna alle configuraties kunt bereiken, maar dat niet alle problemen "beslisbaar" zijn.

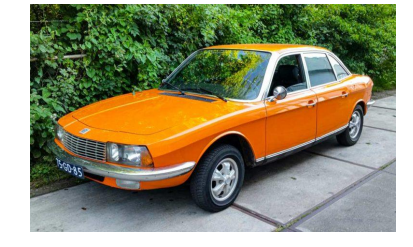

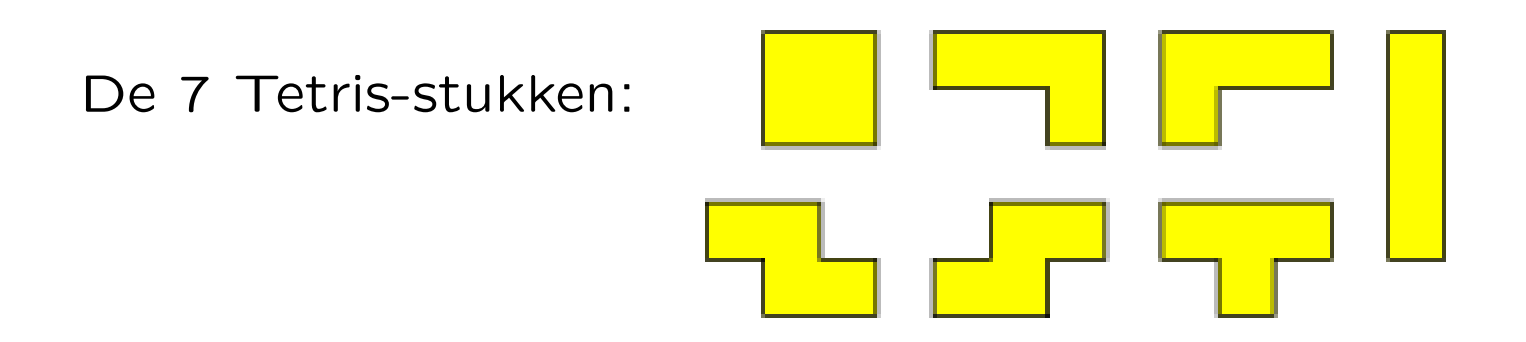

De vraag "Kun je met een gegeven serie (inclusief volgorde) van deze stukken een deels al gevuld bord helemaal leeg spelen?" is  $\mathcal{NP}$ -volledig.

Als iemand het bord leeg speelt kun je dat eenvoudig controleren. Als het niet kan, kan men (tot nu toe) niks beters verzinnen dan alle mogelijkheden één voor één na te gaan. En dat zijn er veel!

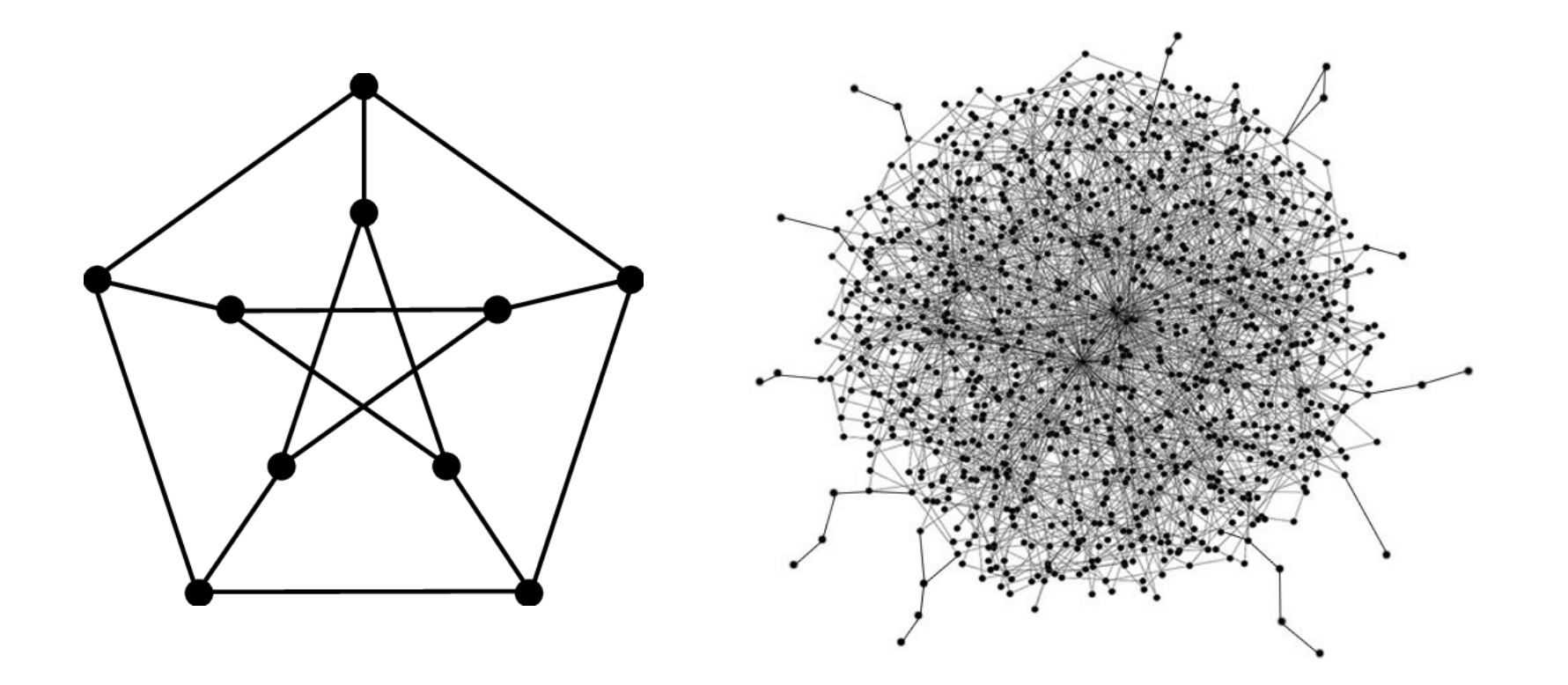

Is de graaf samenhangend?  $(\mathcal{P})$ 

Heeft de graaf een Hamilton-circuit?  $(\mathcal{NP})$ 

 $123456789 \times 987654321 = 121932631112635269?$  (P)

 $P$  en  $\mathcal{NP}$  zijn "klassen" van beslissingsproblemen oftewel janee-problemen. Het probleem of een graaf samenhangend is, zit in  $P$ . Idem voor het probleem of de som van getallen x en y gelijk is aan getal z. Het probleem of een graaf een Hamilton-circuit heeft, zit in  $\mathcal{NP}$ , en is zelfs " $\mathcal{NP}$ volledig"; je kunt het "eenvoudig", maar niet efficiënt, oplossen met bruteforce technieken. En een "ja" is met een juiste oplossing eenvoudig te controleren.

 $\mathcal P$  is de klasse van beslissingsproblemen die door een "determistische Turing-machine" in "polynomiale tijd" (in de grootte van de invoer) kunnen worden opgelost.  $\mathcal{NP}$  is de klasse van beslissingsproblemen die door een "niet-determistische Turing-machine" in "polynomiale tijd" kunnen worden opgelost: je mag "gokken".

Open probleem: geldt  $P = \mathcal{NP}$ ?

Naast C<sup>++</sup> (C: Brian Kernighan, Dennis Ritchie, Ken Thompson,  $\pm$  1970; C++: Bjarne Stroustrup,  $\pm$  1985, nu C++20), wordt ook veel MATLAB gebruikt, en R, en Java. En Qt voor interfaces. En . . . Python.

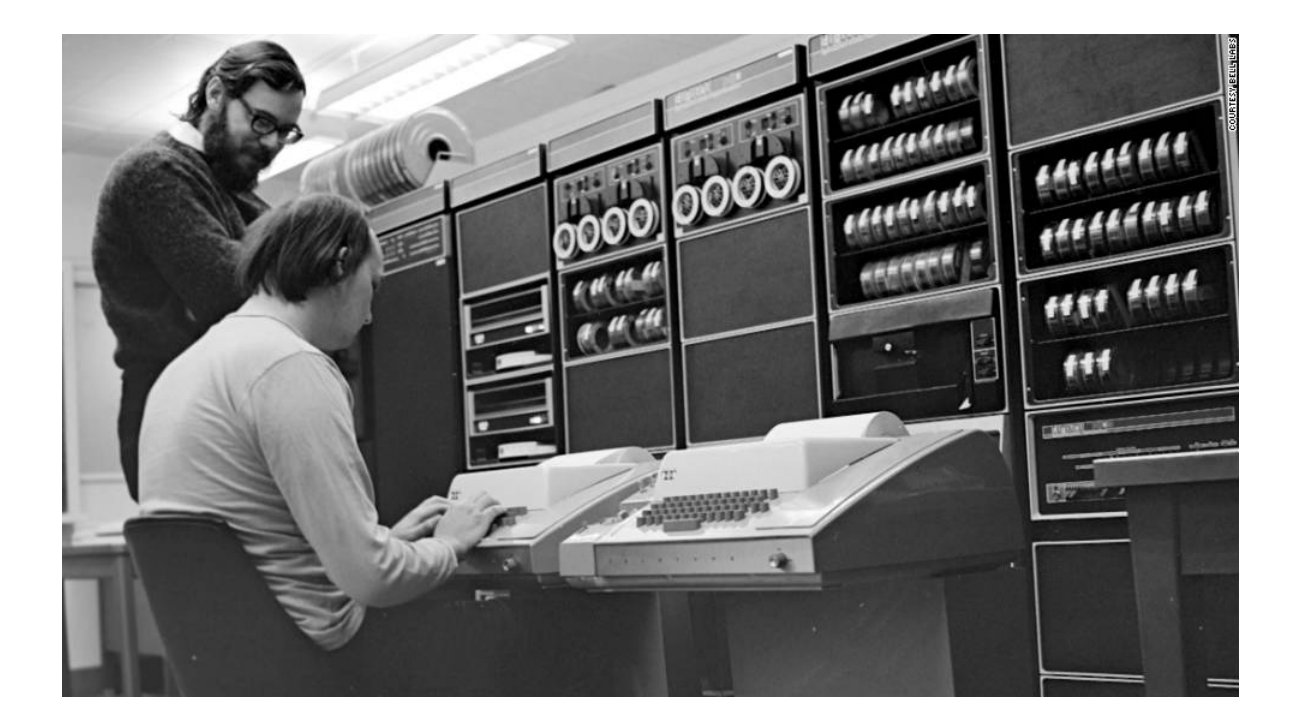

Ritchie en Thompson in 1972

De programmeertaal Java lijkt veel op  $C^{++}$ . Enkele belangrijke verschillen:

- ' Java is (nog) meer object-georienteerd
- Java heeft automatische garbage collection
- Java heeft (bijna) geen pointers
- ' Java is platform-onafhankelijk
- ' Java kent applets: WWW-applicaties, met GUI's
- Java-code wordt *gecompileerd* naar bytecode, en daarna geinterpreteerd door de Java Virtual Machine (JVM)

Python, ook zeer geschikt voor scripting en "prototyping", is ontwikkeld door Guido van Rossum uit Nederland. Er zit veel overlap in met de andere genoemde talen.

Voor meer informatie (zelfstudie), zie:

www.liacs.leidenuniv.nl/~[kosterswa/pm/pythonextra.php](http://www.liacs.leidenuniv.nl/~kosterswa/pm/pythonextra.php)

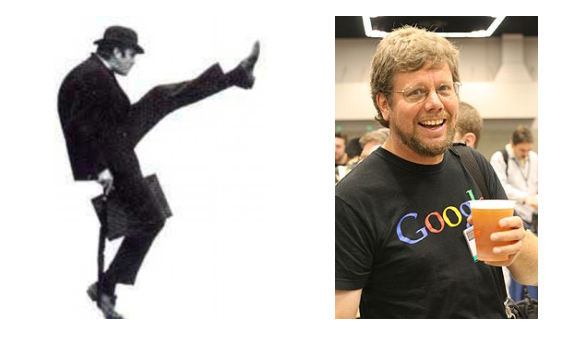

' interpreteren, niet compileren: python hello.py

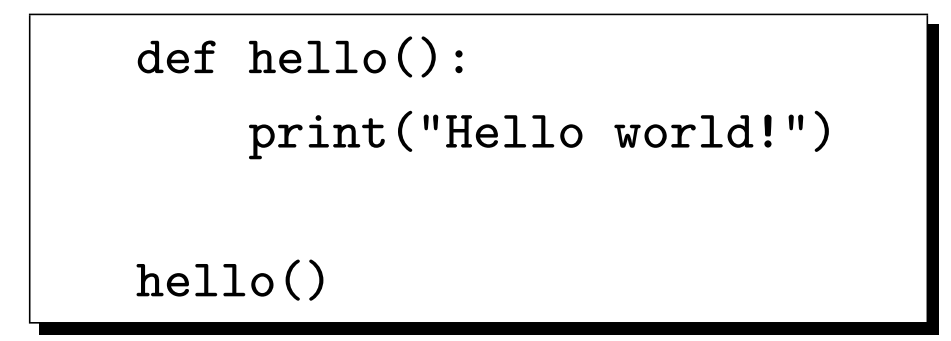

- interactieve mode
- type van variabele kan eenvoudig wijzigen
- ' indentatie
- ' NumPy, Matplotlib, . . .

```
# Dit is een regel met commentaar
import math # voor "pi"
print("Geef straal, en Enter .. ",end="")
straal = float(input())if straal > 0:
    print("Oppervlakte: ",end="")
    print(math.pi * straal * straal)
else:
    print("Niet zo negatief ...")
print("Einde van dit programma.")
exit(0)
```
Geen accolades, geen punt-komma's. Dit is overigens Python3; er zijn subtiele verschillen met oudere versies.

Interactieve mode, via python3:

```
>>> a, b, c = 1, 7.1234, "een string" # gebruik " of '
>>> print(type(a),type(b),type(c))
<class 'int'> <class 'float'> <class 'str'>
\gg a = "wat anders"
>>> print(type(a),a)
<type 'str'> 'wat anders'
>>> 42**97 # machtsverheffen
285220783529230204153175149217567486191944489082385819
736594041463066207736137806080365924000128470355797067
70974141007921386304842702540555973307346454577152L
>>> a+d # gaat fout:
Traceback (most recent call last):
  File "<stdin>", line 1, in <module>
NameError: name 'd' is not defined
>> Ctr1-D
```
Let op de indentatie, oftewel het inspringen:

```
if y > = 3 and ( x == 4 or x == 5 ): # and voor && ...
   pass # doe niets
elif z = 12: # in plaats van else if uit C++x = 0y = 678else:
   print("Hoe verzin je het!")
for karakter in [2a^3, 2e^3, 2i^3, 2i^3, 2i^3]:
   print(karakter,end="")
som = 0for i in range(6): # i = 0,1,2,3,4,5
    som = som + i* i
```

```
def telop(a,b):
    c = a + breturn c
q = telop(12345,6789)
f = open("minjnfile.txt", "r")for regel in f:
    print(regel,end="")
f.close()
```
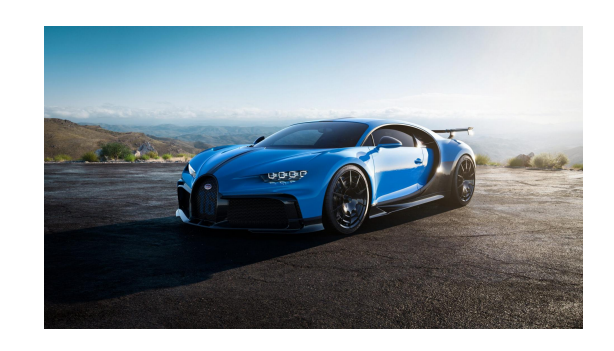

Parameter-overdracht in Python is call-by-object-reference:

```
def vergroot(lijst):
    lijst += [10,20,30,40]
def vernieuw(lijst):
    lijst = [1000,1001]
lijst = [7,8] # een "mutable" object
vergroot(lijst)
# nu is lijst [7,8,10,20,30,40]
vernieuw(lijst)
# en nu is lijst nog steeds [7,8,10,20,30,40]
```
En integers zijn "immutable".

```
def simpelsort(A):
    for i in range(len(A)):
    # Zoek kleinste element in ongesorteerde stuk [i:]
        k<sup>=i</sup>
        for j, el in enumerate(A[i:]):
            if el < A[k1]:
                k1 = i + j# Wissel om
        if i != k1:
            A[i], A[k1] = A[k1], A[i]# Test
B = [47, 10, 7, 3, 31, 75, 18, 21, 48, 79]
simpelsort(B)
print(B)
```
import numpy as np # hier zitten ook arrays in! import matplotlib.pyplot as plt

```
# Bepaal de x-coordinaten waarvoor we willen plotten
x = np.arange(0, 10, 0.5)# Bereken nu voor elk x-coordinaat de y-waarde
# Functie: y = 3x^2 + 5y = 3 * x * x + 5
```
# Geef de x- en y-arrays als parameters aan de plot-functie plt.plot(x, y) # Zet de plot op het scherm plt.show() exit(0) 100

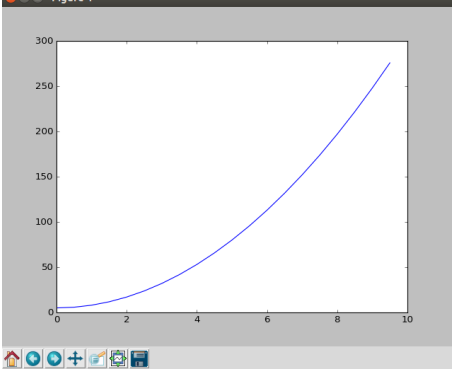

- werk aan de vierde programmeeropgave de deadline is op maandag 11 december 2023 (vragenuur!)
- ' volgende week laatste college en werkcollege: donderdag 14 december 2023: Oude tentamens
- ' tentamen:

woensdag 17 januari 2024, 13:00–16:00 uur, Universitair Sportcentrum; aanmelden! hertentamen: donderdag 28 maart 2024, 13:00–16:00 uur

 $\bullet$  [www.liacs.leidenuniv.nl/](http://www.liacs.leidenuniv.nl/~kosterswa/pm/)~kosterswa/pm/

Programmeermethoden

Oude tentamens

Walter Kosters en Jonathan Vis

week 14: 11-15 december 2023

[www.liacs.leidenuniv.nl/](http://www.liacs.leidenuniv.nl/~kosterswa/pm/)~kosterswa/pm/

## Opgave 1 van het tentamen van 6 januari 2014:

In een array int  $A[n]$  staan n (een const  $> 0$ ) gehele getallen.

a. Schrijf een  $C^{++}$ -functie hoevaak  $(A, X, n)$  die teruggeeft hoe vaak het gehele getal X in het array A voorkomt.

**b.** Schrijf een Booleaanse C<sup>++</sup>-functie uniek  $(A,n)$  die precies dan true teruggeeft als geen enkel getal twee maal (of vaker) voorkomt in A, en anders false. Hierbij moet de functie van a zinvol gebruikt worden (hoe vaak komt A[i] voor?).

c. Schrijf een  $C^{++}$ -functie meest  $(A,n)$  die het meest voorkomende getal uit A teruggeeft. Als er verschillende kandidaten zijn (bijvoorbeeld voor het array 17 12 30 12 42 30) moet het kleinste getal dat het meest voorkomt worden geretourneerd. In het voorbeeld is dit 12 (dat even vaak voorkomt als 30). Maak opnieuw gebruik van de functie van a.

**d.** Schrijf een C<sup>++</sup>-functie sorteer  $(A,n)$  die de getallen in A zodanig ordent dat voor alle getallen (behalve het laatste) geldt dat ze hooguit even vaak voorkomen als hun rechter buurman. Tip: pas de  $C^{++}$ -code voor *bubblesort* eenvoudig aan; gebruik a.

e. Hoe vaak wordt de functie hoevaak aangeroepen in d?

soms dus ook iets over "[complexiteit](http://www.sorting-algorithms.com/)":  $O(n^2)$   $\dots$ 

```
a. int hoevaak (int A[ ], int X, int n) {
     int i, teller = 0;
     for ( i = 0; i < n; i^{++} ) if ( X == A[i] ) teller++;
     return teller;
   }//hoevaak
b. bool uniek (int A[ ], int n) {
     int i;
     for ( i = 0; i < n; i^{++} )
       if ( hoevaak (A, A[i], n) > 1 ) return false;
     return true;
   }//uniek
c. int meest (int A[ ], int n) {
     int i, tel, vaak = A[0], aantal = hoevaak (A, A[0], n);
     for ( i = 1; i < n; i^{++} ) {
       tel = hoevaak (A, A[i], n);
       if ( tel > aantal || ( tel == aantal && A[i] < vaak ) ) {
         vaak = A[i]; aantal = tel; \frac{1}{2}//if
     }//for
     return vaak;
   }//meest
d. void sorteer (int A[ ], int n) {
     int i, j, temp;
     for ( i = 1; i < n; i^{++} )
       for ( j = 0; j < n-i; j++)if ( hoevaak (A, A[j], n) > hoevaak (A, A[j+1], n) ) {
           temp = A[i]; A[i] = A[i+1]; A[i+1] = temp; \frac{1}{1}}//sorteer
e. 2 ( 1+2+...+n-1 = n (n-1) keer
```
## Opgave 2 van het tentamen van 6 januari 2015:

a. Bij een functie kun je te maken hebben met call by value en call by reference, en ook met locale en globale variabelen. Verder onderscheiden we ook nog formele en actuele parameters. Leg deze zes begrippen duidelijk uit.

**b.** Gegeven een  $C^{++}$ -programma met daarin de volgende twee functies:

```
int ludo (int a, int b, int n) {
  int i = 42; for ( i = 0; i < n; i += 2 ) { b += a; i--; }//for
  return b; }//ludo
int jeanine (int a, int b) {
  a = ludo (a, b, a); cout << a \ll ", " << b \ll endl;
  a = ludo (a, b, a); cout \langle a, a \rangle and \langle a, b \rangle and \langle a, b \rangle and \langle a, b \ranglereturn a; }//jeanine
```
Verder zijn de globale variabelen x en y gegeven (van type int). Wat is dan de uitvoer van het volgende stukje programma (leg je antwoord duidelijk uit):

 $x = 2$ ;  $y = 2$ ;  $y =$  jeanine  $(x,y)$ ; cout <<  $x \ll y$ ,  $y \ll y$  << endl;

c. Als b, maar nu met een & ("ampersand") bij de vijf parameters van de functies.

d. Geef een eenvoudige uitdrukking voor de return-waarde van een aanroep ludo (a,b,n), uitgedrukt in diens parameters. Het maakt niet uit of er &'s bij de parameters staan.

e. Als d, maar nu voor jeanine (a,b). Neem aan dat er bij alle vijf parameters een & staat, net als bij c.

**f.** Als in de functie ludo ergens  $a =$  jeanine  $(a, 2*n)$ ; staat, compileert het programma dan nog? Onderscheid gevallen met en zonder &.

# Tentamen Vitwerking Opgave 2b

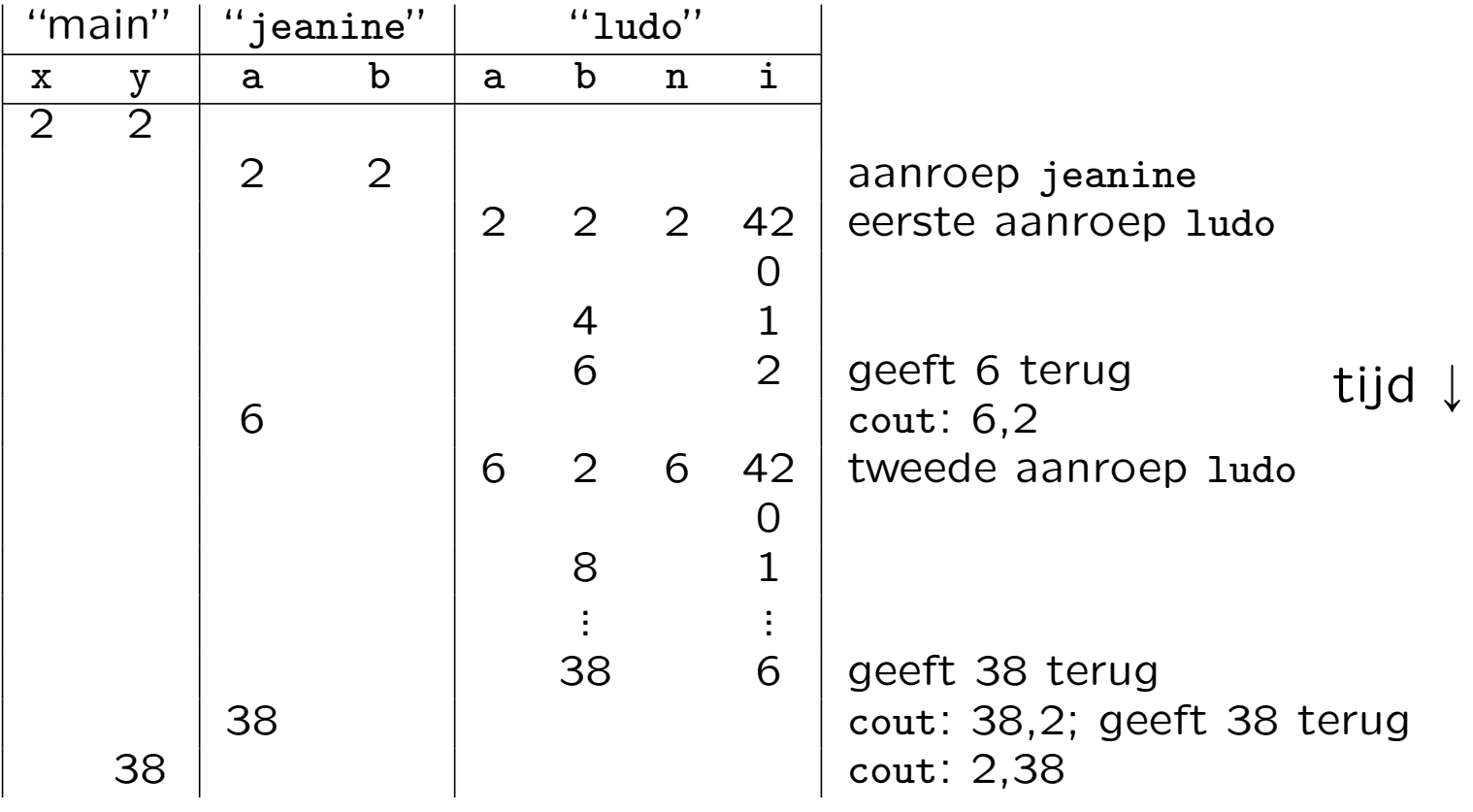

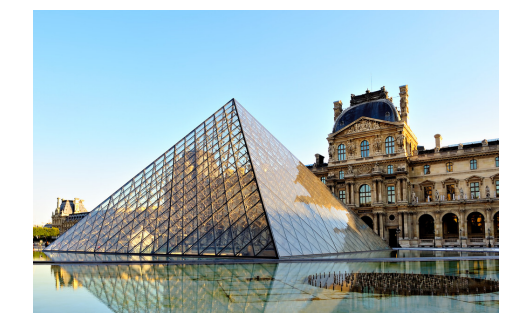

383

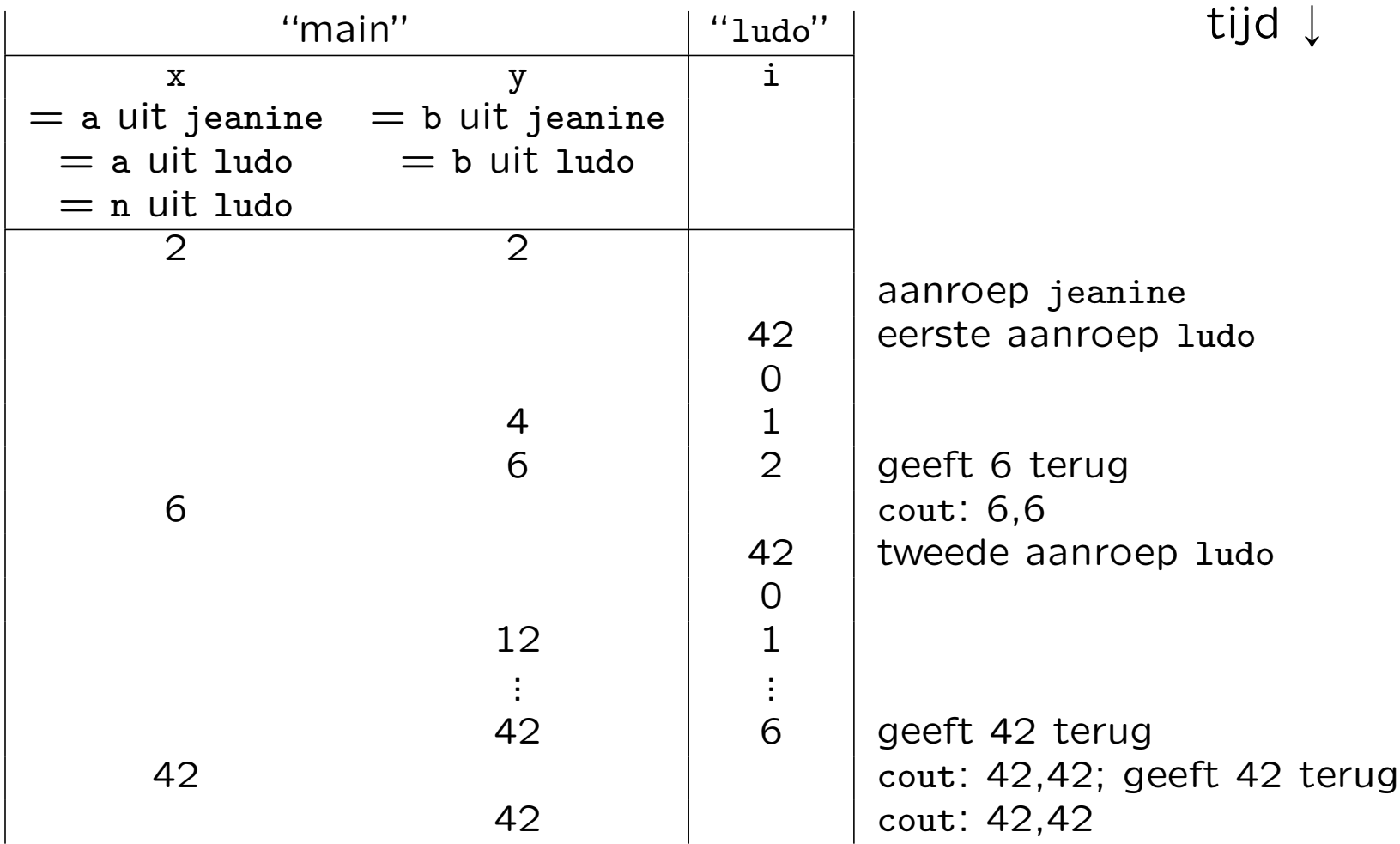

**d**.  $n \cdot a + b$  (als  $n \ge 0$ ) **e**.  $(a^2 + b)^2 + a^2 + b$ 

f. Dan moet de tweede parameter van jeanine call by value zijn, en een prototype van jeanine moet boven ludo staan.

## Opgave 3 van het tentamen van 16 maart 2017:

Gegeven is het twee-dimensionale array int afstand[n][n];, met zekere const int n  $\geqslant$  2. Er geldt dat afstand $[i][j] > 0$  de afstand is tussen de plaatsen i en j met  $i \neq j$ , waarbij afstand[i][i] 0 is, en de afstand tussen i en j even groot is als die tussen j en i. Een voorbeeld met  $n = 4$  staat hiernaast. 0 3 7 9 3 0 4 14 7 4 0 8 9 14 8 0

a. Schrijf een  $C^{++}$ -functie bool reis (afstand, km) die kijkt of er een rondreis van i naar j naar k naar i is (voor willekeurige onderling verschillende plaatsen i, j en k) die in totaal precies afstand km heeft. In het voorbeeld zou voor 26 het antwoord true zijn: van 0 naar 1 naar 3 naar 0 (dat is  $3 + 14 + 9 = 26$ ).

**b**. Schrijf een C<sup>++</sup>-functie int verste (afstand, i) die het nummer van de verst van i afgelegen plaats oplevert. In het voorbeeld, met  $i = 3$ , is dat 1 (wegens afstand 14). Als er meerdere plaatsen voldoen: die met de grootste index. Neem aan dat  $0 \leqslant i < n$ .

c. Schrijf een C<sup>++</sup>-functie int hoever (afstand, i) die bepaalt hoeveel je in totaal reist als je begint in i, dan steeds naar de verst gelegen plaats gaat, en stopt zodra je ergens komt waar je al eerder geweest was. In het voorbeeld, met  $i = 0$ , is het antwoord 9 + 14 + 14 = 37 (van 0 naar 3 naar 1 naar 3). Neem aan dat  $0 \le i < n$ . Hint: gebruik een Booleaans hulparray.

Opgave 4 van het tentamen van 3 januari 2019:

Gegeven is het volgende type:

```
class object { public: int info; object* volg1; object* volg2; };
```
Met behulp hiervan kan een lijst van objecten worden opgebouwd, bestaande uit vakjes met een getal, en twee pointers. Precies een van deze twee wijst naar het volgende object, de andere naar het vorige maar je weet niet welke. Een voorbeeld, met ingang van type object\*:

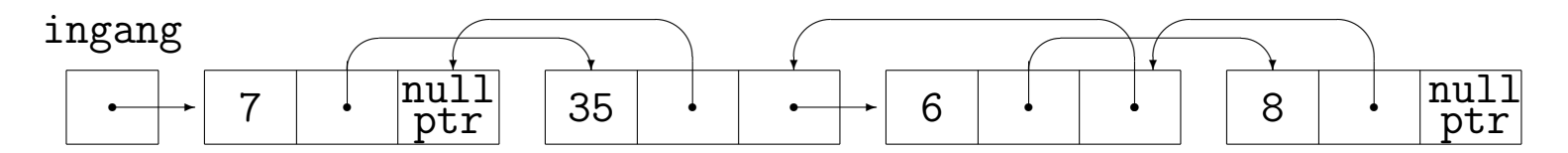

a.  $(6(*)$ ) Schrijf een C<sup>++</sup>-functie voegtoe (ingang, getal) die een nieuw object met getal erin netjes vooraan de lijst met ingang ingang toevoegt. Je mag zelf kiezen welke van de twee pointers in het nieuwe object naar vorige en volgende object wijst. Zet in het oude eerste object (als dat bestaat) de terugwijzende pointer goed.

(\*) maximaal aantal punten voor dit onderdeel; per som 25; tentamen  $4.25 = 100$ 

Opgave 4 van het tentamen van 3 januari 2019, vervolg:

**b**. (6) Schrijf een C $+$ -functie verwijder (ingang) die het eerste object uit de lijst met ingang ingang netjes verwijdert, indien dit bestaat.

**c.** (4) Schrijf een  $C^{++}$ -functie hoogop (ingang) die als er minstens twee objecten zijn en als het info-veld van het eerste object oneven is, dit ophoogt met het info-veld van het tweede object. In het voorbeeld: 7 wordt 42.

d. (3) In de functies bij a, b en c staat in de heading een pointer. Deze heb je call by value of call by reference doorgegeven (met een &). Maakt het voor de werking van deze functies verschil uit of die & erbij staat? Mag het, moet het? Leg duidelijk uit.

**e.** (6) Schrijf een C<sup>++</sup>-functie repareer (ingang) die ervoor zorgt dat na afloop alle volg1-pointers naar het volgende, en alle volg2-pointers naar het vorige object wijzen.

www.liacs.leidenuniv.nl/~[kosterswa/pm/tentamens.php](http://www.liacs.leidenuniv.nl/~kosterswa/pm/tentamens.php)

En: [video's](http://www.liacs.leidenuniv.nl/~kosterswa/pm/videos.php)

### Tentamen Oud tentamen: 5.1.2016

a. (7) Schrijf een C++-functie int druk (M,som) die de index van de drukste kolom, dat wil zeggen de kolom met de grootste som, geeft. In som moet de desbetreffende som komen.

### Werkcollege Programmeermethoden 14 december 2023 Tentamen 5 januari 2016

1. In een array int A[n] staan n (een const  $\geq 1$ ) gehele getallen  $> 0$ . a. (5) Schrijf een Booleaanse C++-functie hoe (A,X,n) die bepaalt of er een getal dat hooguit 1 van het gehele getal X verschilt in het array A voorkomt. Gebruik geen (f)abs. b. (8) Schrijf een C++-functie int langste (A,n,gem) die de lengte uitrekent van een langste stijgende (of beter: niet-dalende) aaneengesloten deelrij in het array A. Hierbij moet gem het op de gebruikelijke manier naar een geheel getal afgeronde gemiddelde zijn van de getallen in de betreffende deelrij. Voor het array 1 7 1 1 2 7 6 3 zou het antwoord 4 zijn, namelijk de lengte van de deelrij 1 1 2 7. En gem moet 3 worden (via 11/4). Als er meer deelrijen dezelfde maximale lengte realiseren: het gemiddelde van de en sommer zijn, namelijk de lengte van de deelrij 1 1 2 7. En gem moet 3 worden (via 11/4). Als er<br>meer deelrijen dezelfde maximale lengte realiseren: het gemiddelde van te volg van de van de volgende van de <br>kubbleerste eerste van bubblesort oplopend sorteert. In de eerste ronde wordt het gehele array van links naar rechts doorlopen, in de tweede ronde van rechts naar links, in de derde van links naar rechts, etcetera. Stop als er tijdens een ronde geen verwisselingen waren. d. (4) Hoeveel vergelijkingen tussen array-elementen worden minimaal/maximaal voerd in de functie van c<sup>7</sup> Ge<sup>1</sup> voor beide situaties en voorbeeld. d. (4) Hoeveel vergelijkingen ussen array-elem met worden u piimaal/maximaal tige-<br>voerd in de functie van c<sup>o</sup>cale tun je te maken hebben met *call by value* en call by *velerence*, **december 2023** en ook met locale en globale variabelen. Verder onderscheiden we ook nog formele en actuele parameters. Leg deze zes begrippen duidelijk uit. b.  $(6)$  Gegeven een C<sup>++</sup>-programma met daarin de volgende twee int hillary (int n, int m) { n--; return n+m-1; }//hillary int donald (int n, int m) { int  $a = 6$ ; m--; n += 2; a++;  $m = n + \text{hillary}(n,m) + \text{hillary}(m,n) + a;$ cout << a << "," << m << '," << n << endl; return a+n m; }/ < madd Werder zijn de globale variabelen a en m gegeven, beide van type int. Wat is dan de uitvoerden and the van type  $\frac{1}{2}$ van het volgende stukje programma (leg je antwoord duidelijk uit):  $a = 1$ ;  $m = 4$ ; cout  $\le$  donald  $(m, a) \le$  endl; cout  $<< a <<$  ","  $<< m <<$  endl: c. (5) We voegen nu vier maal een & toe bij de parameters in de heading van hillary en donald. Beantwoord opnieuw vraag b; leg uit waarom verschillende uitkomsten mogelijk zijn, en geef deze. d. (4) Als in de functie hillary ergens  $a =$  donald  $(42, a-a)$ ; staat, compileert het programma dan nog? Onderscheid gevallen met en zonder &. e. (4) Geef een eenvoudige uitdrukking voor de functiewaarde van donald (r,s), uitgedrukt in r en s, voor de situatie zonder &'s (net zoals bij b). **3.** (25) Gegeven is een m bij n (beide const  $> 0$ ) array M met gehele 3 0 4 2 0 getallen  $\geq 0$ . Hierbij geeft M[i][j]  $\geq 0$  het aantal mensen ter plaatse 7 2 4 4 2  $(i, j)$  aan (met  $0 \le i < m$  en  $0 \le j < n$ ). Zie hiernaast voor een  $1 \ 2 \ 0 \ 4 \ 1$ voorbeeld met  $m = 4$  en  $n = 5$ . De constantes m en n hoeven bij deze 6 9 3 1 0 opgave niet doorgegeven te worden als parameter. 1 In het voorbeeld kolom 0, met som gelijk aan 17. Als er meerdere kolommen dit maximum realiseren, geef degene met de hoogste kolomindex. b. (8) Schrijf een C++-functie int duos (M) die het aantal horizontaal of verticaal direct aan elkaar grenzende (eventueel overlappende) paren geeft, waarbij de een precies het dubbele van de ander is. In het voorbeeld: 4–2, 2–4, 4–2, 1–2, 2–4, 2–1: 6 stuks. c. (10) We lopen als volgt door het array M. Start bij (i, j). De waarde van dit array-element geeft aan hoeveel plaatsen naar rechts je gaat; de waarde van de nieuwe plek bepaalt hoeveel plaatsen je omlaag gaat, enzovoorts. Als je rechts het array uitloopt kom je in dezelfde rij links weer binnen, en analoog voor de verticale richting. De wandeling stopt **18 Com** gens komt waar je al eerder bent geweest (in het bijzonder bij een verplaatsing van **Napierie int aantal (M,i,j)** die het aantal stappen uitrekent; in i en j moeten de coördinaten van het laatst bezochte punt komen. In het voorbeeld, beginnend bij (0, 0) eerst 3 naar rechts, dan 2 omlaag, dan 4 naar rechts, dan 0 omlaag en klaar: antwoord 4, en  $(i, j) = (2, 2)$ . Hint: gebruik een Booleaans hulparray. december is a  $\sigma$   $\alpha$ : int nr; char naam; kamer\* volg; }; Hiermee wordt een lijst van kamers gemaakt (naam is een kleine letter of hoofdletter). Het veld volg bevat een pointer naar het volgende kamer-object, en vorig naar het vorige of voor-vorige, of nullptr als die er beide niet zijn. Een voorbeeld (eerste van type kamer\*): —⊢ eerst<mark>e</mark>  $\begin{array}{c} \n\text{null} \\
\text{ntr} \n\end{array}$  4  $\mid$  g  $\frac{p}{ptr}$  4  $g$   $\rightarrow$   $\rightarrow$   $\mid$   $\cdot$   $\mid$  5  $\mid$  G ❄  $\overline{\phantom{a}}$  $\perp$ ❄  $\overline{\phantom{a}}$   $\overline{\phantom{a}}$   $\overline{\$ � ✲ 6 P � ❄  $\overline{\phantom{a}}$ null ptr chrijf een C++-functie voegtoe (eerste, kamernr, kamernm) die een nieuw kamerobject met kamernr en kamernm erin vooraan in de lijst met ingang eerste toevoegt. Zet de vorig-pointer van het oude voorste object (als dat bestond) ook goed. b. (5) Schrijf een C++-functie verwijder (eerste) die het voorste kamer-object uit de structuur die door eerste wordt aangewezen, netjes verwijdert — mits het bestaat. Zet eventuele vorig-pointers die er naar wijzen goed. c. (5) Schrijf een C++-functie wissel (eerste) die de kamer-nummers van de twee voorste kamers omwisselt, mits de ene letter de hoofdletter van de andere is (zoals in het voorbeeld; 4 en 5 worden verwisseld). Controleer of de lijst minstens twee objecten heeft. d. (4) In de functies bij a, b en c staat in de heading een pointer. Deze heb je call by value of call by reference doorgegeven (met een &). Maakt het voor de werking van deze functies verschil uit of die & erbij staat? Mag het, moet het? Leg duidelijk uit. e. (6) Schrijf een C++-functie herstel (eerste) die alle vorig-pointers, behalve die van de voorste twee objecten (zo die al bestaan), naar het voor-vorige object laat wijzen. In het voorbeeld zou de pointer bij het object met P erin naar het object met G erin moeten gaan wijzen, verder verandert er niets. Zie www.liacs.leidenuniv.nl/~kosterswa/pm/tentamens.php voor meer vragen en antwoorden! 2 3:15–15:00

388

### Opgave 2 van het tentamen van 4 januari 2013:

**b.** Gegeven een  $C^{++}$ -programma met daarin de volgende twee functies:

```
bool mark (int a, int b) {
  int z;
 a = a + b; b = a - b; a = a - b; cout << "M" << a << "," << b << endl;
  z += 10; return (a < b);
}//mark
int diederik (int b, int a) {
 bool temp; if ( mark (b,a) ) a += 2;
 while ( a > 0 ) { temp = mark (a,b); a--; cout << a << "," << b << endl; }
  z += 10; return ( a + b + 2 );
}//diederik
```
Verder zijn de globale variabelen x, y en z gegeven (van type int). Wat is dan de uitvoer van het volgende stukje programma (leg je antwoord duidelijk uit; tip: 9 komma's):

 $x = 1$ ;  $y = 3$ ;  $z = 1$ ;  $x =$  diederik  $(y, z)$ ; cout  $\langle x, x \rangle$   $\langle x, y \rangle$   $\langle x, y \rangle$   $\langle x, y \rangle$ 

c. Als b, maar nu met een & ("ampersand") bij de vier parameters van de functies.

d. Als c, dus met vier &'s erbij, voor:  $x = 1$ ;  $y = 3$ ;  $z = 1$ ;  $y =$  diederik  $(y, y)$ ; cout << x << "," << y << "," << z;

e. Als in mark ergens a = diederik (static\_cast<int>(mark (a,b)),y); staat, compileert het programma dan nog? Onderscheid gevallen met en zonder &.

# Tentamen Vitwerking Opgave 2b

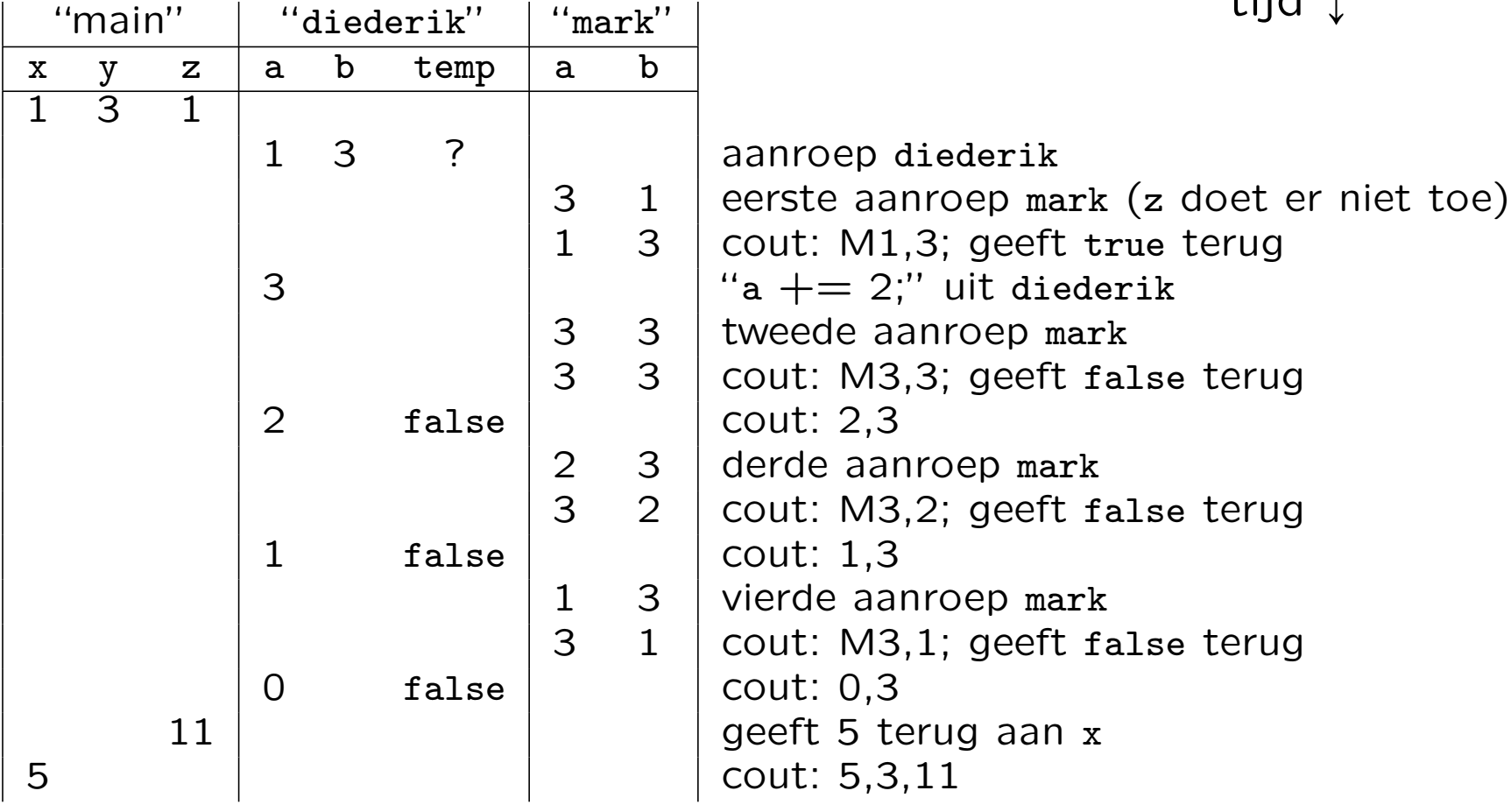

# tijd l

# Tentamen Vitwerking Opgave 2c

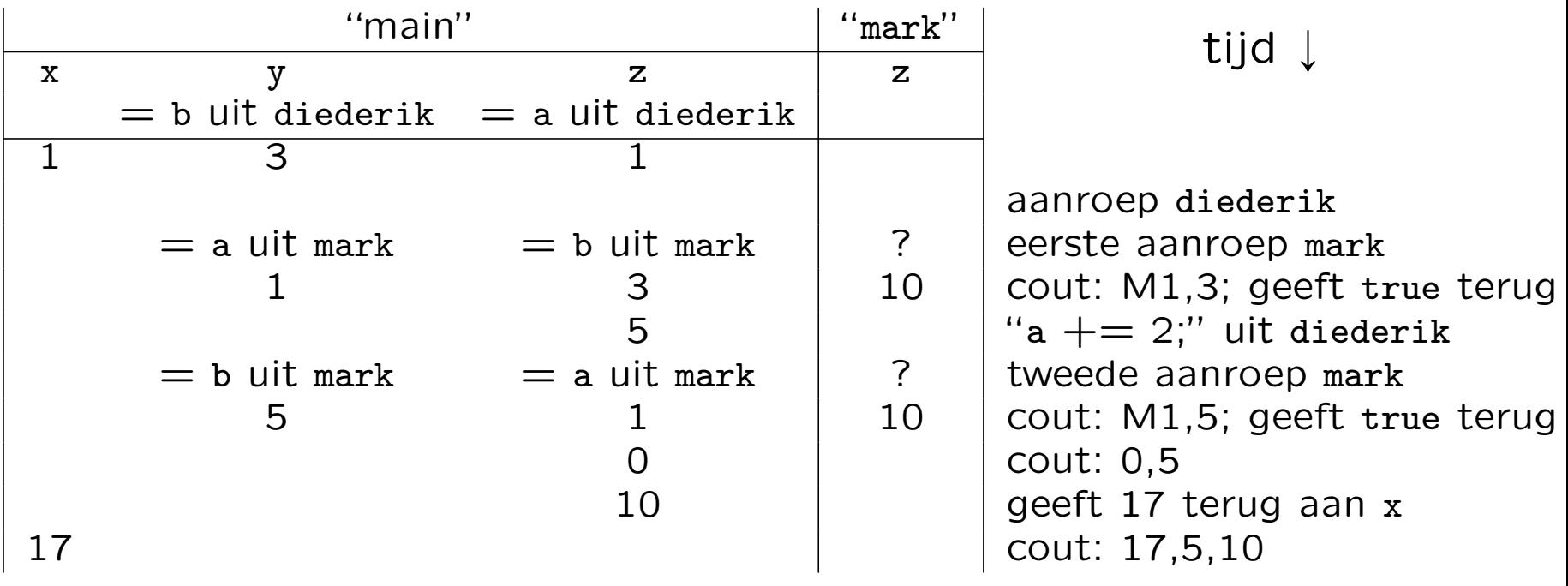

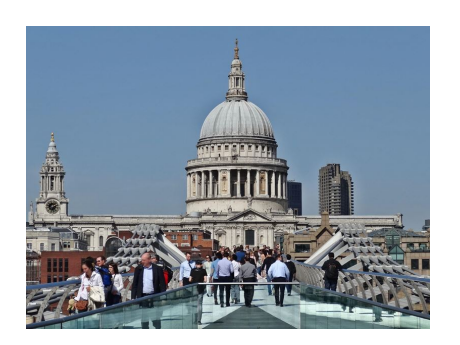

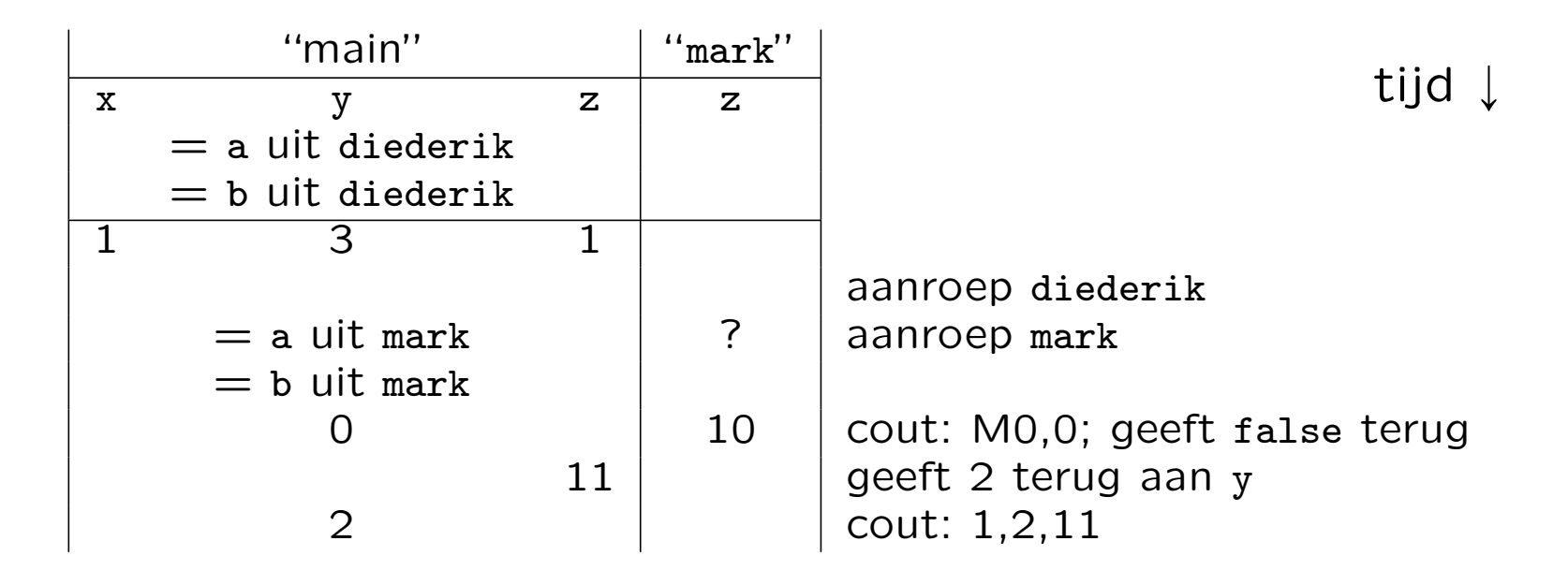

e. Dit mag alleen als er geen & staat voor de eerste parameter van diederik, en er boven mark een prototype van diederik wordt gezet.

- laatste werkcollege: donderdag 14 december 2023, 13:15 uur, Snellius 174: oude tentamens
- ' tentamen:

woensdag 17 januari 2024, 13:00–16:00 uur, Universitair Sportcentrum; aanmelden! hertentamen: donderdag 28 maart 2024, 13:00–16:00 uur

' [www.liacs.leidenuniv.nl/](http://www.liacs.leidenuniv.nl/~kosterswa/pm/)~kosterswa/pm/